การควบคุมความเฉื่อยปรากฏของหุ่นยนต์โคบอทแบบสององศาอิสระ

<mark>นายภาวิต สุ</mark>วจิตตานนท์

วิทยานิพนธ์นี้เป็นส่วนหนึ่งของการศึกษาตามหลักสูตรปริญญาวิศวกรรมศาสตรมหาบัณฑิต สาขาวิชาวิศวกรรมเครื่องกล ์<br>ภาควิชาวิศวกรรมเครื่องกล คณะวิศวกรรมศาสตร์ จุฬาลงกรณ์มหาวิทยาลัย ปีการศึกษา 2550 ลิขสิทธิ์ของจุฬาลงกรณ์มหาวิทยาลัย

# CONTROLLING APPEARANCE INERTIA OF A 2-DOF COBOT

Mr. Parvit Suvachittanont

A Thesis Submitted in Partial Fulfillment of the Requirements for the Degree of Master of Engineering Program in Mechanical Engineering Department of Mechanical Engineering

Faculty of Engineering

Chulalongkorn University Academic Year 2007

Copyright of Chulalongkorn University

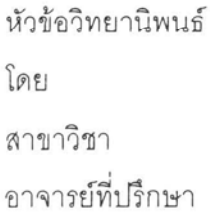

q

การควบคุมความเฉื่อยปรากฏของหุ่นยนต์โคบอทแบบสององศาอิสระ นายภาวิต สุวจิตตานนท์ วิศวกรรมเครื่องกล ผู้ช่วยศาสตราจารย์ ดร.วิทยา วัณณสุโภประสิทธ์

คณะวิศวกรรมศาสตร์ จุฬาลงกรณ์มหาวิทยาลัย อนุมัติให้นับวิทยานิพนธ์ฉบับนี้เป็น ส่วนหนึ่งของการศึกษาตามหลักสูตรปริญญามหาบัณฑิต

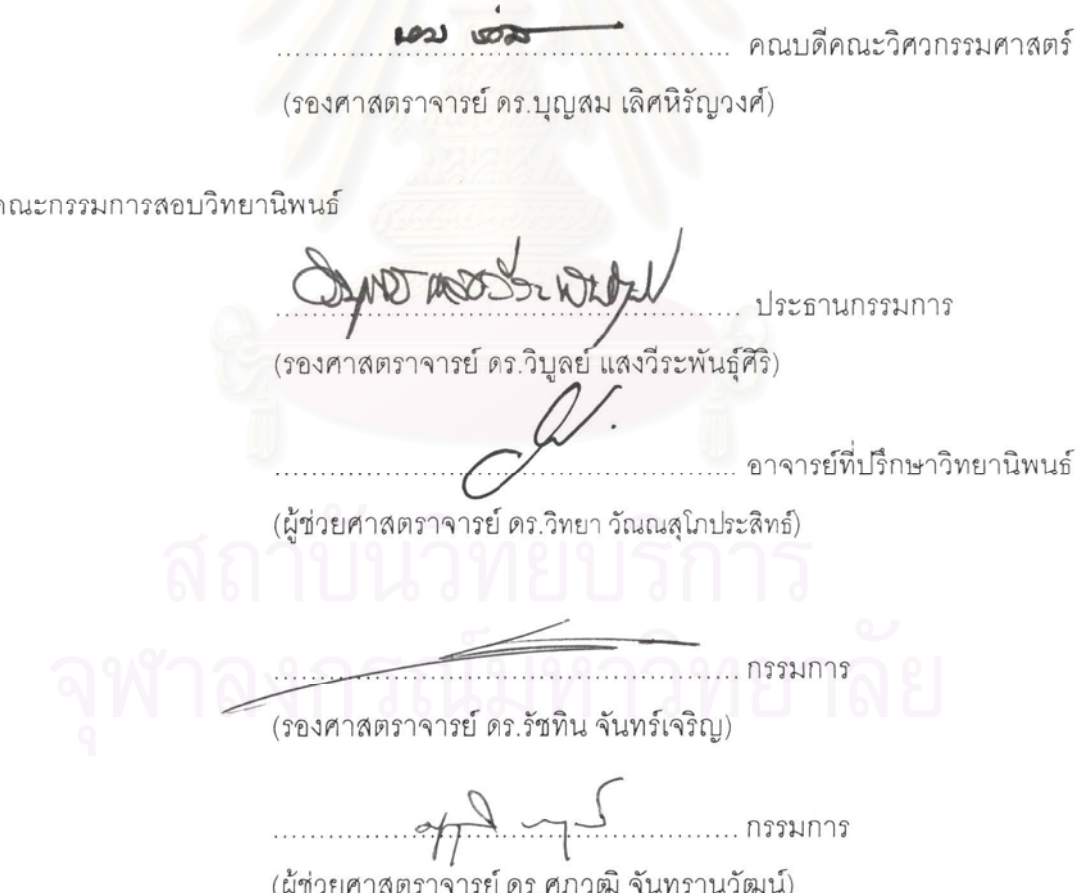

ภาวิต สุวจิตตานนท์ : การควบคุมความเฉื่อยปรากฏของหุ่นยนต์โคบอทแบบสององศาอิสระ. (CONTROLLING APPEARANCE INERTIA OF A 2-DOF COBOT) อ. ที่ปรึกษา: ผศ. ดร.วิทยา วัณณสุโภประสิทธ์, 140 หน้า.

งานวิจัยในวิทยานิพนธ์นี้ศึกษาและพัฒนาระบบควบคุมการปรากฏของความเฉื่อยของ หุ่นยนต์โคบอทแบบขนานสองมิติ หุ่นยนต์โคบอท (Cobot) เป็นเทคโนโลยีรูปแบบใหม่ที่ช่วยให้มนุษย์ สามารถทำงานร่วมกับหุ่นยนต์ได้อย่างมีประสิทธิภาพ และมีความปลอดภัย หุ่นยนต์โคบอทมีคุณสมบัติของ ระบบเป็นแบบแพสซิฟ (Passive) ซึ่งแตกต่างไปจากหุ่นยนต์ทั่วไปคือแทนที่ส่งกำลังงานที่แต่ละข้อต่อ โดยตรง หุ่นยนต์โคบอทใช้วิธีสร้างความสัมพันธ์ระหว่างข้อต่อด้วยการปรับอัตราทด โดยอาศัยอุปกรณ์ ู ปรับเปลี่ยนอัตราทดแบบต่อเนื่องมาต่อเข้ากับข้อต่อในลักษณะรูปแบบต่างๆ วิทยานิพนธ์นี้ศึกษาการทำงาน ของหุ่นยนต์โคบอทแบบขนานสองมิติ จลนศาสตร์ของหุ่นยนต์โคบอทแบบขนานวิเคราะห์หาข้อบกพร่อง พร้อมปรับปรุงข้อบกพร่องของหุ่นยนต์ต้นแบบ วิเคราะห์หาสมการการเคลื่อนที่ของหุ่นยนต์โคบอท เพื่อที่จะ พัฒนาและออกแบบระบบควบคุมการปรากฎของความเฉื่อยของหุ่นยนต์โคบอทแบบขนานสองมิติ โดยใช้ ตัวแปรองศาอิสระที่เหลือจากการควบคุมการเคลื่อนที่ของอุปกรณ์ปรับเปลี่ยนอัตราทดอย่างต่อเนื่อง เพื่อให้ ้ ความเฉื่อยปรากฏที่เกิดขึ้นจากหุ่นยนต์โคบอทแบบขนานสองมิติให้มีค่ามากน้อยตามต้องการได้

ภาควิชาวิศวกรรมเครื่องกล สาขาวิชาวิศวกรรมเครื่องกล ปีการศึกษา 2550

##4770594721 : MAJOR MECHANICAL ENGINEERING

KEY WORD: COBOT / CONTINUOUSLY VARIABLE TRANSSMISSION / APPEARANCE INERTIA PARVIT SUVACHITTANONT: CONTROLLING APPEARANCE INERTIA OF A 2-DOF COBOT. THESIS ADVISOR: ASST.PROF.WITAYA WANNASUPHOPRASIT, 140 pp.

This research aims to study and develop an appearance inertia control for a 2-DOF parallel Cobot. Cobots are a class of passive robots designed to work directly with human operator. Instead of actuating each joint directly, Cobots use CVTs (Continuous Variable Transmissions) to create velocity relations between joints. This research studied and derived kinematics for the 2 DOF parallel Cobot. Dynamic Equation of these parallel Cobot was also developed. In our configuration, there is redundant CVT. Thus by vary redundant ratios, we can effective control appearance inertia along a predefine path.

Department Mechanical Engineering Field of study Mechanical Engineer Academic year 2007

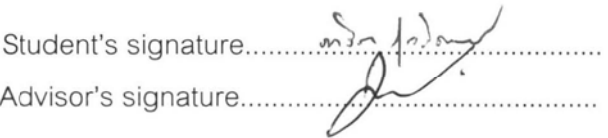

# กิตติกรรมประกาศ

วิทยานิพนธ์ฉบับนี้ สำเร็จลุล่วงไปได้ด้วยความช่วยเหลืออย่างดียิ่งของ ผู้ช่วย ศาสตราจารย์ ดร.วิทยา วัณณสุโภประสิทธ์ อาจารย์ที่ปรึกษาวิทยานิพนธ์ ซึ่งท่านได้ให้คำแนะนำ ้คำปรึกษาและข้อคิดเห็นต่างๆในงานวิทยานิพนธ์นี้พร้อมทั้งจัดหาทุนและอุปกรณ์ที่ใช้ในการทำ ้วิทยานิพนธ์นี้มาโดยตลอด และงานวิจัยนี้คงจะไม่มีทางประสบผลสำเร็จลงได้ ถ้าหากขาดความ ้ ความช่วยเหลือจากบิดา มารดา ที่คอยให้ความช่วยเหลือทั้งในด้านข้อเสนอแนะตลอดจนกำลังใจ ้ต่างๆแต่ผู้เขียนเสมอมา ในที่นี้ผู้เขียนขอขอบคุณผู้ช่วยศาสตราจารย์ ดร.วิทยา วัณณสุโภประสิทธ์ รองศาสตราจารย์ ดร.วิบูลย์ แสงวีระพันธ์ศิริ รองศาสตราจารย์ ดร.รัชทิน จันทร์เจริญ ผู้ช่วย ศาสตราจารย์ ดร.ศุภวุฒิ จันทรานุวัฒน์ ที่ได้ให้ความรู้ในการทำงานวิจัยในครั้งนี้มาตลอด และ <u>ขอบคุณสำหรับทุกๆท่านที่อยู่แวดล้อมผู้เขียน ไม่ว่าจะเป็นคณาจารย์ผู้ทรงคุณวุฒิที่เคยถ่ายทอด</u> ี ความรู้และให้คำแนะนำ รวมไปถึงเพื่อนนิสิต รุ่นพี่ รุ่นน้อง ทั้งในระดับปริญญาเอก และปริญญา โท ภายในห้องปฏิบัติการ สหวิทยาการมนุษย์และหุ่นยนต์ ที่ได้ให้ข้อคิดเห็นและข้อเสนอแนะต่างๆ พร้อมทั้งให้กำลังใจที่ดีตลอดมา

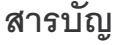

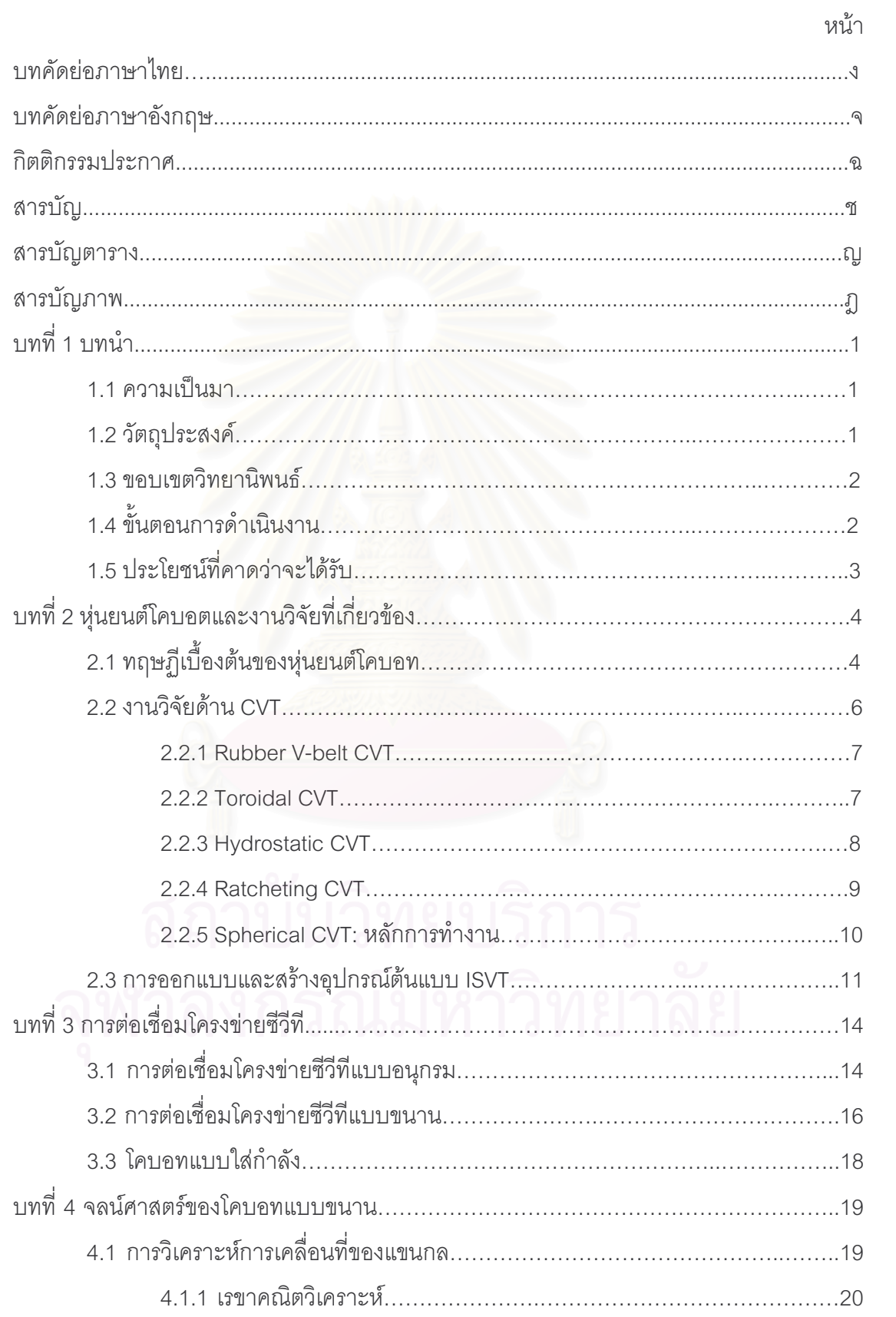

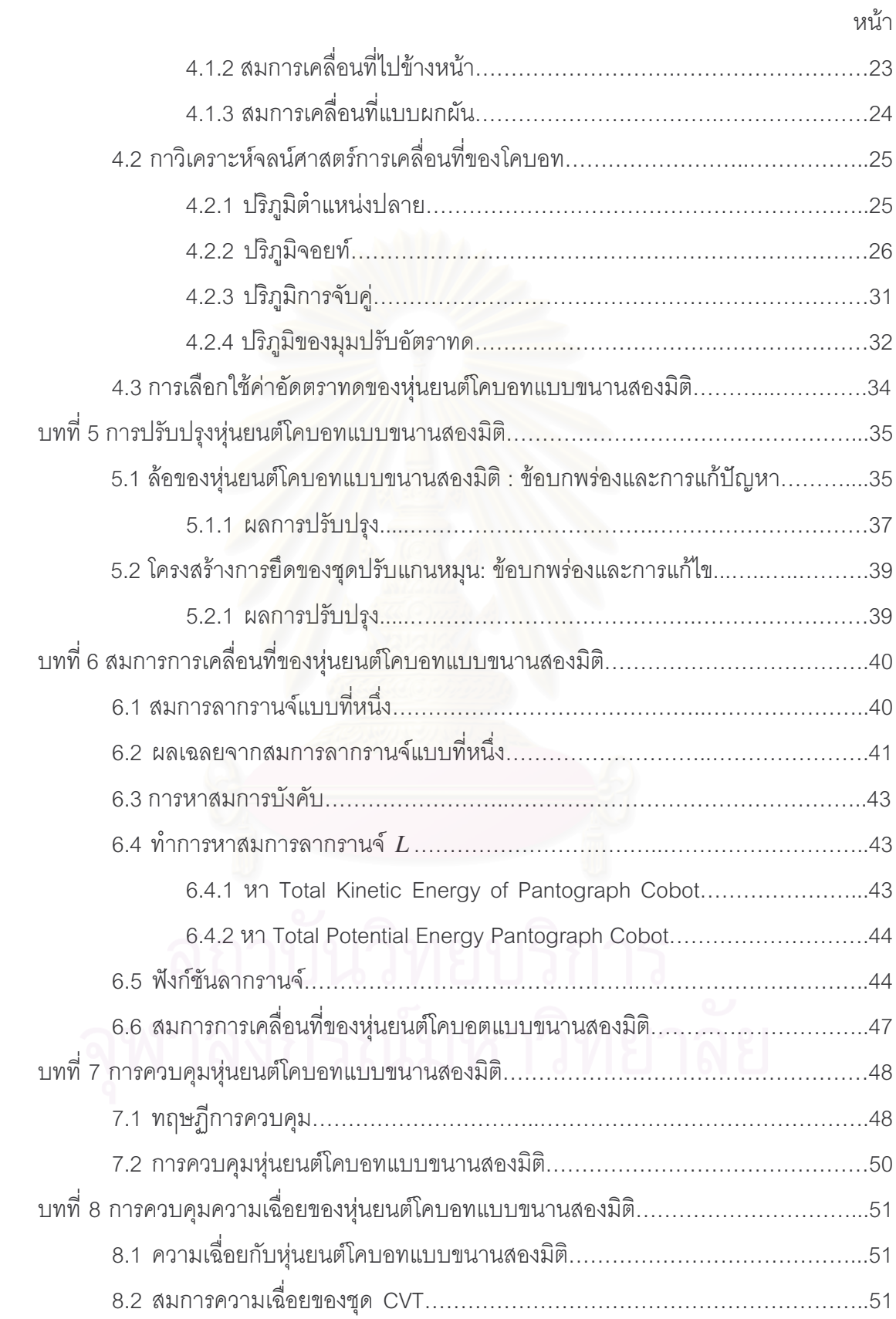

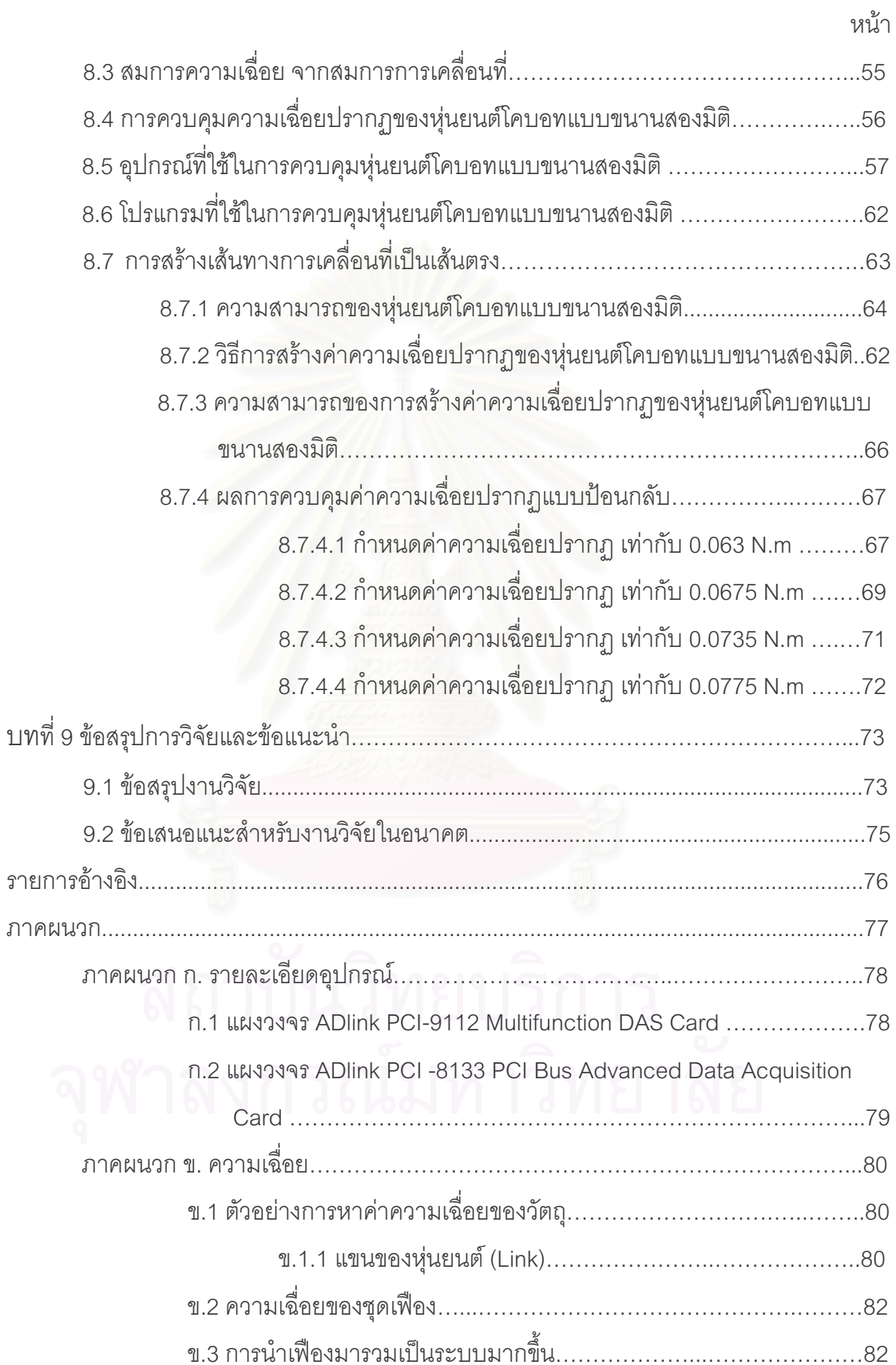

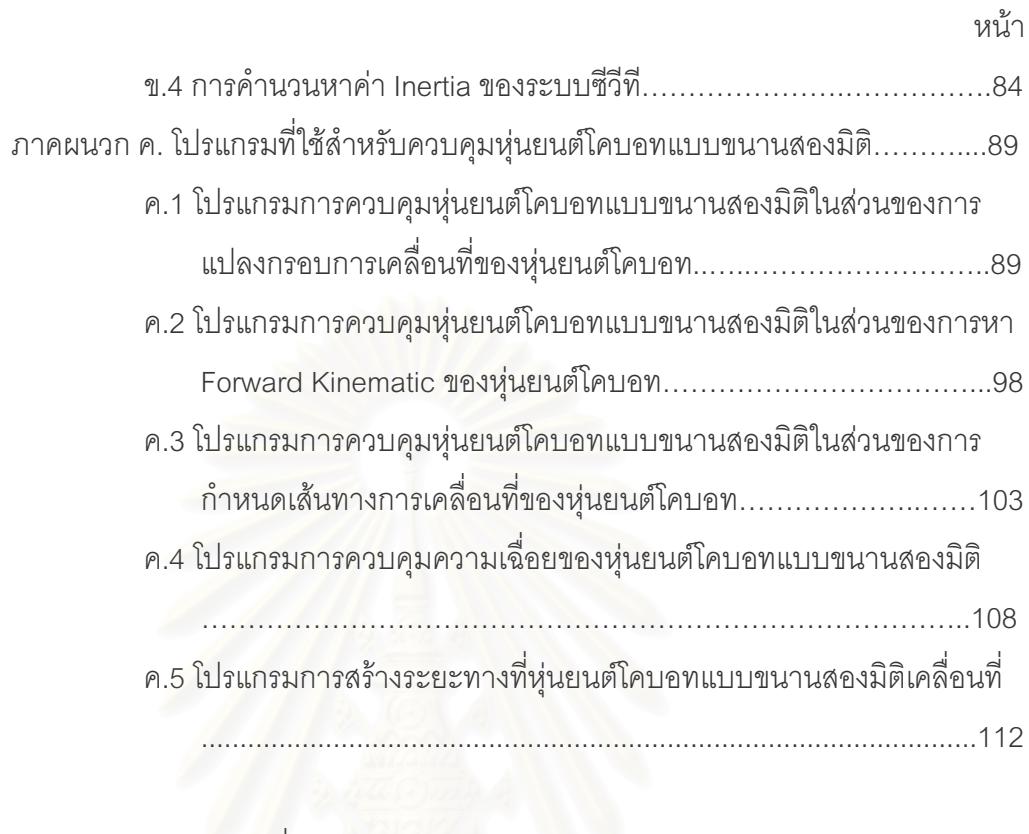

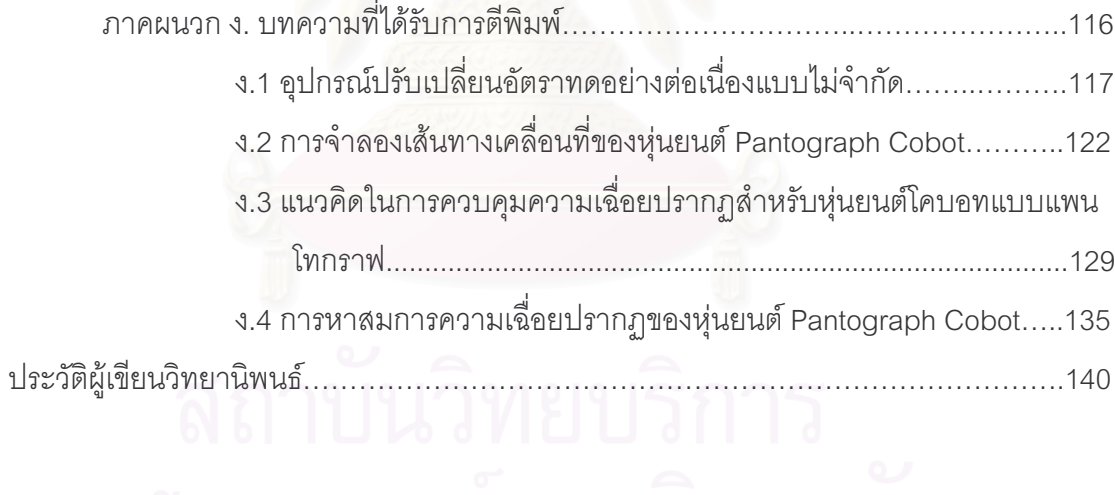

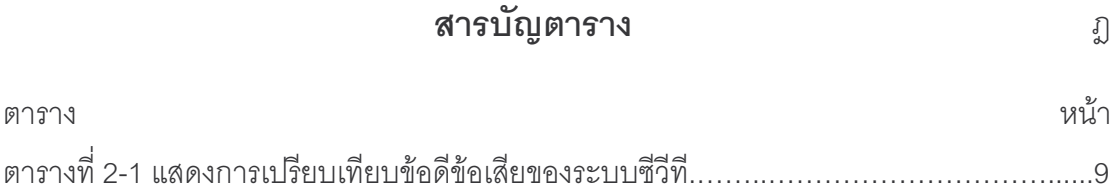

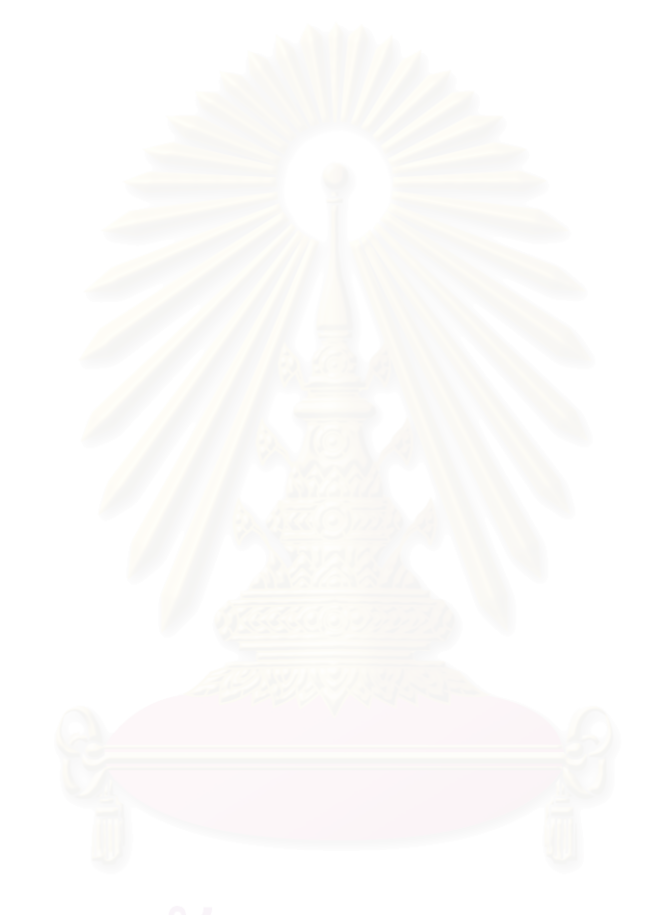

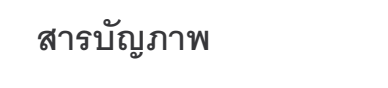

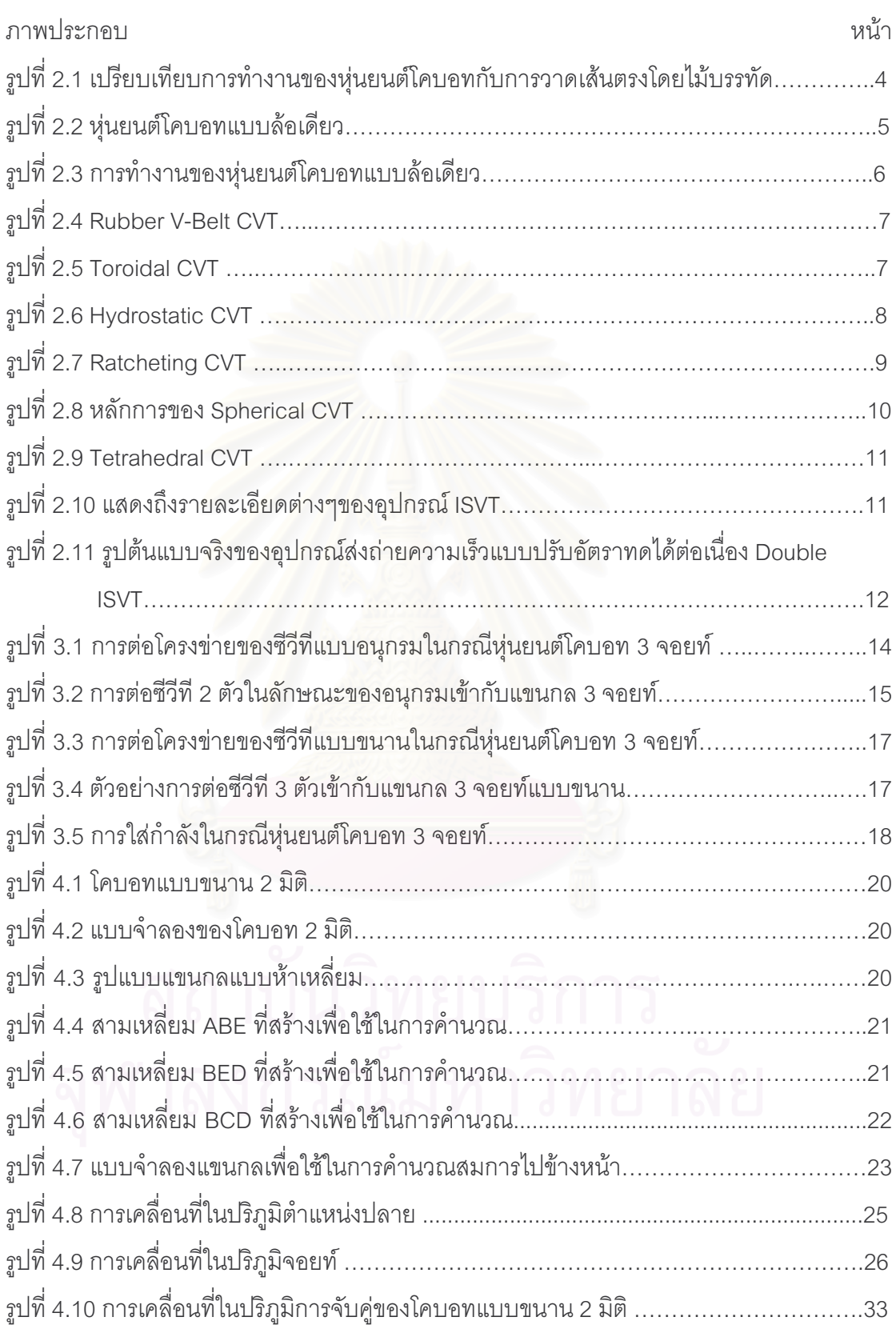

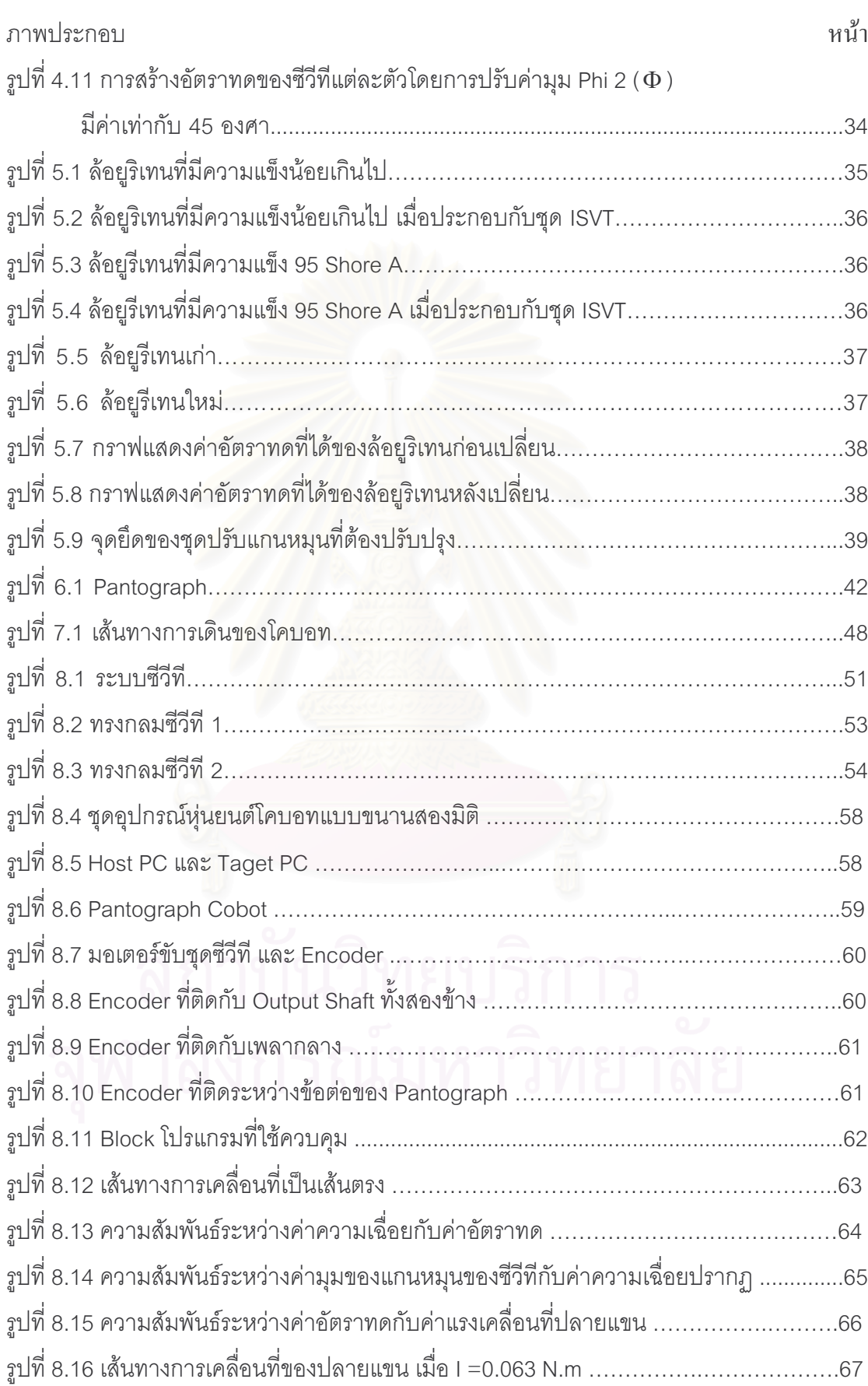

 $\widetilde{\mathfrak{Y}}$ 

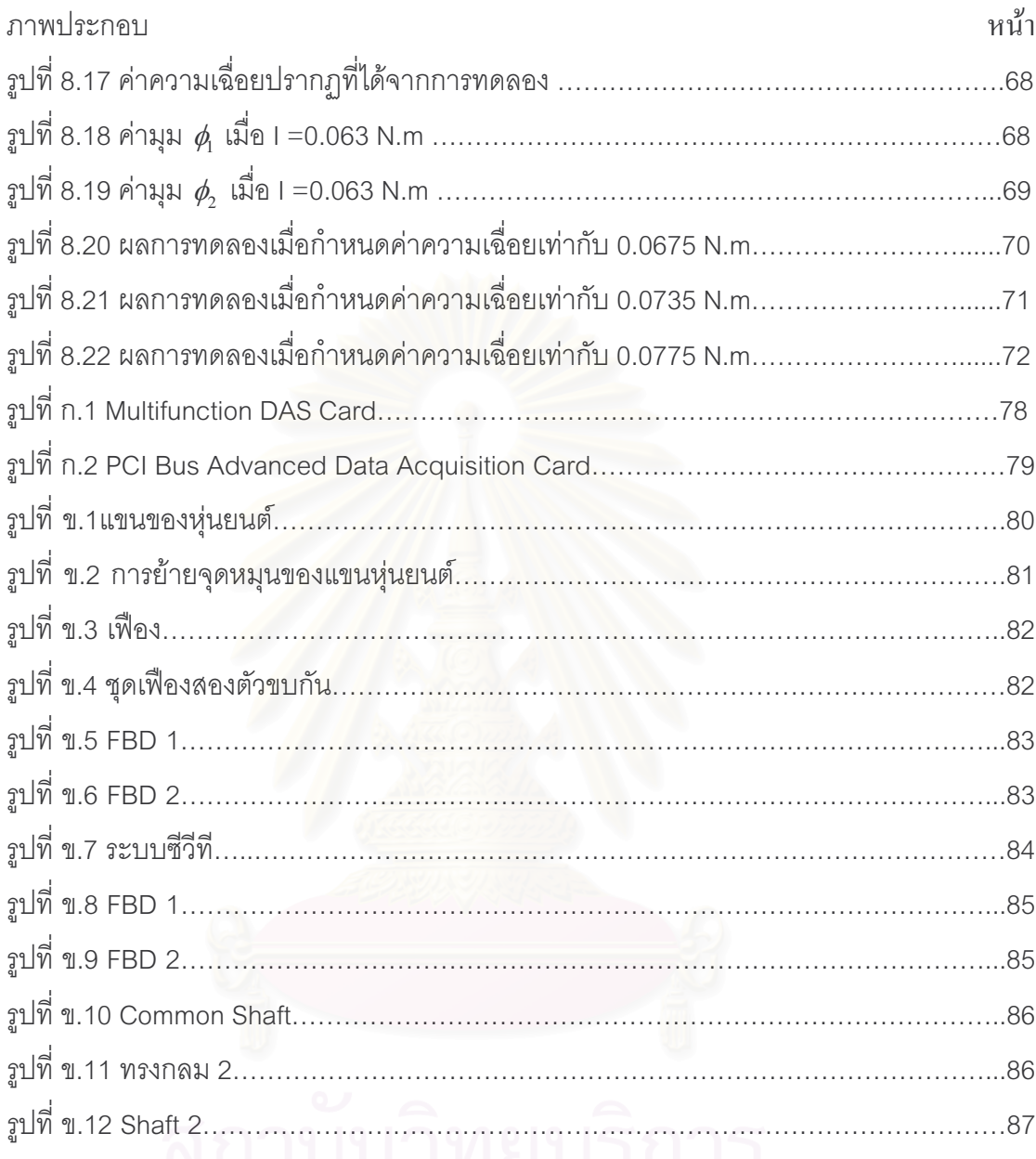

# ิ<br>จุฬาลงกรณ์มหาวิทยาลัย

ำเทที่ 1 บบนำ

# 1.1 ความเป็นมา

ระบบทางกลในปัจจุบัน เช่น หุ่นยนต์อุตสาหกรรม ได้นำระบบส่งถ่ายกำลัง (transmission) มาใช้ประโยชน์ในรูปแบบต่างๆเป็นอย่างมาก แต่ระบบส่งถ่ายกำลัง ที่ใช้กันอยู่ใน ้ปัจจุบันนั้นมีข้อจำกัดในด้านของอัตราทด (transmission\_ratio) เป็นอย่างมาก โดยส่วนใหญ่แล้ว จะมีอัตราทดคงที่เช่นเกียร์ทดในเครื่องจักร หรือเป็นชุดของเกียร์ซึ่งปรับอัตราทดได้แบบขั้นบันได เช่นเกียร์รถยนต์ และต่อมาได้พัฒนาระบบส่งกำลังที่สามารถปรับค่าอัตราทดได้อย่างต่อเนื่องเช่น CVT (Continuous Variable Transmission) งานวิจัยนี้ได้นำ Spherical CVT ซึ่งสามารถปรับค่า ์อัตราทดได้อย่างต่อเนื่อง (0 ถึง  $\infty$ ) มาใช้ในงานทางด้านหุ่นยนต์โคบอท (Cobot: :Collaborative *Robot)* ซึ่งเป็นหุ่นยนต์ที่ถูกออกแบบมา เพื่อที่จะสามารถทำงานร่วมกับมนุษย์ได้โดยตรงบนพื้นที่ การทำงานเดียวกันได้อย่า<mark>งปลอดภัย เนื่องจากโคบอทจะเป็นอุปกรณ์ทา</mark>งด้านหุ่นยนต์ที่มี พฤติกรรมเป็นแพสซิฟ (Passive) ไม่มีต้นกำเนิดกำลังในตัวเอง อาศัยกำลังจากมนุษย์ในการ เคลื่อนที่ ในขณะที่โคบอทจะทำหน้าที่กำหนดทิศทางการเคลื่อนที่ไปพร้อมกันในพื้นที่การทำงาน เดียวกัน หุ่นยนต์โคบอทที่ใช้ในงานวิจัยนี้เป็นหุ่นยนต์โคบอทชนิดขนาน เคลื่อนที่ในสองมิติ โดยข้อ ต่อของโคบอทจะใช้ Spherical CVT มาเป็นข้อต่อของหุ่นยนต์

ในงานวิจัยนี้ทำการศึกษาการปรากฏของความเฉื่อยของหุ่นยนต์โคบอทแบบขนาน สองมิติ ซึ่งการเคลื่อนที่ของหุ่นยนต์โคบอทแบบขนานสองมิติ ในระนาบสองมิตินั้นความเฉื่อย ปรากฏในแต่ละตำแหน่งจะไม่เท่ากัน ดังนั้นจะทำการใช้ตัวแปรองศาอิสระที่เหลือจากการควบคุม การเคลื่อนที่ของอุปกรณ์ปรับเปลี่ยนอัตราทดอย่างต่อเนื่อง (Redundant CVTs) มาทำการ ควบคุมความเฉื่อยปรากฏของหุ่นยนต์โคบอทแบบขนานสองมิติ

## 1.2 วัตถุประสงค์

- 1) ศึกษาและพัฒนาปรับปรุงต้นแบบหุ่นยนต์โคบอทแบบขนานสองมิติ
- 2) ศึกษาและเขียนสมการพลศาสตร์ของหุ่นยนต์โคบอทแบบขนานสองมิติ
- 3) เพื่อศึกษาออกแบบระบบควบคุมความเฉื่อยปรากฏหุ่นยนต์โคบอทแบบขนานสองมิติ

#### 1.3 ขอบเขตวิทยานิพนธ์

1) พัฒนาและปรับปรงหุ่นยนต์โคบอทแบบขนานสองมิติ

2) ศึกษาระบบการควบคุมหุ่นยนต์โคบอท และจลนศาสตร์ของหุ่นยนต์โคบอทแบบขนาน สองมิติ

3) เขียนสมการพลศาสตร์ของหุ่นยนต์โคบอทแบบขนานสองมิติ

4) ออกแบบระบบควบคุมการปรากฎของความเฉื่อยของหุ่นยนต์โคบอทแบบขนานสอง มิติ

# 1 4 ขั้นตคนดำเนินงาน

1) ศึกษาและวิเคราะห์งานวิจัยที่ผ่านมา เพื่อเป็นประโยชน์ในการออกแบบและควบคุม

2) ศึกษาและวิเคราะห์ข้อบกพร่องหุ่นยนต์โคบอทแบบขนานสองมิติ

3) ทำการปรับปรุงข้อบกพร่องของหุ่นยนต์โคบอทแบบขนานสองมิติ

4) ทำการจำลองการเคลื่อนที่โดยใช้ระบบควบคุมของหุ่นยนต์โคบอท

5) เขียนสมการพลศาสตร์ของแขนกลหุ่นยนต์โคบอทแบบขนานสองมิติ

6) ศึกษาการปรากฏของความเฉื่อยของการเคลื่อนที่ของหุ่นยนต์โคบอทแบบขนานสอง

มิติ

7) ทำการออกแบบระบบควบคุมการปรากฎของความเฉื่อยของหุ่นยนต์โคบอทแบบขนาน สคงมิติ

8) ทดสอบการควบคุมการปรากฎของความเฉื่อยของหุ่นยนต์โคบอทแบบขนานสองมิติ

# 1.5 ประโยชน์ที่คาดว่าจะได้รับ

- 1) เข้าใจหลักการทำงานและสามารถใช้งานหุ่นยนต์โคบอทแบบขนานได้
- 2) เข้าใจและสามารถเขียนสมการพลศาสตร์ของระบบแขนกลแบบขนานสองมิติได้
- 3) เข้าใจและสามารถออกแบบระบบควบคุมความเฉื่อยปรากฏของโคบอทแบบขนานได้
- 4) ผู้วิจัยในอนาคตสามารถที่จะนำวิทยานิพนธ์เรื่องไปศึกษา เพื่อพัฒนาเทคโนโลยีให้ดี ขึ้นได้

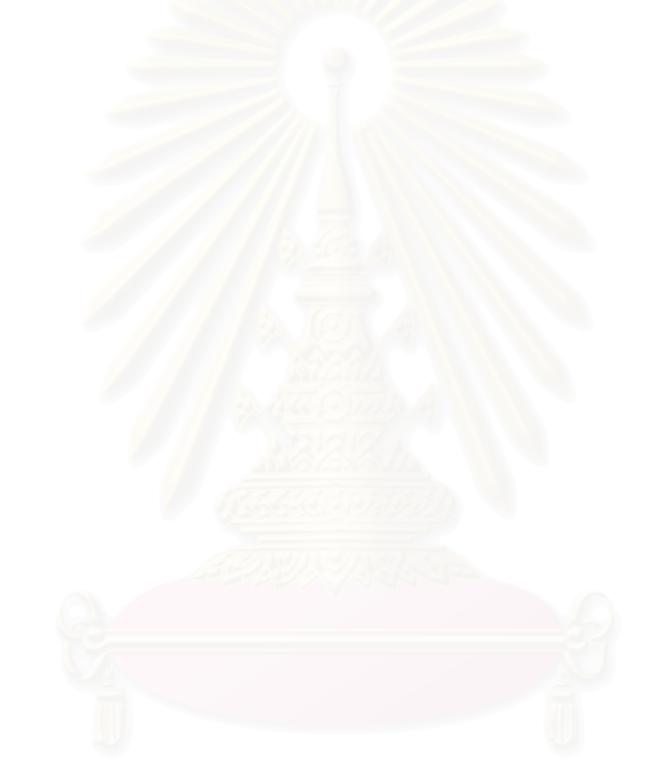

# ำเทที่ 2 หุ่นยนต์โคบอทและงานวิจัยที่เกี่ยวข้อง

# 2.1 ทฤษฎีเบื้องต้นของหุ่นยนต์โคบอท

หุ่นยนต์โคบอทคือแนวคิดการพัฒนารูปแบบของหุ่นยนต์ที่ออกแบบมาให้มนุษย์ สามารถทำงานร่วมกับหุ่นยนต์ใน พื้นที่ทำงาน (workspace) เดียวกันได้อย่างปลอดภัย หุ่นยนต์ โคบอทแตกต่างกับหุ่นยนต์หรืออุปกรณ์แฮปติคอินเทอร์เฟซ (Haptic Interface) ทั่วไปตรงที่ หุ่นยนต์โคบอทจะไม่สร้างแรงมากระทำที่ผู้ใช้งานโดยตรง แต่จะทำเพียงเปลี่ยนทิศทางแรงของ ผู้ใช้งานตามเส้นทางที่โปรแกรมไว้ โดยผู้ใช้งานเป็นผู้ควบคุมแรงในทิศทางการเคลื่อนที่เอง การ ทำงานของหุ่นยนต์โคบอทจึงเป็นการทำงานในระบบแพสซีฟ (Passive) ซึ่งปลอดภัยต่อผู้ใช้งานใน การทำงานดังกล่าวเปรียบได้กับการใช้ไม้บรรทัดวาดเส้นตรง โดยหุ่นยนต์โคบอททำหน้าที่เสมือน ไม้บรรทัดส่วนผู้ที่ลงมือวาดคือผู้ใช้เอง ดังตัวอย่างในรูปที่ 2.1

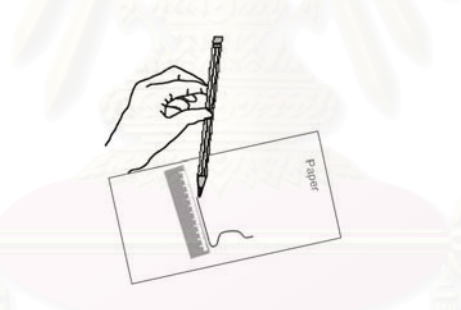

รูปที่ 2.1 การทำงานของหุ่นยนต์โคบอทกับการวาดเส้นตรงโดยไม้บรรทัด

ในการทำงานของหุ่นยนต์โคบอทไม่ได้ใช้มอเตอร์หรืออุปกรณ์ต้นกำลัง (Actuators) เพื่อส่งกำลังให้กับจอยท์ (joints) แต่หุ่นยนต์โคบอทจะใช้ชีวีที (CVTs: Continuous Variable ในการควบคุมความสัมพันธ์ระหว่างอัตราเร็วของแต่ละจอยท์ ทำให้สามารถ Transmission) ้ควบคุมทิศทางการเคลื่อนที่ของหุ่นยนต์โคบอทได้ อุปกรณ์ชีวีทีนี้จะสร้างสร้างข้อบังคับแบบนอน โฮโลโนมิค (nonholonomic constraints) ให้กับหุ่นยนต์โคบอททำให้ไม่ว่าหุ่นยนต์โคบอทจะมี ี จำนวนมิติการทำงาน (task space) เท่าไรก็ตาม หุ่นยนต์โคบอทจะมีการเคลื่อนที่เพียง 1 องศา อิสระ (Degree of Freedom) เท่านั้น

อปกรณ์แฮปติคอินเทอร์เฟซโดยทั่วไปสามารถสร้างสภาวะจำลอง (virtual environment) ต่างๆ ได้โดยใช้คอมพิวเตอร์ควบคุมมอเตอร์เพื่อสร้างแรงเสมือนกระทำต่อผู้ใช้งาน โดยตรง ยกตัวอย่างเช่น การสร้างพื้นผิวหรือกำแพงจำลอง (virtual surfaces, virtual walls) ่ ในขณะที่มนุษย์เคลื่อนจับตำแหน่งปลาย (end effecter) ของอุปกรณ์แฮปติคอินเทอร์เฟซไปชน ้หรือผ่านเข้าไปในกำแพงจำลอง คอมพิวเตอร์จะสั่งให้มอเตอร์ใช้แรงผลักต้านดันให้ตำแหน่งปลาย ้ออกนอกกำแพง ถ้าเราต้องการจำลองกำแพงเสมือน ให้เหมือนกำแพงจริงแล้ว กำแพงจำลองต้อง ้มีความแข็ง (stiffness) สงมาก มอเตอร์ที่ใช้ต้องมีขนาดใหญ่เพื่อที่จะขับแรงต้านได้เพียงพอและ ้ต้องใช้อัตราการขยายสัญญาณ (gain) ในการควบคุมสูงทำให้เกิดสภาวะไม่เสถียร (instability) ได้ง่าย ในขณะที่ ห่นยนต์โคบอทไม่ได้ใช้มอเตอร์ขับจอยท์ โดยตรง แต่ใช้ในซีวีทีเท่านั้น ทำให้ไม่ ้ต้องใช้มอเตอร์ที่มีขนาดใหญ่มาก จึงไม่เกิดปัญหาดังกล่าว

เพื่อให้เข้าใจการทำงานของหุ่นยนต์โคบอทได้ดีขึ้น จะขอยกตัวอย่างการทำงานของ หุ่นยนต์โคบอทที่ง่ายที่สุดนั่นคือหุ่นยนต์โคบอทแบบล้อเดียว (Unicycle Cobot) [10] ดังรูปที่ 2.2

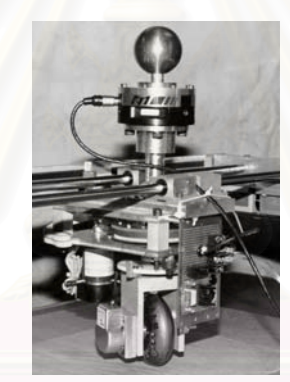

รูปที่ 2.2 หุ่นยนต์โคบอทแบบล้อเดียว[10]

จากรูปที่ 2.2 เป็นหุ่นยนต์โคบอทแบบล้อเดียว ซึ่งมีลักษณะคือเป็นหุ่นยนต์ล้อเดียว เคลื่อนที่ในระนาบ x-y แกนของล้อหุ่นยนต์โคบอทจะตั้งตรงอยู่ตลอดเวลา มอเตอร์ของหุ่นยนต์โค ้บอทจะไม่สามารถขับเคลื่อนหุ่นยนต์โคบอทได้ จะทำได้เพียงเปลี่ยนทิศทางของล้อเท่านั้น ที่มือจับ ของหุ่นยนต์โคบอทจะมีอุปกรณ์ตรวจรู้แรง (Force Sensor) ติดอยู่เพื่อวัดแรงในแนวแกน x-y ทำ ให้หุ่นยนต์โคบอท สามารถวัดขนาดและทิศทางของแรงรวมที่กระทำต่อหุ่นยนต์โคบอทได้ หุ่นยนต์ โคบอทแบบล้อเดียวสามารถทำงานทั้ง 2 ลักษณะได้ดังนี้คือ

1) การทำงานแบบอิสระ (Virtual Caster)

หุ่นยนต์โคบอทแบบล้อเดียวสามารถทำงานแบบอิสระได้โดยการหมุนแกนของล้อ ให้เป็นไปตามทิศทางแรงของผู้ใช้ ซึ่งสามารถหาได้จากอุปกรณ์ตรวจรู้แรง

2) การทำงานแบบบังคับ (Virtual Wall)

เมื่อผู้ใช้ออกแรงเคลื่อนเข้าหากำแพงเสมือน (ซึ่งสามารถหาได้จากอุปกรณ์ตรวจรั แรง) หุ่นยนต์โคบอทแบบล้อเดียวจะหมุนล้อให้มีทิศทางสัมผัสกับกำแพงเสมือน ทำให้ผู้ใช้เสมือน ว่าเคลื่อนที่ไถลไปตามกำแพง แต่ถ้าผู้ใช้เคลื่อนที่ออกจากกำแพง หุ่นยนต์โคบอทแบบล้อเดียวก็จะ ึกลับไปทำงานในแบบอิสระการทำงานของ หุ่นยนต์โคบอทแบบล้อเดียวสามารถจำลองได้ดังรูปที่  $2.3$ 

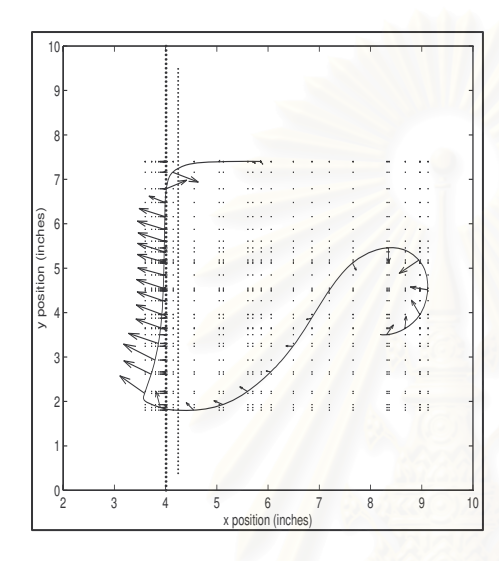

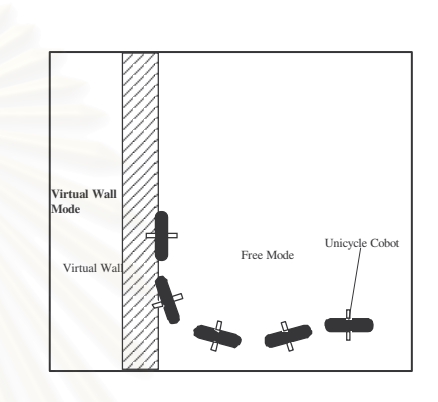

รปที่ 2.3 การทำงานของห่นยนต์โคบอทแบบล้อเดียว[10]

ในรูปที่ 2.3 รูปซ้ายแสดงการเคลื่อนที่ของหุ่นยนต์โคบอทแบบล้อเดียว ลูกศรในรูปแสดง แรงที่ผู้ใช้กระทำ สมมติให้กำแพงเสมือนอยู่ที่ตำแหน่ง x = 4 จะเห็นได้ว่าในการทำงานแบบอิสระ หุ่นยนต์โคบอทแบบล้อเดียวจะเคลื่อนที่ตามแรงของผู้ใช้ แต่เมื่อไปชนกำแพงเสมือนหุ่นยนต์โค บอทแบบล้อเดียวจะต้านแรงไว้ รูปขวาแสดงทิศทางของล้อของหุ่นยนต์โคบอทแบบล้อเดียว

# 2 2 งานวิจัยทางด้าน ซีวีที

ชีวีที คืออุปกรณ์ส่งถ่ายกำลังที่สามารถปรับเปลี่ยนอัตราทดได้อย่างต่อเนื่อง ในการ ้ทำงานของหุ่นยนต์โคบอท ซีวีทีจะทำหน้าที่สร้าง สร้างข้อบังคับแบบนอนโฮโลโนมิคขึ้นมาเพื่อ บังคับให้หุ่นยนต์โคบอทมีองศาอิสระเหลือเพียง 1 เท่านั้น ซีวีที่มีการออกแบบและจัดสร้างไว้หลาย แบบดังนี้

#### 2.2.1 RUBBER V-BELT CVT

2.2.2 TOROIDAL CVT

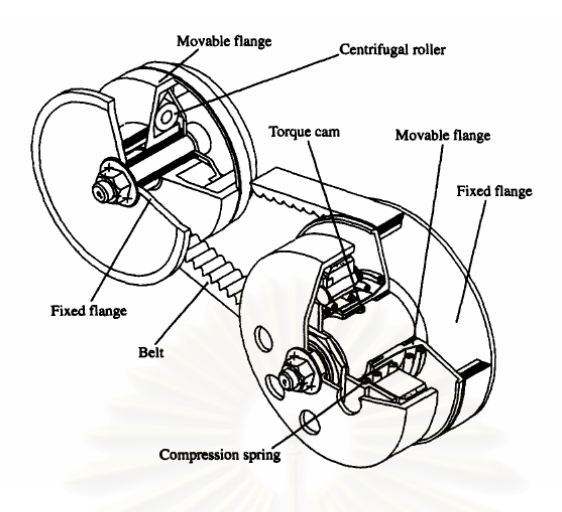

รูปที่ 2.4 Rubber V-Belt CVT [1]

RUBBER V-BELT CVT [1] เป็นอุปกรณ์พื้นฐานที่มีการใช้งานกันแพร่หลายใน ้บ้าจุบัน ประกอบด้วยพู่เล่ ตัวขับและตัวตาม ดังแสดงในรูปที่ 2.4 ซึ่งพู่เล่จะประกอบไปด้วยขอบที่ ้อยู่นิ่งกับขอบที่เคลื่อนที่ได้ โดยการเคลื่อนที่ของขอบพู่เล่นั้นจะทำให้เกิดการเปลี่ยนรัศมีของตัว พู่เล่ซึ่งสายพานยางจะวางอยู่บนพู่เล่เมื่อเกิดการเคลื่อนที่ของขอบพู่เล่ทั้งสองที่สัมพันธ์กัน ก็จะ เกิดการเปลี่ยนอัตราทดได้ โดยอัตราทดคือ อัตราส่วนระหว่าง รัศมีพู่เล่ตัวตามกับพู่เล่ตัวขับนั้นเอง

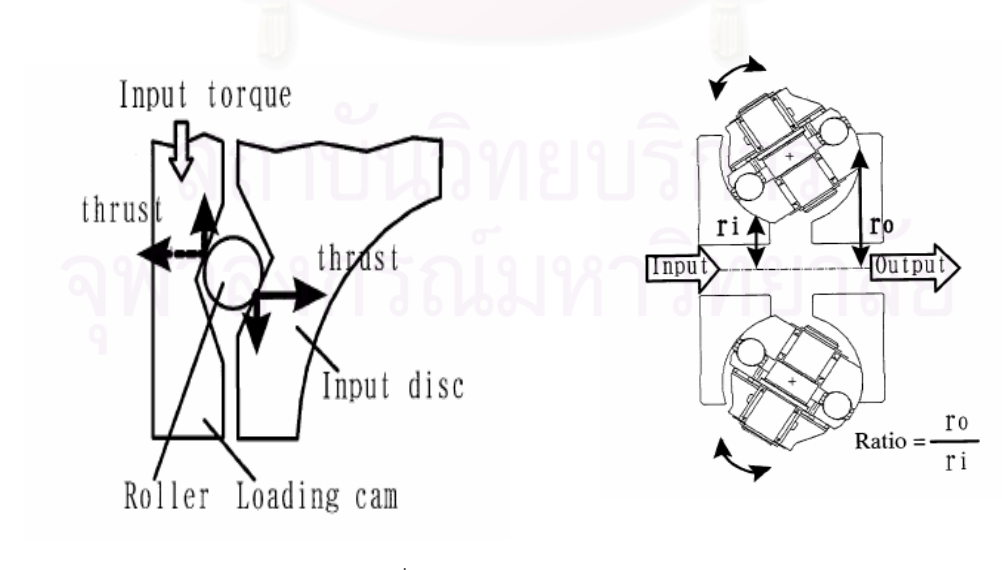

รูปที่ 2.5 Toroidal CVT [2]

Toroidal CVT [2] จะแบ่งเป็น Half-Toroidal CVT และ Full-Toroidal CVT ขึ้นอย่กับ ลักษณะทางกายภาพของ variator พิจารณารูปที่ 2.5 หลักการทำงานของ Half-Toroidal CVT ึ จะใช้ตัว Loading Cam เปลี่ยนแรงหมุน (Torque) ให้เป็นแรงในแนวแกน (Thrust) Input และ ้ Output Disc ที่รับแรงมาจาก Loading Cam และ Power Roller 2 ลูก ที่อยู่ระหว่าง Disc ทั้งสอง ้ก็จะส่งแรงขับเคลื่อนโดยจะอาศัยจากน้ำมันชนิดพิเศษ ที่สามารถสร้างแรงต้านการเฉื่อนได้อย่าง มาก ก่อให้เกิดแรงดันสูงในการส่งถ่ายกำลังของ ซีวีที นี้ (โดยปราศจากการสัมผัสระหว่างโลหะกับ โลหะ) วิธีการเปลี่ยนอัตราทดของ Half-Toroidal CVT นี้ทำโดยการบิดตัว Power Roller รอบ แกนหมน ซึ่งเป็นการเปลี่ยนรัศมีของจดสัมผัสระหว่าง Power Roller กับ Input และ Output Disc ้ดังภาพ โดยอัตราทดนั้นคือ อัตราส่วนระหว่าง r กับ r

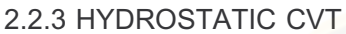

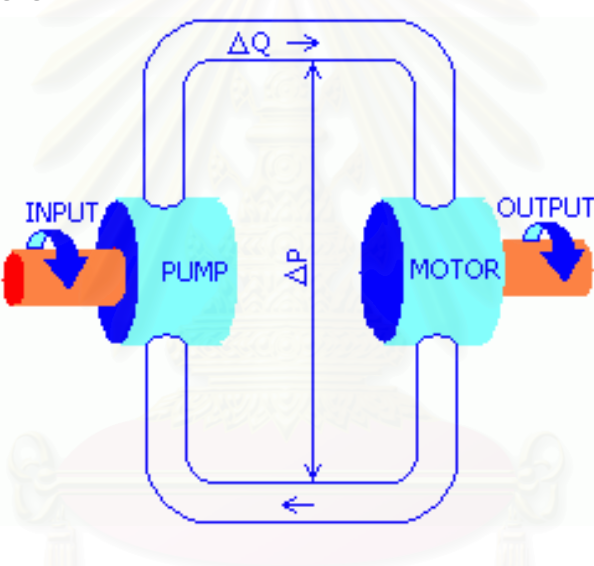

รูปที่ 2.6 Hydrostatic CVT [3]

รูปที่ 2.6 คือ Hydrostatic CVT [3] ประกอบไปด้วย hydrostatic pump และ hydrostatic motor เป็นอุปกรณ์หลัก หลักการทำงานของ Hydrostatic CVT คือ input จะทำการ ขับ pump เพื่อเป็นการส่งถ่ายพลังงานไปยังของไหล โดยของไหลจะมีแรงดันเพิ่มขึ้นไปหมุนตัว motor เพื่อไปขับ output ต่อไป โดยจะมีตัว variable displacement unit เพื่อทำการปรับเปลี่ยน ี อัตราทดอีกตัวหนึ่งหรือเป็นตัวเดียวกับ Motor เลยก็ได้ โดยอัตราทดนั้นก็คือผลต่างของแรงดันที่ เกิดขึ้นนั้นเคง

#### 2.2.4 RATCHETING CVT

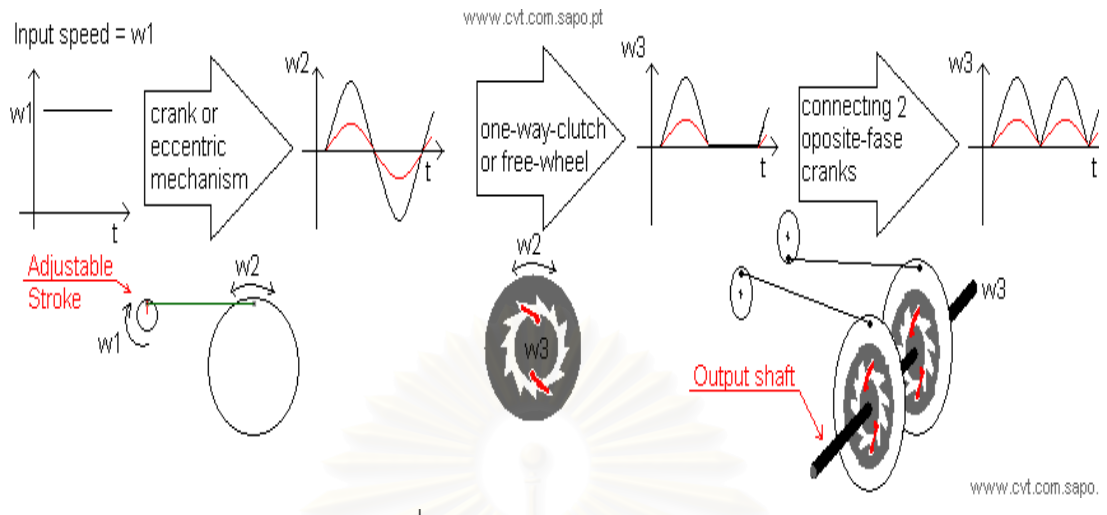

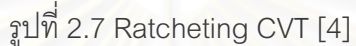

Ratcheting CVT [4] ที่แสดงในรูปที่ 2.7 มีอีกชื่อหนึ่งว่า Crank-CVT, Variable-Stroke CVT จะทำงานโดยการเปลี่ยนก<mark>า</mark>รเคลื่อนที่แบบหมุนไปเป็นการเคลื่อน ที่แบบกลับไปกลับมา แล้ว ี ทำการเรียงการเคลื่อนที่ให้กลับไปเป็นแบบหมุนตามเดิม โดยในขั้นแรก กลไกจะสร้างการเคลื่อนที่ ึกลับไปกลับมาจากการเคลื่<mark>อนที่แบบหมุน ต่อมาการเคลื่อนที่กลับไปกลับมาก็จะถูกเรียงด้วยกลไก</mark> เช่น one-way-clutch (or free-wheel) เพื่อที่จะเรียงการเคลื่อนที่กลับไปเป็นแบบหมุนตามเดิม เพื่อที่จะให้การเคลื่อนที่ราบ เรียบต้องใช้ several out-of-phase cranks [4] ด้วย

้เมื่อทำการศึกษา ซีวีที ชนิดต่างๆข้างต้นแล้ว ก็นำมาวิเคราะห์สรุป ข้อดี ข้อเสียของแต่ ้<br>ละชนิดดังในตารางที่ 2.1

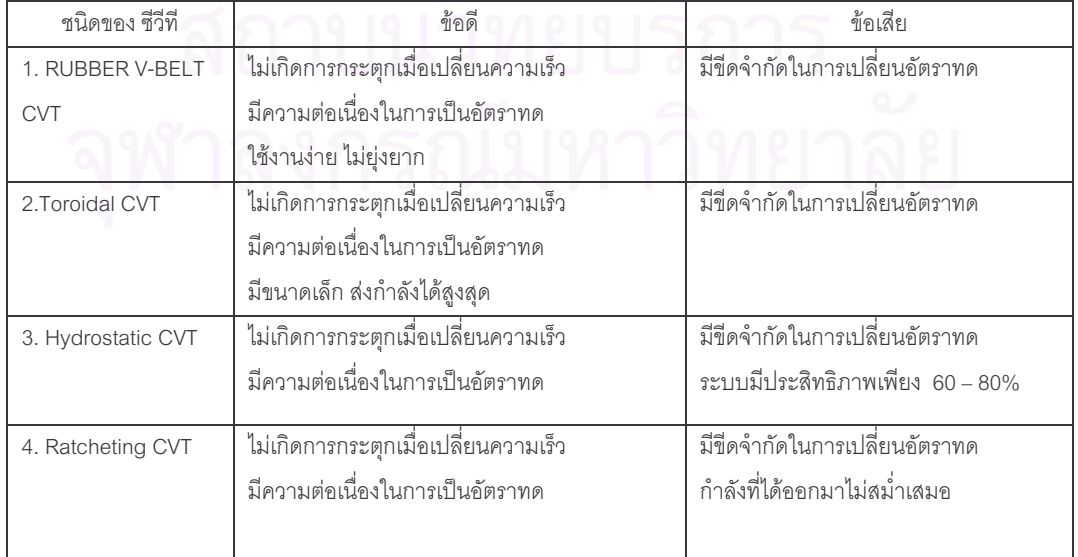

ตารางที่ 2.1 แสดงการเปรียบเทียบข้อดี ข้อเสียของระบบ ซีวีที

#### 2.2.5 Spherical CVT : หลักการทำงาน

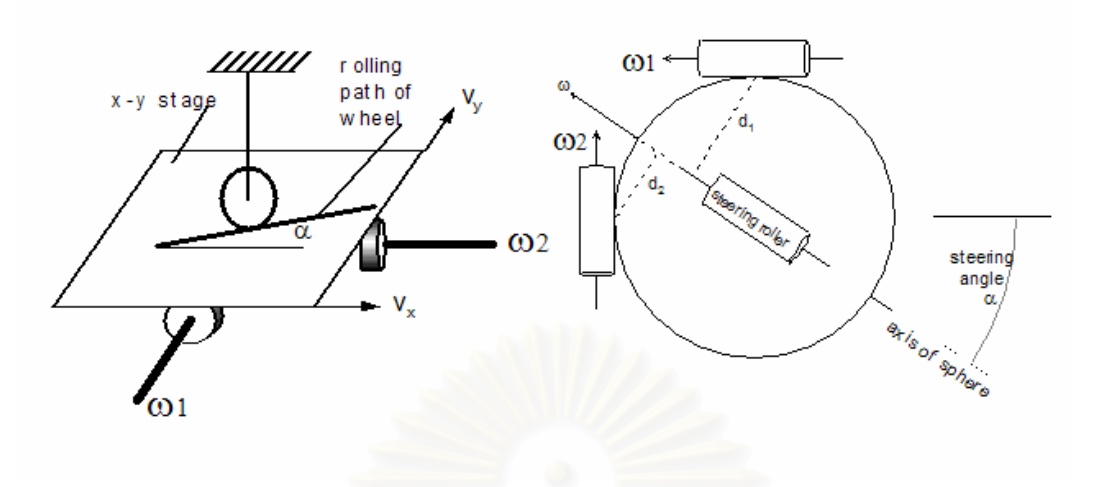

รูปที่ 2.8 หลักการของ Spherical CVT [5]

พิจารณารูปที่ 2.8 (ซ้าย) ถ้านำเอาล้อมาใช้เป็น ซีวีที ระหว่างแผ่นระนาบ x-y ความเร็วของแผ่นระนาบ V, และ V, จะถูกควบคุมเป็นอัตราส่วนด้วยมุม **C** (steering angle) ของ ล้อโดยที่ V $_{\rm v}$  / V $_{\rm x}$  = tan (**Q**) ในขณะเดียวกันถ้าใช้กลไกที่เปลี่ยนความเร็วเชิงเส้น V $_{\rm x}$  และ V $_{\rm v}$  ให้ เป็นความเร็วเชิงมุม w, และ w, ดังรูปที่ 2.8 (ซ้าย) เราจะได้ ซีวีที ที่ปรับอัตราทดของความเร็ว ้เชิงมุมได้อย่างต่อเนื่องตั้งแต่ −∞ ถึง∞ ถ้าม้วนแผ่นระนาบ x-y ให้เป็นทรงกลมจะได้ ซีวีที เป็นทรง ึกลม ดังที่แสดงในรูปที่ 2.8 (ขวา) ทรงกลมจะหมุนรอบแกนหมุนที่ผ่านจุดศูนย์กลางของตนเอง และแกนหมุนของทรงกลมก็จะขนานกับ แกนของ steering rollers ถ้าเราเปลี่ยนมุม steering angle ( $\alpha$ ) แกนของ steering rollers (ซึ่งทำหน้าที่เหมือนกับล้อในรูปซ้าย) ก็จะเปลี่ยนไปตามมี ผลทำให้ระยะ d, และ d, (ระยะระหว่างแกนหมุนของทรงกลมกับจุดสัมผัสของล้อขับ w, และ ล้อ ขับ w, ) เปลี่ยนไป มีผลทำให้อัตราทดเปลี่ยนไปเช่นกัน โดยที่อัตราทด w, /w, เท่ากับ d, / d, เรา เรียก ซีวีที ประเภทนี้ว่า Spherical CVT สิ่งที่สำคัญในการทำงานของ Spherical CVT ชนิดนี้คือ จดศนย์กลางของทรงกลมต้องอย่ตรงจดกึ่งกลางของ ซีวีที เสมอ ดังรปที่ 2.9 ที่ Moore [5] ได้ ี ออกแบบ Spherical CVT โดยใช้ ทรงกลมโลหะมีเส้นผ่าศูนย์กลางขนาด1.5นิ้ว และ metal rollers 4 ตัว (minimum constrains) ในการควบคุมจุดศูนย์กลางของทรงกลมโลหะ และเรียกว่า Tetrahedral CVT

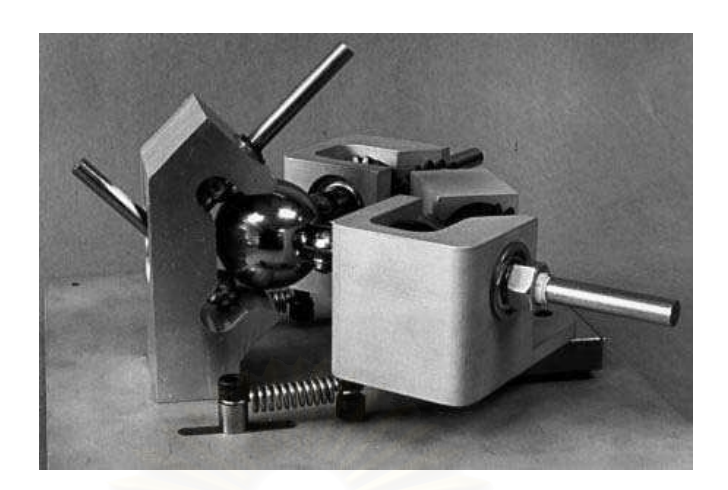

รูปที่ 2.9 Tetrahedral CVT [5]

### 2.3 ต้นแบบ Double CVT

อุปกรณ์ต้นแบบ Double CVT นี้ได้ถูกพัฒนาขั้นมาโดย [12] อุปกรณ์นี้ประกอบไป ้ด้วย Tetrahedral CVT 2 ชุดมาต่อเข้าด้วยกันโดยมีแกนสมมาตรอยู่ตรงกึ่งกลางของอุปกรณ์ โดย อุปกรณ์ที่ออกแบบขึ้นมาแสดงดังในรูปที่ 2.10

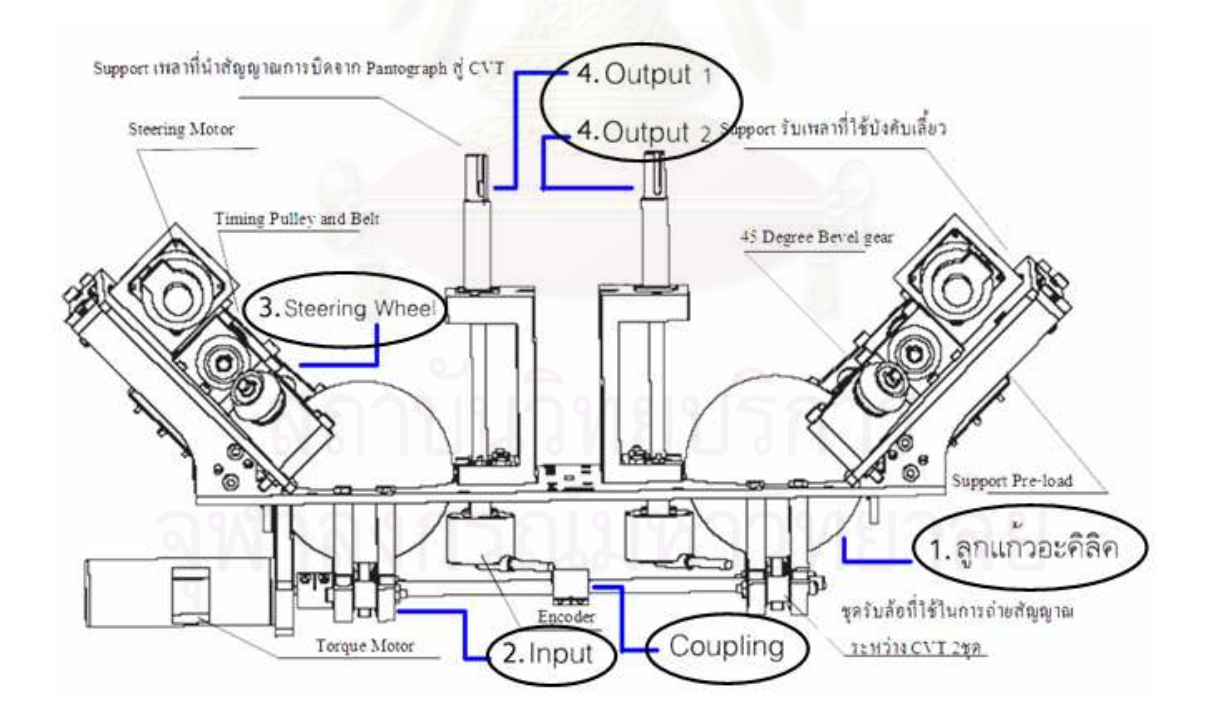

รูปที่ 2.10 แสดงถึงรายละเอียดต่างๆของอุปกรณ์ Double CVT [12]

ชุดอุปกรณ์หลักๆของ Double CVT คือ

- 1. ทรงกลมขนาดเส้นผ่านศูนย์กลาง 4 นิ้ว ทำจากอะคิลิค ที่มีความกลมเที่ยงตรงสูง
- 2. ชุด Input ที่ประกอบด้วยมอเตอร์ ที่ใช้สำหรับส่งกำลังให้กับ ISVT และล้อยูลิเทนสำหรับ ใช้หมุนลูกแก้วอะคิลิค
- 3. ชุดปรับเปลี่ยนอัตราทด ( Steering Wheel ) ที่ประกอบด้วย Steering motor ที่ใช้สำหรับ ปรับมุมของล้อปรับอัตราทด และล้อยูลิเทนสำหรับปรับแกนหมุนของลูกแก้วอะคิลิค
- 4. ชุด Output ซึ่งมีอยู่ทั้งหมด 2 ชุด ประกอบด้วยล้อยลิเทนสำหรับรับอัตราทดจากลูกแก้ว อะคิลิค และเพลา Output สำหรับ ต่ออุปกรณ์นำอัตราทดที่ส่งออกจาก ISVT ไปใช้งาน

อุปกรณ์ Double CVT ที่ออกแบบนี้แต่ละข้างของ Double CVT สามารถทำงานร่วมกัน หรือแยกกันอย่างอิสระได้โดยปลดตัว coupling พี่ต่ออยู่ที่ชุด Input ดังที่แสดงอยู่ในรูปที่ 2.10 ส่วนชุด Steering Wheel นั้นทั้งสองข้างใช้มอเตอร์ควบคุมอิสระต่อกัน เพียงสั่งการให้มอเตอร์ หมุนไปเป็นมุมที่เท่ากันหรือต่างกัน ก็จะสามารถกำหนดให้ Output ทั้งสองข้างของ Double CVT มีอัตราทดที่เท่ากันหรือต่างกัน อุปกรณ์ต้นแบบ Double CVT นี้แสดงในรูปที่ 2.11

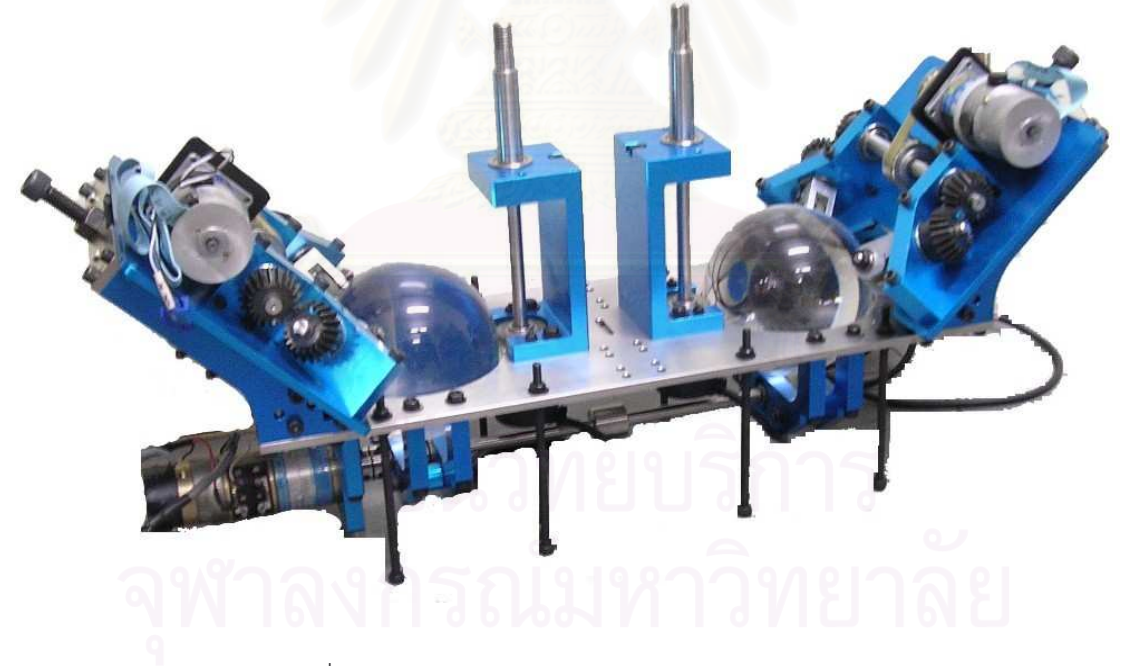

รูปที่ 2.11 ต้นแบบจริงของอุปกรณ์ส่งถ่ายความเร็ว แบบปรับคัตราทดได้ต่อเนื่อง Double CVT

ี ส่วนประกอบต่างๆของอุปกรณ์ Double CVT นี้ขึ้นรูปด้วยเครื่อง CNC เนื่องจาก ้ต้องการความเที่ยงตรงสูง โดยแผ่นฐาน (Base) นั้นทำมาจากเหล็กกล้าไร้สนิม (Stainless Steel) ้เพื่อความแข็งแรง เพลาต่างๆที่ใช้ ทำมาจาก เหล็กกล้า ส่วนประกอบขึ้นรูปอื่นๆใช้ อลูมินัม เป็น ้วัสดุหลัก ลูกแก้วที่ใช้ทำมาจาก อะคิลิคขนาดเส้นผ่านศูนย์กลาง 4 นิ้ว และลูกล้อที่ใช้ทำโดยการ ้ เคลื่อบยลิเทนที่ความแข็ง CHA80 ลงบนแกนล้อที่ทำจากเหล็ก

หลักการทำงานของ Double CVT คือ เมื่อมี Input จากมอเตอร์ขับ เพื่อให้ลูกทรง ึกลมอะคิกลิกหมุน แกนหมุนของลูกแก้วจะถูกกำหนดด้วยการปรับมุมของชุดบังคับเลี้ยว (Steering wheel) ไปเป็นมุม (**Q**) ต่างๆ ดังแสดงในรูปที่ 2. ทำให้ได้ความเร็วที่ออกทาง Output ้นั้นมีค่าต่างๆกันออกไป ดังนั้นเราจึงสามารถกำหนดอัตราส่วนการทดรอบระหว่างล้อ input และ ล้อ output โดยการปรับเปลี่ยนมุมของคู่ล้อบังคับเลี้ยว (**Q**) นั้นเอง

ข้อดีของระบบการขับเคลื่อนที่ใช้ในอุปกรณ์นี้ คือ มีความต่อเนื่องระหว่างการเปลี่ยน ้ ความเร็ว แต่มีข้อเสียคือ การถ่ายทอดกำลังขึ้นอยู่กับแรงเสียดทานระหว่างผิวสัมผัส แต่อย่างไรก็ ตามข้อเสียดังกล่าวมิได้เป็นข้อจำกัดในการออกแบบเพราะในภายหลังสามารถพิจารณาใช้วัสดุที่ มีความความเสียดทานและคงทนสง

# ำเทที่ 3 การต่อเชื่อมโครงข่ายซีวีที

ิการทำงานของซีวีที (CVTs :Continuous Variable Transmission) นั้นเป็นการ ้ ควบคุมอัตราทดระหว่างความเร็ว 2 แกน ในกรณีที่ต้องการควบคุมอัตราทดของความเร็วมากกว่า ่ 2 แกนขึ้นไปนั้นจำเป็นต้องใช้ซีวีที่มากกว่า 1 ตัว ดังนั้นในการทำงานดังกล่าวจึงต้องอาศัยการ เชื่อมโยงโครงข่ายของซีวีทีในการทำงาน การเชื่อมโยงโครงข่ายนั้นอาจทำได้โดยการเชื่อมโยงซีวีที แต่ละตัวเข้ากับความเร็วที่ต้องการควบคุมอัตราทดทีละคู่ๆซึ่งก็เรียกว่าการต่อเชื่อมโครงข่ายแบบ ้อนุกรม หรืออาจทำโดยการเชื่อมโยงซีวีที่ทุกตัวเข้ากับแกนหมุนร่วมตัวกลาง โดยควบคุมอัตราทด *ระห*ว่างความเร็วทุกแกนกับความเร็วของแกนหมุนตัวกลาง ซึ่งเรียกว่าการต่อเชื่อมโครงข่ายแบบ ่ ขนาน การเชื่อมโยงโครงข่ายของซีวีทีทั้งแบบอนุกรมและแบบขนาน มีรายละเอียดดังนี้จะอธิบาย ดังต่อไปปี้

# 3.1 การต่อเชื่อมโครงข่ายซีวีทีแบบอนุกรม

การต่อเชื่อมโครงข่ายซีวีทีแบบอนกรมเป็นการเชื่อมจอยท์ (Joint) เข้ากับซีวีทีแต่ละตัว ที ละคู่จนได้อัตราส่วนระหว่างความเร็วเชิงมุมของทุกคู่จอยท์ ดังนั้นถ้าหุ่นยนต์โคบอทมีอยู่ n จอยท์ จะต้องใช้ซีวีที่ทั้งสิ้น n-1 ตัว

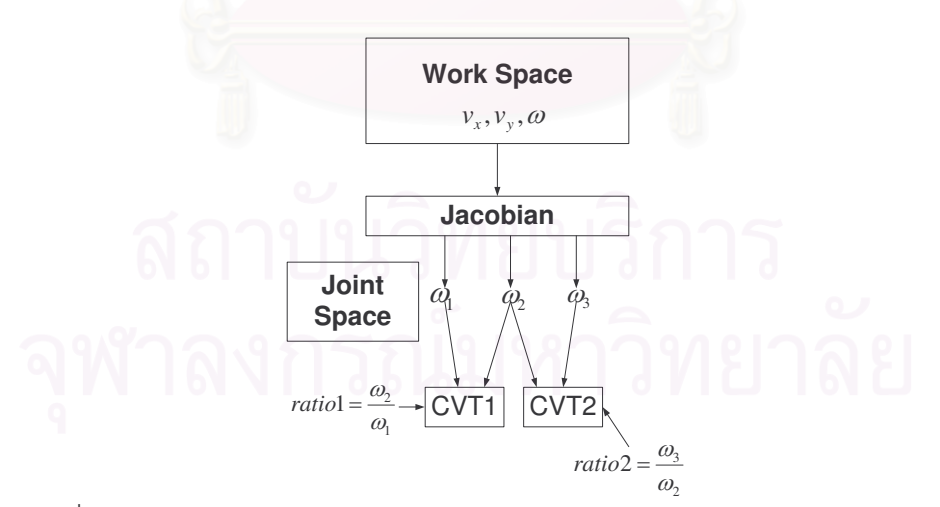

้รูปที่ 3.1 การต่อโครงข่ายของซีวีทีแบบอนุกรมในกรณีหุ่นยนต์โคบอท 3 จอยท์

้พิจารณารูปที่ 3.1 เป็นตัวอย่างการต่อโครงข่ายซีวีทีแบบอนุกรมของหุ่นยนต์โคบอท 3 จอยท์ โดยความเร็วที่ตำแหน่งปลายของหุ่นยนต์โคบอทคือ  $v_x$  ,  $v_y$  และ  $\omega$  ตามลำดับ และ

ความเร็วเชิงมุมของจอยท์ทั้ง 3 คือ  $\omega_{\textrm{\tiny I}}$  ,  $\;\omega_{\textrm{\tiny 2}}$  และ  $\omega_{\textrm{\tiny 3}}$  ตามลำดับ ชีวีที่ตัวแรกต่อเข้ากับจอยท์ 1 และ 2 ซีวีทีอีกตัวต่อเข้ากับจอยท์ 2 และ 3 ทำให้สามารถหาอัตราส่วนระหว่างความเร็วเชิงมุม ระหว่างจอยท์ 1 และ จอยท์ 2 และระหว่างจอยท์ 2 และ จอยท์ 3 ทำให้ได้อัตราส่วนระหว่าง ี ความเร็วเชิงมมของจอยท์ทั้งสามได้ เมื่อความเร็วเชิงมมทั้ง 3 ผ่านจาโคเบียน (Jacobian) ก็จะ สามารถควบคุมความสัมพันธ์ระหว่าง  $v_r$ ,  $v_v$  และ  $\omega$  ทำให้สามารถควบคุมทางเดินของหุ่นยนต์ โคบอทได้ และในทางกลับกันถ้าต้องการความสัมพันธ์ระหว่าง  $v_r$ ,  $v_v$  และ  $\omega$ ก็สามารถส่งผ่าน ค่าดังกล่าวผ่านจาโคเบียนผกผัน (Jacobian Inverse) เพื่อให้ได้อัตราส่วนระหว่าง  $\omega_{\rm i}$ ,  $\omega_{\rm i}$  และ  $\omega$ , ได้

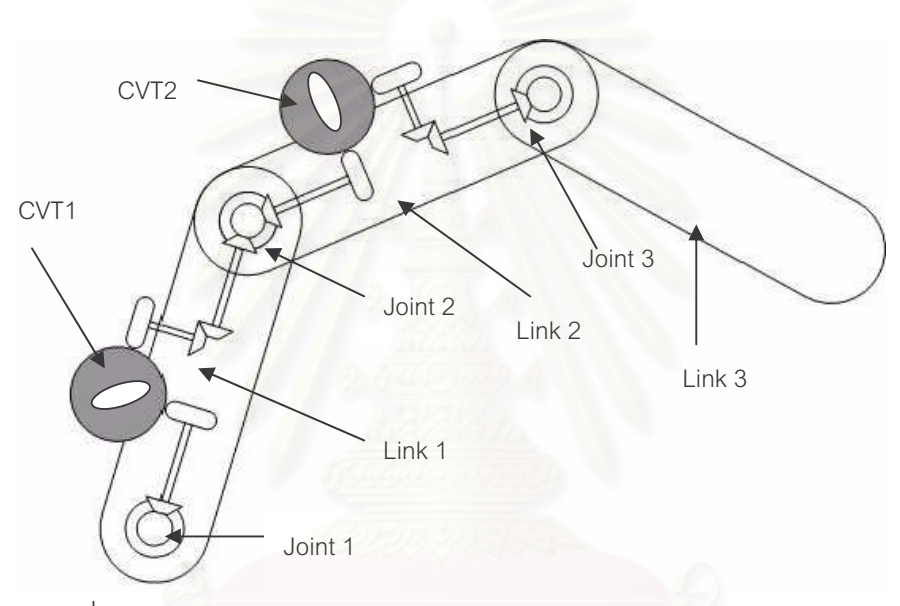

รูปที่ 3.2 การต่อซีวีที 2 ตัวในลักษณะของอนุกรมเข้ากับแขนกล 3 จอยท์

รูปที่ 3.2 แสดงตัวอย่างการต่อซีวีที 2 ตัวแบบอนุกรมเข้ากับโคบอท 3 จอยท์ แกน หมุนของจอยท์ 1 ต่อผ่านเฟืองทดเข้ากับซีวีที่ตัวแรก แกนหมุนของจอยท์ 2 ต่อผ่านเฟืองทดเข้ากับ ู้ชีวีที่ 2 ตัว เมื่อต่อเข้าชีวีที่ตัวแรกจะทำให้ควบคุมอัตราทดของความเร็วเชิงมุมของจอยท์ 1 และ จอยท์ 2 ได้ จากซีวีที่ตัวแรก ส่วนซีวีที่อีกตัวต่อเข้ากับจอยท์ 2 และ จอยท์ 3 ทำให้ควบคมอัตราทด ของความเร็วเชิงมุมของจอยท์ 2 และ จอยท์ 3

การต่อโครงข่ายซีวีที่แบบขนานนี้จะมีเพลากลาง (Common shaft) อยู่โดยซีวีที่ทุกตัว ้ต่อเข้ากับ เพลากลางด้านหนึ่ง และอีกด้านหนึ่งต่อเข้ากับจอยท์แต่ละจอยท์ ชีวีทีแต่ละชุดสร้าง ้ความสัมพันธ์ระหว่างความเร็วเชิงมุมของแต่ละจอยท์กับความเร็วเชิงมุมของเพลากลาง ในการต่อ แบบนี้ถ้าหุ่นยนต์โคบอทมี n จอยท์จะต้องมีจำนวนซีวีที่ทั้งสิ้น n ซีวีที ซึ่งจะมีซีวีที่ที่เกินความจำ ้เป็นมา 1 ตัว เหตุผลที่ออกแบบวิธีต่อวิธีนี้ก็คือ เพื่อป้องกันไม่ให้อัตราทดที่ซีวีทีสร้างขึ้นมีค่ามาก เกินไป[6] เช่นในกรณีหุ่นยนต์โคบอท 3 จอยท์ ถ้าอัตราเร็วเชิงมุมของจอยท์ 2 มีค่าน้อยมากจน ้เกือบเป็นศูนย์ จะได้ว่า ซีวีที่ 2 ซึ่งให้ความสัมพันธ์ระหว่างอัตราเร็วเชิงมุมของจอยท์ 3 และจอยท์ 2 จะต้องมีค่าเป็นอนันต์

$$
\omega_2 \to 0 \dots T_2 = \frac{\omega_3}{\omega_2} \to \infty \tag{3.1}
$$

ในกรณีที่มีเพลากลางจะได้ว่าความเร็วของเพลากลางคื

$$
\omega_0 = \frac{\sum_{i=1}^n \omega_i}{\sum_{i=1}^n T_i}
$$

 $(3.2)$ 

ู - ส่<br>เมิด คือความเร็วเชิงมุมของเพลากลาง  $\omega_{0}$ คือความเร็วเชิงมุมของแต่ละจอยท์ที่ต่อเข้ากับซีวีทีแต่ละตัว  $\omega_i$ คืออัตราส่วนระหว่างความเร็วเชิงมุมของแต่ละจอยท์กับ  $\overline{T}$ ความเร็วเชิงมุมของเพลากลาง

จากสมการ (3.2) จะเห็นได้ว่าค่า  $\omega_{\scriptscriptstyle 0}$ ชึ่งเป็นตัวหารในการหาอัตราทดจะไม่เป็น 0 ถ้า ิจคยท์ทั้งหลายมีความเร็ว ดังนั้นคัตราทดที่ซีวีทีแต่ละตัวสร้างขึ้นจึงจะไม่มีค่าเข้าใกล้คนันต์

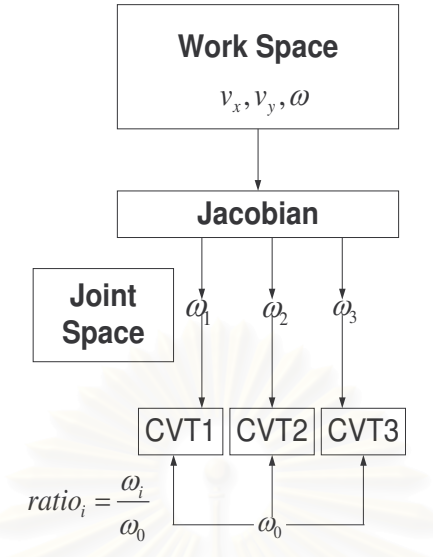

้ ตัวอย่างโครงข่ายของซีวีที่แบบขนานในกรณีหุ่นยนต์โคบอท 3 จอยท์แสดงดังรูปที่ 3.3

ิ รูปที่ 3.3 การต่อโครงข่ายของซีวีทีแบบขนานในกรณีหุ่นยนต์โคบอท 3 จอยท์

้ดังเช่นในกรณีของการต่อแบบอนุกรม รูปที่ 3.3 แสดงหลักการควบคุมทางเดินและ ี การส่งผ่านค่าพารามิเตอร์ผ่านจาโคเบียนก็เป็นเช่นเดียวกัน แต่ในกรณีการต่อแบบขนานนี้ ี ความเร็วเชิงมมของจอยท์ทั้ง 3 จะส่งผ่านเข้ากับซีวีที่แต่ละตัวโดยไม่ต้องจับกันเป็นค่ฯก่อน ิจากนั้นเมื่อชีวีทีแต่ละตัวสร้างความสัมพันธ์ระหว่างความเร็วเชิงมุมของแต่ละจอยท์กับความเร็ว ้เชิงมุมของเพลากลางซึ่งความเร็วเชิงมุมของเพลากลางก็เป็นผลมาจากความเร็วเชิงมุมของทุก จอยท์ ดังสมการ (3.2) ก็จะทำให้สามารถสร้างความสัมพันธ์ระหว่างความเร็วเชิงมุมของทุกจอยท์ ได้คิสระ

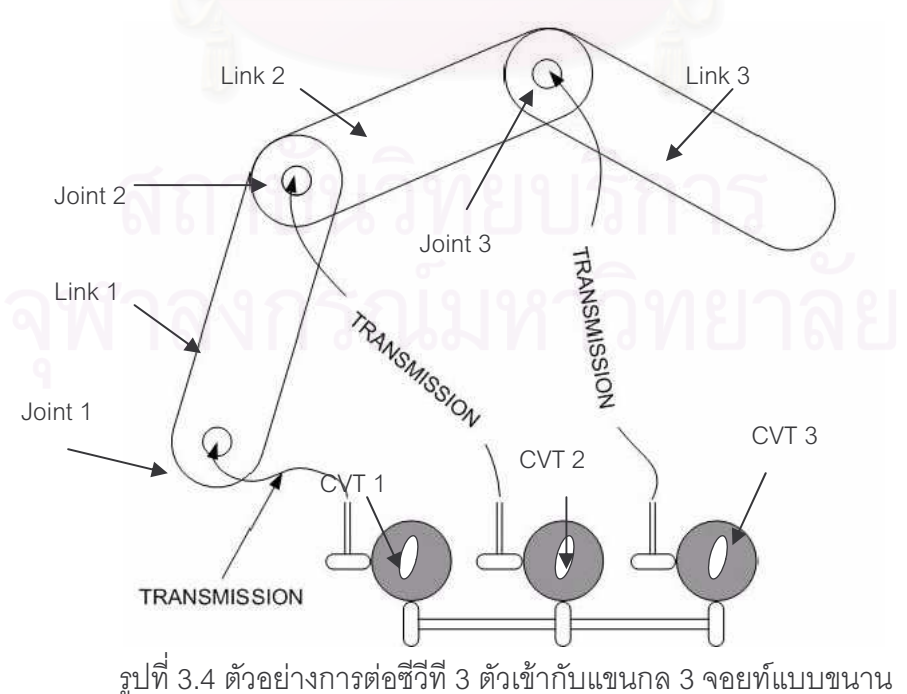

รูปที่ 3.4 แสดงตัวอย่างการต่อซีวีทีแบบขนานกับแขนกล 3 จอยท์ การออกแบบ ้ค่อนข้างจะมีความซับซ้อนมากกว่าแบบอนกรม ซีวีที่ทั้ง 3 จะไม่สามารถเคลื่อนที่ไปกับแขนกลได้ ้มิฉะนั้นก็ต้องออกแบบระบบส่งกำลัง (Transmission) ของซีวีที่กับเพลากลางเป็นแบบพิเศษ จาก รูปที่ 3.4 เมื่อชีวีที่ไม่สามารถเคลื่อนที่ได้ทำให้ไม่สามารถใช้เฟืองทดส่งกำลังได้ จึงต้องอาศัยระบบ ส่งกำลังที่สามารถทำให้แขนกลเคลื่อนที่ไปได้ซึ่งอาจจะเป็นการใช้สายเคเบิลเป็นต้น

นคกจากนี้การต่อแบบขนานจะทำให้สามารถใส่กำลัง (Power) เข้าไปได้อีก ดังจะ คลิบายในหัวข้อถัดไป

# 3.3 โคบอทแบบใส่กำลัง (Power Cobot)

ในการต่อแบบขนานถ้าเราใส่กำลังให้กับเพลากลางจะทำให้สามารถส่งถ่ายกำลังขึ้น ู้ที่ตำแหน่งปลายของหุ่นยนต์โคบอท แต่ทิศทางการเคลื่อนที่ยังควบคุมเหมือนเดิม ตัวอย่างของการ ต่อโครงข่ายในกรณีโคบอทแบบใส่กำลัง 3 จอยท์แสดงดังรูปที่ 3.5

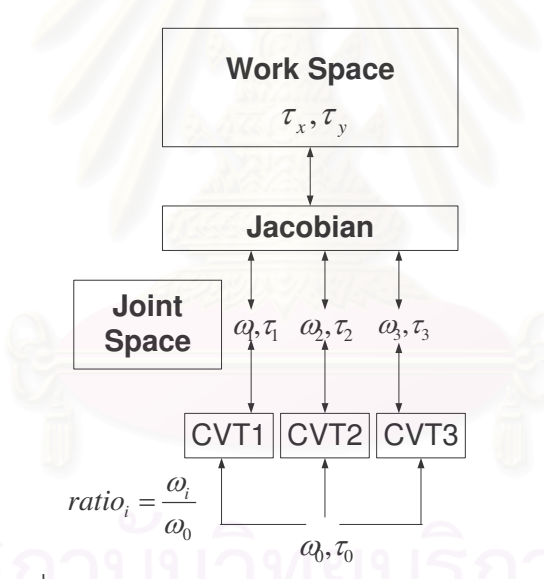

รูปที่ 3.5 การใส่กำลังในกรณีหุ่นยนต์โคบอท 3 จอยท์

ในกรณีนี้ดังรูปที่ 3.5 นอกจากจะต้องส่งผ่านความเร็วแล้วยังต้องส่งผ่านค่าแรงบิดที่ ปลายแขนทั้งในแนวแกน $\, {\mathsf x} \,$  และ y คือ  $\, \tau_{\, {\mathsf x}} \,$  และ  $\, \tau_{\, {\mathsf y}} \,$  ตามลำดับ ส่งผ่านกับค่าแรงบิดที่จอยท์ทั้ง 3 และแรงบิดที่ เพลากลางคือ  $\tau_1$   $\tau_2$   $\tau_3$  และ  $\tau_0$  ตามลำดับ การส่งผ่านค่าแรงบิดทั้ง 2 กรอบการ ทำงานทำได้โดยการส่งผ่านจาโคเบียนผกผัน เมื่อต้องการให้เกิดกำลังที่ปลายแขนของหุ่นยนต์โค บอทก็ทำได้โดยใส่แรงบิดให้กับเพลากลางและผ่านจาโคเบียนผกผันกำลังที่ได้นี้จะเป็นกำลังที่ เกิดขึ้นในทิศทางการเคลื่อนที่ของโคบอทเท่านั้น ซึ่งการควบคุมทิศทางก็ทำได้เช่นเดิม การที่กำลัง ที่เกิดขึ้นเกิดในทิศทางการเคลื่อนที่เท่านั้นทำให้เกิดความปลอดภัยในการทำงาน

# <u>าเทที่ 4</u> จลนศาสตร์ของหุ่นยนต์โคบอทแบบขนานสองมิติ

ในงานวิจัยนี้ได้ติดตั้งแขนกลแบบขนานสองมิติในรูปแบบของ Pantograph เข้ากับ ้ อุปกรณ์ต้นแบบ Double CVT เพื่อใช้เป็นต้นแบบหุ่นยนต์โคบอทแบบขนานสองมิติ ในการ ์วิเคราะห์จลศาสตร์การเคลื่อนที่นั้นแบ่งเป็น 2 ประเภทคือการวิเคราะห์จลศาสตร์การเคลื่อนที่ของ แขนกลและการวิเคราะห์การเคลื่อนที่ของหุ่นยนต์โคบอท การวิเคราะห์การเคลื่อนที่ของแขนกล ี่ แบ่งเป็นการวิเคราะห์สมการการเคลื่อนที่ไปข้างหน้า (Forward Kinematics) และสมการการ เคลื่อนที่แบบย้อนกลับ (Inverse Kinematics) การวิเคราะห์การเคลื่อนที่ดังกล่าวเป็นการวิเคราะห์ เพื่อหาตำแหน่งของแขนกลเพื่อใช้ในการวิเคราะห์จลศาสตร์การเคลื่อนที่ของหุ่นยนต์โคบอทต่อไป การวิเคราะห์การเคลื่อนที่<mark>ข</mark>องหุ่นยนต์โคบอทนั้นจะไม่วิเคราะห์เพียงแค่ตำแหน่ง แต่จะเป็นการ ้วิเคราะห์ในมิติการเคลื่อนที่อื่นๆด้วยได้แก่ ความเร็วทั้งขนาดและทิศทาง ความโค้ง เวคเตอร์ตั้ง ี ฉากกับการเคลื่อนที่ และระยะทางที่หุ่นยนต์โคบอทเคลื่อนที่ไป การวิเคราะห์ค่าพารามิเตอร์ ้ดังกล่าวจะใช้ในการแปลง<mark>กรอบการทำงานของห่นยนต์โคบอท ในบทนี้จะเป็นการวิเคราะห์การ</mark> เคลื่อนที่ทั้งของแขนกลและของโคบอทที่ใช้การต่อเชื่อมซีวีทีแบบขนาน[13] หุ่นยนต์โคบอทที่ใช้ ้เป็นตัวอย่างในการวิเคราะห์ในบทนี้เป็นหุ่นยนต์โคบอท 2 มิติ มีลักษณะเป็นรูปห้าเหลี่ยม (Pantograph) ซึ่งจะทำการอธิบายต่อไป

# 4.1 การวิเคราะห์การเคลื่อนที่ของแขนกล

หุ่นยนต์โคบอทที่ใช้ในการวิเคราะห์การเคลื่อนที่ของหุ่นยนต์โคบอทแบบขนานนี้ จะเป็น หุ่นยนต์โคบอทแบบ 2 มิติ ลักษณะภายนอกของหุ่นยนต์โคบอทเป็นแขนกลแบบห้าแขน (5 Bars) ที่มีการต่อกันของกลไกแบบขนาน โดยข้อต่อ (Joint) ล่างทั้งสองของโคบอทจะต่อตรงกับเพลาขา ี ออก (Output Shaft) ของ ซีวีที (CVTs: Continuous Variable Transmission) ที่วางอยู่ด้าน ล่างสุดดังแสดงในรูปที่ 4.2 โคบอทลักษณะของโคบอทดังกล่าวมีลักษณะดังรูปที่ 4.1 การ ็ออกแบบในลักษณะนี้มีข้อดีกว่าการออกแบบให้เป็นกลไกแบบแขนกล (Serial Link) คือ ไม่ต้อง ์ติดตั้งชีวีทีเข้าไปในแขนโดยตรง แต่ตั้งไว้ตรงฐานจะทำให้กลไกที่ได้มีน้ำหนักเบา ทำให้สะดวกใน การทดลคงเกี่ยวกับพลวัตร

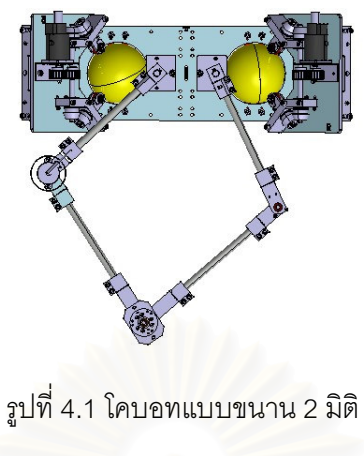

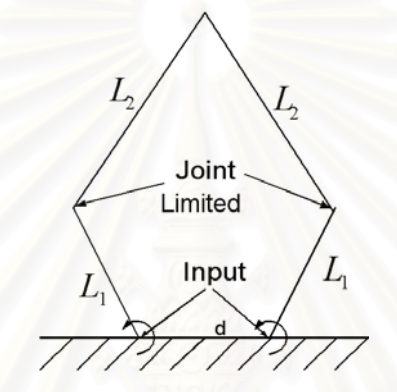

รูปที่ 4.2 แบบจำลองของโคบอท 2 มิติ

การวิเคราะห์การเคลื่อนที่ของโคบอทนี้สามารถทำได้ดังนี้

# 4.1.1 เรขาคณิตวิเคราะห์

ในส่วนนี้จะเป็นการวิเคราะห์หาค่ามุมต่างๆของแขนกลก่อนเพื่อใช้ค่ามุมที่ได้ในการ หาสมการการเคลื่อนที่ไปข้างหน้าต่อไป พิจารณาดูรูปที่ 4.3 แขนกลวางตัวเป็นลักษณะห้าเหลี่ยม

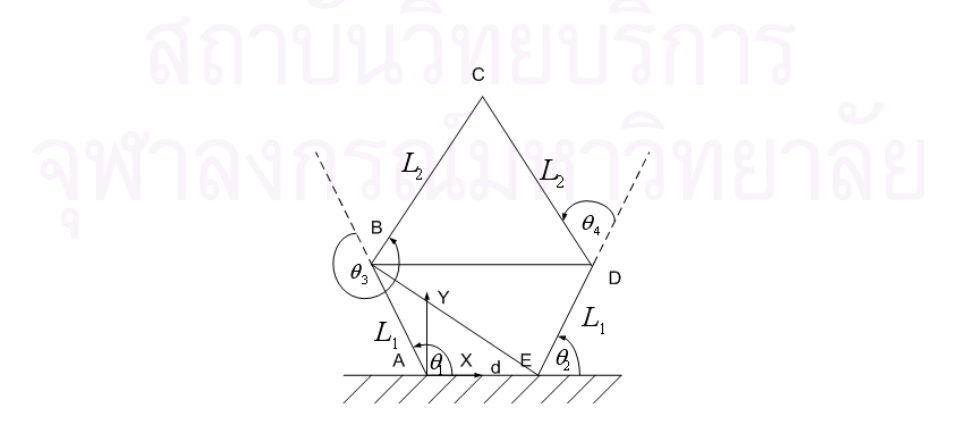

รูปที่ 4.3 รูปแบบแขนกลแบบห้าเหลี่ยม

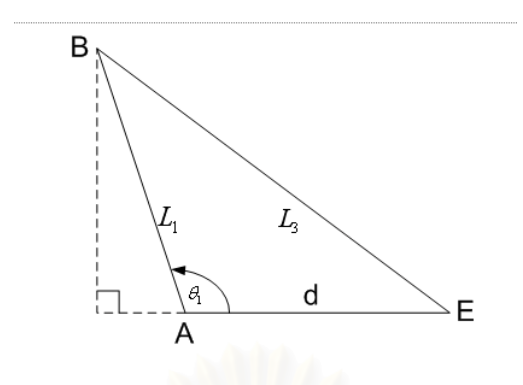

รูปที่ 4.4 สามเหลี่ยม ABE ที่สร้างเพื่อใช้ในการคำนวณ

สมมติมุมต่างๆแทนด้วยอักษร A B C D E ดังรูปที่ 4.3 พิจารณาสามเหลี่ยม ABE ดังรูปที่ 4.4 จะได้ว่าค่ามุมต่างๆสามารถคำนวณได้ดังนี้

$$
\hat{AEB} = a \tan 2 \left( \frac{L_1 \sin(\theta_1)}{d - L_1 \cos(\theta_1)} \right) \tag{4.1}
$$

$$
A\hat{B}E = 180 - \theta_1 - a \tan 2\left(\frac{L_1 \sin(\theta_1)}{d - L_1 \cos(\theta_1)}\right)
$$
(4.2)

และสามารถคำนวณค่าระยะทาง  $L_{\text{\tiny{3}}}$  ได้ดังนี้

$$
L_3 = d\cos(A\hat{E}B) + L_1\cos(A\hat{B}E)
$$
 (4.3)

เมื่อได้ค่า  $L_{\scriptscriptstyle 3}$  แล้ว พิจารณาสามเหลี่ยม BED สามารถคำนวณค่ามุมต่างๆได้ดังนี้

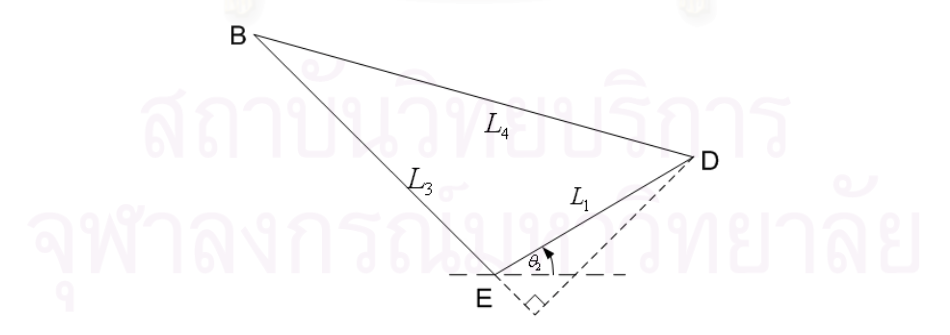

รูปที่ 4.5 สามเหลี่ยม BED ที่สร้างเพื่อใช้ในการคำนวณ

จากรูปที่ 4.5 จะได้ 
$$
E\hat{B}D = a \tan 2 \left( \frac{L_1 \sin(\theta_1)}{L_3 + L_1 \cos(\theta_2 + A\hat{B}E)} \right)
$$
 (4.4)

$$
\hat{EDB} = \theta_2 + \hat{AEB} - \hat{EBD} \tag{4.5}
$$

และสามารถคำนวณค่าระยะทาง  $L_{\scriptscriptstyle 4}$  ได้ดังนี้

$$
L_4 = L_1 \cos(E\hat{D}B) + L_3 \cos(E\hat{B}D)
$$
\n(4.6)

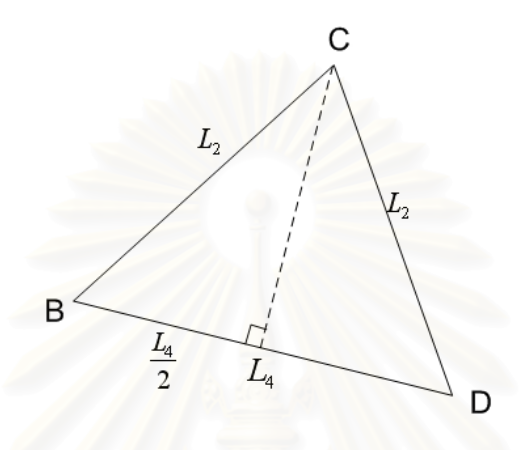

รูปที่ 4.6 สามเหลี่ยม BCD ที่สร้างเพื่อใช้ในการคำนวณ

เมื่อได้ค่า *L*<sub>4</sub> แล้ว พิจารณารูปที่ 4.6 สามเหลี่ยม BCD สามารถคำนวณค่ามุมต่างๆได้ดังนี้

$$
D\hat{B}C = A\cos\left(\frac{L_4}{2L_2}\right) \tag{4.7}
$$

$$
\hat{BCD} = 180 - 2D\hat{BC} \tag{4.8}
$$

ดังนั้นจะได้ว่าค่ามุม ABC และมุม EDC สามารถคำนวณได้ดังนี้

$$
\hat{ABC} = \hat{ABE} + \hat{EBD} + \hat{DBC} = \hat{ABC}(\theta_1, \theta_2)
$$
\n(4.9)

$$
\hat{EDC} = \hat{EDB} + \hat{DBC} = \hat{EDC}(\theta_1, \theta_2) \tag{4.10}
$$

ซึ่งจะทำให้เราได้ว่าจากค่าตัวแปรต้นคือ  $\theta_{\scriptscriptstyle\rm I}$  และ  $\theta_{\scriptscriptstyle\rm 2}$  จะสามารถคำนวณค่ามุม  $\theta_{\scriptscriptstyle 3}$  และ |<br>|<br>|  $\theta_{\scriptscriptstyle 4}$  ได้ดังนี้

$$
\theta_3 = 180 + A\hat{B}C(\theta_1, \theta_2) \tag{4.11}
$$

$$
\theta_4 = 180 - E\hat{D}C\tag{4.12}
$$

22
### 4.1.2 สมการเคลื่อนที่ไปข้างหน้า

เมื่อวิเคราะห์หาค่ามุมต่างๆของแขนกลได้แล้ว เราสามารถคำนวณตำแหน่งที่ปลาย แขนของแขนกลได้ การวิเคราะห์สามารถทำได้โดยการวิเคราะห์เสมือนว่าแขนกลที่ใช้นั้น เป็นแขน กลแบบแขนกล 2 ชุดต่อกัน ชุดแรกจะเป็นแขนกล 2 ข้อต่อโดยมุมของข้อต่อแต่ละอันคือ  $\,\theta_{\text{\tiny{l}}}$  และ  $\ket{\theta_3}$  ส่วนชุดที่ 2 จะเป็นแขนกล 2 ข้อต่อโดยมุมของข้อต่อแต่ละอันคือ  $\theta_2$  และ  $\theta_4$  การคำนวณ ระยะทางของปลายแขนสามารถทำได้โดยการคำนวณจากชุดไหนก็ได้

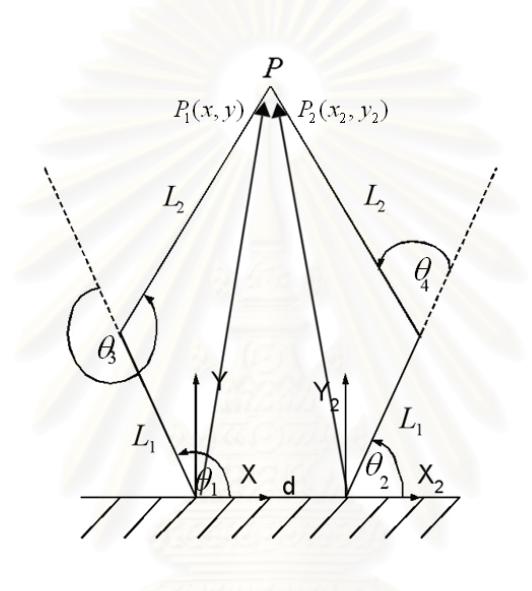

รูปที่ 4.7 แบบจำลองแขนกลเพื่อใช้ในการคำนวณสมการไปข้างหน้า

จากรูปที่ 4.7 ตำแหน่งปลายแขน  $P$  จะมีเวคเตอร์บอกตำแหน่ง  $P_{\rm l}(x,y)$ จากพิกัดแขน ด้านซ้าย และ $P_2(x_{_2},y_{_2})$  จากพิกัดแขนด้านขวา ซึ่งค่าเวคเตอร์ทั้งสองจะมีความสัมพันธ์กันดังนี้

$$
\begin{array}{c}\n\begin{pmatrix}\n3 & 0 \\
0 & 1\n\end{pmatrix} & \begin{pmatrix}\nx_2 = x - d \\
y_2 = y\n\end{pmatrix} & \begin{pmatrix}\n\end{pmatrix} & \begin{pmatrix}\n\end{pmatrix} & \begin{pmatrix}\n\end{pmatrix} & \begin{pmatrix}\n\end{pmatrix} & \begin{pmatrix}\n\end{pmatrix} & \begin{pmatrix}\n\end{pmatrix} \\
\begin{pmatrix}\n4.14\n\end{pmatrix}\n\end{array}
$$

ิ จากมุมที่คำนวณได้สามารถคำนวณหาตำแหน่งปลายแขนทั้งจากการคิดสัมพัทธ์กับทั้ง 2 ชุดได้โดยใช้วิธีการทางหุ่นยนต์ (Robotics) [6] ได้ผลดังนี้

$$
x = L_1 \cos(\theta_1) + L_2 \cos(\theta_1 + \theta_3)
$$
\n(4.15)

$$
y = L_1 \sin(\theta_1) + L_2 \sin(\theta_1 + \theta_3)
$$
\n(4.16)

$$
x_2 = L_1 \cos(\theta_2) + L_2 \cos(\theta_2 + \theta_4)
$$
\n(4.17)

 $y_2 = L_1 \sin(\theta_2) + L_2 \sin(\theta_2 + \theta_4)$  $(4.18)$ 

# 4.1.3 **สมการเคลื่อนที่แบบผกผัน** (Inverse Kinematics)<br>-

จากสมการการเคลื่อนที่ไปข้างหน้า เราสามารถคำนวณค่าสมการการเคลื่อนที่แบบ ผกผันได้ดังนี้

ค่าผกผันของ  $\theta_{\!\scriptscriptstyle 3}$  หาได้ดังนี้

$$
\cos\left(\theta_3\right) = \frac{x^2 + y^2 - L_1^2 - L_2^2}{2L_1L_2} \tag{4.19}
$$

$$
\sin\left(\theta_3\right) = -\sqrt{1 - \cos^2\left(\theta_3\right)}\tag{4.20}
$$

$$
\theta_3 = a\cos\left(\theta_3\right) \tag{4.21}
$$

และจะได้ว่าค่าผกผันของ  $\theta_{\scriptscriptstyle\rm l}$  คือ

$$
\theta_1 = a \tan 2 \begin{pmatrix} L_1 y + L_2 \cos(\theta_3) y + L_2 \sin(\theta_3) x, \\ L_1 x + L_2 \cos(\theta_3) x - L_2 \sin(\theta_3) y \end{pmatrix}
$$
(4.22)

ค่าผกผันของ  $\theta_{\scriptscriptstyle 4}$  หาได้ดังนี้

$$
\cos(\theta_4) = \frac{(x-d)^2 + y^2 - L_1^2 - L_2^2}{2L_1L_2}
$$
\n(4.23)

$$
\sin\left(\theta_{4}\right) = \sqrt{1 - \cos\left(\theta_{4}^{2}\right)}\tag{4.24}
$$

$$
\theta_4 = a\cos(\theta_4) \tag{4.25}
$$

และจะได้ว่าค่าผกผันของ  $\theta_2$  คือ

$$
\theta_2 = a \tan 2 \begin{pmatrix} L_1 y + L_2 \cos(\theta_4) y \\ -L_2 \sin(\theta_4) (x-d) \end{pmatrix}, \quad \text{(4.26)}
$$
  

$$
\begin{pmatrix} L_1 (x-d) + L_2 \cos(\theta_4) (x-d) \\ +L_2 \sin(\theta_4) y \end{pmatrix}
$$

#### 4.2 การวิเคราะห์จลศาสตร์การเคลื่อนที่ของโคบอท

้ดังที่ได้กล่าวไปแล้ว การวิเคราะห์การเคลื่อนที่ของโคบอทแบบขนานจะมีหลักการ ้วิเคราะห์คล้ายกับการวิเคราะห์การเคลื่อนที่ของโคบอทแบบอนกรม กล่าวคือจะมีการวิเคราะห์หา ้ จลนศาสตร์แบบไปข้างหน้าและย้อนกลับของตัวหุ่นยนต์โคบอทแบบขนานสองมิติ นอกจากนี้แล้ว ้ต้องมีการแปลงรูปจากกรอบการทำงานหนึ่งไปยังอีกกรอบการทำงานต่อไป กรอบการทำงานใน กรณีแบบขนานนี้ก็มี 4 ประเภทคือ ปริภูมิตำแหน่งปลาย (Configuration Space :  $\mathcal{C}_r$ ) บอกถึง การเคลื่อนที่ของปลายแขนของโคบอท ปริภูมิจอยท์ (Joint Space :  $C$  , ) บอกถึงการเคลื่อนที่ของ จอยท์ของโคบอท ปริภูมิการจับคู่ (Coupling Space :  $\Sigma_i$ ) บอกถึงความสัมพันธ์ระหว่างการ เคลื่อนที่ของข้อต่อแต่ละคู่ซึ่งสร้างความสัมพันธ์กันโดยผ่านกลไกของซีวีที และ ปริภูมิของมุมปรับ อัตราทด (Steering Space : $\Phi$ ) บอกถึงมุมที่ซีวีทีต้องหมุนปรับไป แต่ในรายละเอียดของปริภูมิ ของมุมปรับอัตราทด จะมีความแตกต่างกัน รายละเอียดดังกล่าวเป็นดังนี้

#### 4.2.1 ปริภูมิตำแหน่งปลาย (Configuration Space : $C_r$ )

กรอบการเคลื่อนที่นี้จะเป็นการวิเคราะห์การเคลื่อนที่ที่ปลายแขนของหุ่นยนต์โคบอท แบบขนานสองมิติ แสดงดังรูปที่ 4.8

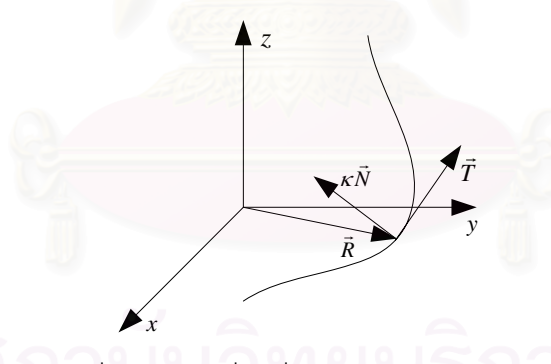

รูปที่ 4.8 การเคลื่อนที่ในปริภูมิตำแหน่งปลาย

จากรูปที่ 4.8 สามารถกำหนดตำแหน่งที่ปลายแขนของโคบอทที่ใช้วิเคราะห์ในบทนี้ สามารถเขียนเป็นสมการได้ดังนี้

$$
\vec{R} = \begin{bmatrix} x & y \end{bmatrix}^T \tag{4.27}
$$

เมื่อ 
$$
\vec{R}
$$
 คือเวคเตอร์ที่ระบบตำแทน่งที่ปลายแบบ

ดังที่ได้กล่าวไปแล้ว สำหรับหุ่นยนต์โคบอทแบบขนานสองมิติการวิเคราะห์การ เคลื่อนที่ที่สำคัญคือการวิเคราะห์หาทิศทางการเคลื่อนที่ ดังนั้นในการวิเคราะห์จึงต้องทำการ วิเคราะห์หาเวคเตอร์สัมผัสกับการเคลื่อนที่  $\vec{T}$  และเวคเตอร์ตั้งฉากกับการเคลื่อนที่  $\kappa\vec{N}$  (เคอร์เว เจอร์เวคเตอร์) ซึ่งหาได้จาก

$$
\vec{T} = \frac{d\vec{R}}{ds} \tag{4.28}
$$

$$
\kappa \vec{N} = \frac{d\vec{T}}{ds}
$$
 (4.29)

คือระยะทางที่ปลายแขนเคลื่อนที่ไป ี เมื่อ ์คือความโค้งของการเคลื่อนที่ซึ่งเป็นค่าผกผันกับรัศมีความโค้ง  $\kappa$ ของการเคลื่อบที่

์ คือเวคเตอร์หนึ่งหน่วยที่ตั้งฉากกับการเคลื่อนที่  $\vec{N}$ 

์ ซึ่งเมื่อทำการหาค่าเวคเตอร์สัมผัสกับทิศทางการเคลื่อนที่ได้แล้วก็จะสามารถทราบถึง ี ทิศทางที่ปลายแขนจะทำการเคลื่อนที่ไป ส่วนเวคเตอร์ตั้งฉากกับทิศทางการเคลื่อนที่ เอาไว้ใช้เป็น ้ สัญญาณควบคุมการเคลื่อนที่ของหุ่นยนต์โคบอท ที่จะกล่าวถึงในส่วนของการควบคุมหุ่นยนต์ ต่คไป

#### 4.2.2 ปริภูมิจอยท์ (Joint Space : $C_I$ )

กรอบการเคลื่อนที่นี้จะเป็นการวิเคราะห์การเคลื่อนที่ของจอยท์ของหุ่นยนต์โคบอท แบบขนานสองมิติดังในรูปที่ 4.9

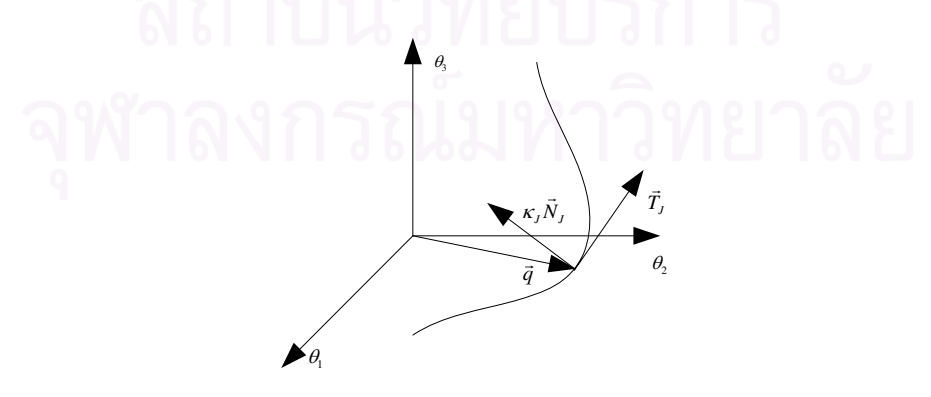

รูปที่ 4.9 การเคลื่อนที่ในปริภูมิจอยท์

จากรูปที่ 4.9 สามารถกำหนดเวคเตอร์ตำแหน่งของจอยท์ของโคบอทที่ใช้วิเคราะห์ใน บทนี้สามารถเขียนเป็นสมการได้ดังนี้

$$
\vec{q} = \begin{bmatrix} \theta_1 & \theta_2 \end{bmatrix}^T \tag{4.30}
$$

และ  $\vec{q}$  มีความสัมพันธ์กับเวคเตอร์การเคลื่อนที่ที่ปลายแขน  $\vec{R}$  ดังนี้

$$
\vec{q} = L(\vec{R})\tag{4.31}
$$

เมื่อ *L* คือจลนศาสตร์แบบผกผันดังที่ทำการวิเคราะห์ในหัวข้อ 4.1.3

สามารถหาเวคเตอร์การเคลื่อนที่ใน  $C_{\text{\tiny J}}$  ได้จากสมการดังข้างล่างนี้ เพื่อหาเวคเตอร์สัมผัส กับทิศทางการเคลื่อนที่  $\vec{T}_j$  และเวคเตอร์ตั้งฉากกับการเคลื่อนที่คือ  $\kappa_j \vec{N}_j$  ได้ดังนี้

$$
\vec{T}_J = \frac{d\vec{q}}{ds_J} \tag{4.32}
$$

$$
\kappa \vec{N}_J = \frac{d\vec{T}_J}{ds_J} \tag{4.33}
$$

คือระยะทางการเคลื่อนที่ที่วัดได้ในกรอบการเคลื่อนที่ของปริภูมิจอยท์ โดยที่  $S_{I}$ 

สามารถหาความสัมพันธ์ระหว่างเวคเตอร์การเคลื่อนที่ในปริภูมิจอยท์กับเวคเตอร์การ เคลื่อนที่ในปริภูมิตำแหน่งปลายได้จากสมการ ดังนี้

$$
\vec{T}_J = \frac{J\vec{T}}{\left|J\vec{T}\right|} \tag{4.34}
$$

$$
\hat{K}_J \vec{N}_J = \frac{\left[1-\vec{T}_J \vec{T}_J^T\right]}{\left|\vec{T}\right|^2} \left[\vec{T}^T H_i \vec{T} + J \kappa \vec{N}\right]
$$
(4.35)

โดยการแทนค่า  $\theta_{\!\scriptscriptstyle 1}$  และ  $\theta_{\!\scriptscriptstyle 2}$  สามารถคำนวณหาจาโคเบียนเมตริกซ์และเฮเซียนเมตริกซ์ ได้ดังนี้

$$
J = \begin{bmatrix} \frac{\partial \theta_1}{\partial x} & \frac{\partial \theta_1}{\partial y} \\ \frac{\partial \theta_2}{\partial x} & \frac{\partial \theta_2}{\partial y} \end{bmatrix} \tag{4.36}
$$

28

$$
H_{1} = \begin{bmatrix} \frac{\partial^{2} \theta_{1}}{\partial x^{2}} & \frac{\partial^{2} \theta_{1}}{\partial x \partial y} \\ \frac{\partial^{2} \theta_{1}}{\partial y \partial x} & \frac{\partial^{2} \theta_{1}}{\partial y^{2}} \end{bmatrix}
$$
(4.37)

$$
H_2 = \begin{bmatrix} \frac{\partial^2 \theta_2}{\partial x^2} & \frac{\partial^2 \theta_2}{\partial x \partial y} \\ \frac{\partial^2 \theta_2}{\partial y \partial x} & \frac{\partial^2 \theta_2}{\partial y^2} \end{bmatrix}
$$
(4.38)

ต่อมาทำการแทนค่า  $\theta_\text{l} , \theta_\text{2} , \theta_\text{3} , \theta_\text{4}$  เพื่อหาค่าเมตริกซ์ดังกล่าวได้ค่าดังต่อไปนี้ "#

จากสมการ (4.22) และ (4.26) กำหนดให้

$$
U_1 = L_1 y + L_2 K_1 y + L_2 \sqrt{1 - K_1^2} x \tag{4.39}
$$

$$
V_1 = L_1 x + L_2 K_1 x - L_2 \sqrt{1 - K_1^2} y \tag{4.40}
$$

$$
U_2 = L_1 y + L_2 K_2 y + L_2 \sqrt{1 - K_2^2} (x - d)
$$
\n(4.41)

$$
V_2 = L_1(x-d) + L_2 K_2(x-d) - L_2 \sqrt{1 - K_2^2} y \tag{4.42}
$$

โดยที่

$$
K_1 = \cos\left(\theta_3\right) = \frac{x^2 + y^2 - L_1^2 - L_2^2}{2L_1L_2} \tag{4.43}
$$

$$
K_2 = \cos(\theta_4) = \frac{(x-d)^2 + y^2 - L_1^2 - L_2^2}{2L_1L_2}
$$
\n(4.44)

+
'

$$
J_{(11)} = \frac{\partial \theta_1}{\partial x} = \frac{V_1 \frac{\partial U_1}{\partial x} - U_1 \frac{\partial V_1}{\partial x}}{U_1^2 + V_1^2}
$$
(4.45)  

$$
\frac{\partial U_1}{\partial x} = \frac{\partial V_1}{\partial x} = \frac{\partial V_1}{\partial y}
$$

$$
J_{(12)} = \frac{\partial \theta_1}{\partial y} = \frac{V_1 \frac{\partial U_1}{\partial y} - U_1 \frac{\partial V_1}{\partial y}}{U_1^2 + V_1^2}
$$
(4.46)

$$
J_{(21)} = \frac{\partial \theta_2}{\partial x} = \frac{V_2 \frac{\partial U_2}{\partial x} - U_2 \frac{\partial V_2}{\partial x}}{U_2^2 + V_2^2}
$$
(4.47)

$$
J_{(22)} = \frac{\partial \theta_2}{\partial y} = \frac{V_2 \frac{\partial U_2}{\partial y} - U_2 \frac{\partial V_2}{\partial y}}{U_2^2 + V_2^2}
$$
(4.48)

$$
J_1 = \begin{bmatrix} J_{(11)} & J_{(12)} \\ J_{(21)} & J_{(22)} \end{bmatrix}
$$
 (4.49)

$$
H_{1(11)} = \frac{\partial^2 \theta_1}{\partial x^2} = \frac{\left( U_1^2 + V_1^2 \right) \left( V_1 \frac{\partial^2 U_1}{\partial x^2} - U_1 \frac{\partial^2 V_1}{\partial x^2} \right)}{-2 \left( V_1 \frac{\partial U_1}{\partial x} \right) \left( U_1 \frac{\partial U_1}{\partial x} \right)}
$$
\n
$$
H_{1(11)} = \frac{\partial^2 \theta_1}{\partial x^2} = \frac{\left( U_1 \frac{\partial V_1}{\partial x} \right) \left( U_1 \frac{\partial V_1}{\partial x} \right)}{(U_1^2 + V_1^2)^2} \left( V_1 \frac{\partial^2 U_1}{\partial y^2} - U_1 \frac{\partial^2 V_1}{\partial y^2} \right)}{\left( U_1^2 + V_1^2 \right) \left( V_1 \frac{\partial U_1}{\partial y^2} - U_1 \frac{\partial^2 V_1}{\partial y^2} \right)}
$$
\n
$$
H_{1(22)} = \frac{\partial^2 \theta_1}{\partial y^2} = \frac{\left( U_1 \frac{\partial V_1}{\partial y} \right) \left( U_1 \frac{\partial V_1}{\partial y} \right)}{\left( U_1^2 + V_1^2 \right)^2} \tag{4.51}
$$

$$
H_{1(22)} = \frac{\partial^2 \theta_1}{\partial y^2} = \frac{\left( U_1^2 + V_1^2 \right) \left( V_1 \frac{\partial^2 U_1}{\partial y^2} - U_1 \frac{\partial^2 V_1}{\partial y^2} \right)}{-2 \left( V_1 \frac{\partial U_1}{\partial y} \right) \left( U_1 \frac{\partial U_1}{\partial y} \right)}
$$
\n
$$
H_{1(22)} = \frac{\partial^2 \theta_1}{\partial y^2} = \frac{\left( \frac{\partial^2 U_1}{\partial y} + V_1 \frac{\partial^2 V_1}{\partial y^2} \right) \left( U_1^2 + V_1^2 \right)^2}{\left( U_1^2 + V_1^2 \right)^2} \tag{4.51}
$$

$$
\begin{pmatrix}\nU_1^2 + V_1^2\n\end{pmatrix}\n\begin{pmatrix}\n\frac{\partial V_1}{\partial y} & \frac{\partial U_1}{\partial x} + V_1 \frac{\partial^2 U_1}{\partial x \partial y} \\
-\frac{\partial U_1}{\partial y} & \frac{\partial V_1}{\partial x} - U_1 \frac{\partial^2 V_1}{\partial x \partial y}\n\end{pmatrix}
$$
\n
$$
H_{1(12)} = \frac{\partial^2 \theta_1}{\partial x \partial y} = \frac{\begin{pmatrix}\nV_1 \frac{\partial U_1}{\partial x} & V_1 \frac{\partial U_1}{\partial y} & V_1 \frac{\partial V_1}{\partial y} & V_1 \frac{\partial V_1}{\partial y} & V_1 \frac{\partial V_1}{\partial y} & V_1 \frac{\partial V_1}{\partial y} \frac{\partial V_1}{\partial y} & V_1 \frac{\partial V_1}{\partial y} & V_1 \frac{\partial V_1
$$

29

$$
H_{1(21)} = \frac{\partial^2 \theta_1}{\partial x^2} = \frac{\left( U_1^2 + V_1^2 \right) \left( \frac{\partial V_1}{\partial x} \frac{\partial U_1}{\partial y} + V_1 \frac{\partial^2 U_1}{\partial y \partial x} \right)}{U_1^2 + V_1^2} = \frac{\partial^2 \theta_1}{\partial y \partial x} = \frac{\left( V_1 \frac{\partial U_1}{\partial y} \right) \left( V_1 \frac{\partial U_1}{\partial x} \right)}{U_1^2 + V_1^2} = \frac{\partial^2 \theta_1}{\partial y \partial x} = \frac{\left( V_1 \frac{\partial U_1}{\partial y} \right) \left( V_1 \frac{\partial U_1}{\partial x} \right)}{U_1^2 + V_1^2} = \frac{\partial^2 \theta_1}{\partial x^2} = \frac{\left( U_1^2 + V_2^2 \right) \left( V_2 \frac{\partial^2 U_2}{\partial x^2} - U_2 \frac{\partial^2 V_2}{\partial x^2} \right)}{U_2^2 + V_2^2} = \frac{\left( U_2^2 + V_2^2 \right) \left( V_2 \frac{\partial^2 U_2}{\partial x} - U_2 \frac{\partial^2 V_2}{\partial x^2} \right)}{U_2^2 + V_2^2} = \frac{\left( V_2 \frac{\partial U_2}{\partial x} \right) \left( V_2 \frac{\partial^2 U_2}{\partial y^2} - U_2 \frac{\partial^2 V_2}{\partial y^2} \right)}{U_2^2 + V_2^2} = \frac{\left( V_2 \frac{\partial U_2}{\partial y} \right) \left( V_2 \frac{\partial^2 U_2}{\partial y^2} - U_2 \frac{\partial^2 V_2}{\partial y^2} \right)}{U_2^2 + V_2^2} = \frac{\left( V_2 \frac{\partial U_2}{\partial y} \right) \left( V_2 \frac{\partial U_2}{\partial y^2} \right)}{U_2^2 + V_2^2} = \frac{\left( V_2 \frac{\partial U_2}{\partial y} \right) \left( V_2 \frac{\partial U_2}{\partial y} \right)}{U_2^2 + V_2^2} = \frac{\partial^2 \theta_2}{\partial y^2} = \frac{\left( U_2 \frac{\partial V_2}{\partial x} \right)
$$

$$
H_{2(21)} = \frac{\partial^2 \theta_2}{\partial y \partial x} = \frac{H_{2(11)}}{H_{2(21)}} H_{2(22)} = \frac{H_{2(22)}}{H_{2(22)}} H_{2(22)}
$$
\n
$$
H_{2(21)} = \frac{H_{2(21)}}{H_{2(21)}} H_{2(22)} = \frac{H_{2(22)}}{H_{2(22)}} H_{2(22)}
$$
\n
$$
H_{2(22)} = \frac{H_{2(21)}}{H_{2(21)}} H_{2(22)}
$$
\n
$$
H_{2(22)} = \frac{H_{2(21)}}{H_{2(22)}} H_{2(22)}
$$
\n
$$
H_{2(22)} = \frac{H_{2(21)}}{H_{2(22)}} H_{2(22)}
$$
\n
$$
(4.59)
$$

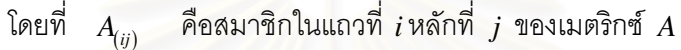

4.2.3 ปริภูมิการจับคู่ (Coupling Space : $\Sigma_i$ )

้ ปริภูมิการจับคู่ เป็นการแสดงความสัมพันธ์ระหว่างความเร็วของจอยท์ทีละคู่ ของ หุ่นยนตีโคบอทแบบขนานสองมิติ ในกรณีการต่อแบบนี้ก็จะได้ว่าเวคเตอร์ที่ระบุตำแหน่งในปริภูมิ การจับคู่เป็นดังสมการ (4.60) คือ

$$
r_i = M_i(q) \tag{4.60}
$$

่<br>เมื่อ  $\mathbf{M}_i$  เป็นเมตริกซ์ที่ให้ความสัมพันธ์ระหว่างความเร็วของจอยท์เป็นคู่ๆ

ในกรณีตัวอย่างนี้ซึ่งมีจอยท์อยู่ 2 ตัวคือ  $\theta_{\scriptscriptstyle\rm I}$  และ  $\theta_{\scriptscriptstyle\rm 2}$  จะได้ว่า

$$
\mathcal{P}\left(\bigcap_{\mathbf{a}}\mathcal{N}\cap\mathcal{N}\cap\mathcal{N}\right)=\left[\begin{matrix}a_1\\b_2\end{matrix}\right]\mathcal{N}\cap\mathcal{N}\cap\mathcal{N}\cup\left[\begin{matrix}a_1\\b_2\end{matrix}\right]=\left[\begin{matrix}a_1\\b_2\end{matrix}\right]
$$

ปริภูมิการจับคู่จะมีเวคเตอร์สัมผัสกับทิศทางการเคลื่อนที่  $\vec{r}_i$  และเวคเตอร์ตั้งฉากกับ การเคลื่อนที่คือ  $\kappa_i \vec{n}_i$  ซึ่งสัมพันธ์กับเวคเตอร์ในปริภูมิจอยท์เหมือนในกรณีการต่อแบบอนุกรมดังนี้

32

$$
\vec{t}_i = \frac{D_i \vec{T}_j}{\left| D_i \vec{T}_j \right|} \tag{4.62}
$$

$$
\kappa_i \vec{n}_i = \frac{\left[1 - \vec{t}_i \vec{t}_i^T\right]}{\left|D \vec{T}_j\right|^2} \left[D_i \kappa_j \vec{N}_j\right]
$$
\n(4.63)

โดยที่

$$
D_i = \frac{\partial M_i}{\partial \vec{q}} \tag{4.64}
$$

ในกรณีตัวอย่างนี้ซึ่งมีจอยท์อยู่ 2 ตัวคือ  $\theta_{\!\scriptscriptstyle 1}$  และ  $\theta_{\!\scriptscriptstyle 2}$  จะสามารถหาเมตริกซ์  $D$  ได้ดังนี้

$$
D = \begin{bmatrix} 1 & 0 \\ 0 & 1 \end{bmatrix} \tag{4.65}
$$

แต่ลำหรับโคบ<mark>อทที่เราวิเคราะห์ในบทนี้มีเพียง 2 จอยท์ซึ่</mark>งก็คือ  $\theta_{\scriptscriptstyle\rm I}$  และ  $\theta_{\scriptscriptstyle\rm 2}$  ดังนั้นจึง ไม่มีความจำเป็นที่จะต้องจับคู่การเคลื่อนที่ในปริภูมิจอยท์อีกต่อไป เพราะมีความสัมพันธ์ระหว่าง ่ ความเร็วของจอยท์อยู่เพียงคู่เดี่ยว ดังนั้นจึงได้ว่าในที่นี้ปริภูมิจอยท์ของเราจึงเป็นปริภูมิการจับคู่ ไปในตัวนั่นเอง

#### 4.2.4 ปริภูมิของมุมปรับอัตราทด (Steering Space : $\Phi_i$  )

การเคลื่อนที่ในปริภูมิการจับคู่ในกรณีตัวอย่างเป็นดังรูปที่ 4.10 เวคเตอร์สัมผัสกับ การเคลื่อนที่  $\vec{t}$  สามารถเขียนอยู่ในรูปเมตริกซ์ได้ดังนี้

$$
\vec{t}_i = \begin{bmatrix} t_{i1} & t_{i2} \end{bmatrix}^T
$$
  
ln  $t_{i1}$   $\vec{t}_i$   $\vec{t}_i$   $\vec{t}_i$   $\vec{t}_i$   $\vec{t}_i$  (4.66)

คือสมาชิกตัวที่ 2 ของเวคเตอร์  $\vec{t}_i$  $t_{i2}$ 

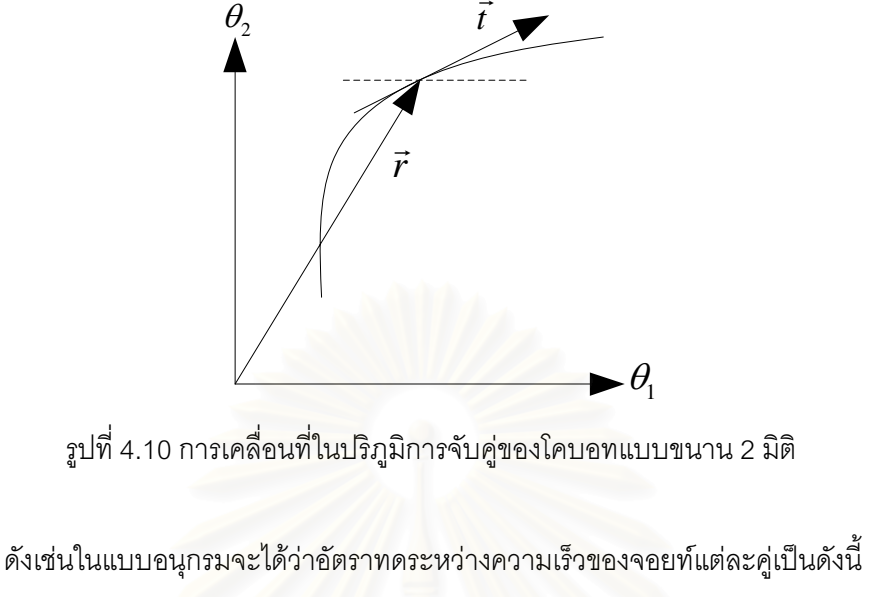

จากค่าอัตราทดที่ได้จากสมการ (4.67) ทำให้เราทราบความสัมพันธ์ระหว่างความเร็วของ ้จอยท์แต่ละคู่ แต่ในกรณีโคบอทแบบขนานนี้ความสัมพันธ์ดังกล่าวไม่สามารถนำไปสู่การคำนวณ ้ค่ามุมปรับอัตราทดของซีวีทีแต่ละตัวได้เนื่องจากซีวีทีแต่ละตัวไม่ได้ให้ความสัมพันธ์ระหว่าง ้ ความเร็วของจอยท์แต่ละคู่ แต่จะให้ความสัมพันธ์ระหว่างความเร็วของแต่ละจอยท์กับความเร็ว ของเพลากลางดังสมการ (4.68)

 $Tr_{ci} = \frac{\omega_i}{\omega_0}$  $(4.68)$ คืออัตราทดระหว่างความเร็วของจอยท์ที่  $i$  กับความเร็วของ เมื่อ  $Tr_{ci}$ เพลากลาง คือความเร็วของจอยท์ที่  $\it i$  $\omega$ คือความเร็วของเพลากลาง  $\omega_{0}$ 

ในกรณีที่มีชีวีทีอยู่จำนวน n ตัว จะได้ว่ามีความสัมพันธ์ระหว่างความเร็วของแต่ละ ึ จอยท์กับความเร็วของเพลากลางทั้งสิ้นอยู่ n ความสัมพันธ์ แต่จำนวนความสัมพันธ์ระหว่าง ความเร็วของจอยท์แต่ละคู่มีทั้งสิ้น n-1 ความสัมพันธ์ ดังนั้นการจะหาค่าอัตราทดของซีวีที  $\mathrm{Tr}_{_{ci}}$ จากอัตราทดระหว่างจอยท์แต่ละคู่ Tr, จึงยังไม่สามารถทำได้เนื่องจากจำนวนสมการไม่เพียงพอ

้ดังนั้นจึงต้องมีวิธีการสำหรับการหาค่าอัตราทดของซีวีทีเพิ่มเติมเช่น การกำหนดให้อัตราทดของซีวี ีที่ตัวนึ่งมีค่าเท่ากับ 1 ดังเช่นที่จะกล่าวถึงในหัวข้อถัดไป ก็ทำให้สามารถหาผลเฉลยของค่าอัตรา ทดของซีวีทีทุกค่าได้ และเมื่อทราบค่าอัตราทดของซีวีทีทุกค่าแล้วก็สามารถหาค่ามุมปรับอัตราทด ของซีวีทีแต่ละตัวได้ดังนี้

$$
Tr_{ci} = \frac{\tan \Phi_i - \sqrt{2}}{\tan \Phi_i + \sqrt{2}}
$$
 (4.69)

$$
\Phi_i = a \tan \left( \sqrt{2} \times \tan \left( a \tan \left( \text{Tr}_{ci} \right) + \frac{\pi}{4} \right) \right) + \frac{\pi}{4}
$$
 (4.70)

#### 4.3 การเลือกใช้ค่าอัตราทดของหุ่นยนต์โคบอทแบบขนานสองมิติ

หุ่นยนต์โคบอทแบบขนานสองมิติ เลือกใช้ชุดปรับเปลี่ยนอัตราทดถึงสองชุดก็ ้เนื่องจากต้องการที่จะนำไปใช้ในการควบคุมค่าความเฉื่อยปรากฏของหุ่นยนต์โคบอท ซึ่งจะกล่าว ิ รายละเอียดในบทต่อไป แต่ในที่นี้ต้องการที่จะควบคุมทิศทางของหุ่นยนต์โคบอทแบบขนานสอง ้มิติ ดังนั้นจึงกำหนดให้ ชุด CVT ชุดหนึ่งมีค่าอัตราทดคงที่เท่ากับ 1 ตลอด เช่นให้ CVT 2 มีค่า ึกลางมีค่าเท่ากับความเร็วที่ข้อต่อที่ 2 จึงทำให้เปรียบเสมือนว่า มี CVT เพียงชุดเดียวมาทำการ ่ ควบคุมหุ่นยนต์โคบอทแบบขนานดังแสดงในรูปที่ 4.11

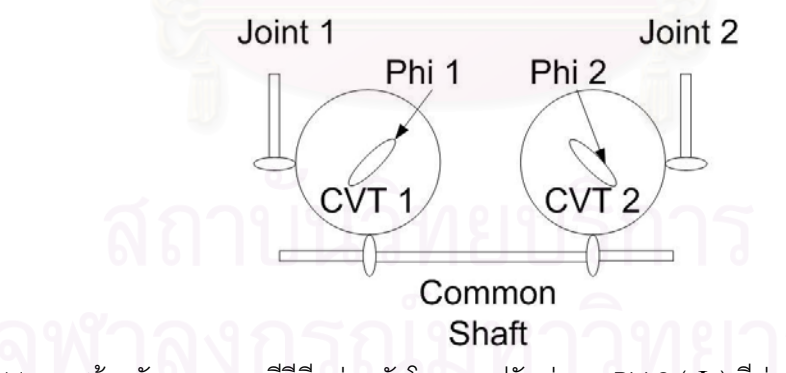

รูปที่ 4.11 การสร้างอัตราทดของซีวีทีแต่ละตัวโดยการปรับค่ามุม Phi 2 (Φ) มีค่าเท่ากับ 45 องศา

### าเทที่ 5 การปรับปรุงหุ่นยนต์โคบอทแบบขนานสองมิติ

จากการศึกษาต้นแบบหุ่นยนต์โคบอทแบบขนานสองมิติ พบว่าอุปกรณ์ซีวีทีนั้นมี ข้อบกพร่องหลายประการ ข้อบกพร่องหลักของหุ่นยนต์โคบอทแบบขนานสองมิติคือชุดล้อยางยู ้ริเทนที่ส้มผัสและควบคุมการหมุนของซีวีที่ทั้งสองชุด คณะวิจัยได้ทำการแก้ไข ปรับปรุง พัฒนา ห่นยนต์โคบอทแบบขนานสองมิติ ดังรายละเอียดต่อไปนี้

#### 5.1 ล้อของหุ่นยนต์โคบอทแบบขนานสองมิติ: ข้อบกพร่องและการแก้ปัญหา

ล้อของหุ่นยนต์โคบอทแบบขนานสองมิติทำมาจากแกนเหล็กตันที่หุ้มด้วยยางยู ้ริเทนล้อนี้เป็นอุปกรณ์สำคัญที่ใช้ในการส่งถ่ายกำลังของระบบส่งกำลังของหุ่นยนต์โคบอทแบบ ขนานสองมิติ แรงเสียดทานที่เกิดจากล้อยูริเทนกับลูกแก้วทรงกลมเป็นตัวกำหนดค่าอัตราทดที่ชีวี ีที่สามารถสร้างได้ จากการทดลองพบว่าล้อยูริเทนเดิมสามารถสร้างอัตราทดได้เพียง 1.5 ซึ่งน้อย ้เกินไปโดยสาเหตุที่สำคัญคือยางยูรีเทนมีความแข็งน้อยไป ทำให้เวลามีแรงกดเข้าไปที่ล้อยูรีเทน แล้วส่วนที่เป็นยางยูรีเทนเกิดการยุบตัว และมีผิวส้มผัสระหว่างตัวล้อกับตัวทรงกลมอะคิลิค เกิด ้เป็นพื้นที่สัมผัสขึ้นมาแทนที่จะเป็นจุดสัมผัสตามทฤษฎี รูปที่ 5.1 และ 5.2 แสดงล้อยูริเทนที่ใช้อยู่ ในปัจจุบัน สังเกตเห็นได้ว่ามีพื้นที่ส้มผัสเกิดขึ้นมากระหว่างล้อกับลูกทรงกลม

หลังจากได้ทำการศึกษาวิเคราะห์แล้ว จึงได้ทำการออกแบบล้อของห่นยนต์โคบอท แบบขนานสองมิติขึ้นมาใหม่ ให้มีรูปร่างหน้าตัดของผิวล้อ เป็นรูปโค้งพาราโบล่าเพื่อให้หน้าส้มผัส ให้เป็นจุดมากขึ้นและเปลี่ยนความแข็งของยูรีเทนให้มีความแข็งมากขึ้น จะเดิมมีความแข็งที่ระดับ 80 Shore A มาเป็นความแข็งที่ระดับ 95 Shore A ดังแสดงในรูปที่ 5.3 และ 5.4

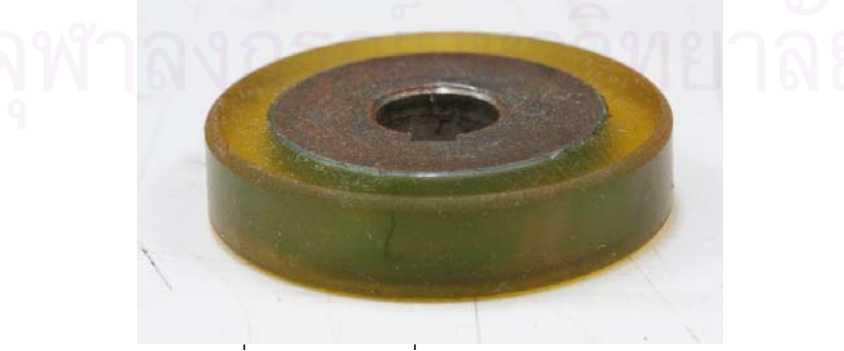

รูปที่ 5.1 ล้อยูริเทนที่มีความแข็งน้อยเกินไป

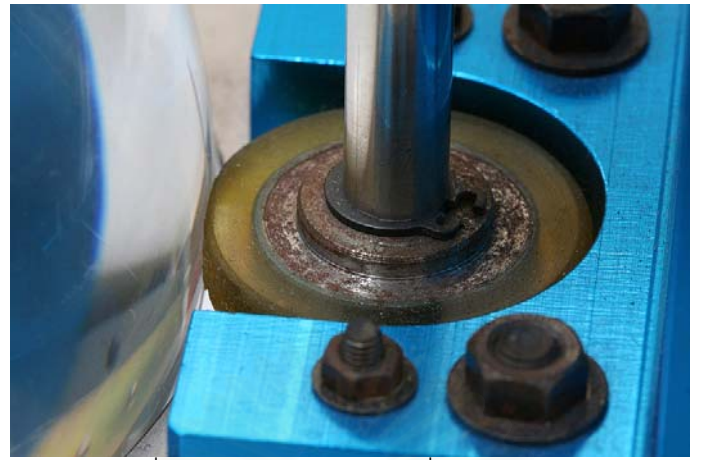

รูปที่ 5.2 ล้อยฺูริเทนที่มีความแข็งน้อยเกินไป เมื่อประกอบกับชุด Double CVT #

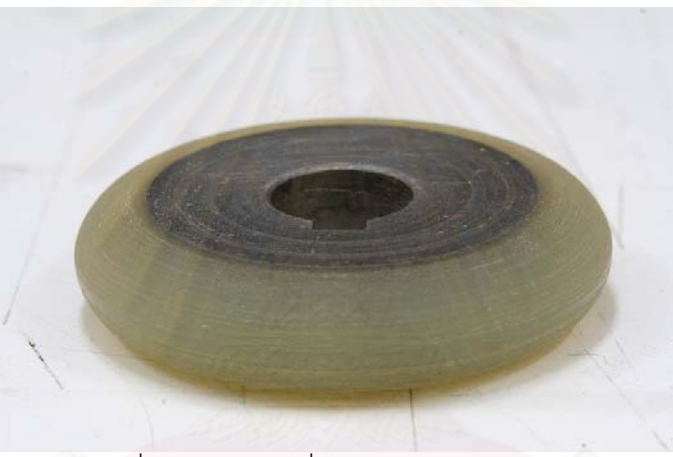

รูปที่ 5.3 ล้อยฺูรีเทนที่มีความแข็ง 95 Shore A #

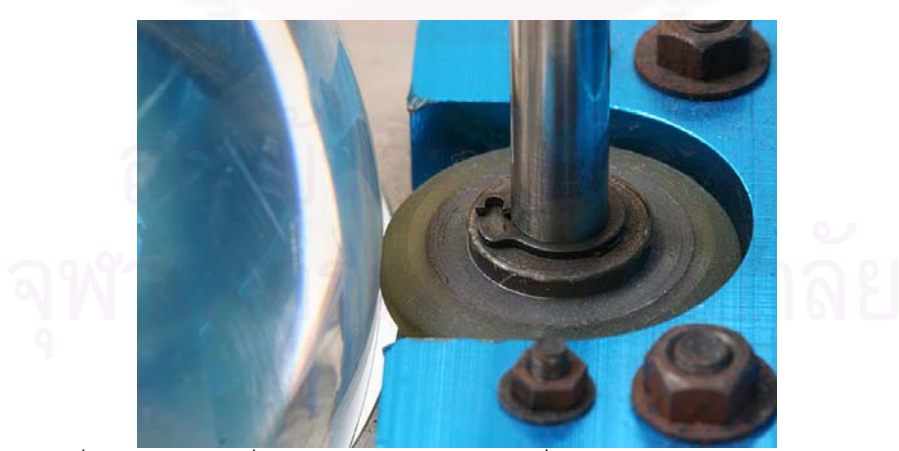

รูปที่ 5.4 ล้อยูรีเทนที่มีความแข็ง 95 Shore A เมื่อประกอบกับชุด Double CVT #

#### 5.1.1 ผลการปรับปรุง

เมื่อทำการเปลี่ยนล้อชุดใหม่เข้าไปในหุ่นยนต์โคบอทแบบขนานสองมิติ พบว่าล้อยู วิเทนสร้างพื้นที่ผิวสัมผัสกับลูกทรงกลมน้อยลงมากทำให้หน้าสัมผัสมีพื้นที่ใกล้จุดทางทฤษฎีมาก ์ขึ้น รูป 5.5 และ 5.6 แสดงการเปรียบเทียบพื้นที่สัมผัสของล้อกับทรงกลมก่อนและหลังการเปลี่ยน ล้อ

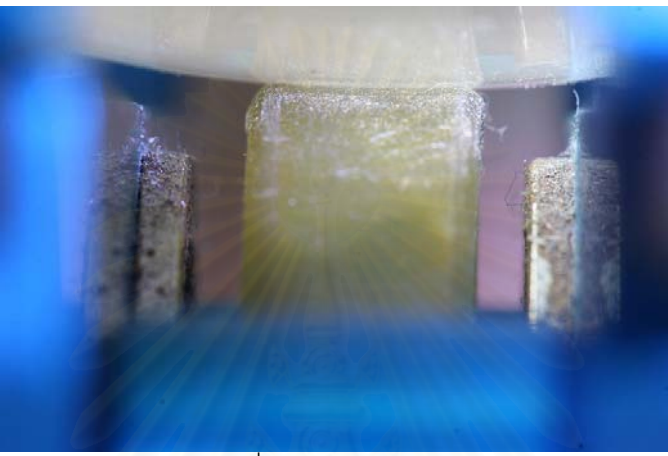

์ รูปที่ 5.5 ล้อยูรีเทนเก่า

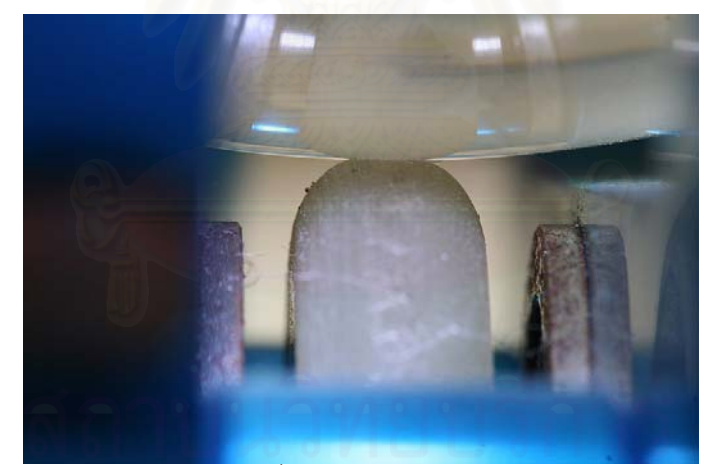

้<sub>มิ</sub>ปที่ 5.6 ล้อยูรีเทนใหม่

เมื่อเปรียบเทียบประสิทธิภาพการทำงานของล้อยูริเทนเก่ากับของใหม่ที่เปลี่ยนเข้าไปได้ โดยวัดจากอัตราทดที่สร้างได้จากซีวีที พบว่าอัตราทดที่สร้างได้จากล้อยูริเทนอันใหม่มีค่าสูงมาก ้กว่าเดิมมาก ดังผลกราฟการทดลคงข้างล่าง

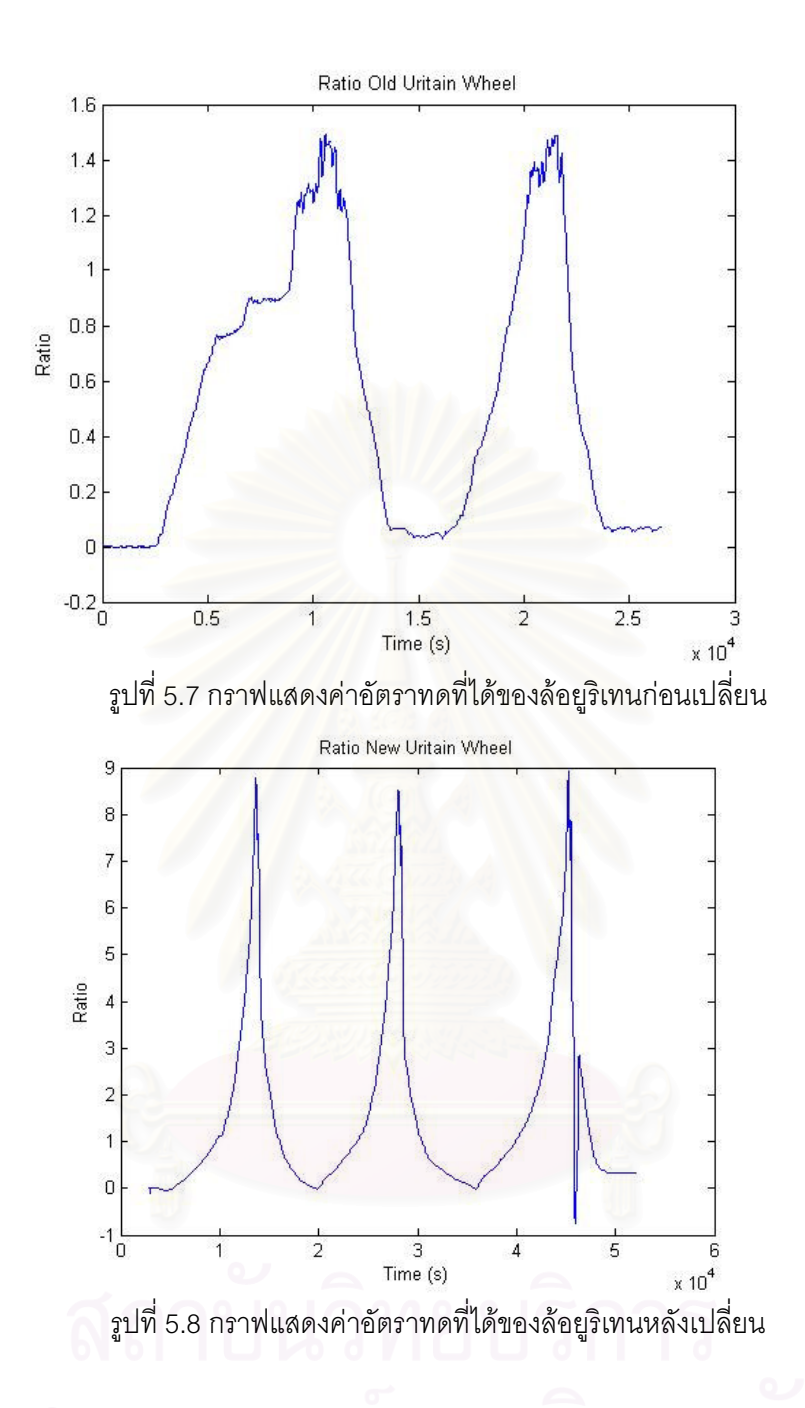

จากรูปที่ 5.7 และ 5.8 สังเกตได้ว่าล้อยูริเทนก่อนเปลี่ยนมีประสิทธิภาพที่น้อยมาก คือ สร้างอัตราทดสูงสุดได้แค่ 1.5 เท่า แต่พอได้เปลี่ยนล้อยูริเทนใหม่ที่ใส่เข้าไปแล้วสามารถกสร้าง ้อัตราทดได้สูงสุดถึง 9 เท่า แสดงให้เห็นว่าล้องยูริเทนที่เปลี่ยนเข้าไปใหม่สามารถส่งถ่ายกำลังจาก ลูกทรงกลมไปยังล้อยูริเทนได้มากขึ้น เกิดการลื้นไถลน้อยลง รับแรงบัดได้มากขึ้น ทำให้สรุปได้ว่า การเปลี่ยนล้อยูริเทนใหม่เกิดการเปลี่ยนแปลงในทางที่ดีขึ้นมาก ประสิทธิภาพการทำงานดีมาก

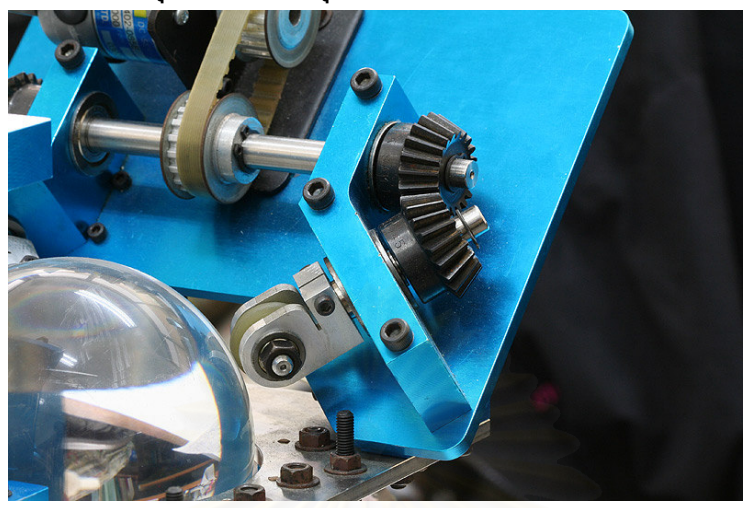

39

#### 5.2 โครงสร้างการยึดของชุดปรับแกนหมุน: ข้อบกพร่องและการแก้ไข

<u>รูปที่ 5.9 จุดยึดของชุดปรับแกนหมุนที่ต้องปรับปรุง</u>

นอกจากล้อยูริเทนแล้วพบว่าโครงสร้างการยึดของชุดปรับแกนหมุนเกิดการคลอน ทำให้ ิ การปรับเปลี่ยนแกนหมุนขอ<mark>งทรงกลมมีค่าที่ผิดพลาดไปจากค่าที่ต้อ</mark>งการ เมื่อทำการวิเคราะห์หา ี สาเหตุที่เกิดการคลอน พบว่าแกนเพลาของชุดหมุนล้อปรับแกนหมุนของทรงกลมเกิดการขยับได้ ้เล็กน้อย เนื่องจาก อาจเกิดจาก<mark>การขึ้นรูป</mark>ชิ้นงานมาไม่พอดี ดังนั้นจึงได้ทำการออกแบบใหม่ เพื่อให้แกนเพลาของชุดหมุนสวมเข้าไปให้พอดี

#### 5.2.1 ผลการปรับปรุง

เมื่อทำแกนเพลามาใหม่แล้วทำการประกอบเข้าไปแทนที่ของเดิม แล้วได้ผลว่าอาการ ิ คลอนของแกนเพลาลดลงไปอย่างมาก ทำให้ความแม่นยำของการเปลี่ยนแกนหมุนของทรงกลม มากขึ้น

## าเทที่ 6 สมการพลศาสตร์การเคลื่อนที่ของหุ่นยนต์โคบอทแบบขนานสองมิติ

้การหาสมการการเคลื่อนที่ของหุ่นยนต์โคบอทแบบขนานสองมิตินั้น ไม่สามารถที่จะหาได้ จากการหาสมการการเคลื่อนที่ทั่วๆไปเหมือนหุ่นยนต์แบบอนุกรม สมการการเคลื่อนที่ของหุ่นยนต์โค บอทแบบขนานมีอยู่หลายวิธี สำหรับในงานวิจัยนี้ใช้วิธีการของ สมการลากรานจ์แบบที่หนึ่ง (Lagrangian Equation of the first type) [11]

#### 6.1 สมการลากรานจ์แบบที่หนึ่ง

ีสมการลากรานจ์แบบที่หนึ่ง (Lagrangian Equation of the first type) [11] จะเขียนอยู่ ในรูปแบบของ ชุดของค่าพิกัดเกิน (set of redundant coordinate) ซึ่งรูปแบบของสมการต้องการชุด สองสมการบังคับ (set of constraint equation) ซึ่งสามารถหาได้จาก กลศาสตร์การเคลื่อนที่ของ กลไก

้ สมการลากรานจ์แบบที่หนึ่งสามารถเขียนให้อยู่ในรูปแบบดังนี้

$$
\frac{d}{d}\left(\frac{\delta L}{\delta \dot{q}_j}\right) - \frac{\delta L}{\delta q_j} = Q_j + \sum_{i=1}^k \lambda_i \frac{\delta \Gamma_i}{\delta q_j} \qquad \text{and} \qquad j = 1 \text{ as } n \tag{6.1}
$$

- ่ เม็ค  $L$  คือ ลากรานจ์ ฟังก์ชัน
	- $Q_j$  คือ Generalized force
	- $\Gamma$  คือ ฟังก์ชันบังคับ (Constraint function)
	- $k$  คือ จำนวนของฟังก์ชันบังคับ
	- $\lambda$  คือ ตัวคูณลากรานจ์ (Lagrangian multiplier)
	- $n$  คือ จำนวนของค่าพิกัด (Coordinate)

### 6.2 ผลเฉลยจากสมการลากรานจ์แบบที่หนึ่ง

การหาคำตอบของผลเฉลยจากสมการลากรานจ์แบบที่หนึ่งสามารถทำได้ด้วยการ จัดรูปแบบของสมการออกเป็นสองชุด

ชุดแรกจะจัดสมการ (6.1) ให้มีแต่ ตัวคูณลากรานจ์ ( $\lambda$ ) เป็นตัวแปรต้องการหาค่า ส่วน ชุดที่สองก็จะทำการจัดรูปแบบสมการ (6.1) ให้อยู่ในรูปที่มีแต่แรงที่มาขับข้อต่อของหุ่นยนต์โคบอทซึ่ง ก็คือ แรงบิดที่ขับหุ่นยนต์นั้นเอง โดยให้ k สมการแรก เป็นชุดสมการที่เกี่ยวข้องกับ ตัวแปร Redundant Coordinate ส่วน n-k สมการที่เหลือ เป็นชุดสมการที่เกี่ยวข้องกับตัวแปรของแรงที่มาขับ ที่แขนของหุ่นยนต์

ชุดสมการแรกสามารถเขียนให้อยู่ในรูปแบบดังนี้

$$
\sum_{i=1}^{k} \lambda_i \frac{\partial \Gamma_i}{\partial q_j} = \frac{d}{dt} \left( \frac{\partial L}{\partial \dot{q}_j} \right) - \frac{\partial L}{\partial q_j} - Q_j \qquad \text{and} \qquad (6.2)
$$

โดยที่  $\mathcal{Q}_j$  คือ แรงภายนอกที่กระทำที่ปลายแขนของหุ่นยนต์

ทางด้านขวาของสมการ (6.2) เป็นค่าที่เราสามารถหาค่ามาได้ ซึ่งจะกล่าวรายละเอียด ภายหลัง ดังนั้นชุดสมการนี้จะมี k สมการ ซึ่งจะมีตัวที่ไม่รู้ค่าคือ λ อยู่ k ตัว ซึ่งสามารถที่จะหาค่าได้ จากชุดสมการนี้

เมื่อสามารถหาค่า  $\lambda$  จากชุดสมการที่หนึ่งแล้ว แรงขับของชุดขับของหุ่นยนต์โคบอทก็ สามารถหาได้จากชุดสมการที่เหลือคือ

$$
Q_j = \frac{d}{dt} \left( \frac{\delta L}{\delta \dot{q}_j} \right) - \frac{\delta L}{\delta q_j} - \sum_{i=1}^k \lambda_i \frac{\delta \Gamma_i}{\delta q_j} \qquad \text{and} \qquad j = k+1 \text{ and } n \qquad (6.3)
$$

โดยที่  $\mathcal{Q}_i$  คือแรงขับของชุดขับของหุ่นยนต์โคบอทที่ต้องการ

้เมื่อทำความเข้าใจกับรูปแบบของสมการลากรานจ์แบบที่หนึ่งแล้ว นำมาใช้งานในการหา ีสมการการเคลื่อนที่ของหุ่นยนต์โคบอทแบบขนานสองมิติได้ดังรูปที่ 6.1

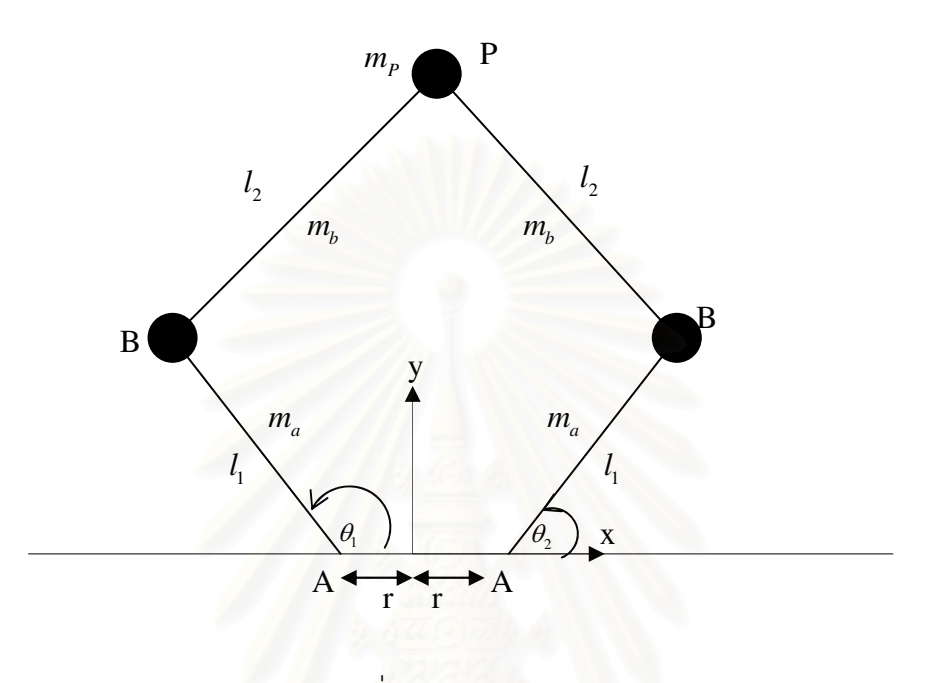

รูปที่ 6.1 Pantograph

จากรูปที่ 6.1 เริ่มต้นทำการวิเคราะห์การหาการเคลื่อนที่โดย ใช้ ค่าพิกัดทั่วไป (Generalized Coordinates) สองตัว เนื่องจากเป็นหุ่นยนต์โคบอทสองมิติ ในที่นี้คือ ค่ามุม  $\,\theta_{\!}$ และ  $\,\theta_{\!2}$ ที่ใช้สำหรับขับเคลื่อนหุ่นยนต์โคบอท

และในการใช้วิธีของสมการลากรานจ์แบบที่หนึ่งนั้น จะมีตัวแปรเพิ่มอีกตัวแปรสองตัว เรียกว่า ค่าพิกัดเกิน (Redundant Coordinate) คือ  $P_{\rm x}$  และ  $P_{\rm y}$  เพราะฉะนั้นสามารถหาตัวแปร Generalized Coordinates ทั้งหมด 4 ตัว คือ  $P_x$   $P_y$   $\theta_1$   $\theta_2$ 

ี สมการ (6.1) เป็นระบบสมการทั้งหมด 4 สมการ ในตัวแปร 4 ตัว โดยสองตัวแปรแรกคือ  $\mathcal{\lambda}_1$  และ  $\mathcal{\lambda}_2$  สองตัวแปรต่อมาคือแรงขับแขนของหุ่นยนต์โคบอท  $\mathcal{Q}_3$  และ  $\mathcal{Q}_4$  โดยที่ Generalized Force  $\mathcal{Q}_\text{l}$  และ  $\mathcal{Q}_\text{2}$  คือ แรงในแนวแกน x และแรงในแนวแกน y ที่ออกแรงที่ปลายแขนของหุ่นยนต์โค บอท ที่จุด  $\boldsymbol{P}$ 

#### 6.3 การหาสมการบังคับ

 $\,$ ชุดสมการลากรานจ์แบบที่หนึ่ง ต้องการ สมการบังคับ  $\,$  2 สมการ คือ  $\,\Gamma_{_1}\,$  และ  $\,\Gamma_{_2}\,$  ซึ่ง สามารถหาสมการทั้งสามได้จากข้อเท็จจริงที่ว่า ระยะทางระหว่าง ข้อต่อ B กับ P มีค่าเท่ากับความ ยาวของแขนของหุ่นยนต์ท่อนบน ซึ่งก็คือ

$$
\Gamma_i = \overline{BP}^2 - l_2^2 = 0
$$

ทำการแทนค่าจะได้

$$
\Gamma_i = (P_x - r - l_1 \cos \theta_i)^2 + (P_y - l_1 \sin \theta_i)^2 - l_2^2 = 0
$$
\n(6.4)

#### $6.4$  การหาสมการลากรานจ์  $L$

เพื่อให้ง่ายต่อการวิเคราะห์หาสมการการเคลื่อนที่ กำหนดให้มวลของแขนท่อนบน (Link 2) ถูกแบ่งครึ่งให้ไปอยู่ตรงที่ตำแหน่งปลายทั่งสองข้างของแขนซึ่งก็คือตำแหน่งของข้อต่อทั้งสองข้าง ้ดังนั้นสามารถหาสมการลากรานจ์ <mark>ไ</mark>ด้ดังนี้

#### 6.4.1 การหา Total Kinetic Energy of Pantograph Cobot

สามารถหาพลังงานจลน์ทั้งหมดของหุ่นยนต์โคบอทได้คือ

$$
K = k_p + \sum_{i=1}^{2} (k_{ai} + k_{bi})
$$
 (6.5)

 $k_{_{p}}$  คือ พลังงานจลน์ที่จุด  $\boldsymbol{P}$ 

โดยที่

 $k_{\scriptscriptstyle{ai}}^{\scriptscriptstyle{-}}$  คือ พลังงานจลน์ของแขนท่อนล่าง

 $k_{\scriptscriptstyle{bi}}$  คือ พลังงานจลน์ของแขนท่อนบน

$$
k_{p} = \frac{1}{2}m_{p}(\dot{P}_{x}^{2} + \dot{P}_{y}^{2})
$$
\n
$$
k_{ai} = \Sigma(\dot{I}\dot{\theta}^{2})
$$
\n
$$
I = I_{link1} + I_{CVT}
$$
\n(6.6)

44

$$
\mathcal{E}_{ai}^{\dagger} \dot{\mathcal{E}}_{ai} = \frac{1}{2} \left( I_{\text{cv}i} + \frac{1}{3} m l_1^2 \right) \dot{\theta}_i^2 \tag{6.7}
$$

โดยที่  $I_{\rm\scriptscriptstyle CVI}$  คือ ความเฉื่อยของชุด CVT ซึ่งได้ทำการหาค่าเอาไว้ในภาคผนวก

$$
k_{bi} = \frac{1}{2}m_b \left(\dot{P}_x^2 + \dot{P}_y^2\right) + \frac{1}{2}m_b l_1^2 \dot{\theta}_i^2
$$
 (6.8)

เมื่อ  $m_p$  คือมวลของจุด  $P$ 

 $m_a$  คือมวลของแขนท่อนล่าง

 $m_{\scriptscriptstyle\! L}$  คือมวลของแขนท่อนบน

#### 6.4.2 การหา Total Potential Energy Pantograph Cobot

เนื่องจากหุ่นยนต์โคบอทแบบขนานสองมิติ เคลื่อนที่ในระนาบ X-Y ซึ่งเป็นระนาบตั้งฉาก กับทิศทางของแรงโน้มถ่วงของโลก (Gravity Force) ดังนั้น ค่า Total Potential Energy จึงมีค่าเป็น

### 6.5 ฟังก์ชันลากรานจ์

้<br>เมื่อทำการหาค่าพลังงานทั้งสองส่วนแล้ว ก็สามารถหาค่า ฟังก์ชันลากรานจ์ คืด

$$
L=K-P
$$

$$
L = k_p + k_{a1} + k_{a2} + k_{b1} + k_{b2}
$$

$$
L = \frac{1}{2}m_p(\dot{P}_x^2 + \dot{P}_y^2) + \frac{1}{2}\left(I_{CVT1} + \frac{1}{3}ml_1^2\right)\dot{\theta}_1^2 + \frac{1}{2}\left(I_{CVT2} + \frac{1}{3}ml_1^2\right)\dot{\theta}_2^2 + \frac{1}{2}m_b\left(\dot{P}_x^2 + \dot{P}_y^2\right) + \frac{1}{2}m_bl_1^2\dot{\theta}_1^2 + \frac{1}{2}m_b\left(\dot{P}_x^2 + \dot{P}_y^2\right) + \frac{1}{2}m_bl_1^2\dot{\theta}_2^2
$$

ทำการจัดรูปใหม่ได้เป็น

$$
L = \frac{1}{2}(m_p + 2m_b)(\dot{P}_x^2 + \dot{P}_y^2) + \frac{1}{2}\left(I_{CVT1} + \frac{1}{3}ml_1^2 + m_b l_1^2\right)\dot{\theta}_1^2 + \frac{1}{2}\left(I_{CVT2} + \frac{1}{3}ml_1^2 + m_b l_1^2\right)\dot{\theta}_2^2
$$

 $(6.9)$ 

ทำการหาอนุพันธ์ของฟังก์ชันลากรานจ์ ด้วยค่าพิกัดทั่วไปทั้ง 4 จะได้

$$
\frac{d}{dt} \left( \frac{\delta L}{\delta \dot{P}_x} \right) = (m_p + 2m_b) \ddot{P}_x \qquad \frac{\delta L}{\delta P_x} = 0
$$
\n
$$
\frac{d}{dt} \left( \frac{\delta L}{\delta \dot{P}_y} \right) = (m_p + 2m_b) \ddot{P}_y \qquad \frac{\delta L}{\delta P_y} = 0
$$

$$
\frac{d}{dt} \left( \frac{\delta L}{\delta \dot{\theta}_1} \right) = \left( I_{\text{CVT1}} + \frac{1}{3} m_a l_1^2 + m_b l_1^2 \right) \ddot{\theta}_1 \qquad \frac{\delta L}{\delta \theta_1} = 0
$$

$$
\frac{d}{dt} \left( \frac{\delta L}{\delta \dot{\theta}_2} \right) = \left( I_{\text{CVT2}} + \frac{1}{3} m_a l_1^2 + m_b l_1^2 \right) \ddot{\theta}_2 \qquad \frac{\delta L}{\delta \theta_2} = 0
$$

ทำการหาอนุพันธ์ของฟังก์ชันบังคับ ด้วยค่าพิกัดทั่วไปทั้ง 4 จะได้

$$
\frac{\delta \Gamma_1}{\delta P_x} = 2(P_x - r - l_1 \cos \theta_1)
$$
\n
$$
\frac{\delta \Gamma_2}{\delta P_x} = 2(P_x - r - l_1 \cos \theta_2)
$$
\n
$$
\frac{\delta \Gamma_1}{\delta P_y} = 2(P_y - r - l_1 \cos \theta_1)
$$
\n
$$
\frac{\delta \Gamma_2}{\delta P_y} = 2(P_y - r - l_1 \cos \theta_2)
$$
\n(6.11)

$$
\frac{\delta \Gamma_1}{\delta \theta_1} = 2l_1 \left( (P_x - r) \sin \theta_1 - P_y \cos \theta_1 \right) \quad \frac{\delta \Gamma_2}{\delta \theta_1} = 0
$$
  

$$
\frac{\delta \Gamma_1}{\delta \theta_2} = 0 \qquad \frac{\delta \Gamma_2}{\delta \theta_2} = 2l_1 \left( (P_x - r) \sin \theta_2 - P_y \cos \theta_2 \right)
$$

แทนค่าต่างๆที่หาได้ในชุดสมการ (6.10) และ (6.11) ลงในสมการ (6.2)

$$
\sum_{i=1}^{k} \lambda_{i} \frac{\partial \Gamma_{i}}{\partial q_{j}} = \frac{d}{dt} \left( \frac{\partial L}{\partial \dot{q}_{j}} \right) - \frac{\partial L}{\partial q_{j}} - Q_{j} \quad \text{and} \quad p = 1 \text{ and } k
$$
\n
$$
\sum_{i=1}^{k} \lambda_{i} \frac{\partial \Gamma_{i}}{\partial q_{i}} = 2\lambda_{1} \left( P_{x} - r - l_{1} \cos \theta_{1} \right) + 2\lambda_{2} \left( P_{x} - r - l_{1} \cos \theta_{2} \right)
$$
\n
$$
\frac{d}{dt} \left( \frac{\partial L}{\partial \dot{q}_{1}} \right) = \left( m_{p} + 2m_{b} \right) \ddot{P}_{x} \qquad \frac{\partial L}{\partial q_{1}} = 0
$$
\n(6.2)

(6.10)

ฉะนั้นจะได้สมการ(6.2) เมื่อ j=1 ออกมาคือ

$$
2\lambda_1 (P_x - r - l_1 \cos \theta_1) + 2\lambda_2 (P_x - r - l_1 \cos \theta_2) = (m_p + 2m_b) \ddot{P}_x - f_{P_x}
$$
(6.12)

เมื่อ j=2;

$$
\sum_{i=1}^{k} \lambda_i \frac{\delta \Gamma_i}{\delta q_2} = 2\lambda_1 \left( P_y - l_1 \sin \theta_1 \right) + 2\lambda_2 \left( P_y - l_1 \sin \theta_2 \right)
$$

$$
\frac{d}{dt} \left( \frac{\delta L}{\delta \dot{q}_2} \right) = \left( m_p + 2m_b \right) \ddot{P}_y \qquad \frac{\delta L}{\delta q_2} = 0
$$

ฉะนั้นจะได้สมการ(6.2) เมื่อ j=2 ออกมาคือ

$$
2\lambda_1 (P_y - l_1 \sin \theta_1) + 2\lambda_2 (P_y - l_1 \sin \theta_2) = (m_p + 2m_b) \ddot{P}_y - f_{P_y}
$$
(6.13)

โดยที่  $f_{P_{\!x}}$  คือแรงกระทำภายนอกที่จุด P ในแนวแกน X  $(Q_{\!1})$  $f_{P_y}$  | คือแรงกระทำภายนอกที่จุด P ในแนวแกน Y  $\left(Q_2\right)$ 

ทำการแก้สมการ (6.12) และ (6.13) ออกมาเพื่อหาค่า *1*, *1,* จะได้

$$
\lambda_{1} = \frac{(m_{p} + 2m_{b})\ddot{P}_{x} - f_{P_{x}} - 2\lambda_{2} (P_{x} - r - l_{1}\cos\theta_{2})}{2(P_{x} - r - l_{1}\cos\theta_{1})}
$$
(6.14)  

$$
\lambda_{2} = \frac{((m_{p} + 2m_{b})\ddot{P}_{y} - f_{P_{y}})(P_{x} - r - l_{1}\cos\theta_{1}) - ((m_{p} + 2m_{b})\ddot{P}_{x} - f_{P_{x}})(P_{y} - l_{1}\sin\theta_{1})}{2[(P_{x} - r - l_{1}\cos\theta_{1})(P_{y} - l_{1}\sin\theta_{2}) - (P_{x} - r - l_{1}\cos\theta_{2})(P_{y} - l_{1}\sin\theta_{1})]}
$$
(6.15)

แทนค่าต่างๆที่หาได้ในชุดสมการ (6.10) และ (6.11) ลงในสมการ (6.3)

1  $Q_j = \frac{d}{dt} \left( \frac{\delta L}{\delta \dot{q}_j} \right) - \frac{\delta L}{\delta q_j} - \sum_{i=1}^k \lambda_i \frac{\delta T_i}{\delta q_j}$  $=\frac{d}{dt}\left(\frac{\delta L}{\delta \dot{q}_j}\right)-\frac{\delta L}{\delta q_j}-\sum_{i=1}^k \lambda_i \frac{\delta T_i}{\delta q_j}$  (6.3)

เมื่อ j=3;

$$
\frac{d}{dt}\left(\frac{\delta L}{\delta \dot{q}_3}\right) = \left(I_{CVT1} + \frac{1}{3}m_a l_1^2 + m_b l_1^2\right)\ddot{\theta}_1
$$

$$
\frac{\delta L}{\delta q_3} = 0 \sum_{i=1}^k \lambda_i \frac{\delta \Gamma_i}{\delta q_3} = 2l_1 \lambda_1 \left( (P_x - r) \sin \theta_1 - P_y \cos \theta_1 \right)
$$

ฉะนั้นจะได้สมการ(6.3) เมื่อ j=3 ออกมาคือ

$$
Q_3 = \left(I_{CVT1} + \frac{1}{3}m_a l_1^2 + m_b l_1^2\right)\ddot{\theta}_1 - 2l_1 \lambda_1 \left((P_x - r)\sin\theta_1 - P_y\cos\theta_1\right) \tag{6.16}
$$

เมื่อ j=4;

$$
\frac{d}{dt} \left( \frac{\delta L}{\delta \dot{q}_4} \right) = \left( I_{\text{CVT2}} + \frac{1}{3} m_a l_1^2 + m_b l_1^2 \right) \ddot{\theta}_2
$$

$$
\frac{\delta L}{\delta q_4} = 0 \sum_{i=1}^k \lambda_i \frac{\delta \Gamma_i}{\delta q_4} = 2l_1 \lambda_2 \left( (P_x - r) \sin \theta_2 - P_y \cos \theta_2 \right)
$$

ฉะนั้นจะได้สมการ(6.3) เมื่อ j=4 ออกมาคือ

$$
Q_4 = \left(I_{CVT2} + \frac{1}{3}m_a l_1^2 + m_b l_1^2\right)\ddot{\theta}_2 - 2l_1 \lambda_2 \left((P_x - r)\sin\theta_2 - P_y\cos\theta_2\right) \tag{6.17}
$$

โดยที่ $\varrho_{\scriptscriptstyle 3}$   $\varrho_{\scriptscriptstyle 4}$ คือ แรงบิด(Torque) ที่แกนหมุนของแขนท่อนล่าง

# $\mathbb{R}$  . The contract of  $\mathbb{R}$  is a contract of the contract of  $\mathbb{R}$

จากสมการข้างต้นทั้งหมด เป็นการหาสมการการเคลื่อนที่ของหุ่นยนต์โคบอทแบบขนาน "# สองมิติ ด้วยวิธีการของ สมาการลากรานจ์แบบที่หนึ่งซึ่งจะได้สมการการเคลื่อนที่ดังนี้ **:** |<br>|<br>|

$$
T_1 = \left(I_{CVI1} + \frac{1}{3}m_a l_1^2 + m_b l_1^2\right)\ddot{\theta}_1 - 2l_1 \lambda_1 \left((P_x - r)\sin\theta_1 - P_y\cos\theta_1\right) \tag{6.18}
$$

$$
T_2 = \left(I_{CVT2} + \frac{1}{3}m_a l_1^2 + m_b l_1^2\right)\ddot{\theta}_2 - 2l_1 \lambda_2 \left((P_x - r)\sin\theta_2 - P_y\cos\theta_2\right) \tag{6.19}
$$

โดยที่  $\texttt T_1$   $\texttt T_2$  คือ แรงบิด (Torque) ที่แกนหมุนของแขนท่อนล่าง

### าเทที่ 7 การควบคุมหุ่นยนต์โคบอทแบบขนานสองมิติ

การควบคุมหุ่นยนต์โคบอทแบบขนานสองมิตินั้นแตกต่างจากการควบคุมหุ่นยนต์ ทั่วไป กล่าวคือนอกจากจะต้องทำการควบคุมตำแหน่งปลายแขนของหุ่นยนต์แล้ว ยังต้องควบคุม ให้ทิศทางการเคลื่อนที่ของหุ่นยนต์โคบอทหันไปตามเส้นทางที่กำหนดไว้ ณ ตำแหน่งที่กำหนดอีก ้ด้วย ดังนั้นตัวแปรต้นที่ใช้ในการควบคุมจึงไม่ใช่เวลา แต่เป็นตำแหน่งของหุ่นยนต์โคบอท การ ควบคุมหุ่นยนต์โคบอทจะใช้วิธีการควบคุมแบบให้เคลื่อนตามเส้นทาง (Path Following Control) ้คือการกำหนดเส้นทางที่ต้องการเอาไว้แล้วให้หุ่นยนต์โคบอทวิ่งตามเส้นทาง แล้วจึงควบคุมให้ หุ่นยนต์โคบอทวิ่งเข้าสู่เส้นทา<mark>งนั้น</mark>

#### 7.1 ทฤษฏีการควบคุม

ิการควบคุมหุ่นยนต์โคบอทแบบขนานสองมิตินั้นสามารถทำได้โดยการควบคุมให้ ้ปลายแขนเคลื่อนที่ไปตามเส้นทางที่ได้ทำการออกแบบเอาไว้ล่วงหน้าแล้ว ดังเช่นในรูปที่ 7.1

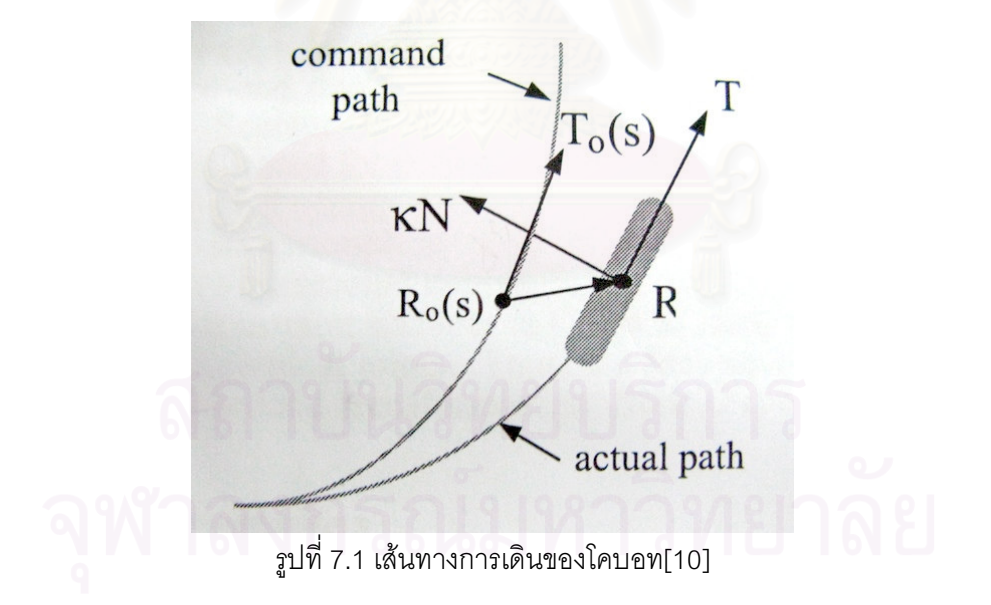

รูปที่ 7.1 เป็นรูปของ Unicycle Cobot [10] ซึ่งกำลังเคลื่อนที่ออกจากเส้นทางที่ได้ ออกแบบเอาไว้ ซึ่งในกรณีนี้ ค่าเวคเตอร์บอกตำแหน่งของหุ่นยนต์โคบอท คือ  $R=[x,y]^T$ ซึ่งกำลัง เคลื่อนที่ออกจากเส้นทางที่ได้ออกแบบเอาไว้ คือ  $R_{\scriptstyle 0}(s)$  เมื่อ ค่า  $s$  คือปริมาณการวัดของ ระยะทางที่หุ่นยนต์เคลื่อนที่ไป ซึ่งจะมี เวคเตอร์  $T$  เป็นตัวบอกทิศทางการเคลื่อนที่ของหุ่นยนต์ โดยปกติแล้วเวคเตอร์  $T$  จะไม่มีทิศทางขนานกับเวคเตอร์  $T_{\rm o}$  ซึ่งวิธีการที่จะควบคุมให้หุ่นยนต์ เคลื่อนที่ไปยังตำแหน่งและทิศทางที่ถูกต้องประกอบไปด้วย 2 ส่วนคือ

- 1.  $s$  จะถูกแทนที่ด้วย  $s$ ' เมื่อ  $R_{\scriptstyle 0}(s^{\cdot})$  คือตำแหน่งบนเส้นทางที่ออกแบบไว้ที่ใกล้กับ ตำแหน่งที่หุ่นยนต์เคลื่อนที่ไปจริงบนเส้นทางจริง  $(R)$
- 2. *k* คือปริมาณบอกถึงความโค้งของเส้นทาง ซึ่งมีค่าเป็นส่วนกลับของรัศมีความโค้ง ซึ่งจะแทนด้วย  $k + \delta k$  เมื่อ  $\delta k$  คือค่าที่คำนวณจากค่านิดพลาดจาก ตำแหน่ง และทิศทางของห่นยนต์ ซึ่งจะทำให้ล้อของ Unicycle จะหมนเข้าหาเส้นทางที่ได้ <u>คคกแบบไว้</u>

์ ในความเป็นจริง การหาค่า s' ทำได้ยาก แต่ถ้าเรามีสมมติฐานที่น่าเชื่อถือก็สามารถ ู้ที่จะประมาณค่า *s'* ได้ โดยการ แบ่งเส้นทางการเคลื่อนที่ให้เล็กมากๆ ดังในรูปที่ 7.1 จะทำให้ค่า นิดพลาดของการเคลื่อนที่  $(s'-s)$ เข้าใกล้ระยะของ  $(R-R_{0}(s))$  ที่โปรเจคชันลงบน  $T_{0}$ ดังนั้นจะได้

$$
s' = s + (R - R_0(s)) \cdot T_0(s)
$$
 (7.1)

เมื่อเส้นทางที่หุ่นยนต์เคลื่อนที่จริงเมื่อเทียบกับ  $R_{\rm o}(s^{\cdot})$  ก็ยังคงมีค่าที่ผิดพลาดอยู่ ซึ่ง ค่าที่ผิดพลาดแบ่งได้เป็นสองชนิดคือ

- ค่าผิดพลาดในระยะทาง  $\Delta R = R R_{0}(s')$  คือเวคเตอร์ที่ใกล้เคียงเวคเตอร์ตั้ง ิฉากกับเส้นทางที่ออกแบบเอาไว้ซึ่งจะบอกถึงระยะทางที่ผิดพลาดจากเส้นทางนั้น
- $\bullet$  ค่าผิดพลาดในทิศทาง  $\Delta T = T T_0(s^{\, \prime})$  คือเวคเตอร์ที่ใกล้เคียงเวคเตอร์ตั้งฉาก ้กับเส้นทางที่คอกแบบเคาไว้ซึ่งจะบอกถึงทิศทางที่ผิดพลาดจากเส้นทางนั้น

้ สำหรับการควบคุมแบบป้อนกลับ (Feedback Control) นั้นทำได้โดยการปรับ อัตราเร็วเชิงมุม  $(\omega)$  ในรูปแบบของการชดเชยค่าผิดพลาดทั้งสองชนิด

ในความเป็นจริงแล้วสามารถนำค่าความโค้งของเส้นทาง $(k)$ มาใช้ในการควบคุมได้ เนื่องจากความเร็วในการเคลื่อนที่ *น*. ยากที่จะนำมาใช้ในการคำนวณ ดังนั้น จึงสามารถประมาณ รูปแบบของการควบคุมได้ว่า

$$
\omega = u \left[ \kappa_0(s') - N_0(s') \cdot \left( \frac{G_1}{L^2} \Delta R + \frac{G_2}{L} \Delta T \right) \right]
$$
(7.2)

เมื่อค่า 
$$
\kappa_0(s')
$$
 เป็นค่าความได้งของเส้นทาง ณ ตำแหม่ง  $s$   $G_1$  และ  $G_2$  เป็นค่าsqrtนของการความคุม  $L$  เป็นค่าคงที่ ซึ่งนัยว่าเป็นค่าระยะทางข้างหน้า

#### 7.2 การควบคุมหุ่นยนต์โคบอทแบบขนานสองมิติ

วิธีการควบคุมของหุ่นยนต์โคบอทแบบขนานสองมิตินั้น จะมีวิธีที่คล้ายกับ Unicycle Cobot คือจะทำการหาค่าผิดพลาดของระยะทาง $\Delta R = R - R_0(s)$  และค่าผิดพลาด ของทิศทาง  $\Delta T = T - T_0(s^{\, \prime})$  แล้วนำมาหาค่า  $\delta\left(\kappa N\right)$  โดย คูณกับค่าเกน  $G_{\rm l}$  และ  $G_{\rm 2}$  ดังนี้

$$
\delta\left(\kappa N\right) = -\frac{G_1}{L^2} \Delta R - \frac{G_2}{L} \Delta T\tag{7.3}
$$

แล้วก็นำค่า  $\delta(\kappa N)$  ที่ได้ไปรวมกับค่า  $\kappa(s')N(s')$  ก็จะได้สัญญาณควบคุม  $\kappa(s')N(s')+\delta(\kappa N)$  ในรูปแบบ ของ ปริภูมิการเคลื่อนที่  $(C_{\tau})$  ต่อมาก็ทำการแปลง ปริภูมิ การเคลื่อนที่ไปเป็นปริภูมิข้อต่อ  $(C_j)$  จะได้อยู่ในรูปของ  $\kappa_j(s')N_j(s') + \delta(\kappa_j N_j)$  ต่อมาก็ ทำการแปลงค่าไปอยู่ในปริภูมิการจับคู่  $(\Sigma_i)$  จะได้อยู่ในรูปของ

$$
\kappa_i(s')n_i(s') + \delta(\kappa_i n_i) \tag{7.4}
$$

ส่วนค่าความเร็วในการเคลื่อนที่  $u$  ก็ทำการแปลงให้เป็นความเร็วของข้อต่อ  $V_{_J}$  ของ ปริภูมิข้อต่อ ได้เป็น  $V_{I} = Ju$  ต่อมาก็ทำการแปลง ให้อยู่ในปริภูมิการจับคู่ ได้เป็น

$$
\left(\begin{array}{ccc} \text{1} & \text{1} & \text{1} & \text{1} & \text{1} & \text{1} \\ \text{1} & \text{1} & \text{1} & \text{1} & \text{1} & \text{1} \\ \text{1} & \text{1} & \text{1} & \text{1} & \text{1} & \text{1} \\ \text{1} & \text{1} & \text{1} & \text{1} & \text{1} & \text{1} \\ \text{1} & \text{1} & \text{1} & \text{1} & \text{1} & \text{1} \end{array}\right) \qquad (7.5)
$$

หลังจากนั้นก็นำค่า  $\kappa_i(s') + \delta \kappa_i$  มาคูณกับค่า  $u_i$  ก็จะได้ค่าความเร็วของการหมุน ล้อซีวีที ออกมาคือ

$$
\phi = u_i \left( \kappa_i + \delta \kappa_i \right) \tag{7.6}
$$

หลังจากที่เราได้ค่า  $\dot\phi$  มาแล้วซึ่งเป็นสัญญาณของการควบคมนั้นเอง

### าเทที่ 8 การควบคุมความเฉื่อยของหุ่นยนต์โคบอทแบบขนานสองมิติ

#### 8.1 ความเฉื่อยกับหุ่นยนต์โคบอทแบบขนานสองมิติ

้วัตถุเมื่อเกิดการเคลื่อนที่จะเกิดความเฉื่อยของวัตถุเกิดขึ้น หุ่นยนต์โคบอทแบบขนานสอง ้มิติก็เช่นกัน เมื่อหุ่นยนต์โคบอทแบบขนานเคลื่อนที่ในพื้นที่การทำงาน (Work Space) จะเกิด ้ ความเฉื่อยปรากฏขึ้น ซึ่งความเฉื่อยที่ปรากฏขึ้นในแต่ละตำแหน่งในพื้นที่การทำงาน จะไม่เท่ากัน เนื่องจากโครงสร้างของหุ่นยนต์โคบอทเองซึ่งมาจากทั่ง ความเฉื่อยจากแขนของหุ่นยนต์โคบอท และชุดซีวีที (CVTs: Continuous Variable Transmission) ของหุ่นยนต์โคบอทด้วย ซึ่งเป็น เป้าหมายการศึกษาของงานวิจัยชิ้นนี้นั้นเอง

ี ผลกระทบจากความเลื่อยปรากฏที่ไม่เท่ากันในพื้นที่การทำงานจะทำให้การออกแรง ้ สำหรับเคลื่อนที่ปลายแขนไม่เท่ากัน ส่งผลให้คนที่ออกแรงที่ปลายแขนรู้สึกว่าการออกแรงเคลื่อนที่ โคบอทในแต่ละตำแหน่งมีค่าไม่เท่ากัน ตำแหน่งนี้รู้สึกหนักกว่า ตำแหน่งนี้เบากว่า

#### 8.2 สมการความเฉื่อยของชุดซีวีที

้ การควบคุมความเฉื่อยของหุ่นยนต์โคบอทแบบขนานสองมิตินั้นสามารถหาได้จากการ ์ คำนวณค่าความเฉื่อยจากภาคผนวก ข. ดังรูปที่ 8.1

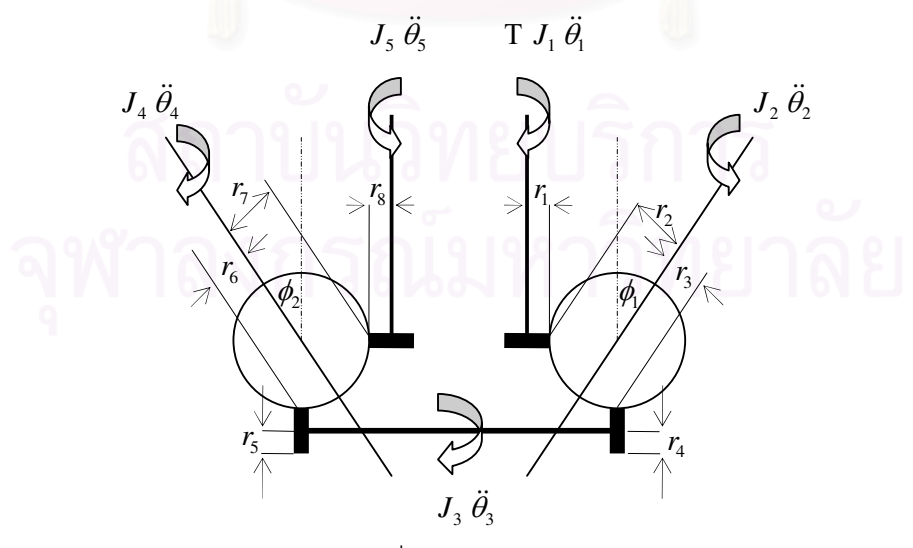

รูปที่ 8.1 ระบบซีวีที

จากภาคผนวก ข. สามารถหาสมการความเฉื่อยของชุดซีวีที ได้ดังนี้ "# ֘֒

$$
J_{equ1} = J_1 + \left(\frac{r_1}{r_2}\right)^2 J_2 + \left(\frac{r_1}{r_2}\right)^2 \left(\frac{r_3}{r_4}\right)^2 J_3 + \left(\frac{r_1}{r_2}\right)^2 \left(\frac{r_3}{r_4}\right)^2 \left(\frac{r_5}{r_6}\right)^2 J_4 + \left(\frac{r_1}{r_2}\right)^2 \left(\frac{r_3}{r_4}\right)^2 \left(\frac{r_5}{r_6}\right)^2 \left(\frac{r_7}{r_8}\right)^2 J_5
$$
\n(8.1)

โดยที่  $\,$   $\,$   $J_{_{\rm 1}}$  คือ Inertia ของ Output shaft 1

- $J_{_2}$  คือ Inertia ของทรงกลม 1 มีค่าเท่ากับ  $\frac{2}{\epsilon} m R^2$ 5 *mR*
	- $J<sub>3</sub>$  คือ Inertia ของ Common Shaft
- $J_4$  คือ Inertia ของทรงกลม 2 มีค่าเท่ากับ  $\frac{2}{5} m R^2$ 5 *mR*
	- $J_5$  คือ Inertia ของ Output shaft 2
- $r_{\widetilde{i}}$  คือ ค่ารัศมีของล้อและทรงกลม เมื่อ  $\widetilde{i} = 1$  ถึง 8

สมการ 8.1 เป็นสมการความเฉื่อยของระบบซีวีที<sub>่</sub> ทั้งระบบคือตั้งแต่ปลาย Output 1 ถึง "#  $\overline{a}$  $\overline{\phantom{a}}$ ปลาย Output 2 แต่หุ่นยนต์โคบอทแบบขนานสองมิตินั้นเป็นหุ<mark>่น</mark>ยนต์แบบขนาน จึงต้องแบ่งการ หาค่าความเฉื่อยออกเป็นสองข้าง โดยจะแบ่งครึ่งของเพลากลาง จะได้สมการความเฉื่อยของชุดซี "# วีที่ 1 เป็น

$$
J_{equ1} = J_1 + \left(\frac{r_1}{r_2}\right)^2 J_2 + \left(\frac{r_1}{r_2}\right)^2 \left(\frac{r_3}{r_4}\right)^2 \frac{J_3}{2}
$$
 (8.2)

เนื่องจากความเลื่อยในแนวแกน x ของเพลามีค่าน้อยเมื่อรัศมีของเพลามีค่าน้อยเมื่อเทียบ "# "# กับความยาว ดังนั้นจึงสามารถคิดได้ว่า ค่า *J<sub>1</sub> J<sub>3</sub> ม*ีค่าน้อยเมื่อเทียบกับค่า *J<sub>2</sub> ซึ่*งก็คือความ  $\overline{\phantom{a}}$ "# 9# เฉื่อยของทรงกลมนั้นเอง "#  $\ddot{\phantom{0}}$ 

จะได้สมการความเฉื่อยของชุดซีวีที 1 ได้เป็น "#

$$
I_{\text{CVT1}} = \left(\frac{r_1}{r_2}\right)^2 J_2 \tag{8.3}
$$

ี<br>จากสมการ 8.2 พิจารณาจะได้ว่า ค่า *r*<sub>1</sub> มีค่าคงที่ เนื่องจากเป็นรัศมีของล้อยูรีเทน ส่วน ค่า  $r_{2}$  จะมีค่าเปลี่ยนไปตามค่ามุม  $\phi$  คือมุมที่ใช้ในการปรับเปลี่ยนแกนหมุนของทรงกลมนั้นเอง โดยจะมีค่าดังนี้

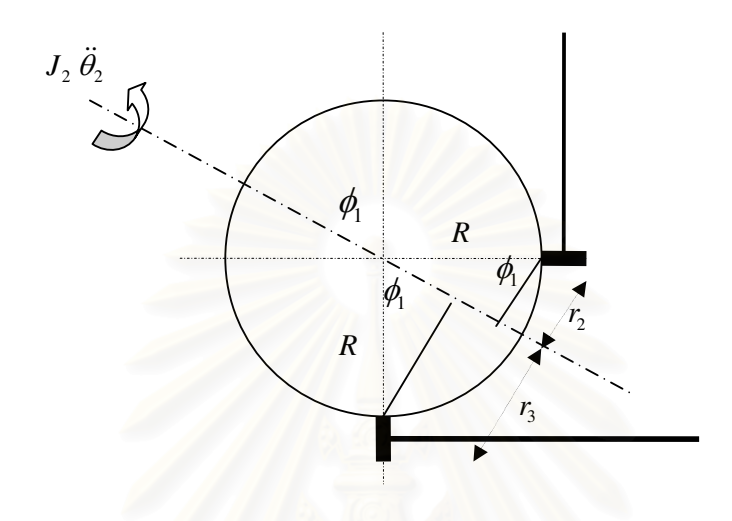

รูปที่ 8.2 ทรงกลมซีวีที 1

จากรูปจะได้ว่า

$$
r_2 = R\cos\phi_1\tag{8.4}
$$

จากความสัมพันธ์ของ  $r_2$   $r_3$  จะได้ว่า

$$
\frac{r_3}{r_2} = \tan \phi_1 = \eta_1 \quad \text{Perb} \quad \text{Perb} \quad \text{1}
$$
\n(8.5)

จะได้สมการความเฉื่อยของซีวีที 1 คือ

$$
T_{\text{cvr1}} = \left(\frac{r_1}{R\cos\phi_1}\right)^2 J_2 \quad (8.6)
$$

ในทำนองเดียวกันกับซีวีที่ 1 สำหรับซีวีที่ 2 คือ

$$
I_{CVT2} = J_5 + \left(\frac{r_8}{r_7}\right)^2 J_4 + \left(\frac{r_8}{r_7}\right)^2 \left(\frac{r_6}{r_5}\right)^2 \frac{J_3}{2}
$$
 (8.7)

โดยที่  $J_3$  คือ Inertia ของ Common Shaft

 $J_4$  คือ Inertia ของทรงกลม 2 มีค่าเท่ากับ  $\frac{2}{5} mR^2$ 

 $J_5$  คือ Inertia ของ Output shaft 2

เนื่องจากความเลื่อยในแนวแกน x ของเพลามีค่าน้อยเมื่อรัศมีของเพลามีค่าน้อยเมื่อเทียบ กับความยาว ดังนั้นจึงสามารถคิดได้ว่า ค่า  $J_{_3}$   $J_{_5}$  มีค่าน้อยเมื่อเทียบกับค่า  $J_{_4}$  ซึ่งก็คือความ เฉื่อยของทรงกลมนั้นเอง

จะได้สมการความเลื่<mark>อยของชุดซีวีที่</mark> 2 ได้เป็น

$$
I_{\text{CVT2}} = \left(\frac{r_{\text{s}}}{r_{\text{7}}}\right)^2 J_4 \tag{8.8}
$$

จากสมการ 8.8 พิจารณาจะได้ว่า ค่า  $r_{\rm s}$  มีค่าคงที่ เนื่องจากเป็นรัศมีของล้อยูรีเทน ส่วน ค่า  $r_{7}$  จะมีค่าเปลี่ยนไปตามค่ามุม  $\phi$  คือมุมที่ใช้ในการปรับเปลี่ยนแกนหมุนของทรงกลมนั้นเอง โดยจะมีค่าดังนี้

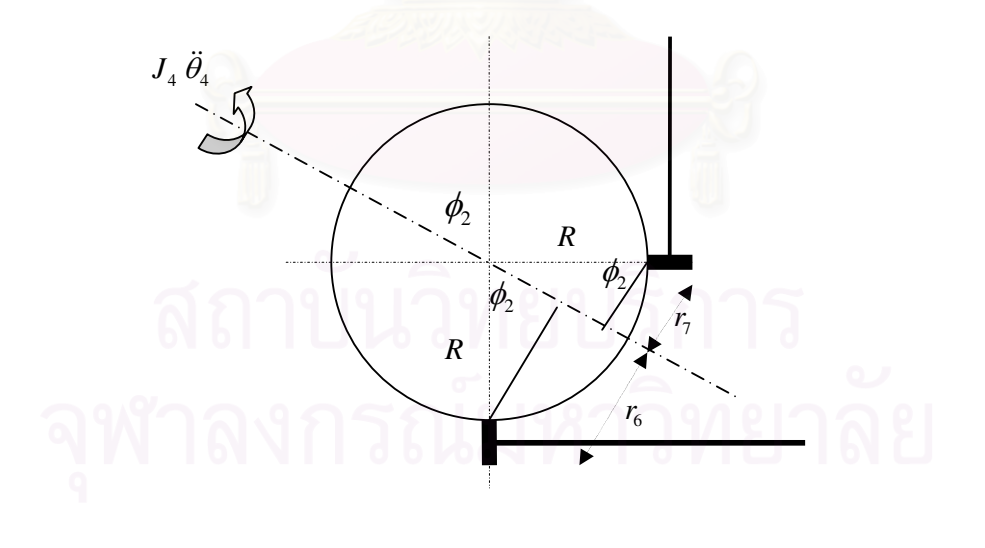

รูปที่ 8.3 ทรงกลมซีวีที 2

จากรูปจะได้ว่า

$$
r_7 = R\cos\phi_2\tag{8.9}
$$

$$
r_6 = R\sin\phi_2\tag{8.10}
$$

จากความสัมพันธ์ของ  $r_7$   $r_8$  จะได้ว่า

$$
\frac{r_6}{r_7} = \tan \phi_2 = \eta_2 \quad \text{Poisson}
$$

จะได้สมการความเฉื่อยของซีวีที 2 คือ "#

$$
I_{CVT2} = \left(\frac{r_8}{R\cos\phi_2}\right)^2 J_4 \tag{8.12}
$$

จากสมการข้างต้น สามารถหาสมการความเฉื่อยที่เกิดจากชุดซีวีที 1 และซีวีที 2 ได้ตาม " สมการ 8.6 และ 8.12 ตามลำดับ

จากบทที่ 7 ที่ได้ทำ<mark>การหาสมการการเคลื่อนที่ของหุ่นยนต์โคบอทแบบขนานสองมิติ</mark> "# เอาไว้แล้วนั้น จะได้สมการการเคลื่อนที่ออกมาสองสมการดังนี้ "# **.** 

$$
T_1 = \left(I_{CVT1} + \frac{1}{3}m_a l_1^2 + m_b l_1^2\right)\ddot{\theta}_1 - 2l_1 \lambda_1 \left((P_x - r)\sin\theta_1 - P_y\cos\theta_1\right) \tag{8.13}
$$

$$
T_2 = \left(I_{CVT2} + \frac{1}{3}m_a l_1^2 + m_b l_1^2\right)\ddot{\theta}_2 - 2l_1 \lambda_2 \left((P_x - r)\sin\theta_2 - P_y\cos\theta_2\right) \tag{8.14}
$$

โดยที่  ${\tt T}_{{\scriptscriptstyle 1}}$   ${\tt T}_{{\scriptscriptstyle 2}}$  คือ แรงบิด (Torque) ที่แกนหมุนของแขนท่อนล่าง

เมื่อนำมาจัดรูปใหม่ให้อยู่ในรูปของ Matrix จะได้ "

$$
\begin{pmatrix} T_1 \\ T_2 \end{pmatrix} = \begin{pmatrix} I_{\text{cvr1}} + \frac{1}{3} m_a l_1^2 + m_b l_1^2 & 0 \\ 0 & I_{\text{cvr2}} + \frac{1}{3} m_a l_1^2 + m_b l_1^2 \end{pmatrix} \begin{pmatrix} \ddot{\theta}_1 \\ \ddot{\theta}_2 \end{pmatrix} - \begin{pmatrix} 2l_1 \left( (P_x - r) \sin \theta_1 - P_y \cos \theta_1 \right) & 0 \\ 0 & 2l_1 \left( (P_x - r) \sin \theta_2 - P_y \cos \theta_2 \right) \end{pmatrix} \begin{pmatrix} \lambda_1 \\ \lambda_2 \end{pmatrix}
$$
\n(8.15)

55

หุ่นยนต์โคบอทแบบขนานสองมิติที่ใช้อุปกรณ์ปรับเปลี่ยนอันตราทดอย่างต่อเนื่อง ชนิดทรงกลมนี้ จะทำการกำหนดเส้นทางการเคลื่อนที่ของปลายแขน ได้โดยการปรับมุมของแกน ้ การเคลื่อนที่ของทรงกลมในชุดซีวีที เรียกว่าการปรับอัตราทดของซีวีที ซึ่งในงานวิจัยนี้ได้ใช้ชุดซีวี ที่ 2 ชด

ซึ่งสำหรับการควบคุมการเคลื่อนที่ของหุ่นยนต์โคบอทแบบขนานสองมิตินี้ให้เคลื่อนที่ ่ ในระนาบ x-y โดยปกติใช้ชุดชีวีที เพียงชุดเดียวก็สามารถให้ปลายแขนเคลื่อนที่ไปในพื้นที่การ ทำงานได้ (คือการควบคุมค่ามุม  $\phi$  เพื่อให้ปลายแขนเคลื่อนที่ไปยังตำแหน่งที่ต้องการ) แต่จะไม่ สามารถทำการควบคุมความเฉื่อยปรากฏที่เกิดขึ้นได้ ดังนั้นการที่ใช้ซีวีที สองชุดโดยทำการ กำหนดการปรับอัตราทดของซีวีที ทั่งสองให้มีค่าที่เหมาะสมก็จะสามารถควบคุมความเฉื่อย ปรากฏที่เกิดขึ้นได้ (คือการควบคุมค่า  $\phi$  และ  $\phi$  ของซีวีที ทั้งสองชุด เพื่อให้หุ่นยนต์เคลื่อนที่ไป ยังตำแหน่งที่ต้องการและได้ค่าความเฉื่อยตามที่ต้องการด้วย)

จากสมการ 8.15 เราจะได้ Inertia Matrix คือ

$$
I_{Cobot} = \begin{pmatrix} I_{CVI1} + \frac{1}{3} m_a l_1^2 + m_b l_1^2 & 0 \\ 0 & I_{CVI2} + \frac{1}{3} m_a l_1^2 + m_b l_1^2 \end{pmatrix}
$$
 (8.16)

จากสมการ 8.16 จะสังเกตได้ว่า ค่าความเฉื่อยปรากฏของหุ่นยนต์โคบอทแบบขนาน สองมิติจะประกอบไปด้วยสองส่วนคือส่วนที่เป็นค่าคงที่ คือมีค่าคงที่ตลอดไม่เปลี่ยนไปตาม ้ตำแหน่งที่ปลายแขนเคลื่อนที่ไป กับส่วนที่มีค่าเปลี่ยนไปตามตำแหน่งปลายแขนที่เคลื่อนที่ไป

ดังนั้นเมื่อต้องการที่จะควบคุมความเฉื่อยปรากฏของหุ่นยนต์โคบอทแบบขนานสองมิติ ให้ได้ค่าตามที่ต้องการจะต้องทำการควบคุมในส่วนที่มีค่าเปลี่ยนแปลงไปตามตำแหน่งปลายแขน ี่ที่เคลื่อนที่ไป ซึ่งก็คือส่วนของ ความเฉื่อยที่ชุดขับชีวีที ของหุ่นยนต์โคบอทแบบขนานสองมิติ ์นั้นเอง จึงทำให้สมการ 8.16 จะมีค่าเปลี่ยนแปลงไปตาม ค่าความเฉื่อยของชุดขับ  $I_{\rm \scriptscriptstyle CVI1}$  และ  $I_{\scriptscriptstyle CVT2}$  นั้นเอง

สมการ  $I_{\text{cv}r1}$  และ  $I_{\text{cv}r2}$  ที่หามาได้ตามสมการ 8.6 และ 8.12 ตามลำดับเป็นสมการ ฟังก์ชันที่ขึ้นกับค่าตัวแปรสองตัวคือ ค่า  $\phi_{\scriptscriptstyle\!1}$  และ  $\phi_{\scriptscriptstyle\!2}$ ตามลำดับ ซึ่งก็คือค่ามุมแกนหมุนของทรงกลม สีวีที

ดังนั้นสมการที่ใช้ในการควบคุมค่าความเฉื่อยปรากฏของหุ่นยนต์โคบอทแบบขนานสอง มิติ นั้นคือ

$$
I_{Cobot} = I_1 + I_2 \tag{8.17}
$$

โดยที่

$$
I_1 = \left(\frac{r_1}{R\cos\phi_1}\right)^2 J_2 + \frac{1}{3} m_a l_1^2 + m_b l_1^2
$$

$$
I_2 = \left(\frac{r_8}{R\cos\phi_2}\right)^2 J_4 + \frac{1}{3} m_a l_1^2 + m_b l_1^2
$$

้<br>เมื่อเราต้องการควบคุมค่าความเฉื่อยปรากฏของหุ่นยนต์โคบอทแบบขนานสองมิติ ให้ ได้ตามที่ต้องการ ทำได้โดยการควบคุม ค่า  $\phi$  และ  $\phi$ ,

เนื่องจากค่ามุม  $\phi_{\!\scriptscriptstyle 1}$  และ  $\phi_{\!\scriptscriptstyle 2}$  เป็นมุมที่เกี่ยวข้องกับการควบคุมเส้นทางการเคลื่อนที่ของ หุ่นยนต์โคบอทแบบขนานสองมิติ ดั้งนั้นการที่จะทำการเลือกค่า  $\phi$  และ  $\phi_2$ ใดๆ จะต้องสอดคล้อง ้ทั้งค่าความเฉื่อยที่ต้องการแล้วก็ให้ได้ตำแหน่งปลายแขนที่ต้องการด้วย ดั้งนี้

เมื่อใช้ซีวีที ชุดเดียวในการควบคุม ค่าอัตราทด  $N = \tan \phi$  แต่เมื่อใช้ซีวีที ทั้งสองชุด จะได้  $\eta_1 = \tan \phi_1$   $\eta_2 = \tan \phi_2$  โดยที่  $N = \frac{\eta_1}{\eta_2}$  เพื่อให้ได้การควบคุมทิศทางตำแหน่งเหมือนการ ใช้ชีวีทีเพียงชุดเดียว และยังสามารถควบคุมค่าความเฉื่อยปรากฏไปด้วยพร้อมกัน

#### 8.5 อุปกรณ์ที่ใช้ในการควบคุมหุ่นยนต์โคบอทแบบขนานสองมิติ

การควบคุมหุ่นยนต์โคบอทแบบขนานสองมิติ ต้องอาศัยการควบคุมแบบ Real time งานวิจัยนี้ได้ตัดสินในเลือกใช้เครื่องมือในการควบคุมด้วย xPC target ของ โปรแกรม MatLab

การใช้ xPC target ในการควบคุมนั้นต้องอาศัยเครื่องคอมพิวเตอร์จำนวนสองชุด เพื่อใช้เป็น Host PC และ Target PC อย่างละชุด โดยจะใช้ TCP/IP ในการสื่อสารระหว่าง คอมพิวเตอร์ทั้งสองชุด โดยมี Host PC ทำหน้าที่เป็นตัวป้อนชุดคำสั่งและแปลงรหัส ส่งผ่าน TCP/IP ไปยัง Taget PC ที่ทำหน้าที่ควบคุมชุดหุ่นยนต์โคบอทแบบขนานสองมิติ ในงานวิจัยนี้ใช้ Notebook PC เป็น Host PC และใช้ Industrial PC เป็น Target PC ดังรูปที่ 8.4 และ 8.5

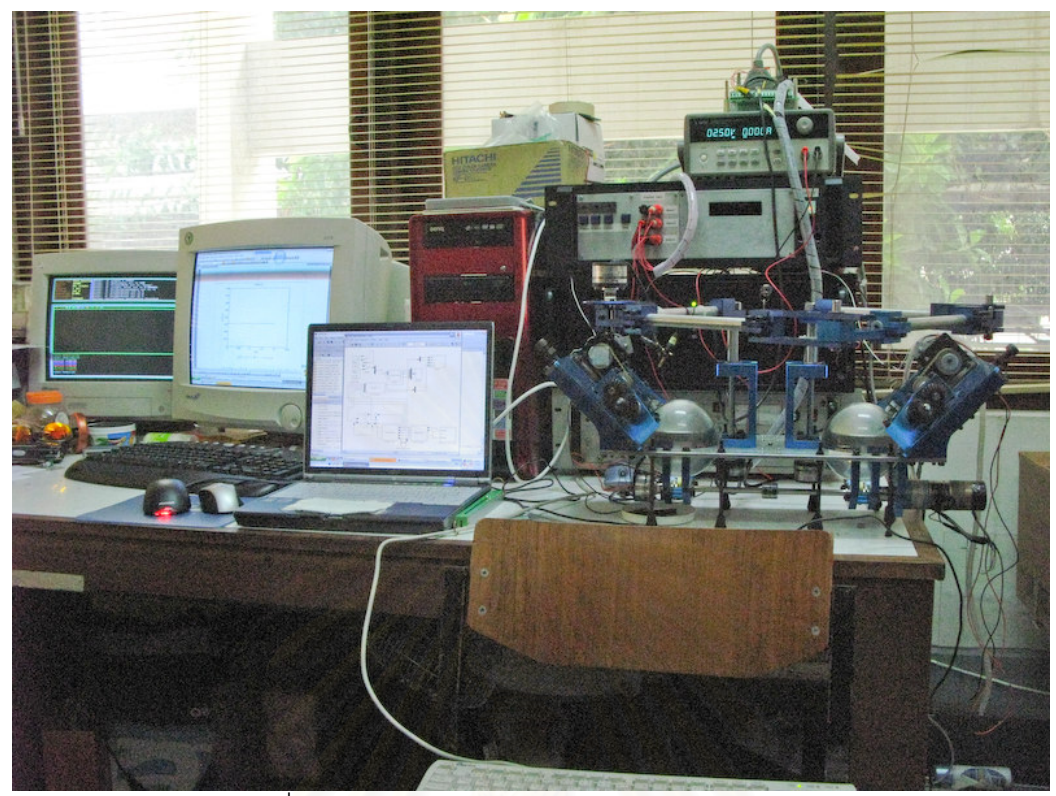

รูปที่ 8.4 ชุดอุปกรณ์หุ่นยนต์โคบอทแบบขนานสองมิติ

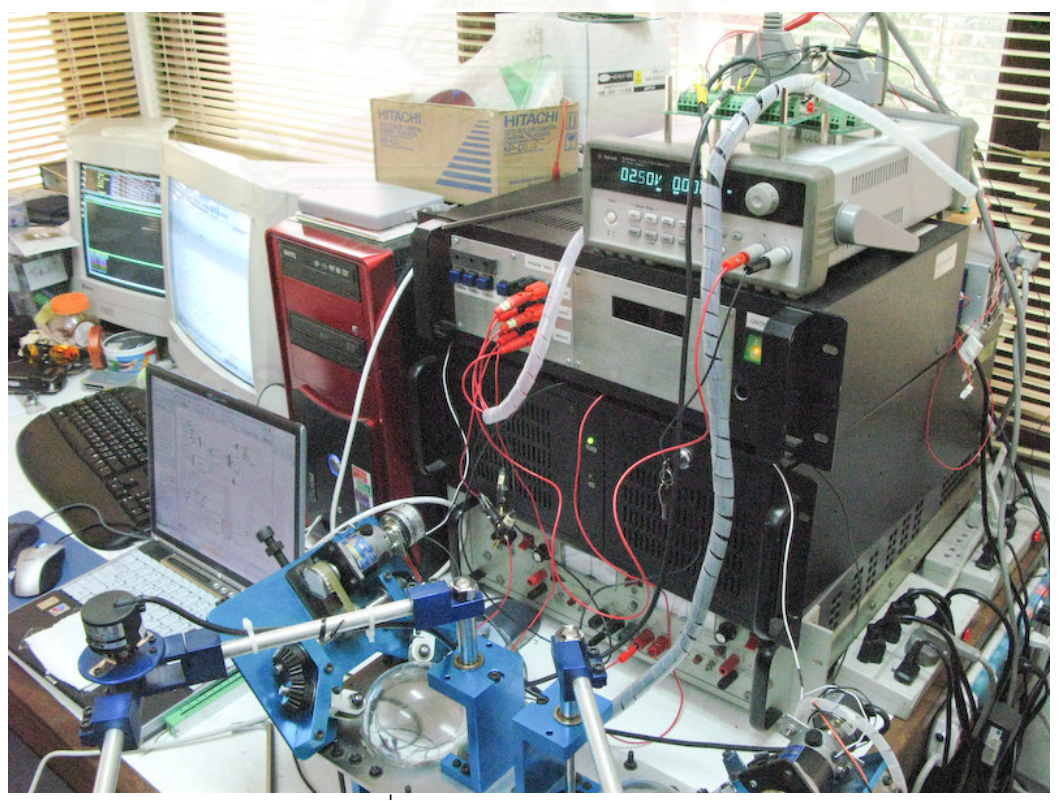

รูปที่ 8.5 Host PC และ Taget PC
การควบคุมหุ่นยนต์โคบอทแบบขนานสองมิติ จะควบคุมโดยการปรับเปลี่ยนแกนหมุน ของทรงกลม ทั้งสองชุด ซึ่งจะใช้มอเตอร์สองตัวในการขับชุดปรับเปลี่ยนแกนหมุนทั้งสองข้างอย่าง ิละตัว และมีตัวถอดรหัส (Encoder) ทั้งหมด 6 ตัวที่ตำแหน่ง ต่างๆ คือติดที่ Output Shaft ทั้งสอง ข้างอย่างละตัว ติดที่มอเตอร์ทั้งสองข้างของชุดปรับมุมอัตราทดอย่างละตัว ติดที่เพลากลางหนึ่ง ้ ตัว สุดท้ายติดที่ข้อต่อกลางระหว่างแขนท่อนล่างกับแขนท่อนบนของ Pantograph ใช้สำหรับเก็บ ข้อมูลของมุมที่หมุนไปและความเร็วการหมุนของจุดนั้นๆ ดังรูปที่ 8.6 ถึง รูปที่ 8.10

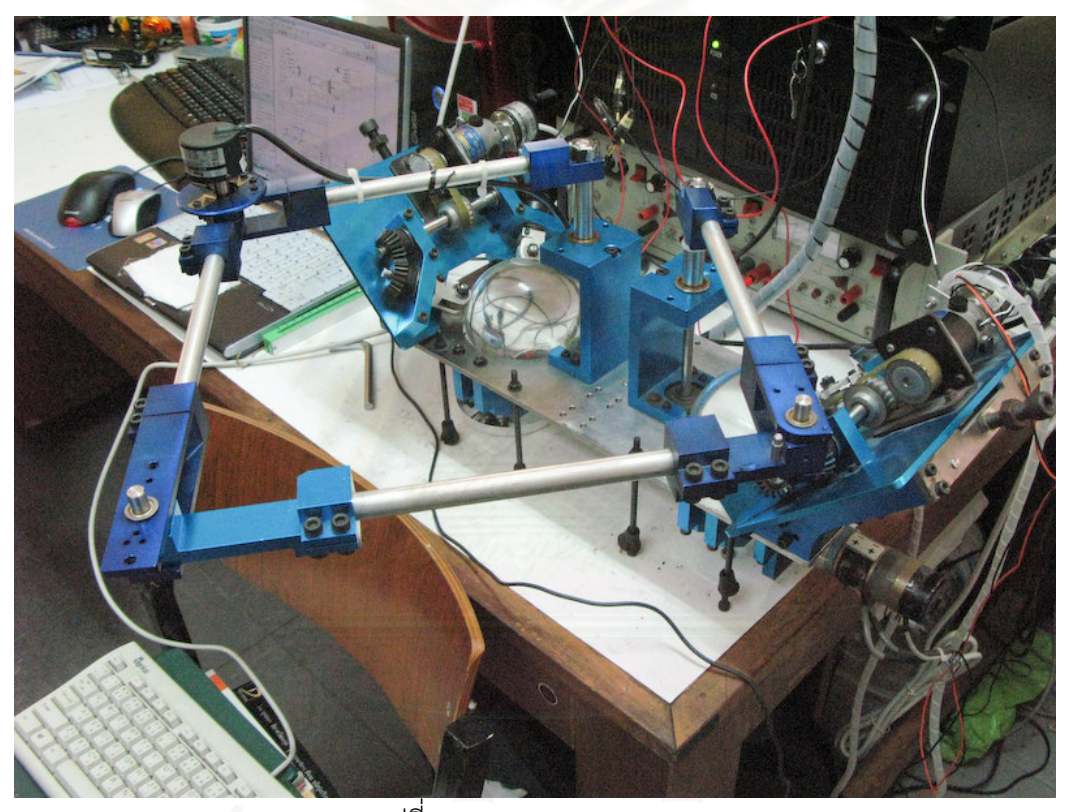

รูปที่ 8.6 Pantograph Cobot

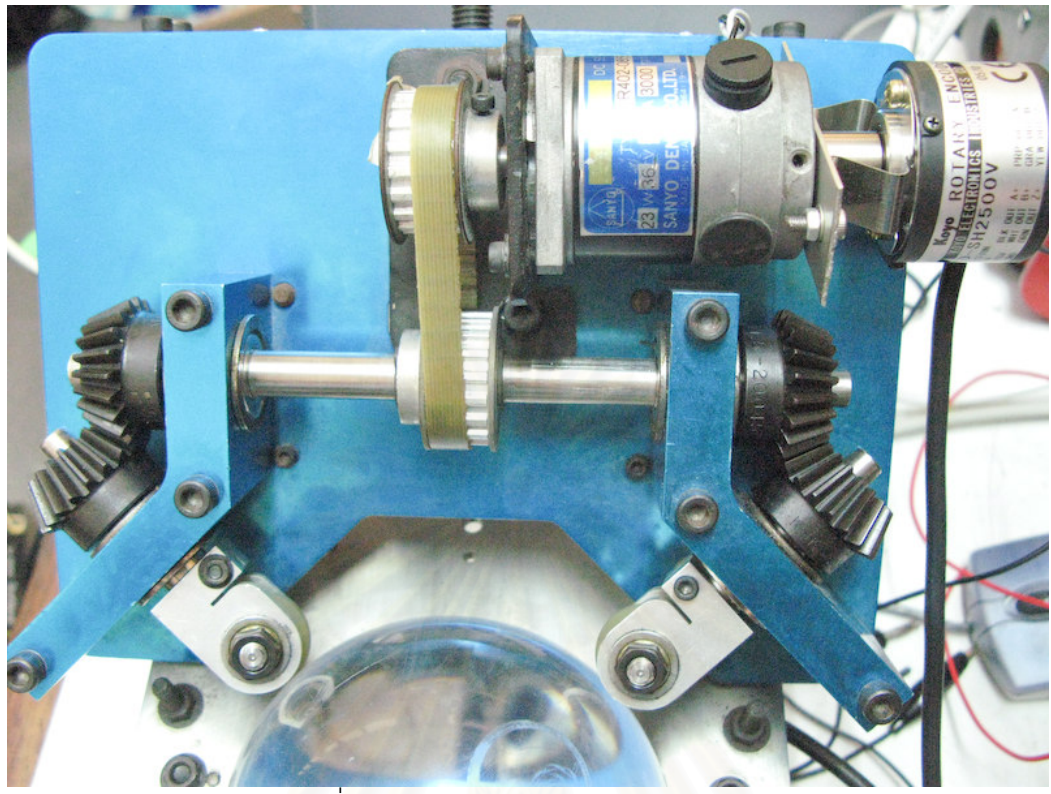

ิ<br>รูปที่ 8.7 มอเตอร์ขับชุดชีวีที และ Encoder

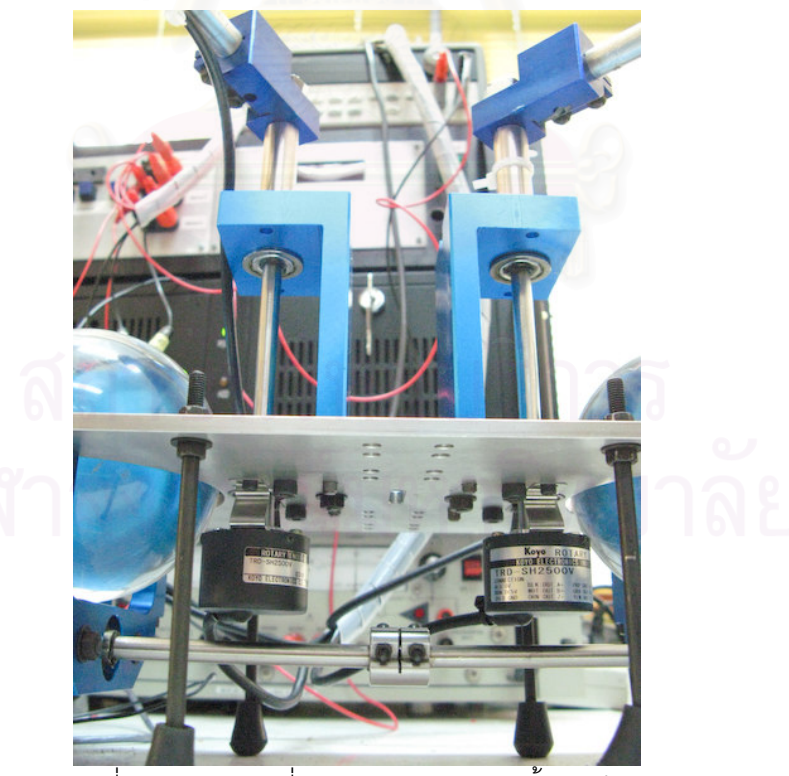

รูปที่ 8.8 Encoder ที่ติดกับ Output Shaft ทั้งสองข้าง

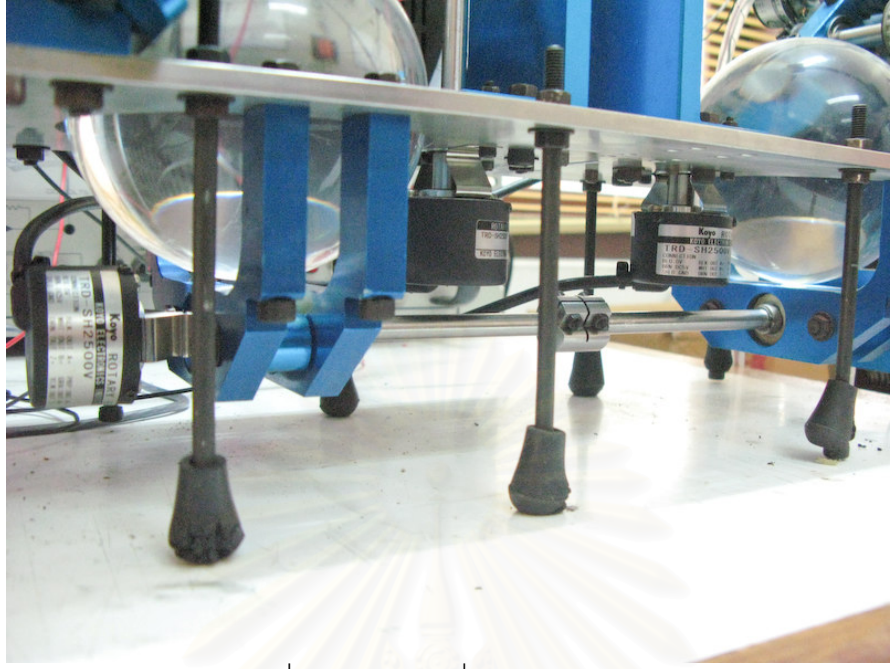

รูปที่ 8.9 Encoder ที่ติดกับเพลากลาง

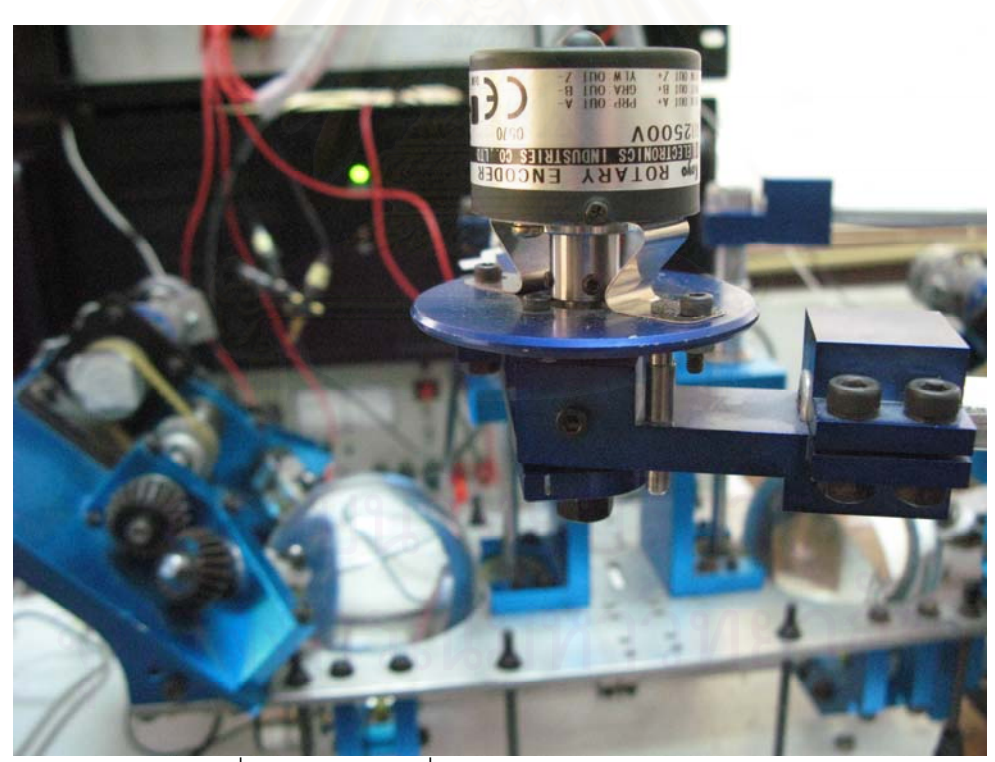

รูปที่ 8.10 Encoder ที่ติดระหว่างข้อต่อของ Pantograph

### 8.6 โปรแกรมที่ใช้ในการควบคุมหุ่นยนต์โคบอทแบบขนานสองมิติ

การเขียนโปรแกรมควบคุม จะทำการเขียนบนโปรแกรม Matlab ในส่วนของ Simulink ที่เขียนโปรแกรมขึ้นมาเป็น Block แล้วนำมาต่อกัน ดังรูป

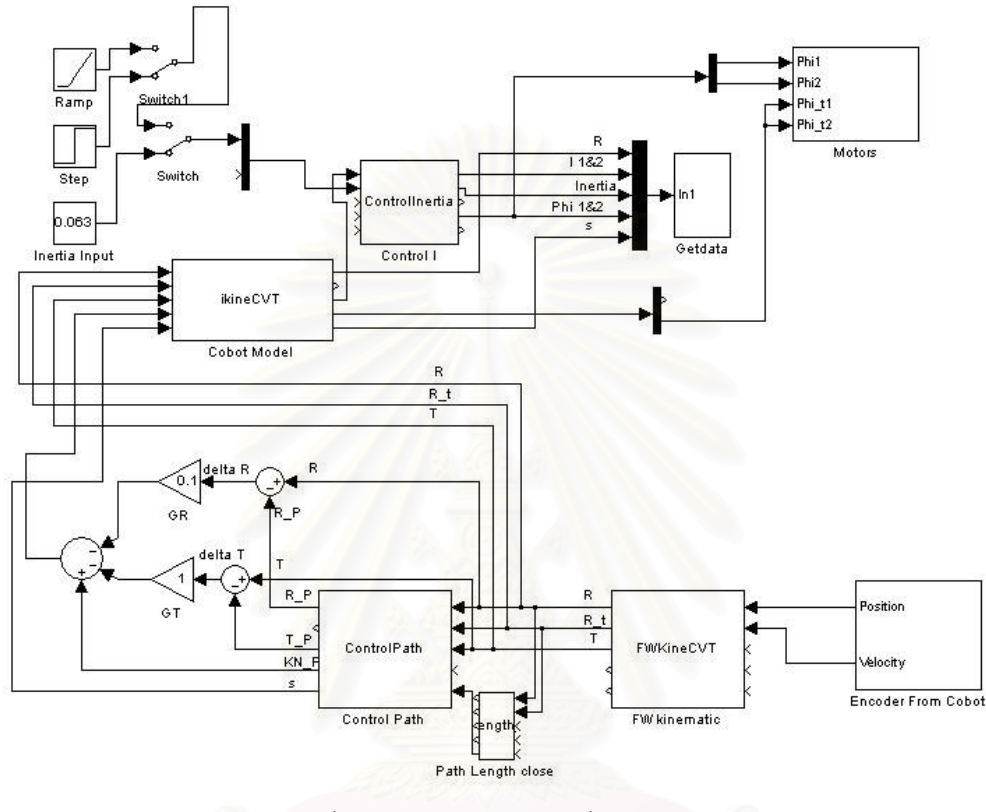

รูปที่ 8.11 Block โปรแกรมที่ใช้ควบคุม

จากรูป 8.11 Block ของโปรแกรมประกอบไปด้วย Block ย่อยๆ ดังนี้

- Block Encoder จะทำหน้าที่รับค่ามุม และค่าความเร็วเชิงมุม ของชุดหุ่นยนต์  $\bullet$ โคบอทแบบขนานสองมิติ ทั้ง 6 จุด
- Block FW kinematics ทำหน้าที่ แปลงค่าที่ได้จาก Block Encoder ที่อยู่ใน  $\bullet$ รูปของเชิงมุม ให้เป็นเชิงเส้นที่ปลายแขนของหุ่นยนต์โคบอทแบบขนานสองมิติ
- Block Path Length ทำหน้าที่คำนวณหาค่า  $s$ ' สำหรับใช้บอกตำแหน่งของ  $\bullet$ ปลายแขนหุ่นยนต์โคบอทแบบขนานสองมิติ
- Block Control Path ทำหน้าที่สร้างเส้นทางให้ปลายแขนของห่นยนต์โคบอท แบบขนานสุดงมิติ เคลื่อนที่ตาม
- Block Control Model ทำหน้าที่ในการแปลงปริภูมิการเคลื่อนที่ที่ปลายแขนไป เป็นปริภูมิของมุมอัตราทด สำหรับใช้ควบคุมการปรับเปลี่ยนชุดอัตราทดทั้งสอง ข้างของหุ่นยนต์โคบอทแบบขนานสองมิติ
- Block Control I ทำหน้าที่คำนวณหาค่ามุมการปรับเปลี่ยนชุดอัตราทดทั้งสอง ข้างของหุ่นยนต์โคบอทแบบขนานสองมิติ เมื่อทำการกำหนดค่าความเฉื่อย ปรากฏตามที่ต้องการ
- Block Motors ทำหน้าที่รับค่าสัญญาณที่ใช้ควบคุมมอเตอร์ของชุดปรับเปลี่ยน ้อัตราทดทั้งสองข้าง แล้วไปควบคุมการเปลี่ยนมุม และความเร็วในการเปลี่ยน มุมของแกนหมุนของทรงกลมในชุดซีวีที ทั้งสอง
- Block Getdata ทำหน้าที่ในการรับค่าต่างๆจากการทดลองที่ Target PC แล้ว ส่งกลับมาที่ Host PC

### 8.7 การสร้างเส้นทางการเคลื่อนที่เป็นเส้นตรง

้กำหนดให้เส้นทางการเคลื่อนที่ของปลายแขนหุ่นยนต์โคบอทแบบขนานสองมิติ เป็น เส้นตรง ขนานกับแกน y ที่ $x = 0$  จุดเริ่มต้นที่  $\begin{bmatrix} 0 & 0.4 \end{bmatrix}^T$  แล้วลากปลายแขนลงมาที่ตำแหน่ง  $\begin{bmatrix} 0 & 0.2 \end{bmatrix}^T$  เป็นระยะทาง 20 ซม. ดังรูปที่ 8.12

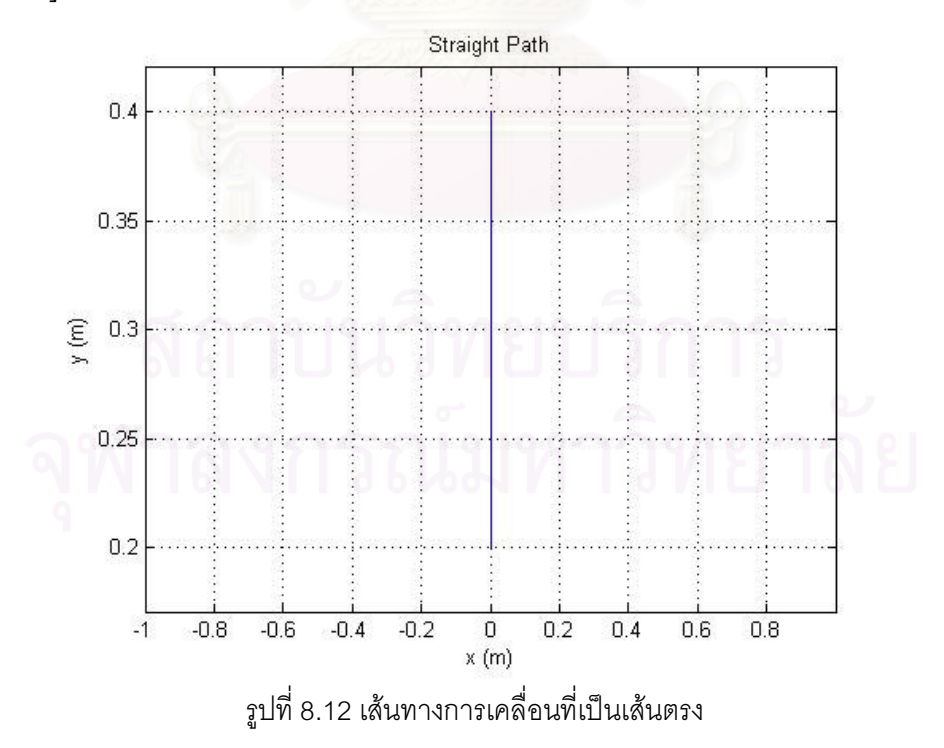

หลังจากที่ได้กำหนดเส้นทางการเคลื่อนที่ของปลายแขนหุ่นยนต์โคบอทแบบขนาน สองมิติแล้ว จึงมาทำการทดลองหาความสามารถในการสร้างความเฉื่อยของหุ่นยนต์โคบอทแบบ ขนานสคงมิติ

การเคลื่อนที่ของปลายแขนของห่นยนต์โคบอทแบบขนานสองมิตินั้นเกิดจากการ ปรับเปลี่ยนอัตราทดของชุดซีวีที ทั้งสองข้าง ซึ่งค่าอัตราทดที่ชุดซีวีที ที่สร้างได้นั้นหลังจากการ ู ปรับปรุงชุดอุปกรณ์ ทีกล่าวไปแล้วใน<mark>บทที่ 5 จะมีค่าสูงสุดเท่ากับ 8.5 ดังแสดงในรูปที่ 5.8</mark>

การควบคุมค่าความเฉื่อยปรากฏของหุ่นยนต์โคบอทแบบขนานสองมิตินั้นก็อาศัยการ ้ ปรับเปลี่ยนอัตราทดของชุดซีวีที ทั้งสองข้าง เช่นกัน ดังนั้นสามารถหาค่าความเฉื่อยปรากฏที่ ี ห่นยนต์โคบอทแบบขนานสองมิติสามารถทำได้โดยไม่เกิดการลื่นไถลได้ดังนี้

ทำการหาความสัมพันธ์ของค่าความเฉื่อยปรากฏกับค่าอัตราทดที่หุ่นยนต์โคบอท แบบขนานสองมิติสร้างได้โดยการกำหนดค่าความเฉื่อยปรากฏน้อยที่สุดที่หุ่นยนต์โคบอทแบบ ี ขนานสองมิติสามารถทำได้ แล้วทำการเพิ่มค่าความเฉื่อยปรากฏเรื่อยๆ พร้อมสังเกต ค่าอัตราทด ี ที่ซีวีที แต่ละข้างทำได้ เมื่อถึงค่าอัตราทด เท่ากับ 8.5 ก็ดูว่าค่าความเฉื่อยปรากฏสูงสุดที่หุ่นยนต์ โคบอทแบบขนานสองมิติ ทำได้มีค่าเท่าใด ได้ผลทางทฤษฎีดังรูปที่ 8.13

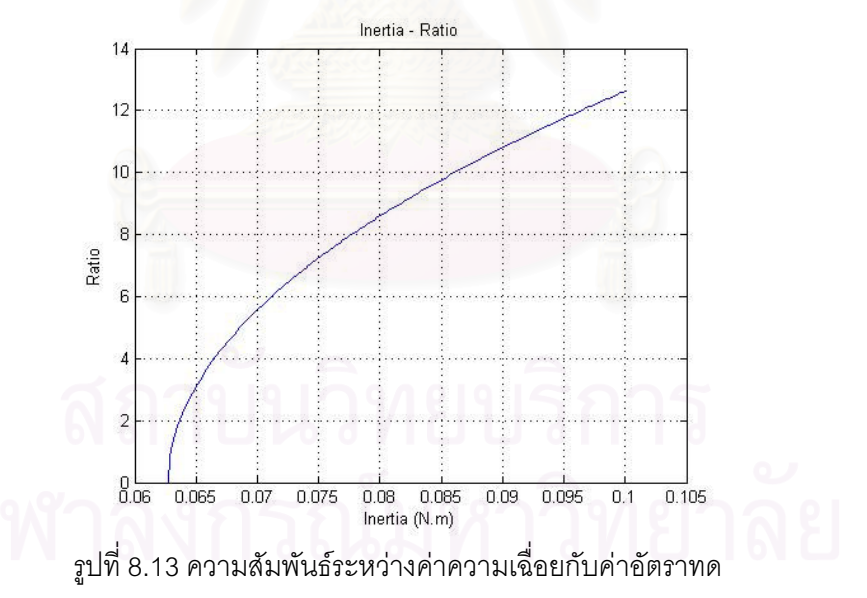

จากรูปที่ 8.13 เมื่อค่าอัตราทดสูงสุดมีค่า 8.5 จะหาค่าความเฉื่อยปรากฏสูงสุดของ ชุดอุปกรณ์ทำได้คือ 0.078 N.m จะได้ว่า หุ่นยนต์โคบอทแบบขนานสองมิตินี้สามารถสร้างค่า ี ความเฉื่อยปรากฏได้ระหว่าง 0.0625-0.078 N.m สำหรับเส้นทางเป็นเส้นตรงตามที่ได้ออกแบบ เคาไก้

### 8.7.2 วิธีการสร้างค่าความเฉื่อยปรากฏของหุ่นยนต์โคบอทแบบขนานสองมิติ

ห่นยนต์โคบอทแบบขนานสองมิติจะสร้างค่าความเฉื่อยปรากฦ ได้จากการควบคุม การปรับเปลี่ยนแกนหมุนของชุดซีวีที ทั้งสองข้าง คือการปรับเปลี่ยนมุมของแกนหมุนของลูกทรง กลม ทั้งสอง ( $\phi$ , และ $\phi$ ) ซึ่งสามารถหาความสัมพันธ์ของค่าความเฉื่อยปรากฏกับมุมของแกน หมุนของชุดซีวีที ได้ดังนี้

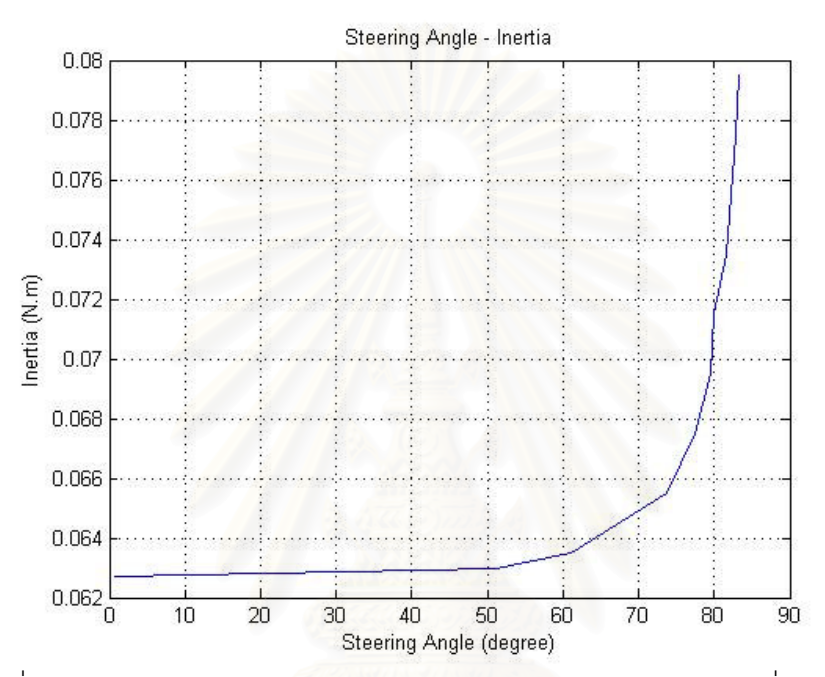

รูปที่ 8.14 ความสัมพันธ์ระหว่างค่ามุมของแกนหมุนของซีวีที กับค่าความเฉื่อยปรากฏ

จากรูปที่ 8.14 พบว่าเมื่อ มุมปรับแกนหมุนของทรงกลมในชุดซีวีที หรือการ ปรับเปลี่ยนมุมของค่า $\phi$  และ $\phi$ , นั้นจะเป็นการปรับเปลี่ยนค่าอัตราทดของชุดซีวีที ทั้งสองข้าง ซึ่ง ้การปรับเปลี่ยนค่าดังกล่าวนี้จะส่งผลให้ค่าความเฉื่อยปรากฏนั้นมีค่าเปลี่ยนไปด้วยดังนี้ เมื่อค่า มุม  $\phi$  และ $\phi$ , มีค่าน้อยคือ 0 องศา ค่าความเฉื่อยปรากฏที่ได้ คือค่าที่น้อยสุด ต่อมาได้เพิ่มค่า ของมมไปเรื่อยๆ จนถึงค่าประมาณ 60 องศา ค่าความเฉื่อยปรากฦที่ได้ออกมามีค่าที่เพิ่มขึ้นที่ละ ไม่มาก แต่หลังจากมุม 60 องศาเป็นต้นไปจนถึงมุมเข้าใกล้ค่า 90 องศา ค่าความเฉื่อยปรากฎที่ สร้างได้มีค่าเพิ่มมากขึ้นอย่างรวดเร็ว เนื่องจากว่า ค่าความเฉื่อยปรากฏของหุ่นยนต์โคบอทแบบ ขนานสองมิติ นั้นขึ้นอยู่กับค่าการปรับเปลี่ยนมุม หรือค่าปรับเปลี่ยนอัตราทด ยกกำลังสอง ซึ่งเมื่อ ้ค่ามุมมีค่าน้อย ค่าความเฉื่อยปรากฏก็มีค่าที่น้อยตาม แค่เมื่อค่ามุมมีค่ามากๆ เมื่อยกกำลังสอง ้<br>เข้าไปแล้วทำให้ค่าความเฉื่อยปรากภที่ได้ออกมานั้นมีค่าสูงขึ้นเป็นอย่างมาก

## 8.7.3 ความสามารถของการสร้างค่าความเฉื่อยปรากฏของหุ่นยนต์โคบอทแบบขนานสอง มิติ

เมื่อทราบขอบเขตของค่าความเฉื่อยที่หุ่นยนต์โคบอทแบบขนานสองมิติสามารถทำได้ แล้ว และความสัมพันธ์ระหว่างการปรับเปลี่ยนมุมอัตราทดกับค่าความเฉื่อยปรากฏแล้ว ต่อมาจะ ้ทำการทดลองวัดค่าแรงดิ้งที่ปลายแขนของหุ่นยนต์โคบอทแบบขนานสองมิติ โดยมีวิธีการทดลอง ดังนี้

- กำหนดค่าอัตราทดที่มีค่าน้อยสุด คือ 0
- ทำการทดลองเคลื่อนที่ปลายแขนให้ไปตามเส้นทางที่ได้ออกแบบเอาไว้
- ในขณะที่เคลื่อนที่ปลายแขนก็จะดึงปลายแขนผ่านตาชั่งสปริง เพื่อหาค่าแรง ที่ใช้สำหรับการเคลื่อนที่ออกมา
- ทำการทดลองซ้ำ เพื่อหาค่าเฉลี่ยของแรงที่ใช้เคลื่อนที่ปลายแขน
- ทำการทดลองเช่นเดิมแต่เปลี่ยนค่าอัตราทดเพิ่มขึ้นจนถึงค่าสูงสุดที่หุ่นยนต์ โคบอทแบบขนานสองมิติสร้างได้คือ 8.5

หลังจากที่ได้ทำการทดลองแล้ว นำค่าแรงดึงที่ใช้เคลื่อนที่มาหาความสัมพันธ์กับค่า คัตราทดได้ดังนี้

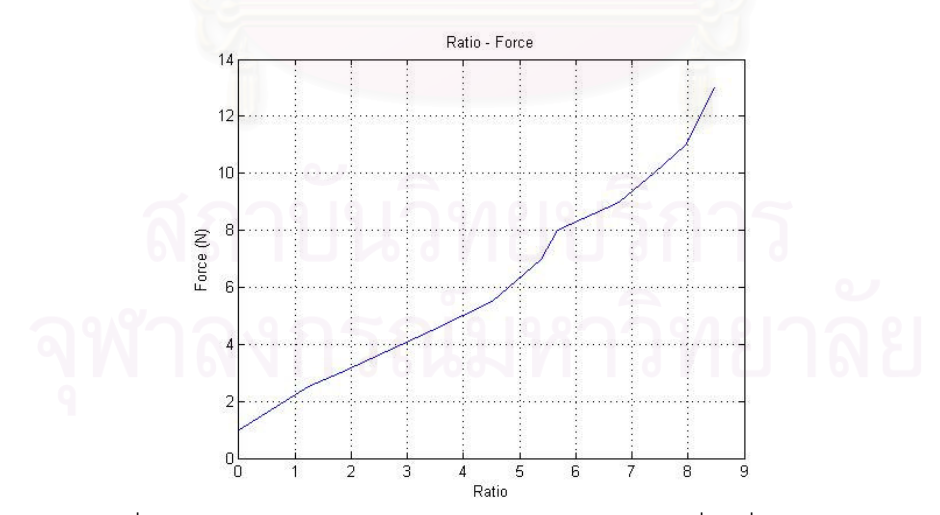

รูปที่ 8.15 ความสัมพันธ์ระหว่างค่าอัตราทดกับค่าแรงเคลื่อนที่ปลายแขน จากรูปที่ 8.15 จากรูปพบว่าเมื่อทำการเพิ่มค่าอัตราทดของหุ่นยนต์โคบอทแบบขนาน ้สองมิติแล้ว ค่าแรงในการเคลื่อนที่ปลายแขนของหุ่นยนต์โคบอทแบบขนานสองมิตินั้นจะมีค่า

เพิ่มขึ้นด้วย แต่เนื่องจากค่าอัตราทดมีค่าเพิ่มมากขึ้น ค่าความเฉื่อยปรากฏที่ได้จะมีค่าเพิ่มมากขึ้น เช่นเดียวกัน ดังที่กล่าวไว้ในหัวข้อ 8.6.1 ซึ่งหมายความได้ว่า เมื่อทำการเพิ่มค่าอัตราทด เปรียบได้ ว่าค่าความเฉื่อยปรากฏมากขึ้น ซึ่งก็คือจะทำให้ปลายแขนของหุ่นยนต์โคบอทแบบขนานสองมิติ หนักขึ้นจึงทำให้ต้องเพิ่มแรงในการเคลื่อนที่ปลายแขนของห่นยนต์โคบอทแบบขนานสองมิติเพิ่ม ้มากขึ้น โดยสามารถสร้างให้ปลายแขนมีความรู้สึกว่าหนักขึ้นจากต้องใช้แรงเคลื่อนที่ปลายแขน 1 N เสมือนว่าเคลื่อนที่ปลายแทนที่หนักขึ้น ต้องเพิ่มแรงเคลื่อนที่ปลายแขนได้ถึง 13 N

### 8.7.4 ผลการควบคุมค่าความเฉื่อยปรากฏแบบป้อนกลับ

การควบคุมการเคลื่อนที่ของปลายแขนหุ่นยนต์โคบอทแบบขนานสองมิติโดยวิธีการ ้ ป้อนกลับ โดยกำหนดเส้นทางการเคลื่อนที่ตามที่ได้ออกแบบไว้คือเส้นตรง สามารถทำได้โดยการ ควบคุมค่ามุม  $\phi_1$  และ $\phi_2$  และค่า  $\dot{\phi}_1$  และ $\dot{\phi}_2$ ที่ทำให้ปลายแขนนั้นเคลื่อนที่เป็นเส้นตรงตาม <u>เส้นทางที่ได้กำหนดไว้ ดังที่ได้กล่าวเอาไว้แล้วในบทที่ 7 แต่เนื่องจากการความควบคุมค่าความ</u> เฉื่อยปรากฏนั้น ทำโดยก<mark>ารควบคุมค่ามุม <sub>4</sub> และ 6 ช่นกัน ดังนั้นเมื่อทำการควบคุมให้ปลาย</mark> แขนของหุ่นยนต์โคบอทแบบขนานสองมิตินั้นเคลื่อนที่ไปตามเส้นทางที่กำหนดไว้ พร้อมกับ กำหนดค่าความเฉื่อยที่ต้องการสร้างไปพร้อมกันนั้น จะต้องทำการควบคุม ค่ามุม  $\phi_{\text{\sc l}}$  และ $\phi_{\text{\sc l}}$  ให้ ได้ทั้งการเคลื่อนที่ตามเส้นทางและได้ทั้งค่าความเฉื่อยปรากฦตามที่ต้องการในเวลาเดียวกัน

### 8.7.4.1 กำหนดค่าความเฉื่อยปรากฏ เท่ากับ 0.063 N.m

ู้เมื่อกำหนดค่าความเฉื่อยปรากฦ เท่ากับ 0.063 N.m แล้วให้ปลายแขนเคลื่อนที่ ตามเส้นทางที่ได้ออกแบบเอาไว้ โดยระหว่างทางได้ทำการลคงเคลื่อนที่ออกนอกเส้นทางบ้าง ได้ผลการทดลองดังนี้

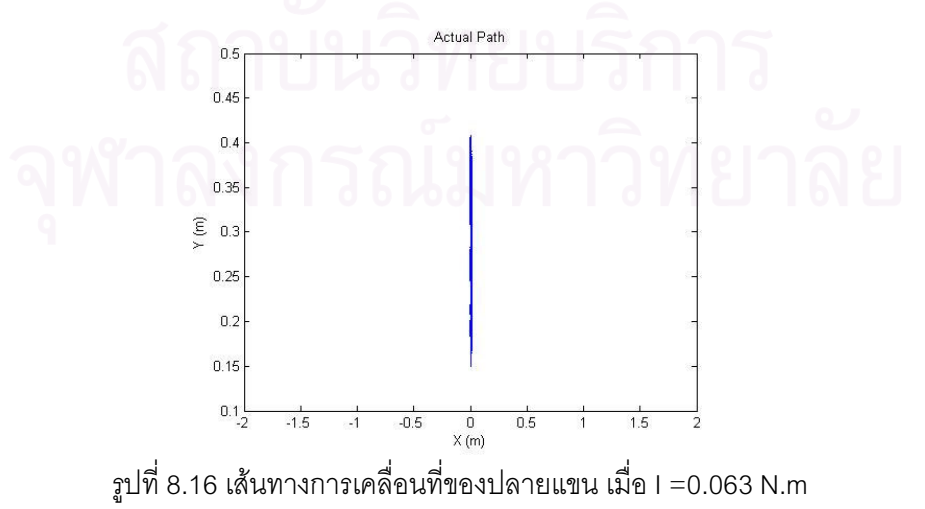

จากรูปที่ 8.16 พบว่า เมื่อทำการเคลื่อนที่จากจุดเริ่มต้นแล้วเคลื่อนที่ไปตามเส้นทางที่ ได้ออกแบบไว้ ปลายแขนของหุ่นยนต์โคบอทแบบขนานสองมิติ สามารถเคลื่อนที่ไปตามเส้นทางที่ ได้กำหนดเอาไว้ได้อย่างถูกต้อง

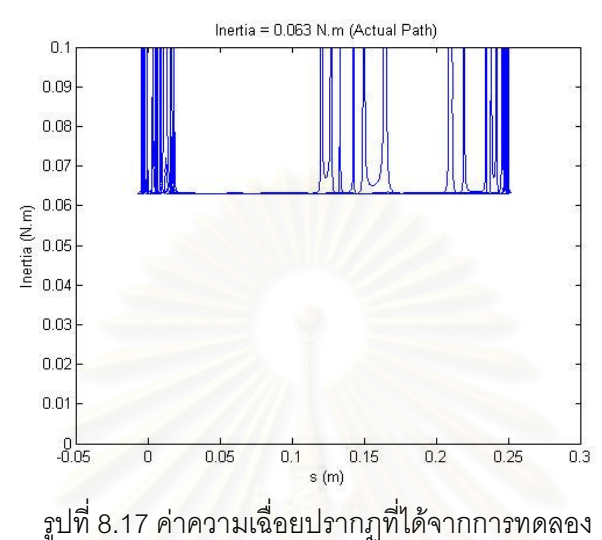

จากรูปที่ 8.17 พบว่า เมื่อเริ่มทำการเคลื่อนที่ปลายแขนไปตามเส้นทางการเคลื่อนที่ที่ได้ ืออกแบบเอาไว้นั้น หุ่นยนต์โ<mark>ค</mark>บอทแบบขนานสองมิติก็ได้สร้างค่าความเฉื่อยปรากฏขึ้นเพื่อต้าน ่ การเคลื่อนที่ ซึ่งจากรูปจะสังเกต<mark>ว่า โดยรวมแล้วค่าความเฉื่อย</mark>ปรากฏที่สร้างออกมาได้นั้นจะมีค่า ้ตามที่ได้กำหนดเอาไว้ แต่บางตำแหน่งที่มีค่าเพิ่มมากกว่าปกติ เนื่องจากเมื่อทำการเคลื่อนที่ปลาย แขน ได้มีการเคลื่อนที่ออกนอกเส้นทางที่กำหนดไว้ ล้อของชุดปรับอัตราทดจึงได้หมุนเพื่อปรับให้ ปลายแขนเคลื่อนที่กลับมายังตำแหน่งที่ถูกต้อง ทำให้ของค่าความเฉื่อยปรากฏเปลี่ยนแปลง

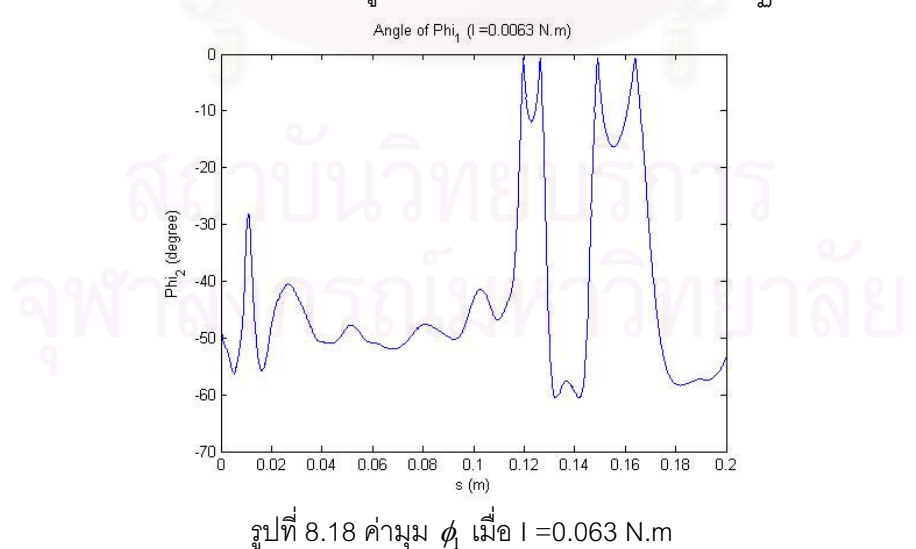

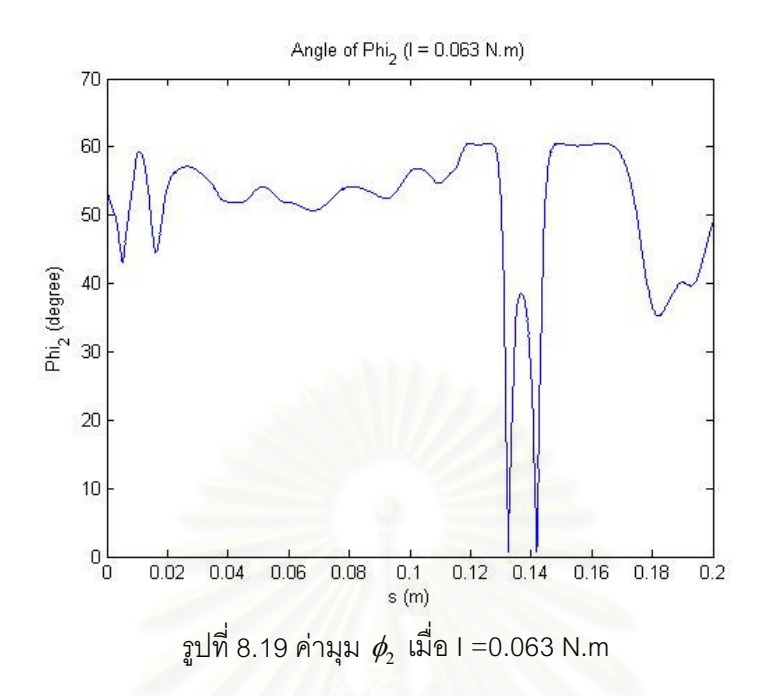

จากรูปที่ 8.18 และ 8.19 แสดงค่ามุมของแกนหมุนของชุดซีวีที คือมุม  $\phi_{\!\scriptscriptstyle 1}$  และ มุม  $\phi_{\!\scriptscriptstyle 2}$ ิตามลำดับ พบว่าค่ามุมที่ได้นั้นไม่ได้มีค่าเท่ากับ 61.07 องศา ตามที่ได้ทำการทดลองเอาไว้แล้วใน รูปที่ 8.14 เป็นเพราะว่า ปล<mark>ายแขนได้เคลื่อนที่ไป</mark>ตามเส้นทางที่ได้กำหนดเอาไว้จริง แต่ไม่ได้ เคลื่อนที่บนเส้นทางที่ได้กำหนดเอาไว้ถูกต้องตลอดเวลา เมื่อปลายแขนเคลื่อนที่ออกนอกเส้นทาง ้ที่ไดกำหนดเอาไว้ ระบบก็ได้ทำการควบคุมให้ปลายแขนเคลื่อนที่กลับเข้าไปยังเส้นทางที่ได้ ้ออกแบบเอาไว้ จึงได้มีการปรับค่ามุมเป็นค่าที่ทำให้ปลายแขนนั้นกลับมายังเส้นทางที่กำหนด จึงทำให้ค่ามุมที่ออกมานั้นไม่ได้มีค่าที่คงที่ตลอดเวลา

หลังจากที่ได้ทำการทดลองเคลื่อนที่ปลายแขนของห่นยนต์โคบอทแบบขนานสองมิติที่ ้ กำหนดให้ค่าความเฉื่อยปรากฎมีเท่ากับ 0.063 N.m ต่อมาได้ทำการทดลองเช่นเดิมแต่ทำการ เปลี่ยนค่าความเฉื่อยปรากฏเป็นค่าต่างๆ เพิ่มขึ้นไปจนถึงค่าสูงสุดที่หุ่นยนต์โคบอทแบบขนานสอง ้มิติสามารถสร้างได้ ดังนี้

## 8.7.4.2 กำหนดค่าความเฉื่อยปรากฏ เท่ากับ 0.0675 N.m

กำหนดค่าความเฉื่อยปรากฏให้มีค่าเท่ากับ 0.0675 N.m แล้วทำการทดลองเคลื่อนที่ ำ|ลายแขนไปตามเส้นทางที่ได้กำหนดไว้ ผลที่ได้จากการทดลองมีดังนี้

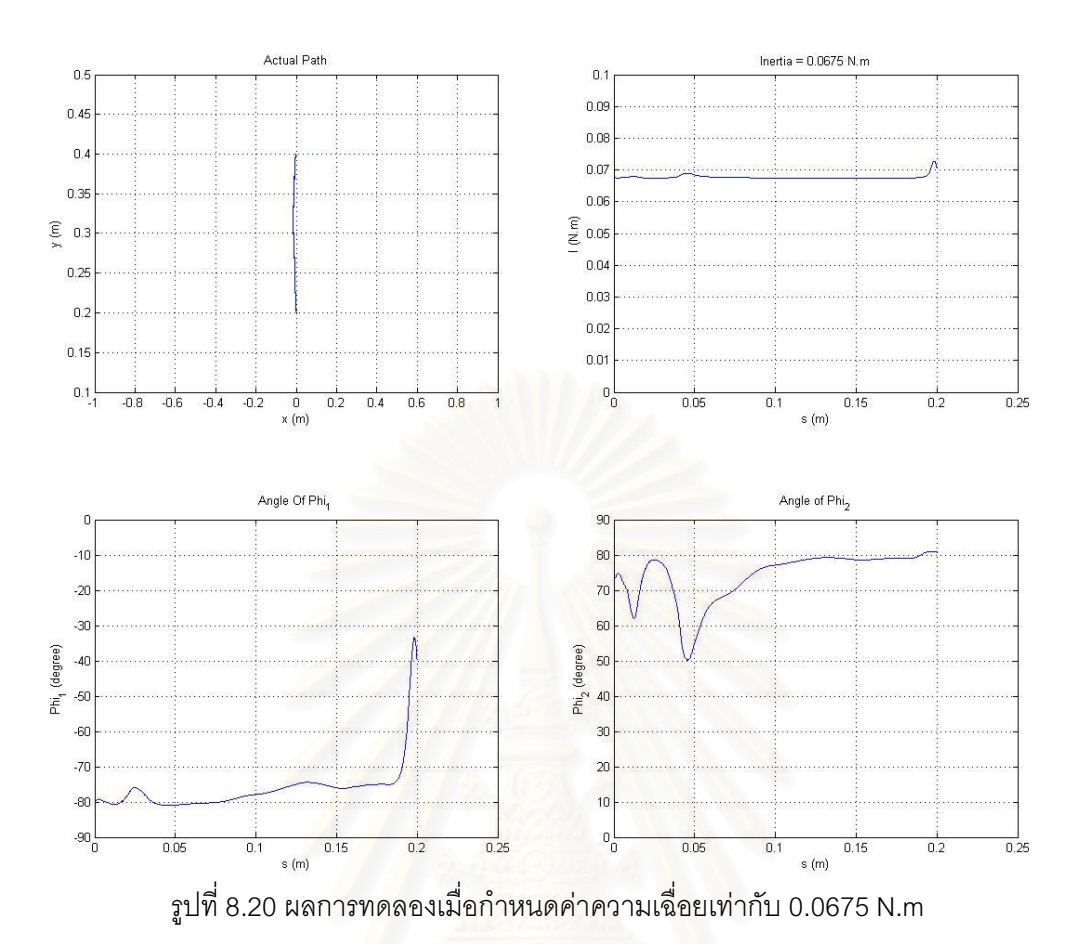

หลังจากทำการทดลองแล้วได้ผลดังรูปที่ 8.20 พบว่าเมื่อเคลื่อนที่ปลายแขนไปตาม เส้นทางที่ออกแบบไว้คือจากตำแหน่ง $\begin{bmatrix} 0 & 0.4 \end{bmatrix}^T$  ไปยังตำแหน่ง  $\begin{bmatrix} 0 & 0.2 \end{bmatrix}^T$  เป็นระยะทาง 20 ซม. หุ่นยนต์โคบอทแบบขนานสองมิติสามารถควบคุมให้ปลายแขนเคลื่อนที่ไปตามเส้นทางที่ออกแบบ ไว้ได้อย่างถูกต้อง ซึ่งการเคลื่อนที่ในช่วงระยะทางตั้งแต่เริ่มต้นจนถึงระยะ 10 ซม.ผู้ทดลองได้ เคลื่อนที่ปลายแขนออกไปจากเส้นทางที่ได้ออกแบบเอาไว้เล็กน้อย หุ่นยนต์โคบอทได้ทำการ ควบคุมปรับมุม  $\phi_{\!\scriptscriptstyle 1}$  และ  $\phi_{\!\scriptscriptstyle 2}$  เพื่อให้ปลายแขนเคลื่อนที่กลับมายังเส้นทางได้อย่างถูกต้อง แต่ ในช่วงปลายของการเคลื่อนที่ ในช่วงใกล้ 20 ซม. ผู้ทดสอบได้ทำการปล่อยมือออกจากปลายแขน จึงทำให้ ค่ามุม  $\phi_{\!\scriptscriptstyle 1}$  จึงเกิดการผิดพลาดเกิดขึ้น

Angle of Phi.

 $-10$ 

 $\overline{20}$  $\overline{30}$ 

 $-50$ 

.<br>BD  $-70$ 

 $-80$ 

 $-90^{1}_{0}$ 

 $rac{1}{0.05}$ 

 $\frac{1}{0.1}$ 

 $0.15$ 

 $s(m)$ 

 $\frac{1}{0.2}$ 

 $\frac{1}{0.25}$ 

Phi<sub>1</sub> (degree)  $-40$ 

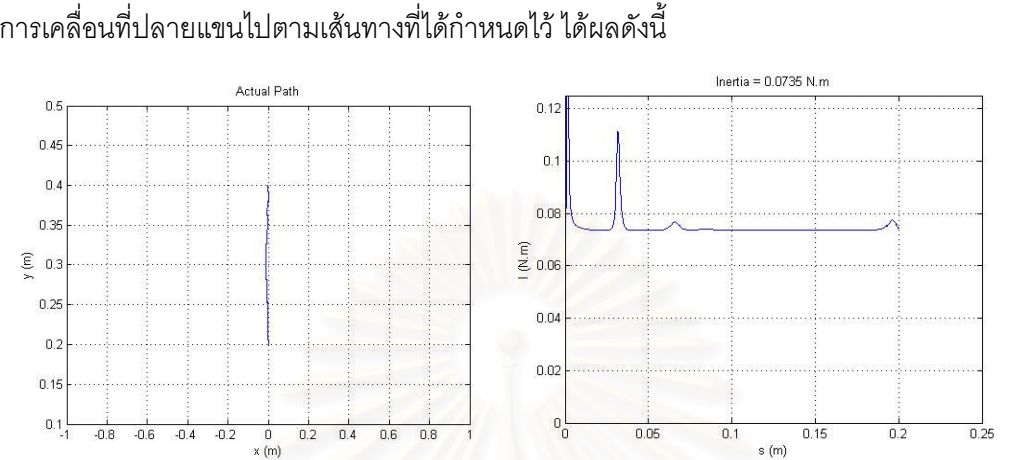

90 80

 $70$ 

 $40$ 

 $\overline{3}$ 

 $\overline{2}$  $10$ 

 $0<sub>0</sub>$ 

 $0.05$ 

 $\overline{0.1}$ 

 $0.15$ 

s (m)

 $\frac{1}{12}$ 

 $\frac{1}{0}$ 

<sup>Phi</sup>, (degree)  $\overline{50}$  Angle of Phi

้ต่อมาได้ทำการกำหนดให้ค่าความเฉื่อยปรากฏ มีค่าเท่ากับ 0.0735 N.m แล้วทำ ้ การเคลื่อนที่ปลายแขนไปตามเส้นทางที่ได้กำหนดไว้ ได้ผลดังนี้

จากรูปที่ 8.21 พบว่าจากการทดลองกำหนดค่าความเฉื่อยปรากฏให้มีค่าเท่ากับ 0.0735 N.m แล้วให้ปลายแขนเคลื่อนที่ไปตามเส้นทางที่กำหนดไว้ จะได้ค่าความเฉื่อยปรากฏจาก ้การทดลองมีค่าเท่ากับ ค่าที่ได้กำหนดไว้ และ ปลายแขนเคลื่อนที่ไปตามเส้นทางที่ได้ออกแบบ เอาไว้ และเมื่อถึงระยะประมาณ 3 ซม.ผู้ทดลองได้ทำการรบกวนการเคลื่อนที่โดยการเคลื่อนที่ออก นอกเส้นทางที่กำหนดไว้ หุ่นยนต์โคบอทจึงได้ทำการควบคุมค่ามุม  $\phi_{\!\scriptscriptstyle 1}$  และ  $\phi_{\!\scriptscriptstyle 2}$  ให้เพิ่มค่าความ ้เฉื่อย ณ ตำแหน่งดังกล่าว ในทิศทางที่ออกนอกเส้นทางการเคลื่อนที่ พร้อมทั้งทำการปรับค่ามุม  $\phi$  และ  $\phi$  เพื่อให้ปลายแขนเคลื่อนที่เข้าหาเส้นทางที่ได้กำหนดเอาไว้

รูปที่ 8.21 ผลการทดลองเมื่อกำหนดค่าความเฉื่อยเท่ากับ 0.0735 N.m

### 8.7.4.4 กำหนดค่าความเฉื่อยปรากฏ เท่ากับ 0.0775 N.m

ต่อมาได้ทำการกำหนดให้ค่าความเฉื่อยปรากฏ มีค่าเท่ากับ 0.0775 N.m แล้วทำ ้การเคลื่อนที่ปลายแขนไปตามเส้นทางที่ได้กำหนดไว้ ได้ผลดังนี้

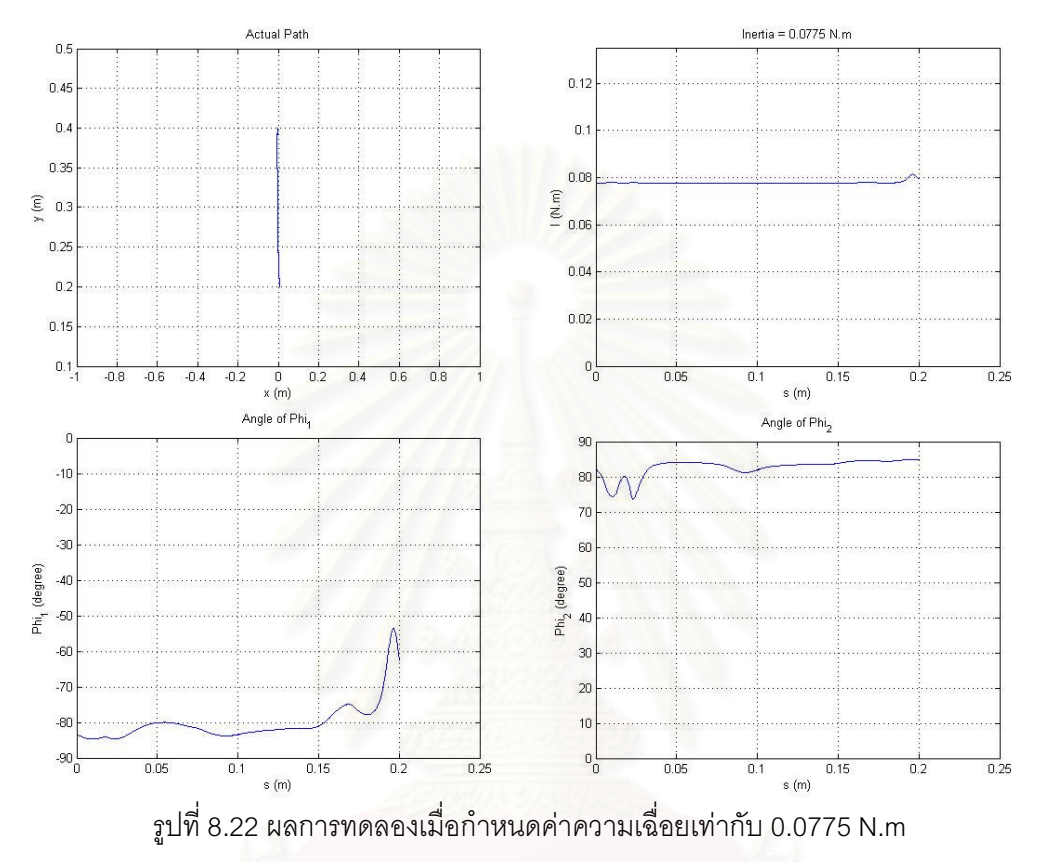

เช่นเดียวกับการทดลองก่อนหน้านี้ ดังรูปที่ 8.22 เมื่อให้ผู้ทดลองออกแรงเคลื่อนที่ ปลายแขนหุ่นยนต์โคบอทเคลื่อนที่ไปตามเส้นทางที่ได้กำหนดไว้ หุ่นยนต์โคบอทแบบขนานสองมิติ ได้ทำการควบคุมการปรับค่ามุม  $\phi_{\!\scriptscriptstyle 1}$  และ  $\phi_{\!\scriptscriptstyle 2}$ เพื่อบังคับให้ผู้ทดลองเคลื่อนที่ปลายแขนไปตาม เส้นทางที่ได้กำหนดไว้ พร้อมกับสามารถสร้างค่าความเฉื่อยปรากฏให้ได้ตามที่กำหนดไว้เช่นกัน

## าเทที่ 9 ข้อสรุปการวิจัยและข้อแนะนำ

### 9.1 ข้อสรุปงานวิจัย

ี หุ่นยนต์โคบอทเป็นหุ่นยนต์ประเภทหนึ่ง ที่ทำงานร่วมกับมนุษย์ด้วยความปลอดภัย เป็น ้ อุปกรณ์ที่ไม่ใช้ต้นกำลังสำหรับการเคลื่อนที่ แต่จะมีชุดปรับเปลี่ยนอัตราทดอย่างต่อเนื่อง หรือชีวีที ใช้สำหรับการกำหนดเส้นทางหรือแนวการเคลื่อนที่ โดยมนุษย์จะเป็นผู้ควบคุมแรงของการ ้เคลื่อนที่เคง

ในการเคลื่อนที่ใน<mark>ระ</mark>นาบ X-Y หุ่นยนต์โคบอทต้องการใช้ซีวีที เพียงชุดเดียว ก็สามารถที่ ้ จะควบคุมปลายแขนให้เคลื่อนที่ไปในระนาบภายในพื้นที่การทำงานได้อย่างปกติ แต่ในงานวิจัยนี้ หุ่นยนต์โคบอทแบบขนานสองมิติที่เคลื่อนที่ในระนาบ X-Y ประกอบไปด้วย ชุดชีวีที จำนวนสองชุด ้ต่อขนานกัน โดยข้างหนึ่งข<mark>องซีวีที จะ</mark>ต่อกับ เพลากลางที่ทำหน้าที่เชื่อมซีวีที เอาไว้ด้วยกัน ส่วน ปลายอีกข้างหนึ่งต่อกับแขนกลแบบขนานชนิด Five Bar เพื่อให้สามารถเคลื่อนที่ไปในระนาบสอง มิติได้ ดังนั้น หุ่นยนต์โคบอทแบบขนานสองมิติ จึงจัดเป็น Redundant CVTs ในระนาบสองมิติ โดยมีจุดประสงค์หลักของงานวิจัยนี้คือใช้ Redundant CVTs ในการควบคุมความเฉื่อย ปรากฏ ของหุ่นยนต์โคบอทแบบขนานสองมิติ

อุปกรณ์ต้นแบบหุ่นยนต์โคบอทแบบขนานสองมิตินั้น เดิมมีข้อบกพร่องหลายอย่าง จึงไม่ สามารถที่จะทำงานได้ตามวัตถุประสงค์ของอุปกรณ์ ปัญหาหลักๆที่พบคือเกิดการสิ้นไถลระหว่าง ้ล้อยูริเทนกับลูกทรงกลม ชนิดของยางยูริเทนเดิมที่ยังไม่ดีพอกับการใช้งานนี้ จึงได้ทำการเปลี่ยน คุณสมบัติและรูปทรงยางหุ้มล้อใหม่ เป็นยางยูริเทนที่มีความแข็งมากขึ้นกว่าเดิม ผลจากการ เปลี่ยนล้อแล้วสรุปได้ว่า พื้นที่ส้มผัสระหว่างล้อยูริเทนกับลูกแก้วมีค่าเข้าใกล้จุดมากขึ้นตามทฤษฎี จึงทำให้ประสิทธิภาพของการปรับเปลี่ยนอัตราทดมีค่าสูงกว่าเดิมมาก เกิดการสิ้นไถลน้อยลง สามารถรับแรงบิดได้มากขึ้น ปัญหาอีกประการหนึ่งคือตัวยึดแกนล้อปรับเปลี่ยนแกนหมุนของทรง ้ กลมเกิดการสั่นคลอนเกิดขึ้น จึงได้เปลี่ยนขนาดพิกัดการสวมและทำชิ้นงานขึ้นมาใหม่ เมื่อเปลี่ยน ์ ชิ้นงานแล้ว อาการคลอนลดลงอย่างมาก การปรับปรุงอุปกรณ์ทั้งสองส่วนนี้จึงประสบผลสำเร็จ ้เพิ่มประสิทธิภาพช่วงการทำงานของหุ่นยนต์โคบอทขึ้นเป็นอย่างมาก สามารถเพิ่มอัตราทดของซีวี ที่ จาก 1.5 เป็น 8.5

้การหาสมการการเคลื่อนที่ของหุ่นยนต์แบบอนุกรมสามารถหาได้ง่าย ไม่มีความซับซ้อน ้ อะไรมาก แต่สำหรับหุ่นยนต์แบบขนาน ไม่สามารถใช้วิธีการมาตรฐานดังกล่าวได้ สมการการ เคลื่อนที่จะซับซ้อนกว่า ซึ่งการหาสมการการเคลื่อนที่ของห่นยนต์แบบขนานสามารถหาได้หลาย ้วิธี งานวิจัยนี้ได้เลือกเอาการหาสมการการเคลื่อนที่แบบใช้สมการลากรานจ์ แบบที่หนึ่ง มาเป็น เครื่องมือในการหาสมการการเคลื่อนที่ หลังจากหาสมการการเคลื่อนที่ของหุ่นยนต์โคบอทแบบ ่ ขนานสองมิติออกมาได้แล้ว สามารถแยกเมทริกซ์ความเลื่อย(Inertia) ออกมาเพื่อที่จะมาศึกษาหา ้วิธีการควบคุมค่าความเฉื่อยที่เกิดขึ้นให้เป็นไปตามค่าที่กำหนด โดยจะทำการควบคุมความเฉื่อย ของห่นยนต์โคบอทแบบขนานสองมิติได้ด้วยการใช้ Redundant CVT ก็คือให้ค่าอัตราทดของชีวีที ้ทั้งสองข้าง สร้างค่าความเฉื่อยปรากฏขึ้นมา ซึ่งการควบคุมนี้จะมีส่วนที่ควบคุมได้กะส่วนที่เป็น ้ค่าคงที่ไม่สามารถควบคมได้ นั้นก็คือค่าความเลื่อยของแขนกล Five Bar ที่มีค่าคงที่ตลอดไม่ว่าจะ ้กำหนดค่าอัตราทดเป็นค่าใดก็ตาม ไม่สามารถที่จะหักล้าง หรือชดเชยค่าความเฉื่อยตรงนี้ไปได้ หมด สรุปคือ ต่อให้ชุดปรับเปลี่ยนอัตราทดทั้งสองไม่สร้างค่าความเฉื่อยขึ้นมาก็ยังจะมีค่าความ เฉื่อยปริมาณนี้อย่ตลอด

จากการวิเคราะห์ความสัมพันธ์ของอัตราทดของซีวีที กับค่าความเฉื่อยพบว่า ค่าความ เฉื่อยของห่นยนต์โคบอทแบบขนานสองมิตินั้นจะมีความสัมพันธ์กับค่าอัตราทดกำลังสอง หมายความว่า ถ้าค่าอัตราทดมีค่าน้อยๆ ค่าความเฉื่อยก็มีค่าน้อยๆ แต่ถ้าเมื่อใดที่ค่าอัตราทดมีค่า ้เพิ่มมากขึ้น ค่าความเฉื่อย ก็จะเพิ่มมากขึ้นเป็นกำลังสอง หลังจากที่ได้ทำการทดลองกำหนดค่า ความเฉื่อยปรากฏเป็นค่าต่างๆ สรุปได้ว่า เมื่อค่ามุมปรับเปลี่ยนแกนหมุน ( $\phi$ ) มีค่าเพิ่มมากขึ้น ค่า ้ ความเฉื่อยปรากฏก็จะมาขึ้นตามไปด้วย ซึ่งจากกราฟจะสังเกตได้ว่า ค่าความเฉื่อยสูงๆ จะมีค่า มม  $\phi$  ที่เข้าใกล้ ค่า 90 องศา ส่วนย่านที่มมหมุนไปเป็นมุมน้อยๆ ค่าความเฉื่อยปรากฦจะไม่ค่อย มีค่าต่างกันมากนัก ซึ่งจากการที่เมื่อต้องการค่าความเฉื่อยสูงๆ มุม  $\phi$  จะมีค่าเข้าใกล้ 90 ทำให้ เกิดแรงกระทำระหว่างล้อยูริเทนกับลูกแก้วเพิ่มขึ้นมาก ซึ่งก็คือชุดชีวีที มีค่าอัตราทดที่มากเกินกว่า ที่ชุดอุปกรณ์จะรองรับได้ ซึ่งชุดอุปกรณ์สามารถรองรับได้สูงสุด ประมาณ 8.5 เท่า จึงส่งผลให้ สามารถสร้างค่าความเฉื่อยปรากฏมาได้สูงสุดที่ 0.078 N.m ซึ่งถ้าเกิดมากกว่านี้จะทำให้เกิดการ ้ลื้นไถลเกิดขึ้น จึงจะให้ผลที่คอกมาไม่ค่อยดีนัก คือค่าความเฉื่อยที่เกิดขึ้นต้านการเคลื่อนที่ของ ้ ปลายแขนไม่ได้มากกันตามทฤษฎี ซึ่งอาจเป็นข้อจำกัดของวิธีการส่งถ่ายกำลังด้วยผิวสัมผัสชนิดนี้

ในการควบคุมหุ่นยนต์โคบอทแบบขนานสองมิติสำหรับทดลองนี้ ใช้วิธีควบคุมแบบ ้ป้อนกลับ ในการทดลองการควบคุมความเฉื่อย ได้กำหนดเส้นทางให้ปลายแขนของหุ่นยนต์โค บอทแบบขนานสองมิติเคลื่อนที่เป็นเส้นตรงขนานกับแกน y จากตำแหน่ง  $\begin{bmatrix} 0 & 0.4 \end{bmatrix}^r$  ไปถึง ์ ตำแหน่ง  $\begin{bmatrix} 0 & 0.2 \end{bmatrix}^T$  เป็นระยะทาง 20 ซม. หลังจากที่ได้ทำการกำหนดค่าความเฉื่อยปรากภูแล้ว หุ่นยนต์โคบอทแบบขนานสองมิติ สามารถเคลื่อนที่ปลายแขนไปตามเส้นทางได้อยู่ถูกต้อง เมื่อ ปลายแขนทำการเคลื่อนที่ออกนอกเส้นทางที่ได้ออกแบบไว้ ระบบควบคุมก็จะปรับค่ามุม  $\phi$  และ  $\phi$ , เพื่อให้ปลายแขนเคลื่อนที่กลับมายังตำแหน่งในเส้นทางได้อย่างถูกต้อง โดยที่ยังสามารถ ้ควบคุมค่าความเฉื่อยปรากฏให้ได้ค่าตามที่กำหนดไปพร้อมๆ กัน

### 9.2 ข้อเสนอแนะสำหรับงานวิจัยในอนาคต

การส่งถ่ายกำลังด้วยวิธีการใช้แรงเสียดทานระหว่างผิวส้มผัสทั้งสอง คือ ลูกแก้วอะคิลิค ้กับล้อยางยูริเทน นั้นมีข้อจำกัดอยู่ในระดับหนึ่งคือสามารถส่งถ่ายกำลังได้ค่าสูงสุดเท่ากับค่าแรง เสียดทานที่ผิวสัมผัสนั้นสามารถสร้างได้ ดังนั้นควรหาวิธีที่จะเพิ่มแรงเสียดทานระหว่างลูกแก้วกับ ี ล้อยางยูริเทนเพื่อเพิ่มอัตราทดของซีวีที ให้สูงมากยิ่งขึ้น นอกจากนี้ล้อยูริเทนส่งกำลังที่อยู่ตรง แกนข้อต่อแรกของแขนกลมีความยืดหยุ่นในแนวรัศมีซึ่งมีผลทำให้ข้อต่อของแขนกลให้ตัวมาก ้เกินไปยังผลให้ปลายแขนของหุ่นยนต์โคบอทมีข้อจำกัดในการสร้างเส้นทาง ดังนั้นควรปรับปรุงให้ มีความแข็งเกร็งมากขึ้น

เพื่อเป็นการหาประสิทธิภาพของการสร้างค่าอัตราทดของชุดซีวีที อย่างถูกต้อง ควรที่จะ ทำการทดลองวัดค่าประสิทธิภาพของการส่งกำลังในระบบซีวีที ด้วยการหาค่ากำลังที่ออกจากชุดซี วีที เทียบกับค่ากำลังที่ใส่เข้าไปในชุดซีวีที เพื่อหาค่าประสิทธิภาพของการทำงานของชุดซีวีทีชนิด Spherical CVT แล้วเทียบกับ ซีวีทีชนิดอื่นๆ ที่ได้ทำศึกษามา เพื่อจะได้เป็นมาตรฐานได้ว่า ชุดซีวี ี่ที่แบบต่างๆกัน จะมีประสิทธิภาพแตกต่างกันอย่างไร ชนิดใดให้ประสิทธิภาพสูงสุด ชนิดใดต่ำสุด และ Spherical CVT ที่ใช้ในงานวิจัยนี้อยู่ในระดับใด สามารถนำมาใช้งานในการสร้างอัตราทดได้ ิตามที่ต้องการหรือไม่

เพื่อการวิจัยที่สมบูรณ์แบบยิ่งขึ้นควรที่จะทำการหาค่าความเฉื่อยปรากฏ ณ ตำแหน่ง ปลายแขนของหุ่นยนต์โคบอทแบบขนานสองมิติ ทั้งนี้ในงานวิจัยนี้ได้ทำการหาค่าความเลื่อย ปรากฦของห่นยนต์โคบอทแบบขนานสองมิติที่ จุดหมุนทั้งสองของฐานแกนกล Pantograph เท่านั้น จึงยังไม่สามารถหาค่าความเฉื่อยปรากฦที่ปลายแขนอย่างแท้จริงได้

หลังจากหาค่าความเฉื่อยปรากฏที่ตำแหน่งปลายแขนของหุ่นยนต์โคบอทแบบขนานสอง ้มิติได้แล้ว ก็จะสามารถที่จะหาค่าแรงที่ใช้ในการเคลื่อนที่ปลายแขนของหุ่นยนต์ได้ เมื่อทำการ ้กำหนดค่าความเฉื่อยที่ปลายแขนตามค่าที่ต้องการ แล้วทำการวัดค่าแรงดึงที่ปลายแขน มาเทียบ ้กับค่าแรงที่ได้จากการคำนวณว่า สอดคล้องกันหรือไม่

# รายการอ้างอิง

- [1] T. F. CHEN, D. W. LEE and C. K. SUNG. AN EXPERIMENTAL STUDY ON TRANSMISSION EFFICIENCY OF A RUBBER V-BELT CVT. Mach. Theory 33, 4 (1998).
- [2] Haruhito Mori, Tsutomu Yamazaki, Katsuya Kobayashi, Toshifumi Hibi. A study on the layout and ratio change characteristics of a dual-cavity half-toroidal CVT. JSAE Review 22 (2001):299 - 303.
- [3] http://cvt.com.sapo.pt/hydrostatic/hydrostatic.htm.
- [4] http://cvt.com.sapo.pt/ratcheting/ratcheting.htm.
- [5] C. Moore. Continuously Variable Transmission for Serial Link Cobot Architectures. Master's thesis, Department of Mechanical Engineering, Northwestern University, March (1997).
- [6] John J. Craig. Introuction to Robotics mechanics and control: Addison-Wesley. (1955).
- [7] เสถียร วงศ์สารเสริฐ . <u>กลศาสตร์วิศวกรรม ภาคพลศาสตร์</u>: ซีเอ๊ด, 2538
- [8] ดร.อิทธิพล ปานงาม ประเสริฐ เสริมศรีสุวรรณ. <u>กลศาสตร์เครื่องจักรกล</u>.  $\ddot{\phantom{0}}$
- [9] M. A. Peshkin .J. E. Colgate and R. B. Gillespie (2001). A General Framework for Cobot Control. IEEE Transactions on Robotics and Automation 17. Aug. (2001):391-401
- [10] Wannasuphoprasit W, R.B. Gillespie, J.E. Colgate, M.A. Peshkin, Cobot Control. Proceeding of the IEEE 1997 International Conference on Robotics & Automation (1997):3571-3576.
- [11] Lung-Wen Tssai. ROBOT ANALYSIS: Wiley Interscience3. (1999).
- [12] ภาณุ บุญวัฒโนภาส , ภูพิงค์ แต้ปิติกุล , ยงยุทธ กุลสราวุธ. <u>การพัฒนาอุปกรณ์ CVT</u> <u>สำหรับระบบสร้างความรู้สึกเสมือนจริง.</u> ภาควิชาเครื่องกล คณะวิศวกรรมศาสตร์ \$ จุฬาลงกรณ์มหาวิทยาลัย, (2004).
- [13] นายธนโชติ ชีพสุมล. <u>การออกแบบและควบคุมหุ่นยนต์โคบอทที่ใช้ข้อต่อทรงกลมแบบขนาน.</u> ภาควิชาเครื่องกล คณะวิศวกรรมศาสตร์ จุฬาลงกรณ์มหาวิทยาลัย. (2003). \$

ภาคผนวก

### ภาคผนวก ก.

### รายละเอียดของอุปกรณ์

ก.1 แผงวงจร ADlink PCI-9112 Multifunction DAS Card

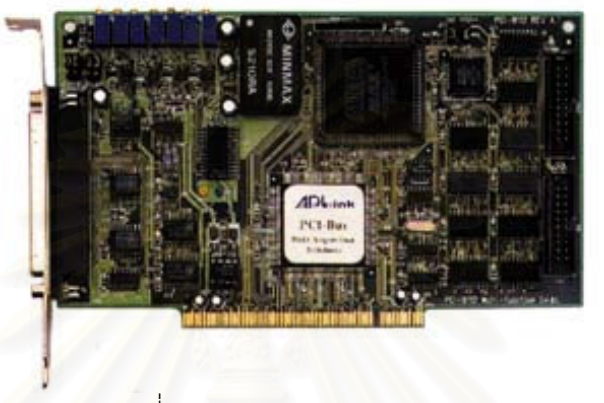

รูปที่ ก.1 Multifunction DAS Card

รายละเอียดของ Multifunction DAS Card

- ใช้ช่องเสียบบนคอมพิวเตอร์แบบ PCI แบบ 32-bit  $\bullet$
- มีความละเอียดของภาครับแบบ อนาลอก 12-bit  $\bullet$
- มี A/D FIFO Memory อยู่บนตัวแผงวงจร
- มีระบบเลือกค้นหาช่องสัญญาณ แบบอัตโนมัติ  $\bullet$
- มีช่องสัญญาณรับแบบ อนาลอก 16 Single –End/8 Differential  $\bullet$
- มีช่องสัญญาณส่งออกแบบ อนาลอก 12-bit monolithic multiplying 2 ช่อง  $\bullet$
- มีช่องสัญญาณรับแบบ ดิจิตอล 16 ช่อง  $\bullet$
- มีช่องสัญญาณส่งออกแบบ ดิจิตอล 16 ช่อง
- มีเต้าเชื่อมต่อสายแบบ D-Type 37 pin

ก.2 แผงวงจร ADlink PCI -8133 PCI Bus Advanced Data Acquisition Card

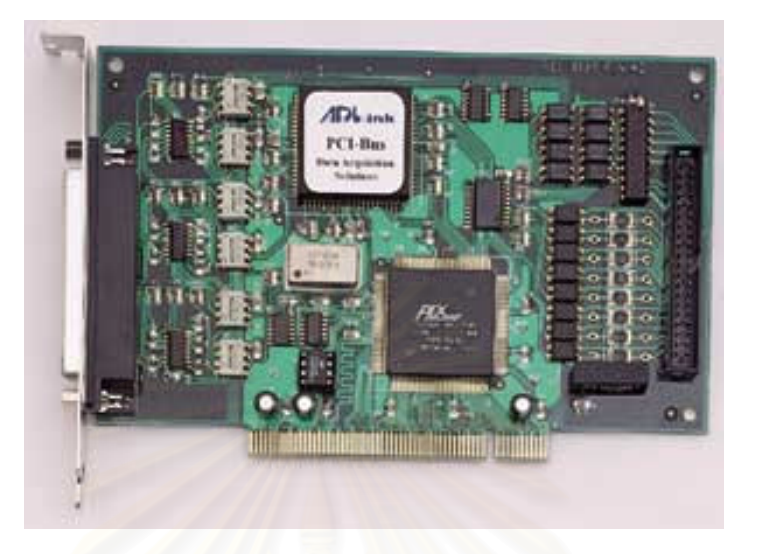

รูปที่ ก.2 PCI Bus Advanced Data Acquisition Card

รายละเอียดของ PCI Bus Advanced Data Acquisition Card

- ใช้ช่องเสียบบนคอมพิวเตอร์แบบ PCI แบบ 32-bit
- มีช่องต่อตัวนับตัวเข้ารหัส แบบ quadruple AB phase 3 ชุด
- มีวงจร 5000V rms isolation สำหรับ สัญญาณการเข้ารหัสในตัว  $\bullet$
- มีตัวนับ ขึ้น-ลงแบบ 16-bit
- มีตัวกรองสัญญาณแบบดิจิตอล de-glitch สำหรับทุกช่องสัญญาณเข้า
- สามารถโปรแกรมความถี่สำหรับ ตัวกรองสัญญาณแบบดิจิตอล de-glitch ล่วงหน้าได้
- มีตัวสร้าง 12-bit PWM waveform 3 ชุด
- มีตัวรับสัญญาณแทรกจากสัญญาณนาฬิกาแบบตัวล่วงหน้าได้ 2 ชุด

## ความเฉื่อย

่ ความเลื่อย (Inertia) คือ ปริมาณๆหนึ่งทำหน้าที่ในการต้านการเคลื่อนที่ของวัตถุใดๆ ่ ความเฉื่อยเป็นคุณสมบัติเฉพาะของวัตถุนั้นๆ โดยความเฉื่อยจะต้านการเคลื่อนที่ของวัตถุทั้งใน เชิงเส้นและเชิงมุม ซึ่งในเชิงเส้น"มวล"จะเป็นตัววัดหรือบ่งบอกถึงปริมาณของความเฉื่อย ส่วนใน เชิงมุม ความเฉื่อยจะอยู่ในรูปของ "โมเมนต์ของความเฉื่อย" ของวัตถุนั้นเอง

### ี ข.1 ตัวอย่างการหาค่า<mark>ความเฉื่อยข</mark>องวัตถุ

ตัวอย่างต่อไปนี้จะเป็นวิธีการคำนวณหาค่าความเฉื่อยของวัตถุหรือระบบที่เคลื่อนที่ใน เชิงมุม

### ข.1.1 แขนของหุ่นยนต์ (Link)

้กำหนดให้แขนหุ่นย<mark>น</mark>ต์มีขนาดเล็ก คือ ค่ารัศมีมีค่าน้อยๆเมื่อเทียบกับความยาวของแขน หุ่นยนต์

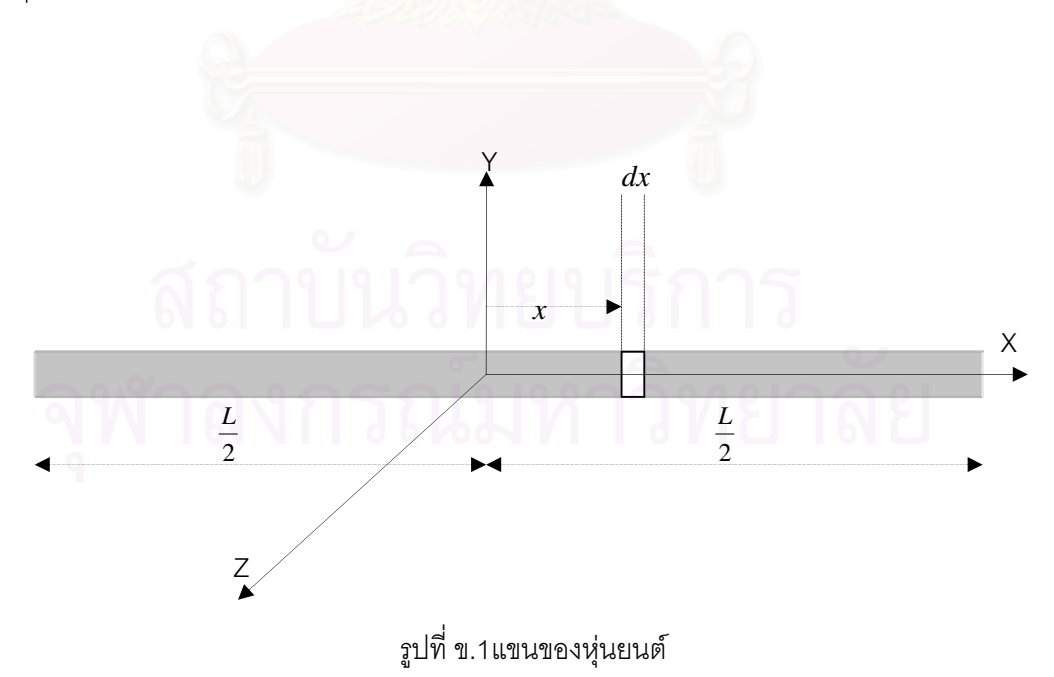

1 หาได้จาก Mass moment of Inertia

$$
I_x = \int r_x^2 dm = \int (y^2 + z^2) dm = 0
$$
  
\n
$$
I_z = \int r_z^2 dm
$$
  
\n
$$
= \int_{\frac{L}{2}}^{\frac{L}{2}} x^2 dm = \int_{\frac{L}{2}}^{\frac{L}{2}} x^2 \rho dx
$$
  
\n
$$
= \frac{1}{12} mL^2
$$
  
\n
$$
I_z = I_y = \frac{1}{12} mL^2
$$

จะได้ค่าความเฉื่อยของการหมุนของแขนหุ่นยนต์ณ จุด CG ของแขนออกมามีค่าเท่ากับ

$$
I = \frac{1}{12}mL^2\tag{9.1}
$$

โดยส่วนมากแขนหุ่นยนต์จะเกิดการหมุนที่ปลายแขนหุ่นยนต์ ไม่ใช่ที่จุด CG ของแขน หุ่นยนต์ ดังนั้นจึงต้องทำการย้ายแกนหมุนจากจุด CG ของแขนมายังที่ปลายของแขนหุ่นยนต์

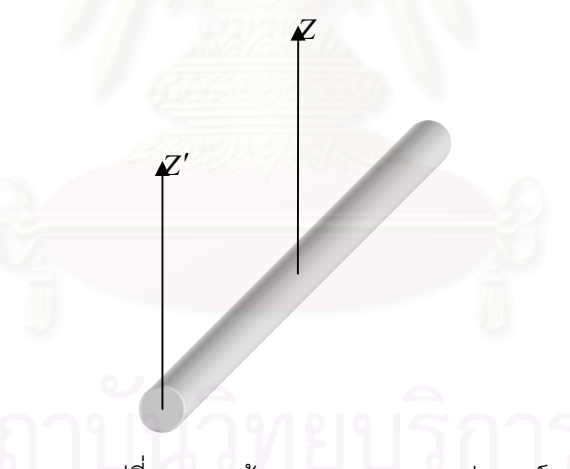

รูปที่ ข.2 การย้ายจุดหมุนของแขนหุ่นยนต์

 $\mathbf{r}$ 

จากรูป จะทำการย้ายแกนหมุนจาก  $I_z \rightarrow I_z^\prime$  โดยใช้ หลัการของ Parallel Axis

Theorem Mass Moment

จาก

$$
I' = I + md^2
$$
  
\n
$$
I'_{z} = \frac{1}{12}mL^2 + m\frac{L^2}{2}
$$
  
\n
$$
= \frac{1}{12}mL^2 + \frac{1}{4}mL^2
$$
  
\n
$$
I'_{z} = \frac{1}{3}mL^2
$$
 (9.2)

# ข.2 ความเฉื่อยของชุดเฟือง

เช่นดังรูป

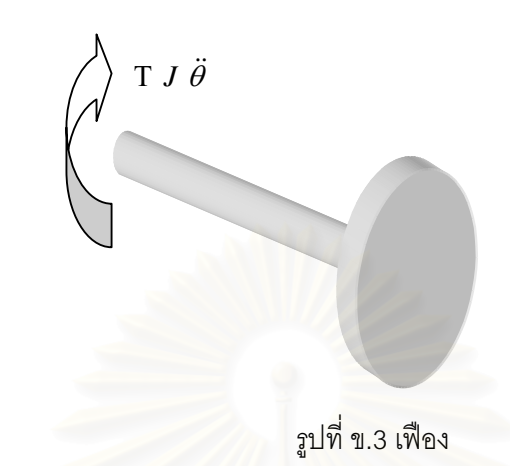

มีวัตถุๆหนึ่งอยู่ ใส<sup>่</sup>แรงบิดเข้าไปที่วัตถุค่าๆหนึ่ง วัตถุซึ่งมีค่าความเลื่อย *J* อยู่ก็จะเคลื่อนที่ ไปด้วยความเร่งเชิงมุมค่าๆหนึ่ง  $\ddot{\theta}$  ตามกฎข้อที่สองของนิวตัน

$$
T = J\ddot{\theta} \tag{1.3}
$$

ข.3 การนำเฟืองมารวมเป็นระบบมากขึ้น T  $J_1 \ddot{\theta}_1$  $J_2 \ddot{\theta}_2$ รูปที่ ข.4 ชุดเฟืองสองตัวขบกัน

จากรูป ระบบประกอบไปด้วยชุดเฟืองสองตัวขบกันอยู่ เฟืองตัวที่หนึ่งมีค่าความ เฉื่อย  $J_{_1}$  หมุนด้วยความเร่งเชิงมุม  $\ddot{\theta_1}$  โดยที่เฟืองตัวแรกมีจำนวนฟันเท่ากับ  $N_{_1}$  เฟืองตัวที่สองมี ค่าความเฉื่อย  $J_z$  หมุนด้วยความเร่งเชิงมุม  $\ddot{\theta_2}$  มีจำนวนพันเท่ากับ  $N_z$ 

เฟืองชุดนี้จะมีอัตราทดออกมาคือ  $\frac{\ddot{\theta}_2}{\ddot{\theta}_1} = \frac{N_1}{N_2}$ จากกฎข้อที่สองของนิวตัน จะได้สมการคือ

$$
T = J_1 \ddot{\theta}_1 + J_2 \ddot{\theta}_2 \tag{1.4}
$$

เนื่องจากความเฉื่อยของเฟืองตัวที่หนึ่งกับตัวที่สองอยู่กันคนละแกน (Coordinate) ้ดังนั้นต้อง Free body diagram ของเฟื่องแต่ละตัวออกมา ดังนี้

FBD 1

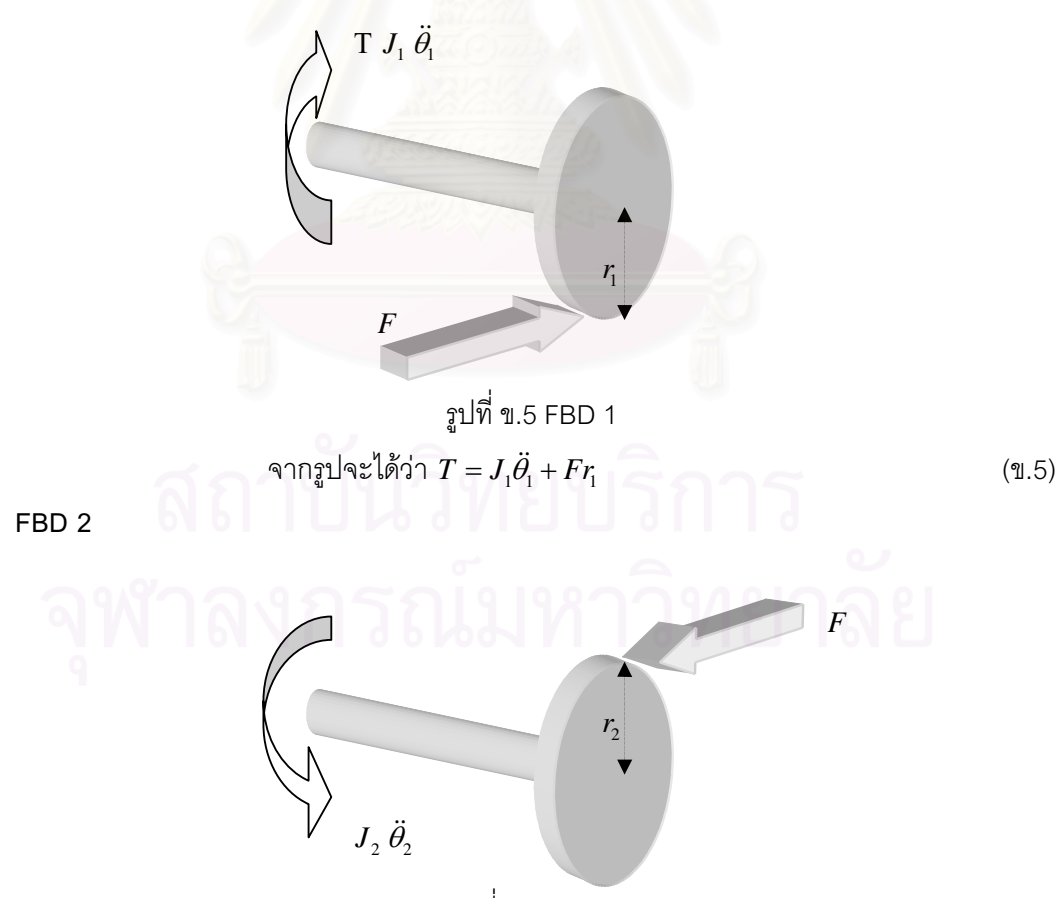

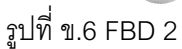

Ans: 100.6

\n
$$
Fr_{2} = J_{2} \theta_{2}
$$
\n
$$
F = \frac{J_{2} \ddot{\theta}_{2}}{r_{2}}
$$
\nAns: 100.100

\n
$$
T = J_{1} \ddot{\theta}_{1} + \left(\frac{r_{1}}{r_{2}}\right) J_{2} \ddot{\theta}_{2}
$$
\n
$$
= J_{1} \ddot{\theta}_{1} + \left(\frac{r_{1}}{r_{2}}\right) J_{2} \ddot{\theta}_{2}
$$
\n
$$
= J_{1} \ddot{\theta}_{1} + \left(\frac{r_{1}}{r_{2}}\right) \left(\frac{N_{1}}{N_{2}}\right) J_{2} \ddot{\theta}_{1}
$$
\nAns: 100.100

\nAns: 100.100

\nAns: 100.100

\nAns: 100.100

\n
$$
\left(\frac{r_{1}}{r_{2}}\right) = \left(\frac{N_{1}}{N_{2}}\right) = \tilde{p} \sin \theta \cos \theta = \eta
$$
\nAns: 100.100

\nAns: 100.100

\n
$$
\left(\frac{r_{1}}{r_{2}}\right) = \left(\frac{N_{1}}{N_{2}}\right) = \tilde{p} \sin \theta \cos \theta = \eta
$$
\nAns: 100.100

\n
$$
\left(\frac{r_{1}}{r_{2}}\right) = \left(\frac{N_{1}}{N_{2}}\right) = \tilde{p} \sin \theta \cos \theta = \eta
$$
\nAns: 100.100

\n
$$
\left(\frac{r_{1}}{r_{2}}\right) = \left(\frac{N_{1}}{N_{2}}\right) = \tilde{p} \sin \theta \cos \theta = \eta
$$
\nAns: 100.100

\nAns: 100.100

\n
$$
\left(\frac{r_{1}}{r_{2}}\right) = \left(\frac{N_{1}}{N_{2}}\right) = \tilde{p} \sin \theta \cos \theta = \eta
$$
\nAns: 100.100

\n
$$
\left(\frac{r_{1}}{r_{2}}\
$$

### ี ข.4 การคำนวนหาค่า Inertia ของระบบซีวีที

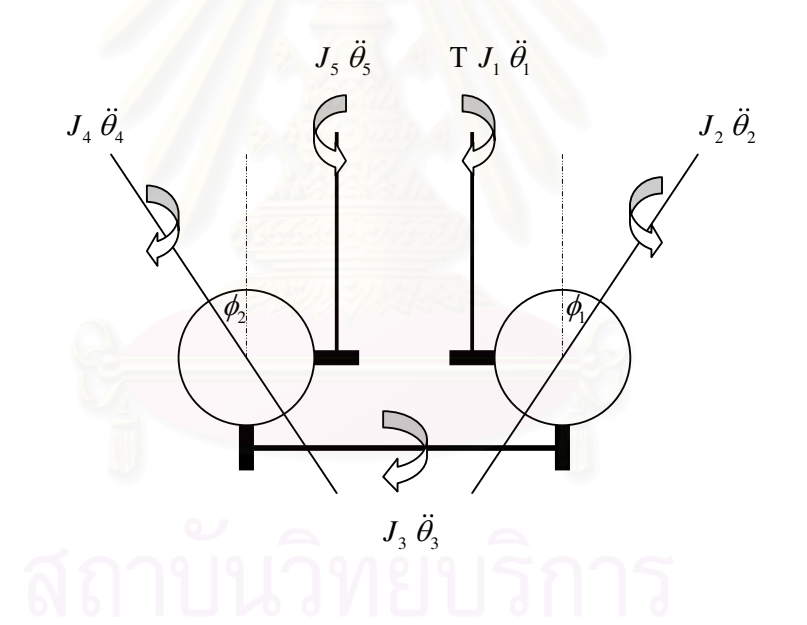

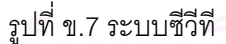

จากรูป ระบบซีวีที ประกอบด้วย แกนเพลา 1 ที่มีค่าความเฉื่อย  $J_{\scriptscriptstyle \rm I}$  หมุนไปเป็นมุม  $\,\theta_{\!_1}\,$ ไปขับให้ทรงกลม 1 ที่มีความเฉื่อย  $\, J_{_2}\,$  หมุนไปเป็นมุม  $\,\theta_{_2}\,$  และส่งไปยัง เพลากลาง Common Shaft ที่มีความเฉื่อย  $J_{_3}$  หมุนไปเป็นมุม  $\theta_{_3}$  แล้วส่งต่อไปยังทรงกลม 2 ที่มีค่าความเฉื่อย  $J_{_4}$ หมุนไปเป็นมุม  $\theta_{\scriptscriptstyle 4}$ และสุดท้ายส่งต่อไปยังแกนเพลา 2 ที่มีค่าความเฉื่อย  $J_{\scriptscriptstyle 5}$  หมุนไปเป็นมุม  $\theta_{\scriptscriptstyle 5}$ ตามลำดับ

เนื่องจากระบบซีวีที ประกอบด้วยระบบย่อยๆ หลายระบบ ดังนั้นสามารถเขียน Free body diagram (FBD) เป็นระบบย่อยๆ ได้ดังนี้

FBD 1 Shaft 1

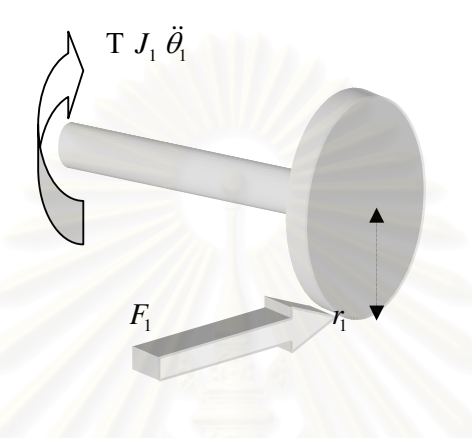

รูปที่ ข.8 FBD 1

จะได้ว่า  $T = J_1 \ddot{\theta}_1 + F_1 r_1$  $(9.8)$ 

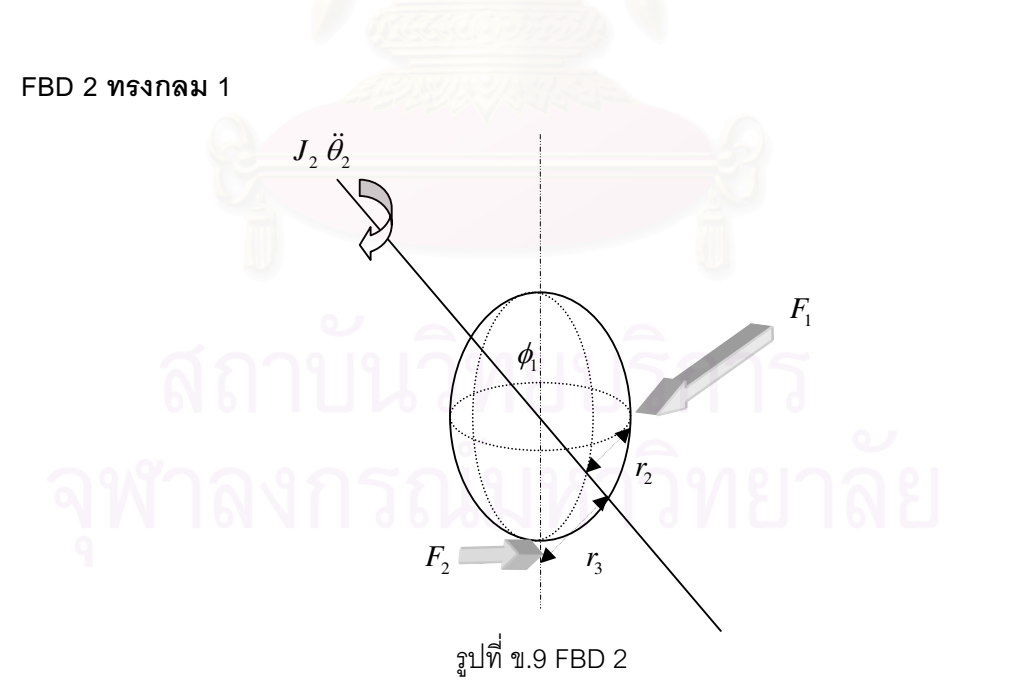

$$
\text{Q} \circ \text{R} \circ \text{R
$$

และ

 $r_2 = R \cos \phi_1$ 

85

$$
r_3 = R \sin \phi_1
$$

$$
\frac{r_3}{r_2} = \tan \phi_1
$$

FBD 3 Common Shaft

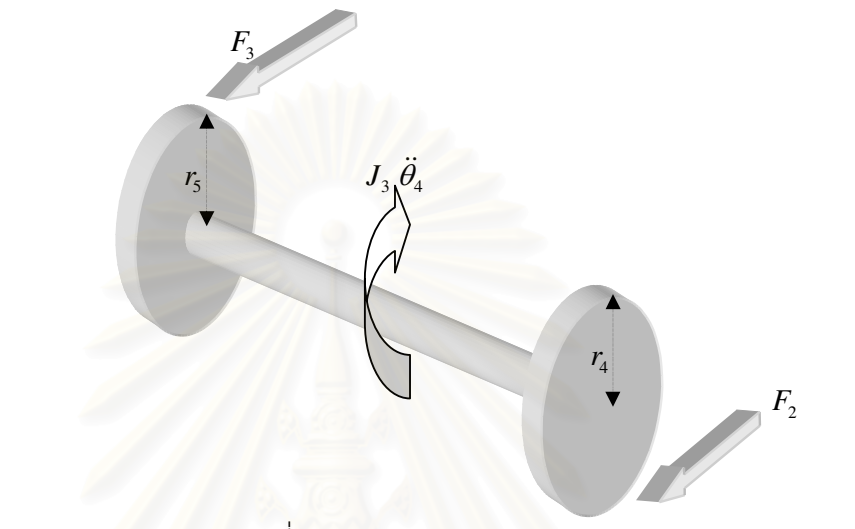

รูปที่ ข.10 Common Shaft

$$
\mathcal{L}^* \left( \dot{\tilde{\phi}} \dot{\tilde{\phi}} \right) \cdot F_2 r_4 = J_3 \ddot{\theta}_3 + F_3 r_5 \tag{1.10}
$$

FBD 4 
 2

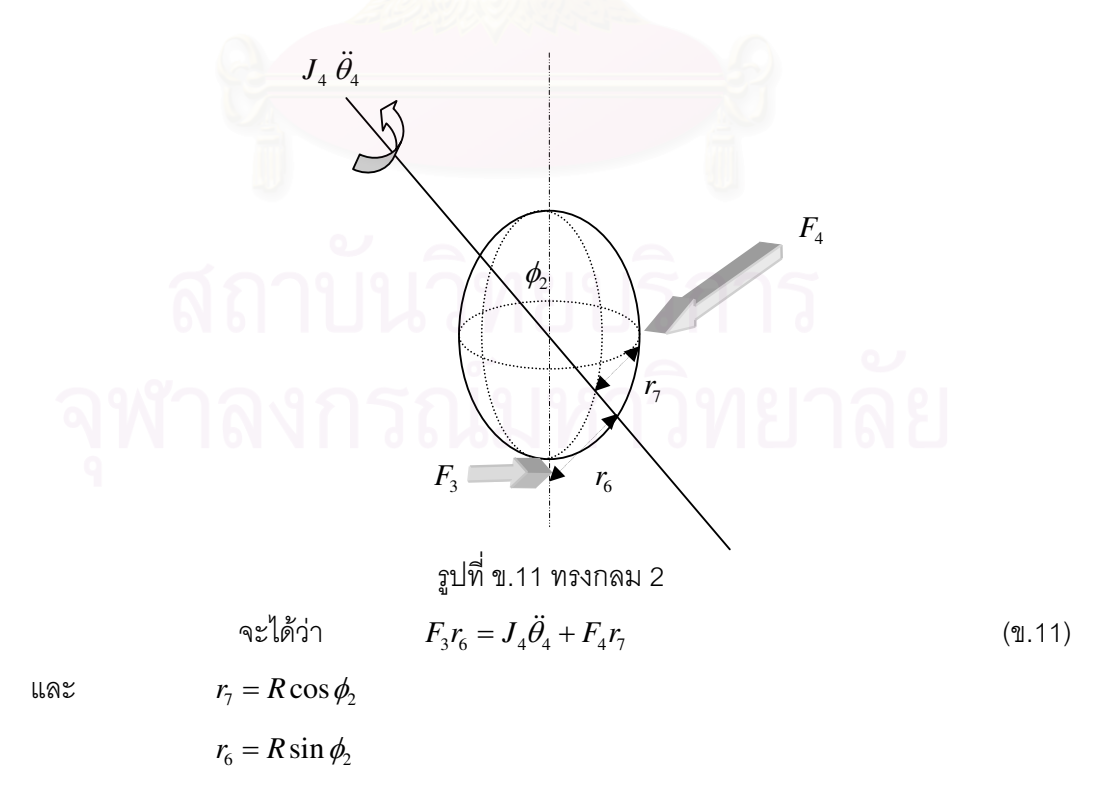

$$
\frac{r_7}{r_6} = \tan \phi_2
$$

FBD 5 Shaft 2

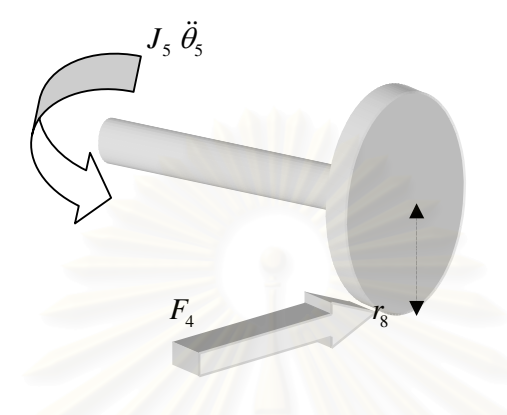

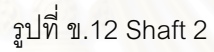

$$
\mathbf{Q} \cdot \mathbf{Q} \cdot \mathbf{Q} \cdot
$$

์ ต่อมาทำการแทนค่าสมการต่างๆ ดังนี้  $\overline{\phantom{a}}$ 

ητηαμητης (2.5)  
\nαz'lρ̈h 
$$
F_4 = \frac{J_5 \ddot{\theta}_5}{r_8}
$$
  $\text{LWhi-}$ αν $\text{Lwhi}$ αν $\text{Lwhi}$ αν $\text{$ 

แทนค่าลงในสมการ (ข.8) จะได้

$$
T = J_1 \ddot{\theta}_1 + \frac{r_1}{r_2} \left( J_2 + \left( \frac{r_3}{r_4} \right)^2 J_3 + \left( \frac{r_3}{r_4} \right)^2 \left( \frac{r_5}{r_6} \right)^2 J_4 + \left( \frac{r_3}{r_4} \right)^2 \left( \frac{r_5}{r_6} \right)^2 \left( \frac{r_7}{r_8} \right)^2 J_5 \right) \ddot{\theta}_2
$$
  
\n
$$
\text{ln}(\ddot{\theta}) = \frac{r_1}{r_2} \ddot{\theta}_1 \quad \text{ln}(\ddot{\theta}) = \frac{r_1}{r_2} \ddot{\theta}_1 \quad \text{ln}(\ddot{\theta}) =
$$

∴ จะได้ Intertia Equivalent คือ

จะได้

$$
J_{equ1} = J_1 + \left(\frac{r_1}{r_2}\right)^2 J_2 + \left(\frac{r_1}{r_2}\right)^2 \left(\frac{r_3}{r_4}\right)^2 J_3 + \left(\frac{r_1}{r_2}\right)^2 \left(\frac{r_3}{r_4}\right)^2 \left(\frac{r_5}{r_6}\right)^2 J_4 + \left(\frac{r_1}{r_2}\right)^2 \left(\frac{r_3}{r_4}\right)^2 \left(\frac{r_5}{r_6}\right)^2 \left(\frac{r_5}{r_6}\right)^2 J_5
$$
\n(9.14)

ต่อมาทำการหาค่า *J<sub>equ2</sub>* ซึ่งสามารถหาได้ด้วยวิธีข้างต้น แต่เริ่มวิเคราะห์จากอีกด้านหนึ่ง **.** |<br>|<br>|

$$
J_{equ2} = J_5 + \left(\frac{r_8}{r_7}\right)^2 J_4 + \left(\frac{r_8}{r_7}\right)^2 \left(\frac{r_6}{r_5}\right)^2 J_3 + \left(\frac{r_8}{r_7}\right)^2 \left(\frac{r_6}{r_5}\right)^2 \left(\frac{r_4}{r_5}\right)^2 J_2 + \left(\frac{r_8}{r_7}\right)^2 \left(\frac{r_6}{r_5}\right)^2 \left(\frac{r_4}{r_5}\right)^2 \left(\frac{r_2}{r_5}\right)^2 J_1
$$
\n(9.15)

ภาคผนวก ค.

### โปรแกรมที่ใช้สำหรับควบคุมหุ่นยนต์โคบอทแบบขนานสองมิติ

ในภาคผนวกนี้จะเป็นการแสดงโปรแกรมที่ใช้สำหรับควบคุมห่นยนต์โคบอทแบบขนาน สองมิติ โดยโปรแกรมที่ใช้ควบคุมห่นยนต์โคบอทแบบขนานสองมิตินั้น จะใช้โปรแกรม MATLAB ในส่วนของ Real Time Work Shop ที่เรียกว่า xPC ในการควบคมห่นยนต์โคบอท

ซึ่งการใช้ xPC ในการควบคุมนั้น จะใช้พื้นฐานของการเขียน s-function ในภาษา C ใน การสร้าง Block ขึ้นมาใช้สำหรับควบคุมในส่วนต่างๆ ดังนี้

```
ค.1 โปรแกรมการควบคุมหุ่นยนต์โคบอทแบบขนานสองมิติในส่วนของการแปลงกรอบการ
เคลื่อนที่ของห่นยนต์โคบอท
/* sinesolve.c- xPC Target, non-inlined S-function for CVT Model */
#define S FUNCTION LEVEL 2
#define S_FUNCTION_NAME ikineCVT
#include <stddef.h><br>#include <stdlib.h><br>#include <math.h>
\#include "simstruc.h"
           MATLAB_MEX_FILE<br>"mex.h"
#ifdef
#include
#else
#include
          \langlewindows.h>
#endif
/* Input Arguments */
#define NUM PARAMS
                                  (1)#define SAMPLE_TIME_PARAM
                                  (ssGetSFromParam(S, 0))/* Convert S Function Parameters to Varibles */
                                 ((real_T)#define SAMPLE_TIME
mxGetPr(SAMPLE_TIME_PARAM)[0])
#define SAMPLE_OFFSET
                                  ((real_T)mxGetPr(SAMPLE_TIME_PARAM)[1])
#define NUM_IN
                                  (5)#define NUM_OUT
                                  (5)#define pi
                                  (3.141592)static char_T msg[256];
* S-function methods '
 \star ====================== \star /
```

```
static void mdlCheckParameters(SimStruct *S)
{
}
static void mdlInitializeSizes(SimStruct *S)
{
   uint T i;
     ssSetNumSFcnParams(S, NUM_PARAMS);
     if (ssGetNumSFcnParams(S) == ssGetSFcnParamsCount(S)) {
         mdlCheckParameters(S);
         if (ssGetErrorStatus(S) != NULL) {
             return;
 }
     } else {
        return; /* Parameter mismatch will be reported by Simulink */
     }
     ssSetNumContStates(S, 0);
     ssSetNumDiscStates(S, 0);
     if (!ssSetNumInputPorts(S, NUM_IN)) return;
    for (i=0; i<NUM_IN-1;i++) {
         ssSetInputPortWidth(S, i, 2);
         ssSetInputPortDirectFeedThrough(S,i,1);
 }
     ssSetInputPortWidth(S, 4, 1);
if (!ssSetNumOutputPorts(S, NUM_OUT)) return;
    for (i=0; i<NUM_OUT-3;i++) {
        ssSetOutputPortWidth(S, i, 2);
     }
     ssSetOutputPortWidth(S, 2, 2);
 ssSetOutputPortWidth(S, 3, 2);
 ssSetOutputPortWidth(S, 4, 1);
    ssSetNumSampleTimes(S, 1);
    ssSetNumIWork(S, 0);
    ssSetNumRWork(S, 0);
    ssSetNumPWork(S, 0);
     ssSetSFcnParamNotTunable(S,0);
    ssSetOptions(S, SS_OPTION_EXCEPTION_FREE_CODE | 
SS_OPTION_PLACE_ASAP);
}
static void mdlInitializeSampleTimes(SimStruct *S)
{
    ssSetSampleTime(S, 0, SAMPLE_TIME);
    ssSetOffsetTime(S, 0, SAMPLE_OFFSET);
}
#define MDL_START
static void mdlStart(SimStruct *S)
{
#ifndef MATLAB_MEX_FILE
#endif /* MATLAB_MEX_FILE */
}
```

```
static void mdlOutputs(SimStruct *S, int_T tid)
{
#ifndef MATLAB_MEX_FILE
real_T *zeta1,*zeta2,*zeta3,*zeta4,*zeta5; 
//,x,y,z,r,phi,beta,omega,pitch,yaw;
real_T 
s, L1, L2, d, x, y, K1, K2, sk1, sk2, U1, U2, V1, V2, U1_x, U1_y, V1_x, V1_y, U2_x, U2_y,V2_x,V2_y;
real_T 
U1_xx,U1_yy,V1_xx,V1_yy,U1_xy,V1_xy,U2_xx,U2_yy,V2_xx,V2_yy,U2_xy,V2_
xy,ui,ki;
real T the1,the2,the3,the4,s3,c3,s4,c4,Tri,Phi,Phi t,normJT,normDTj;
real_T normR_t,V;
real_T 
R[2][1],T[2][1],kN[2][1],R_t[2][1],Vj[2][1],Vi[2][1],Tj[2][1],kNj[2][
1],ti[2][1],kni[2][1];
real_T JT[2][1],JkN[2][1],DTj[2][1],DkNj[2][1];
real_T Tbar[1][2],Tjbar[1][2],tibar[1][2];
real_T 
J[2][2],H1[2][2],H2[2][2],D[2][2],q[4][1],eye[2][2],TjTjbar[2][2],tit
ibar[2][2];real_T AA[2][2],BB[1][2],CC[1][2],DD[2][1],EE[2][1],AAA[2][2];
InputRealPtrsType A;
InputRealPtrsType B;
InputRealPtrsType C;
InputRealPtrsType E;
InputRealPtrsType F;
    A=ssGetInputPortSignal(S, 0);
     B=ssGetInputPortSignal(S,1);
     C=ssGetInputPortSignal(S,2);
     E=ssGetInputPortSignal(S,3);
     F=ssGetInputPortSignal(S,4);
     zeta1=ssGetOutputPortSignal(S,0);
     zeta2=ssGetOutputPortSignal(S,1);
     zeta3=ssGetOutputPortSignal(S,2);
     zeta4=ssGetOutputPortSignal(S,3);
     zeta5=ssGetOutputPortSignal(S,4);
     //Define Parameter
    R[0][0]=*A[0];R[1][0]=*A[1];R_t[0][0]=*B[0];R_t[1][0]=*B[1];
    T[0][0]=*C[0];T[1][0]=*C[1];kN[0][0]=*E[0];kN[1][0]=*E[1];s=*F[0];L1=0.25;L2=0.3;
    d=0.1;
```
91

```
 //Define
```

```
x=R[0][0];y=R[1][0];x=x+d/2;
```
### //Find Constant

```
 K1=(pow(x,2)+pow(y,2)-pow(L1,2)-pow(L2,2))/(2*L1*L2);
 K2=(pow((x-d),2)+pow(y,2)-pow(L1,2)-pow(L2,2))/(2*L1*L2);
```

```
 sk1=sqrt(1-pow(K1,2));
 sk2=sqrt(1-pow(K2,2));
```

```
UL=L1*y+L2*KL*y+L2*sk1*x;V1=L1*x+L2*K1*x-L2*sk1*y;U2=L1*y+L2*K2*y-L2*sk2*(x-d);V2=L1*(x-d)+L2*K2*(x-d)+L2*sk2*y;
```
### //First Derivative

 $UL_x=x*y/L1+L2*sk1-(K1*pow(x,2))/(L1*sk1);$  U1\_y=L1+L2\*K1+**pow**(y,2)/L1-(K1\*x\*y)/(L1\*sk1); V1\_x=L1+L2\*K1+**pow**(x,2)/L1+(K1\*x\*y)/(L1\*sk1); V1\_y=x\*y/L1-L2\*sk1+(K1\***pow**(y,2))/(L1\*sk1); U2\_x=(x-d)\*y/L1-L2\*sk2+(K2\***pow**((x-d),2))/(L1\*sk2); U2\_y=L1+L2\*K2+**pow**(y,2)/L1+(K2\*(x-d)\*y)/(L1\*sk2); V2\_x=L1+L2\*K2+**pow**((x-d),2)/L1-(K2\*(x-d)\*y)/(L1\*sk2); V2\_y=(x-d)\*y/L1+L2\*sk2-(K2\***pow**(y,2))/(L1\*sk2);

### //Second Derivative

 U1\_xx=1/L1\*y-2/**pow**(L2,3)/**pow**((4-**pow**((**pow**(x,2)+**pow**(y,2)-**pow**(L1,2) **pow**(L2,2)),2)/**pow**(L1,2)/**pow**(L2,2)),(3/2))\***pow**(x,3)\***pow**((**pow**(x,2)+**pow**( y,2)-**pow**(L1,2)-**pow**(L2,2)),2)/**pow**(L1,4)-3/L2/**pow**((4 **pow**(( $pow(x, 2) + pow(y, 2) - pow(L1, 2) - pow(L2)$ ) **pow**(L2,2)),2)/**pow**(L1,2)/**pow**(L2,2)),(1/2))\*x\*(**pow**(x,2)+**pow**(y,2)**pow**(L1,2)-**pow**(L2,2))/**pow**(L1,2)-2/L2/**pow**((4-**pow**((**pow**(x,2)+**pow**(y,2) **pow**(L1,2)  $pow(L2,2)$ ),2)/ $pow(L1,2)$ / $pow(L2,2)$ ), $(1/2)$ )\* $pow(x,3)$ / $pow(L1,2)$ ; U1\_yy=3/L1\*y-2/**pow**(L2,3)/**pow**((4-**pow**((**pow**(x,2)+**pow**(y,2)-**pow**(L1,2) **pow**(L2,2)),2)/**pow**(L1,2)/**pow**(L2,2)),(3/2))\*x\***pow**((**pow**(x,2)+**pow**(y,2) **pow**(L1,2)-**pow**(L2,2)),2)/**pow**(L1,4)\***pow**(y,2)-2/L2/**pow**((4 **pow**((**pow**(x,2)+**pow**(y,2)-**pow**(L1,2) **pow**(L2,2)),2)/**pow**(L1,2)/**pow**(L2,2)),(1/2))\*x\***pow**(y,2)/**pow**(L1,2)- 1/L2/**pow**((4-**pow**((**pow**(x,2)+**pow**(y,2)-**pow**(L1,2) **pow**(L2,2)),2)/**pow**(L1,2)/**pow**(L2,2)),(1/2))\*x\*(**pow**(x,2)+**pow**(y,2) **pow**(L1,2)-**pow**(L2,2))/**pow**(L1,2); V1\_xx=3\*x/L1+2/**pow**(L2,3)/**pow**((4-**pow**((**pow**(x,2)+**pow**(y,2)-**pow**(L1,2) **pow**(L2,2)),2)/**pow**(L1,2)/**pow**(L2,2)),(3/2))\***pow**(x,2)\***pow**((**pow**(x,2)+**pow**( y,2)-**pow**(L1,2)-**pow**(L2,2)),2)/**pow**(L1,4)\*y+1/L2/**pow**((4 **pow**(( $pow(x, 2) + pow(y, 2) - pow(L1, 2) - pow(z, 2)$ ) **pow**(L2,2)),2)/**pow**(L1,2)/**pow**(L2,2)),(1/2))\*(**pow**(x,2)+**pow**(y,2) **pow**(L1,2)-**pow**(L2,2))/**pow**(L1,2)\*y+2/L2/**pow**((4-**pow**((**pow**(x,2)+**pow**(y,2)  $pow(L1,2)$ **pow**(L2,2)),2)/**pow**(L1,2)/**pow**(L2,2)),(1/2))\***pow**(x,2)/**pow**(L1,2)\*y; V1\_yy=x/L1+2/**pow**(L2,3)/**pow**((4-**pow**((**pow**(x,2)+**pow**(y,2)-**pow**(L1,2) **pow**(L2,2)),2)/**pow**(L1,2)/**pow**(L2,2)),(3/2))\***pow**(y,3)\***pow**((**pow**(x,2)+**pow**( y,2)-**pow**(L1,2)-**pow**(L2,2)),2)/**pow**(L1,4)+3/L2/**pow**((4 **pow**(( $pow(x, 2) + pow(y, 2) - pow(L1, 2) - pow(L2)$ ) **pow**(L2,2)),2)/**pow**(L1,2)/**pow**(L2,2)),(1/2))\*(**pow**(x,2)+**pow**(y,2)**pow**(L1,2)-**pow**(L2,2))/**pow**(L1,2)\*y+2/L2/**pow**((4-**pow**((**pow**(x,2)+**pow**(y,2)-

**pow** $(L1, 2)$  – **pow**(L2,2)),2)/**pow**(L1,2)/**pow**(L2,2)),(1/2))\***pow**(y,3)/**pow**(L1,2); U1\_xy=x/L1-2/**pow**(L2,3)/**pow**((4-**pow**((**pow**(x,2)+**pow**(y,2)-**pow**(L1,2) **pow**(L2,2)),2)/**pow**(L1,2)/**pow**(L2,2)),(3/2))\***pow**(x,2)\***pow**((**pow**(x,2)+**pow**( y,2)-**pow**(L1,2)-**pow**(L2,2)),2)/**pow**(L1,4)\*y-2/L2/**pow**((4 **pow**((**pow**(x,2)+**pow**(y,2)-**pow**(L1,2) **pow**(L2,2)),2)/**pow**(L1,2)/**pow**(L2,2)),(1/2))\***pow**(x,2)/**pow**(L1,2)\*y-1/L2/**pow**((4-**pow**((**pow**(x,2)+**pow**(y,2)-**pow**(L1,2) **pow**(L2,2)),2)/**pow**(L1,2)/**pow**(L2,2)),(1/2))\*(**pow**(x,2)+**pow**(y,2)**pow**(L1,2)-**pow**(L2,2))/**pow**(L1,2)\*y; V1\_xy=1/L1\*y+2/**pow**(L2,3)/**pow**((4-**pow**((**pow**(x,2)+**pow**(y,2)-**pow**(L1,2) **pow**(L2,2)),2)/**pow**(L1,2)/**pow**(L2,2)),(3/2))\*x\***pow**((**pow**(x,2)+**pow**(y,2) **pow**(L1,2)-**pow**(L2,2)),2)/**pow**(L1,4)\***pow**(y,2)+2/L2/**pow**((4 **pow**(( $pow(x, 2) + pow(y, 2) - pow(L1, 2) - pow(z, 2)$ ) **pow**(L2,2)),2)/**pow**(L1,2)/**pow**(L2,2)),(1/2))\*x\***pow**(y,2)/**pow**(L1,2)+1/L2/**p ow**((4-**pow**)( $pow(x, 2) + pow(y, 2) - pow(L1, 2) - pow(L2, 2)$ **pow**(L2,2)),2)/**pow**(L1,2)/**pow**(L2,2)),(1/2))\*x\*(**pow**(x,2)+**pow**(y,2)**pow**(L1,2)-**pow**(L2,2))/**pow**(L1,2);  $U2$ <sub>xx</sub>=1/L1\*y+1/2/**pow**(L2,3)/**pow**((4-**pow**((**pow**(x-d,2)+**pow**(y,2)**pow**(L1,2)-**pow**(L2,2)),2)/**pow**(L1,2)/**pow**(L2,2)),(3/2))\*(x-d)\***pow**((**pow**(xd,2)+**pow**(y,2)-**pow**(L1,2)-**pow**(L2,2)),2)/**pow**(L1,4)\***pow**((2\*x-2\*d),2)+1/L2/**pow**((4-**pow**((**pow**(x-d,2)+**pow**(y,2)-**pow**(L1,2) **pow**(L2,2)),2)/**pow**(L1,2)/**pow**(L2,2)),(1/2))\*(**pow**(x-d,2)+**pow**(y,2)**pow**(L1,2)-**pow**(L2,2))/**pow**(L1,2)\*(2\*x-2\*d)+1/2/L2/**pow**((4-**pow**((**pow**(xd,2)+**pow**(y,2)-**pow**(L1,2)-**pow**(L2,2)),2)/**pow**(L1,2)/**pow**(L2,2)),(1/2))\*(xd)\***pow**((2\*x-2\*d),2)/**pow**(L1,2)+1/L2/**pow**((4-**pow**((**pow**(x-d,2)+**pow**(y,2) **pow**(L1,2)-**pow**(L2,2)),2)/**pow**(L1,2)/**pow**(L2,2)),(1/2))\*(x-d)\*(**pow**(xd,2)+**pow**(y,2)-**pow**(L1,2)-**pow**(L2,2))/**pow**(L1,2); U2\_yy=3/L1\*y+2/**pow**(L2,3)/**pow**((4-**pow**((**pow**(x-d,2)+**pow**(y,2) **pow**(L1,2)-**pow**(L2,2)),2)/**pow**(L1,2)/**pow**(L2,2)),(3/2))\*(x-d)\***pow**((**pow**(xd,2)+**pow**(y,2)-**pow**(L1,2)-**pow**(L2,2)),2)/**pow**(L1,4)\***pow**(y,2)+2/L2/**pow**((4 **pow**((**pow**(x-d,2)+**pow**(y,2)-**pow**(L1,2) **pow**(L2,2)),2)/**pow**(L1,2)/**pow**(L2,2)),(1/2))\*(xd)\***pow**(y,2)/**pow**(L1,2)+1/L2/**pow**((4-**pow**((**pow**(x-d,2)+**pow**(y,2)-**pow**(L1,2) **pow**(L2,2)),2)/**pow**(L1,2)/**pow**(L2,2)),(1/2))\*(x-d)\*(**pow**(x-d,2)+**pow**(y,2) **pow**(L1,2)-**pow**(L2,2))/**pow**(L1,2); V2\_xx=1/L1\*(x-d)+(2\*x-2\*d)/L1-1/2/**pow**(L2,3)/**pow**((4-**pow**((**pow**(xd,2)+**pow**(y,2)-**pow**(L1,2) **pow**(L2,2)),2)/**pow**(L1,2)/**pow**(L2,2)),(3/2))\*y\***pow**((**pow**(x-d,2)+**pow**(y,2) **pow**(L1,2)-**pow**(L2,2)),2)/**pow**(L1,4)\***pow**((2\*x-2\*d),2)-1/2/L2/**pow**((4 **pow**(( $pow(x-d,2) + pow(y,2) - pow(L1,2) - pow(z-d,2)$ ) **pow**(L2,2)),2)/**pow**(L1,2)/**pow**(L2,2)),(1/2))\*y\***pow**((2\*x-2\*d),2)/**pow**(L1,2)-1/L2/**pow**((4-**pow**((**pow**(x-d,2)+**pow**(y,2)-**pow**(L1,2) **pow**(L2,2)),2)/**pow**(L1,2)/**pow**(L2,2)),(1/2))\*y\*(**pow**(x-d,2)+**pow**(y,2) **pow**(L1,2)-**pow**(L2,2))/**pow**(L1,2); V2\_yy=1/L1\*(x-d)-2/**pow**(L2,3)/**pow**((4-**pow**((**pow**(x-d,2)+**pow**(y,2) **pow** $(L1, 2)$ **pow**(L2,2)),2)/**pow**(L1,2)/**pow**(L2,2)),(3/2))\***pow**(y,3)\***pow**((**pow**(xd,2)+**pow**(y,2)-**pow**(L1,2)-**pow**(L2,2)),2)/**pow**(L1,4)-3/L2/**pow**((4 **pow**(( $\mathbf{pow}(x-d,2) + \mathbf{pow}(y,2) - \mathbf{pow}(L1,2) - \mathbf{pow}(L2)$ ) **pow**(L2,2)),2)/**pow**(L1,2)/**pow**(L2,2)),(1/2))\*y\*(**pow**(x-d,2)+**pow**(y,2) **pow**(L1,2)-**pow**(L2,2))/**pow**(L1,2)-2/L2/**pow**((4-**pow**((**pow**(x-d,2)+**pow**(y,2) **pow** $(L1, 2)$  – **pow**(L2,2)),2)/**pow**(L1,2)/**pow**(L2,2)),(1/2))\***pow**(y,3)/**pow**(L1,2); U2\_xy=1/2\*(2\*x-2\*d)/L1+1/**pow**(L2,3)/**pow**((4-**pow**((**pow**(xd,2)+**pow**(y,2)-**pow**(L1,2)-**pow**(L2,2)),2)/**pow**(L1,2)/**pow**(L2,2)),(3/2))\*(xd)\***pow**((**pow**(x-d,2)+**pow**(y,2)-**pow**(L1,2)-**pow**(L2,2)),2)/**pow**(L1,4)\*(2\*x-2\*d)\*y+1/L2/**pow**((4-**pow**((**pow**(x-d,2)+**pow**(y,2)-**pow**(L1,2) **pow**(L2,2)),2)/**pow**(L1,2)/**pow**(L2,2)),(1/2))\*(x-d)\*y/**pow**(L1,2)\*(2\*x-2\*d)+1/L2/**pow**((4-**pow**((**pow**(x-d,2)+**pow**(y,2)-**pow**(L1,2)-

```
pow(L2,2)),2)/pow(L1,2)/pow(L2,2)),(1/2))*y*(pow(x-d,2)+pow(y,2)-
pow(L1, 2) -pow(L2,2))/pow(L1, 2);
     V2_xy=1/L1*y-1/pow(L2,3)/pow((4-pow((pow(x-d,2)+pow(y,2)-
pow(L1, 2)-
pow(L2,2)),2)/pow(L1,2)/pow(L2,2)),(3/2))*pow(y,2)*pow((pow(x-
d,2)+pow(y,2)-pow(L1,2)-pow(L2,2)),2)/pow(L1,4)*(2*x-2*d)-
1/L2/pow((4-pow((pow(x-d, 2)+pow(y, 2)-pow(L1, 2)-
pow(L2,2)),2)/pow(L1,2)/pow(L2,2)),(1/2))*pow(y,2)*(2*x-
2*d)/pow(L1,2)-1/2/L2/pow((4-pow((pow(x-d,2)+pow(y,2)-pow(L1,2)-
pow(L2,2)),2)/pow(L1,2)/pow(L2,2)),(1/2))*(pow(x-d,2)+pow(y,2)-
pow(L1, 2)-pow(L2, 2))/pow(L1, 2)*(2 \times x - 2 \times d);
     //Jacobian
    J[0][0] = (V1*U1_x-U1*V1_x)/(pow(U1,2)+pow(V1,2));J[0][1] = (V1*U1_v-U1*V1_v)/(pow(U1,2)+pow(V1,2));J[1][0] = (V2*U2_x-U2*V2_x) / (pow(U2, 2) + pow(V2, 2)); J[1][1]=(V2*U2_y-U2*V2_y)/(pow(U2,2)+pow(V2,2));
     //Hesian
     H1[0][0]=((pow(U1,2)+pow(V1,2))*(V1*U1_xx-U1*V1_xx)-2*(V1*U1_x-
U1*V1_x)*(U1*U1_x+V1*V1_x))/pow(pow(U1,2)+pow(V1,2),2);
     H1[1][1]=((pow(U1,2)+pow(V1,2))*(V1*U1_yy-U1*V1_yy)-2*(V1*U1_y-
U1*V1_y)*(U1*U1_y+V1*V1_y))/pow(pow(U1,2)+pow(V1,2),2);
     H1[0][1]=((pow(U1,2)+pow(V1,2))*(V1_x*U1_y+V1*U1_xy-U1_x*V1_y-
U1*V1_xy)-2*(V1*U1_y-
U1*V1_y)*(U1*U1_x+V1*V1_x))/pow(pow(U1,2)+pow(V1,2),2);
     H1[1][0]=((pow(U1,2)+pow(V1,2))*(V1_y*U1_x+V1*U1_xy-U1_y*V1_x-
U1*V1<sub>xy</sub>)-2*(V1*U1<sub>x</sub>-
U1*V1_x)*(U1*U1_y+V1*V1_y))/pow(pow(U1,2)+pow(V1,2),2);
    H2[0][0]=((pow(U2,2)+pow(V2,2))*(V2*U2_xx-U2*V2_xx)-2*(V2*U2_x-
U2*V2_x)*(U2*U2_x+V2*V2_x))/pow(pow(U2,2)+pow(V2,2),2);
     H2[1][1]=((pow(U2,2)+pow(V2,2))*(V2*U2_yy-U2*V2_yy)-2*(V2*U2_y-
U2*V2_y)*(U2*U2_y+V2*V2_y))/pow(pow(U2,2)+pow(V2,2),2); 
     H2[0][1]=((pow(U2,2)+pow(V2,2))*(V2_x*U2_y+V2*U2_xy-U2_x*V2_y-
U2*V2_{XY})-2*(V2*U2_{Y}-U2*V2_y)*(U2*U2_x+V2*V2_x))/pow(pow(U2,2)+pow(V2,2),2);
     H2[1][0]=((pow(U2,2)+pow(V2,2))*(V2_y*U2_x+V2*U2_xy-U2_y*V2_x-
U2*V2_xy)-2*(V2*U2_x-
U2*V2_x)*(U2*U2_y+V2*V2_y))/pow(pow(U2,2)+pow(V2,2),2); 
     //find Tj=JT/normJT
     JT[0][0]=J[0][0]*T[0][0]+J[0][1]*T[1][0];
    JT[1][0]=J[1][0]*T[0][0]+J[1][1]*T[1][0]; normJT=sqrt(pow(JT[0][0],2)+pow(JT[1][0],2));
    if (normJT!=0.0)\overline{\phantom{a}} Tj[0][0]=JT[0][0]/normJT;
        Tj[1][0]=JT[1][0]/normJT; }
     else
     { /*normJT=0.000001;*/
         Tj[0][0]=JT[0][0]/0.000001;
         Tj[1][0]=JT[1][0]/0.000001;
     }
     // FInd kNj=1/pow(normJT,2)*([eye-
TjTjbar\{^\star( [T' * H1 * T; T' * H2 * T] + J * kN) );
     //begin
```
```
 //Idendity Matrix 2x2
 eye[0][0]=1;
eye[0][1]=0; eye[1][0]=0;
 eye[1][1]=1;
Tbar[0][0]=T[0][0];
Tbar[0][1]=T[1][0];
 Tjbar[0][0]=Tj[0][0];
 Tjbar[0][1]=Tj[1][0];
TjTjbar[0][0]=Tj[0][0]*Tjbar[0][0];TjTjbar[0][1]=Tj[0][0]*Tjbar[0][1];TjTjbar[1][0]=Tj[1][0]*Tjbar[0][0];TjTjbar[1][1]=Tj[1][0]*Tjbar[0][1];
//AA = (eye-TjTjbar)/pow(normJT,2)if (normJT!=0.0) { 
     AA[0][0]=(eye[0][0]-TjTjbar[0][0])/pow(normJT,2);
     AA[0][1]=(eye[0][1]-TjTjbar[0][1])/pow(normJT,2);
     AA[1][0]=(eye[1][0]-TjTjbar[1][0])/pow(normJT,2);
     AA[0][1]=(eye[0][1]-TjTjbar[0][1])/pow(normJT,2);
 }
 else
 { /*normJT=0.000001;*/
     AA[0][0]=(eye[0][0]-TjTjbar[0][0])/0.000001;
     AA[0][1]=(eye[0][1]-TjTjbar[0][1])/0.000001;
     AA[1][0]=(eye[1][0]-TjTjbar[1][0])/0.000001;
     AA[0][1]=(eye[0][1]-TjTjbar[0][1])/0.000001;
 }
 //BB =Tbar*H1
 BB[0][0]=Tbar[0][0]*H1[0][0]+Tbar[0][1]*H1[1][0];
 BB[0][1]=Tbar[0][0]*H1[0][1]+Tbar[0][1]*H1[1][1];
 //CC =Tbar*H2
CC[0][0]=Tbar[0][0]*H2[0][0]+Tbar[0][1]*H2[1][0];CC[0][1]=Tbar[0][0]*H2[0][1]+Tbar[0][1]*H2[1][1];//DDDD[0][0]=BB*T[Tbar*H1*T]DD[1][0]=CC*T[Tbar*H2*T] DD[0][0]=BB[0][0]*T[0][0]+BB[0][1]*T[1][0];
DD[1][0]=CC[0][0]*T[0][0]+CC[0][1]*T[1][0]; //J*kN
 JkN[0][0]=J[0][0]*kN[0][0]+J[0][1]*kN[1][0];
 JkN[1][0]=J[1][0]*kN[0][0]+J[1][1]*kN[1][0];
 //EE [T'*H1*T;T'*H2*T]+J*kN
 EE[0][0]=DD[0][0]+JkN[0][0];
 EE[1][0]=DD[1][0]+JkN[1][0];
 kNj[0][0]=AA[0][0]*EE[0][0]+AA[0][1]*EE[1][0];
 kNj[1][0]=AA[1][0]*EE[0][0]+AA[1][1]*EE[1][0];
 //End
```

```
 //coupling Space
D[0][0]=1;D[0][1]=0;D[1][0]=0;D[1][1]=1;DTj[0][0]=D[0][0]*Tj[0][0]+D[0][1]*Tj[1][0];DTj[1][0]=D[1][0]*Tj[0][0]+D[1][1]*Tj[1][0]; normDTj=sqrt(pow(DTj[0][0],2)+pow(DTj[1][0],2));
 if (normDTj!=0.0)
 { 
    \text{ti}[0][0]\text{=DTj}[0][0]/\text{normDTj};\text{ti}[1][0]=\text{DTj}[1][0]/\text{normDTj}; }
 else
 { normDTj=0.000001;
    ti[0][0]=DTj[0][0]/normDTj;\text{ti}[1][0]=\text{DT}[1][0]/\text{normDT}; }
 tibar[0][0]=ti[0][0];
tibar[0][1]=ti[1][0];
 // FInd knj=1/pow(norm(D*ti),2)*([eye-ti*ti']*(D*kNj));
 //begin
 titibar[0][0]=ti[0][0]*tibar[0][0];
titibar[0][1]=ti[0][0]*tibar[0][1];
titibar[1][0]=ti[1][0]*tibar[0][0];
 titibar[1][1]=ti[1][0]*tibar[0][1];
 //AAA =(eye-titibar)/pow(normDTj,2)
     if (normDTj!=0.0)
 { 
     AAA[0][0]=(eye[0][0]-titibar[0][0])/pow(normDTj,2);
     AAA[0][1]=(eye[0][1]-titibar[0][1])/pow(normDTj,2);
     AAA[1][0]=(eye[1][0]-titibar[1][0])/pow(normDTj,2);
     AAA[0][1]=(eye[0][1]-titibar[0][1])/pow(normDTj,2);
 }
 else
 { normDTj=0.000001;
     AAA[0][0]=(eye[0][0]-titibar[0][0])/pow(normDTj,2);
     AAA[0][1]=(eye[0][1]-titibar[0][1])/pow(normDTj,2);
     AAA[1][0]=(eye[1][0]-titibar[1][0])/pow(normDTj,2);
     AAA[0][1]=(eye[0][1]-titibar[0][1])/pow(normDTj,2);
 }
 //D*kNj
 DkNj[0][0]=D[0][0]*kNj[0][0]+D[0][1]*kNj[1][0];
 DkNj[1][0]=D[1][0]*kNj[0][0]+D[1][1]*kNj[1][0];
 kni[0][0]=AAA[0][0]*DkNj[0][0]+AAA[0][1]*DkNj[1][0];
 kni[1][0]=AAA[1][0]*DkNj[0][0]+AAA[1][1]*DkNj[1][0];
 //find magnitude of kni
 ki=sqrt(pow(kni[0][0],2)+pow(kni[1][0],2));
```

```
 //End
```

```
 //Steering Space
 if (ti[0][0]!=0)
     Tri=ti[0][1]/ti[0][0];
 else Tri=ti[0][1]/0.00001;
```
#### //Tri=R\_t[1][0]/R\_t[0][0];

```
 //Phi=atan(sqrt(2)*((1+Tri)/(1-Tri)));
 //Phi=atan(sqrt(2)*tan(atan(Tri)+pi/4))+pi/2;
 Phi=atan(sqrt(2)*tan(atan(Tri)+pi/4))+pi/4;
```

```
 //check forward kinematic
\frac{1}{x}r=L1*cos(q(1)*pi/180)+L2*cos(q(1)+q(3)*pi/180);
 //yr=L1*sin(q(1)*pi/180)+L2*sin(q(1)+q(3)*pi/180);
```
#### //Invert Kinematics

```
 c3=(pow(x,2)+pow(y,2)-pow(L1,2)-pow(L2,2))/(2*L1*L2);
 s3=sqrt(1-pow(c3,2));
 the3=(180/pi)*(-acos(c3));
 if (the3>0)
      the3=the3;
```

```
 else the3=360+the3;
```

```
 the1=(180/pi)*atan2(L1*y+L2*c3*y+L2*s3*x,L1*x+L2*c3*x-L2*s3*y);
 if (the1>0)
     the1=the1;
 else the1=360+the1;
```

```
 c4=(pow((x-d),2)+pow(y,2)-pow(L1,2)-pow(L2,2))/(2*L1*L2);
 s4=sqrt(1-pow(c4,2));
 the4=(180/pi)*acos(c4);
the2=(180/pi)*atan2(L1*y+L2*c4*y-L2*s4*(x-d),L1*(x-d)+L2*c4*(x-
```

```
d)+L2*s4*y);
```

```
q[0][0]=the1;
q[1][0]=the2; q[2][0]=the3;
 q[3][0]=the4;
```

```
 //Find joint velocity vector Vj=J*V
 Vj[0][0]=J[0][0]*R_t[0][0]+J[0][1]*R_t[1][0];
Vj[1][0]=J[1][0]*R_t[0][0]+J[1][1]*R_t[1][0];
```

```
 //find Wheel speed ui=tibar*D*Vj
 //ui=tibar[0][0]*Vj[0][0]+tibar[0][1]*Vj[1][0];
 ui=sqrt(pow(Vj[0][0],2)+pow(Vj[1][0],2));
```

```
 //find velocity of steering 
 Phi_t=ui*ki;
```
//Output parameter

```
 zeta1[0]=R[0][0];
zeta[1]=R[1][0];
```

```
zeta(0)=T[0][0]; zeta2[1]=T[1][0];
    zeta3[0]=Phi;
     zeta3[1]=0;
   zeta(0)=Phi*180/pi; zeta4[1]=Phi_t*180/pi; 
   zeta5[0]=s;#endif /* MATLAB_MEX_FILE */
}
static void mdlTerminate(SimStruct *S)
{
#ifndef MATLAB_MEX_FILE
#endif /* MATLAB_MEX_FILE */
}
#ifdef MATLAB_MEX_FILE /* Is this file being compiled as a MEX-
file? */
#include "simulink.c" /* MEX-file interface mechanism */
#else
#include "cg_sfun.h" /* Code generation registration function 
*/
#endif
```
ค.2 โปรแกรมการควบคุมหุ่นยนต์โคบอทแบบขนานสองมิติในส่วนของการหา Forward Kinematic ของหุ่นยนต์โคบอท

```
/* sinesolve.c- xPC Target, non-inlined S-function for CVT Model */
#define S_FUNCTION_LEVEL 2
#define S_FUNCTION_NAME FWKineCVT
#include <stddef.h>
#include <stdlib.h>
#include <math.h>
#include "simstruc.h"
#ifdef MATLAB_MEX_FILE
#include "mex.h"
#else
#include <windows.h>
#endif
/* Input Arguments */
#define NUM_PARAMS (1)
#define SAMPLE_TIME_PARAM (ssGetSFcnParam(S,0))
```

```
/* Convert S Function Parameters to Varibles */
#define SAMPLE_TIME ((real_T) 
mxGetPr(SAMPLE_TIME_PARAM)[0])
#define SAMPLE_OFFSET ((real_T) 
mxGetPr(SAMPLE_TIME_PARAM)[1])
#define NUM_IN (5)
#define NUM_OUT (5)
#define pi (3.141592)
static char_T msg[256];
/*====================*
  * S-function methods *
  *====================*/
static void mdlCheckParameters(SimStruct *S)
{
}
static void mdlInitializeSizes(SimStruct *S)
{
     uint_T i;
     ssSetNumSFcnParams(S, NUM_PARAMS);
     if (ssGetNumSFcnParams(S) == ssGetSFcnParamsCount(S)) {
        mdlCheckParameters(S);
        if (ssGetErrorStatus(S) != NULL) {
            return;
 }
     } else {
        return; /* Parameter mismatch will be reported by Simulink */
     }
     ssSetNumContStates(S, 0);
     ssSetNumDiscStates(S, 0);
     if (!ssSetNumInputPorts(S, NUM_IN)) return;
    for (i=0; i< NUM IN-1; i++) {
        ssSetInputPortWidth(S, i, 6);
        ssSetInputPortDirectFeedThrough(S,i,1);
     }
     ssSetInputPortWidth(S, 4, 1);
 if (!ssSetNumOutputPorts(S, NUM_OUT)) return;
    for (i=0; i<NUM_OUT-1;i++) {
        ssSetOutputPortWidth(S, i, 2);
  \circ ,
     ssSetOutputPortWidth(S, 4, 1);
     ssSetNumSampleTimes(S, 1);
     ssSetNumIWork(S, 0);
     ssSetNumRWork(S, 2);
     ssSetNumPWork(S, 0);
     ssSetSFcnParamNotTunable(S,0);
     ssSetOptions(S, SS_OPTION_EXCEPTION_FREE_CODE | 
SS_OPTION_PLACE_ASAP);
}
```

```
static void mdlInitializeSampleTimes(SimStruct *S)
{
     ssSetSampleTime(S, 0, SAMPLE_TIME);
     ssSetOffsetTime(S, 0, SAMPLE_OFFSET);
}
#define MDL_START
static void mdlStart(SimStruct *S)
{
#ifndef MATLAB_MEX_FILE
     real_T *RWork = ssGetRWork(S);
    RWork[0] = 0;/* initial state T[0][0]*/RWork[1] = -1;/* initial state T[1][0]*/
#endif /* MATLAB_MEX_FILE */
}
static void mdlOutputs(SimStruct *S, int_T tid)
{
#ifndef MATLAB_MEX_FILE
real_T *RWork = ssGetRWork(S);
real_T *zeta1,*zeta2,*zeta3,*zeta4,*zeta5; 
//,x,y,z,r,phi,beta,omega,pitch,yaw;
real_T s,L1,L2,d,x,x1,x2,y,y1,y2,s3,c3;
real_T 
the1,the2,the3,the4,theta1,theta2,theta3,theta4,x_theta1,x_theta2,y_t
heta1,y_theta2,normR_t;
real_T R[2][1],q[6][1],R_t[2][1],q_t[6][1],J[2][2],T[2][1];
real_T Encoder[6][1],dEncoder[6][1];
real_T R_tt[2][1];
InputRealPtrsType A;
InputRealPtrsType B;
InputRealPtrsType C;
InputRealPtrsType E;
InputRealPtrsType F;
     A=ssGetInputPortSignal(S,0);
    B=ssGetInputPortSignal(S,1);
    C=ssGetInputPortSignal(S,2);
  E=ssGetInputPortSignal(S, 3);
     F=ssGetInputPortSignal(S,4);
     T[0][0]=ssGetRWorkValue(S, 0);
     T[1][0]=ssGetRWorkValue(S, 1);
     zeta1=ssGetOutputPortSignal(S,0);
     zeta2=ssGetOutputPortSignal(S,1);
     zeta3=ssGetOutputPortSignal(S,2);
     zeta4=ssGetOutputPortSignal(S,3);
     zeta5=ssGetOutputPortSignal(S,4);
```
#### //Define Parameter

 $Encoder[0][0] = *A[0];$  $Encoder[1][0]=*A[1];$  Encoder[2][0]=\*A[2];  $Encoder[3][0]=*A[3];$  $Encoder[4][0]=*A[4];$ Encoder [5]  $[0]$  = \*A[5];

dEncoder[0][0]=\*B[0]; dEncoder $[1][0]$ =\*B $[1]$ ; dEncoder[2] $[0]$ =\*B $[2]$ ; dEncoder[3] $[0]$ =\*B $[3]$ ; dEncoder[4] $[0]=*B[4];$ dEncoder[5] $[0]$ =\*B $[5]$ ;

```
s=*F[0];
```
#### //Define

 theta1=Encoder[0][0]; theta2=Encoder[1][0]; theta3=275; theta4=Encoder[2][0];

#### //degree to RAD

 the1=theta1\*pi/180; the2=theta2\*pi/180; the3=theta3\*pi/180; the4=theta4\*pi/180;

#### //Velcocity of angle in rad/s

```
q_t[0][0]=dEncoder[0][0]; q_t[1][0]=dEncoder[1][0];
q_t[2][0]=0; q_t[3][0]=dEncoder[2][0];
```

```
L1=0.25;L2=0.3;
d=0.1;
```

```
 //Forward kinematic
\frac{1}{x}r=L1*cos(q(1)*pi/180)+L2*cos(q(1)+q(3)*pi/180);
\frac{1}{\sqrt{v}}=L1*sin(q(1)*pi/180)+L2*sin(q(1)+q(3)*pi/180);
```
 //x1=L1\*cos(theta1\*pi/180)+L2\*cos((theta1+theta3)\*pi/180); //y1=L1\*sin(theta1\*pi/180)+L2\*sin((theta1+theta3)\*pi/180);

```
 x2=L1*cos(the2)+L2*cos(the2+the4);
y^2=L1*sin(the2)+L2*sin(the2+the4);
```

```
//x=x1-d/2;x=x2+d/2;x1=x2+d;//v=v1;y=y2;
```
 //find theta3  $c3 = (pow(x1, 2) + pow(y, 2) - pow(L1, 2) - pow(L2, 2)) / (2*L1*L2);$ 

```
 s3=sqrt(1-pow(c3,2));
     theta3=(180/pi)*(-acos(c3));
     if (theta3>=0)
          theta3=theta3;
     else theta3=360+theta3;
     the3=theta3*pi/180;
    R[0][0]=x;R[1][0]=y; x_theta1=-L1*sin(the1)-L2*sin(the1+the3);
     x_theta2=-L1*sin(the2)-L2*sin(the2+the4);
     y_theta1=L1*cos(the1)+L2*cos(the1+the3);
     y_theta2=L1*cos(the2)+L2*cos(the2+the4);
    //J[0][0]=x_{thetal;}//J[0][1]=x_{theta2;//J[1][0]=y_{theta1}; //J[1][1]=y_theta2;
    //find R t from J*q t
     //R_t[0][0]=J[0][0]*q_t[0][0]+J[0][1]*q_t[1][0];
     //R_t[1][0]=J[1][0]*q_t[0][0]+J[1][1]*q_t[1][0];
     R_t[0][0]=-L1*sin(the2)*q_t[1][0]-
L2*sin((the2+the4))*(q_t[1][0]+q_t[3][0]);
R_t[1][0]=L1*cos(the2)*q_t[1][0]+L2*cos(the2+the4)*(q_t[1][0]+q_t[3][
0]);
     //Find T from R_t/norm(R_t)
     normR_t=sqrt(pow(R_t[0][0],2)+pow(R_t[1][0],2));
    if (normR_t!=0.0) { 
         T[0][0]=R_t[0][0]/normR_t;
        T[1][0]=R[t[1][0]/normR_t; }
     else
     {
         T[0][0]=R_t[0][0]/0.000001;
        T[1][0]=R t[1][0]/0.000001;
     }
     //Output Parameter
    RWork[0] = T[0][0];/* initial indexdata T[0][0]*/
    RWork[1] = T[1][0];/* initial indexdata T[1][0]*/zeta[0] = R[0][0];zeta[1] = R[1][0]; //zeta1[0]=dEncoder[0][0];
     //zeta1[1]=dEncoder[5][0];
```

```
zeta[0]=R t[0][0];
    zeta2[1]=R_t[1][0];
    //zeta2[0]=dEncoder[1][0];
    //zeta2[1]=dEncoder[5][0];
   zeta[0] = T[0][0];
   zeta[1]=T[1][0]; zeta4[0]=sqrt(pow(R_t[0][0],2)+pow(R_t[1][0],2));
    zeta4[1]=sqrt(pow(T[0][0],2)+pow(T[1][0],2));
   zeta5[0]=s;#endif /* MATLAB_MEX_FILE */
}
static void mdlTerminate(SimStruct *S)
{
#ifndef MATLAB_MEX_FILE
#endif /* MATLAB_MEX_FILE */
}
#ifdef MATLAB_MEX_FILE /* Is this file being compiled as a MEX-
file? */
#include "simulink.c" /* MEX-file interface mechanism */
#else
#include "cg_sfun.h" /* Code generation registration function 
*/
#endif
```
ค.3 โปรแกรมการควบคุมหุ่นยนต์โคบอทแบบขนานสองมิติในส่ว<mark>น</mark>ของการกำหนดเส้นทางการ เคลื่อนที่ของหุ่นยนต์โคบอท " #

```
/* sinesolve.c- xPC Target, non-inlined S-function for CVT Model */
#define S_FUNCTION_LEVEL 2
#define S_FUNCTION_NAME ControlPath
#include <stddef.h>
#include <stdlib.h>
#include <math.h>
#include "simstruc.h"
#ifdef MATLAB_MEX_FILE<br>#include "mex.h"
#include
#else
#include <windows.h>
```

```
#endif
/* Input Arguments */
#define NUM_PARAMS (1)
#define SAMPLE_TIME_PARAM (ssGetSFcnParam(S,0))
/* Convert S Function Parameters to Varibles */
#define SAMPLE_TIME ((real_T) 
mxGetPr(SAMPLE_TIME_PARAM)[0])
#define SAMPLE_OFFSET ((real_T) 
mxGetPr(SAMPLE_TIME_PARAM)[1])
#define NUM_IN (5)<br>#define NUM_OUT (5)
#define NUM_OUT (5)
#define pi (3.141592)
static char_T msg[256];
/*====================*
  * S-function methods *
  *====================*/
static void mdlCheckParameters(SimStruct *S)
{
}
static void mdlInitializeSizes(SimStruct *S)
{
    uint_T i;
```

```
 ssSetNumSFcnParams(S, NUM_PARAMS);
    if (ssGetNumSFcnParams(S) == ssGetSFcnParamsCount(S)) {
        mdlCheckParameters(S);
        if (ssGetErrorStatus(S) != NULL) {
            return;
        }
    } else {
        return; /* Parameter mismatch will be reported by Simulink */
    }
    ssSetNumContStates(S, 0);
    ssSetNumDiscStates(S, 0);
    if (!ssSetNumInputPorts(S, NUM_IN)) return;
 for (i=0; i<NUM_IN-1;i++) {
        ssSetInputPortWidth(S, i, 2);
       ssSetInputPortDirectFeedThrough(S, i, 1);
    }
     ssSetInputPortWidth(S, 4, 1);
if (!ssSetNumOutputPorts(S, NUM_OUT)) return;
   for (i=0; i<NUM_OUT-1;i++) {
        ssSetOutputPortWidth(S, i, 2);
    }
    ssSetOutputPortWidth(S, 4, 1);
    ssSetNumSampleTimes(S, 1);
```

```
 ssSetNumIWork(S, 0);
```

```
 ssSetNumRWork(S, 0);
     ssSetNumPWork(S, 0);
     ssSetSFcnParamNotTunable(S,0);
     ssSetOptions(S, SS_OPTION_EXCEPTION_FREE_CODE | 
SS_OPTION_PLACE_ASAP);
}
static void mdlInitializeSampleTimes(SimStruct *S)
{
     ssSetSampleTime(S, 0, SAMPLE_TIME);
     ssSetOffsetTime(S, 0, SAMPLE_OFFSET);
}
#define MDL_START
static void mdlStart(SimStruct *S)
{
#ifndef MATLAB_MEX_FILE
#endif /* MATLAB_MEX_FILE */
}
static void mdlOutputs(SimStruct *S, int_T tid)
{
#ifndef MATLAB_MEX_FILE
real_T *zeta1,*zeta2,*zeta3,*zeta4,*zeta5; 
//,x,y,z,r,phi,beta,omega,pitch,yaw;
real_T s,sp;
real_T a, d1, d2;real_T 
R[2][1],R_t[2][1],Rp[2][1],T[2][1],Tp[2][1],kNp[2][1],Np[2][1];
real_T normkNp;
InputRealPtrsType A;
InputRealPtrsType B;
InputRealPtrsType C;
InputRealPtrsType E;
InputRealPtrsType F;
     A=ssGetInputPortSignal(S,0);
    B=ssGetInputPortSignal(S,1);
     C=ssGetInputPortSignal(S,2);
    E=ssGetInputPortSignal(S,3);
     F=ssGetInputPortSignal(S,4);
     zeta1=ssGetOutputPortSignal(S,0);
     zeta2=ssGetOutputPortSignal(S,1);
     zeta3=ssGetOutputPortSignal(S,2);
     zeta4=ssGetOutputPortSignal(S,3);
     zeta5=ssGetOutputPortSignal(S,4);
```

```
 //Defind Parameter
```

```
R[0][0]=*A[0];R[1][0]=*A[1];R_t[0][0]=*B[0];R_t[1][0]=*B[1];T[0][0]=*C[0];T[1][0]=*C[1];//V[0][0]=*E[0];//V[1][0]=*E[1];sp=\star F[0]; //defind Path sp 
    \frac{1}{\sqrt{8p}}=sp+((R[0][0]-Rp[0][0])*Tp[0][0])+((R[1][0]-
Rp[1][0]) * Tp[1][0]);
     //Circle Path
    a=0.05;dl=-0.05;d2=0.4;Rp[0][0]=a*cos(sp/a)+d1; Rp[1][0]=a*sin(sp/a)+d2;
     Tp[0][0]=-sin(sp/a);
     Tp[1][0]=cos(sp/a);
    kNp[0][0]=[1/a)*-cos(sp/a); kNp[1][0]=(1/a)*-sin(sp/a);
 /* //linear Path
    d1=0;d2=0.4;Rp[0][0]=d1;Rp[1][0] = -sp+d2;Tp[0][0]=0;Tp[1][0]=-1; kNp[0][0]=0;
    kNp[1][0]=0; */
   /* //linear Path
  d1=0;d2=0;Rp[0][0]=sp+d1;Rp[1][0]=sp+d2;Tp[0][0]=1;Tp[1][0]=1; kNp[0][0]=0;
    kNp[1][0]=0; */
```

```
 normkNp=sqrt(pow(kNp[0][0],2)+pow(kNp[1][0],2));
     if (normkNp!=0.0)
     { 
        Np[0][0]=kNp[0][0]/normkNp;
       Np[1][0]=kNp[1][0]/normkNp; }
     else
     {
        Np[0][0]=kNp[0][0]/0.00001;
        Np[1][0]=kNp[1][0]/0.00001;
     }
     //Output Parameter
     zeta1[0]=Rp[0][0];
     zeta1[1]=Rp[1][0];
     zeta2[0]=Np[0][0];
     zeta2[1]=Np[1][0];
     zeta3[0]=Tp[0][0];
     zeta3[1]=Tp[1][0];
    zeta[0]=kNp[0][0]; zeta4[1]=kNp[1][0];
    zeta[0]=sp;#endif /* MATLAB_MEX_FILE */
}
static void mdlTerminate(SimStruct *S)
{
#ifndef MATLAB_MEX_FILE
#endif /* MATLAB_MEX_FILE */
}
#ifdef MATLAB_MEX_FILE /* Is this file being compiled as a MEX-
file? */<br>#include "simulink.c"
                            /* MEX-file interface mechanism */#else
#include "cg_sfun.h" /* Code generation registration function 
*/
#endif
```
ค.4 โปรแกรมการควบคุมความเฉื่อยของหุ่นยนต์โคบอทแบบขนานสองมิติ "#

```
/* sinesolve.c- xPC Target, non-inlined S-function for CVT Model */
#define S_FUNCTION_LEVEL 2
#define S_FUNCTION_NAME    ControlInertia
#include <stddef.h>
#include <stdlib.h>
#include <math.h>
#include "simstruc.h"
#ifdef MATLAB_MEX_FILE
#include "mex.h"
#else
#include <windows.h>
#endif
/* Input Arguments */
#define NUM_PARAMS (1)
#define SAMPLE_TIME_PARAM (ssGetSFcnParam(S,0))
/* Convert S Function Parameters to Varibles */
#define SAMPLE_TIME ((real_T) 
mxGetPr(SAMPLE_TIME_PARAM)[0])
#define SAMPLE_OFFSET ((real_T) 
mxGetPr(SAMPLE_TIME_PARAM)[1])
#define NUM_IN (5)<br>#define NUM OUT (5)
#define NUM_OUT (5)
#define pi (3.141592)
static char_T msg[256];
/*====================*
  * S-function methods *
 *====================*/
static void mdlCheckParameters(SimStruct *S)
{
}
static void mdlInitializeSizes(SimStruct *S)
{
   uint_T i;
    ssSetNumSFcnParams(S, NUM_PARAMS);
     if (ssGetNumSFcnParams(S) == ssGetSFcnParamsCount(S)) {
        mdlCheckParameters(S);
        if (ssGetErrorStatus(S) != NULL) {
           return;
 }
     } else {
        return; /* Parameter mismatch will be reported by Simulink */
     }
    ssSetNumContStates(S, 0);
     ssSetNumDiscStates(S, 0);
```

```
 if (!ssSetNumInputPorts(S, NUM_IN)) return;
    for (i=0; i<NUM_IN-1; i++) {
         ssSetInputPortWidth(S, i, 2);
         ssSetInputPortDirectFeedThrough(S,i,1);
     }
      ssSetInputPortWidth(S, 4, 1);
 if (!ssSetNumOutputPorts(S, NUM_OUT)) return;
    for (i=0; i<NUM OUT-1;i++) {
         ssSetOutputPortWidth(S, i, 2);
     }
     ssSetOutputPortWidth(S, 4, 1);
     ssSetNumSampleTimes(S, 1);
     ssSetNumIWork(S, 0);
     ssSetNumRWork(S, 2);
     ssSetNumPWork(S, 0);
     ssSetSFcnParamNotTunable(S,0);
     ssSetOptions(S, SS_OPTION_EXCEPTION_FREE_CODE | 
SS_OPTION_PLACE_ASAP);
}
static void mdlInitializeSampleTimes(SimStruct *S)
{
     ssSetSampleTime(S, 0, SAMPLE_TIME);
     ssSetOffsetTime(S, 0, SAMPLE_OFFSET);
}
#define MDL_START
static void mdlStart(SimStruct *S)
{
#ifndef MATLAB_MEX_FILE
     real_T *RWork = ssGetRWork(S);
    RWork[0] = 0;/* initial state S*/
    RWork[1] = 0;/* initial state dS*/
#endif /* MATLAB_MEX_FILE */
}
static void mdlOutputs(SimStruct *S, int_T tid)
{
#ifndef MATLAB_MEX_FILE
real_T *RWork = ssGetRWork(S);
real_T *zeta1,*zeta2,*zeta3,*zeta4,*zeta5; 
//,x,y,z,r,phi,beta,omega,pitch,yaw;
real T Icvt1, Icvt2, I, I1, I2, Phi, Phi1, Phi2, Phi t;
real_T L1,L2,d,R,r1,r2,r3,r4,r5,r6,r7,r8,J2,J4;
real_T N,n1,n2,m,ma,mb,s,ds;
real_T c1,c2;
InputRealPtrsType A;
InputRealPtrsType B;
InputRealPtrsType C;
InputRealPtrsType E;
InputRealPtrsType F;
```

```
 A=ssGetInputPortSignal(S,0);
     B=ssGetInputPortSignal(S,1);
     C=ssGetInputPortSignal(S,2);
    E=ssGetInputPortSignal(S,3);
    F=ssGetInputPortSignal(S, 4);
     s=ssGetRWorkValue(S, 0);
     ds=ssGetRWorkValue(S, 1);
     zeta1=ssGetOutputPortSignal(S,0);
     zeta2=ssGetOutputPortSignal(S,1);
     zeta3=ssGetOutputPortSignal(S,2);
     zeta4=ssGetOutputPortSignal(S,3);
     zeta5=ssGetOutputPortSignal(S,4); 
     //Defind Parameter
    Phi=*A[0];I = *B[0];s=*F[0]; //parameter
    L1=0.25;L2=0.3;d=0.1;
     m=0.65;
    ma=0.5;mb=0.5;R=0.12;r1=0.015;
    r4=0.015;
    r5=0.015; r8=0.015;
     J2=(0.4)*m*pow(R,2);
     J4=(0.4)*m*pow(R,2);
    I = I - 2*(1/3) * ma * pow(L1, 2) + mb * pow(L1, 2)); //Find n1 , n2
     N=tan(Phi);
     c1=sqrt((pow(r1,2)*J2+pow(r8/N,2)*J4)/(pow(R,2)*I+(1/pow(N,2)-
1)*pow(r8,2)*J4));
     c2=sqrt((pow(N*r1,2)*J2+pow(r8,2)*J4)/(pow(R,2)*I+(pow(N,2)-
1)*pow(r8,2)*J4));
     if (c1>=0.9999)
        c1=0.9999; if (c2>=0.9999)
        c2=0.9999; Phi1=-acos(c1);
     Phi2=acos(c2);
     //Find Inertia CVT
```

```
Icvt1=pow((r1/(R*cos(Phi1))),2)*J2+pow((tan(Phi1)),2)*pow((r1/r4),2)*
pow((r5/(R*sin(Phi2))),2)*J4;
```
Icvt2=**pow**((r8/(R\***cos**(Phi2))),2)\*J4+**pow**((**tan**(Phi2)),2)\***pow**((r8/r5),2)\* **pow**((r4/(R\***sin**(Phi1))),2)\*J2;

```
 */
     //Inertia
     I1=Icvt1+(1/3)*ma*pow(L1,2)+mb*pow(L1,2);
     I2=Icvt2+(1/3)*ma*pow(L1,2)+mb*pow(L1,2);
     //Output Parameter
    RWork<sup>[0]</sup> = 0; /* initial indexdata s*/
    RWork[1] = 0;/* initial indexdata ds*/
     zeta1[0]=tan(Phi1);
     zeta1[1]=tan(Phi2);
    zeta[0] = I1 + I2; zeta2[1]=Phi*180/pi;
     zeta3[0]=tan(Phi1);
     zeta3[1]=tan(Phi2);
     zeta4[0]=Phi1*180/pi;
     zeta4[1]=Phi2*180/pi;
    //zeta[0] = Phi*180/pi;#endif /* MATLAB_MEX_FILE */
}
static void mdlTerminate(SimStruct *S)
{
#ifndef MATLAB_MEX_FILE
#endif /* MATLAB_MEX_FILE */
}
#ifdef MATLAB_MEX_FILE /* Is this file being compiled as a MEX-
file? */
#include "simulink.c" /* MEX-file interface mechanism */
#else<br>#include "cg_sfun.h"
                            /* Code generation registration function
*/
#endif
```
ค.5 โปรแกรมการสร้างระยะทางที่หุ่นยนต์โคบอทแบบขนานสองมิติเคลื่อนที่ # "#

```
/* sinesolve.c- xPC Target, non-inlined S-function for CVT Model */
#define S_FUNCTION_LEVEL 2
#define S_FUNCTION_NAME  Path_Length_Close
#include <stddef.h>
#include <stdlib.h>
#include <math.h>
#include "simstruc.h"
#ifdef MATLAB_MEX_FILE
#include "mex.h"
#else
#include <windows.h>
#endif
/* Input Arguments */
#define NUM_PARAMS (1)
#define SAMPLE_TIME_PARAM (ssGetSFcnParam(S,0))
/* Convert S Function Parameters to Varibles */
#define SAMPLE_TIME ((real_T) 
mxGetPr(SAMPLE_TIME_PARAM)[0])
#define SAMPLE_OFFSET ((real_T) 
mxGetPr(SAMPLE_TIME_PARAM)[1])
#define NUM_IN (5)<br>#define NUM_OUT (5)
#define NUM_OUT (5)
#define pi (3.141592)
static char_T msg[256];
/*====================*
  * S-function methods *
  *====================*/
static void mdlCheckParameters(SimStruct *S)
{
}
static void mdlInitializeSizes(SimStruct *S)
{
   uint_T i;
    ssSetNumSFcnParams(S, NUM_PARAMS);
     if (ssGetNumSFcnParams(S) == ssGetSFcnParamsCount(S)) {
        mdlCheckParameters(S);
        if (ssGetErrorStatus(S) != NULL) {
           return;
 }
     } else {
        return; /* Parameter mismatch will be reported by Simulink */
\qquad \qquad \} ssSetNumContStates(S, 0);
     ssSetNumDiscStates(S, 0);
```

```
 if (!ssSetNumInputPorts(S, NUM_IN)) return;
    for (i=0; i<NUM IN-1;i++) {
         ssSetInputPortWidth(S, i, 2);
         ssSetInputPortDirectFeedThrough(S,i,1);
     }
      ssSetInputPortWidth(S, 4, 1);
 if (!ssSetNumOutputPorts(S, NUM_OUT)) return;
    for (i=0;i<NUM_OUT-1;i++) {
         ssSetOutputPortWidth(S, i, 2);
     }
     ssSetOutputPortWidth(S, 4, 1);
     ssSetNumSampleTimes(S, 1);
     ssSetNumIWork(S, 0);
     ssSetNumRWork(S, 2);
     ssSetNumPWork(S, 0);
     ssSetSFcnParamNotTunable(S,0);
     ssSetOptions(S, SS_OPTION_EXCEPTION_FREE_CODE | 
SS_OPTION_PLACE_ASAP);
}
static void mdlInitializeSampleTimes(SimStruct *S)
{
     ssSetSampleTime(S, 0, SAMPLE_TIME);
    ssSetOffsetTime(S, 0, SAMPLE_OFFSET);
} 
#define MDL_START
static void mdlStart(SimStruct *S)
{
 #ifndef MATLAB_MEX_FILE
  real_T *RWork = ssGetRWork(S);
RWork[0] = 0;/* initial state S*/
    RWork[1] = 0;/* initial state dS*/
#endif /* MATLAB_MEX_FILE */
} 
static void mdlOutputs(SimStruct *S, int_T tid)
{
#ifndef MATLAB_MEX_FILE
real_T *RWork = ssGetRWork(S);
real_T *zeta1,*zeta2,*zeta3,*zeta4,*zeta5; 
//,x,y,z,r,phi,beta,omega,pitch,yaw;
real_T t,s,s1,ds,sp,normR_t;
real_T a,d1,d2;
real_T R[2][1],R_t[2][1],Rp[2][1],Tp[2][1],kNp[2][1];
InputRealPtrsType A;
InputRealPtrsType B;
InputRealPtrsType C;
InputRealPtrsType E;
InputRealPtrsType F;
     A=ssGetInputPortSignal(S,0);
     B=ssGetInputPortSignal(S,1);
     C=ssGetInputPortSignal(S,2);
```

```
E=ssGetInputPortSignal(S,3);
    F=ssGetInputPortSignal(S,4);
     s=ssGetRWorkValue(S, 0);
     ds=ssGetRWorkValue(S, 1);
     zeta1=ssGetOutputPortSignal(S,0);
     zeta2=ssGetOutputPortSignal(S,1);
     zeta3=ssGetOutputPortSignal(S,2);
     zeta4=ssGetOutputPortSignal(S,3);
     zeta5=ssGetOutputPortSignal(S,4); 
     //Defind Parameter 
   R[0][0]=*A[0];R[1][0]=*A[1];R_t[0][0]=*B[0];R_t[1][0]=*B[1];Rp[0][0]=*C[0];Rp[1][0]=*C[1];Tp[0][0]=*E[0];Tp[1][0]=*E[1]; //defind Path sp 
     a=0.05;
   d1=0;d2=0.3;
    t=0.001; normR_t=sqrt(pow(R_t[0][0],2)+pow(R_t[1][0],2));
    if (normR_t \leq 0.0001)
     { 
         normR_t=0;
        ds=0; }
     else
     { 
        ds=normR_t*t;
        s=s+ds;\qquad \qquad \} //Circle Path
    a=0.05;dl=-0.05;d2=0.4;Rp[0][0]=a*cos(s/a)+d1; Rp[1][0]=a*sin(s/a)+d2;
   Tp[0][0] = -sin(s/a);Tp[1][0] = cos(s/a);kNp[0][0]=[1/a)*-cos(s/a); kNp[1][0]=(1/a)*-sin(s/a);
/* //linear Path
   d1=0;d2=0.4;Rp[0][0]=d1;Rp[1][0]=-s+d2;Tp[0][0]=0;
```

```
Tp[1][0] = -1;kNp[0][0]=0;kNp[1][0]=0; */
    /* //linear Path
   d1=0;d2=0;Rp[0][0]=s+d1;Rp[1][0]=s+d2; Tp[0][0]=1;
    Tp[1][0]=1;kNp[0][0]=0;kNp[1][0]=0; */
      //defind Path sp 
    sp=s+((R[0][0]-Rp[0][0])*Tp[0][0]) +((R[1][0]-Rp[1][0])*Tp[1][0]);
     //Output Parameter
    RWork[0] = \text{sp}; \ell^* initial indexdata s*/
    RWork[1] = ds;/* initial indexdata ds*/
    zeta1[0]=normRt;
    zeta1[1]=0;
     zeta2[0]=sp;
    zeta2[1]=ds;
     zeta3[0]=0;
    zeta3[1]=0;
    zeta(0)=0;zeta(1)=0;zeta[0]=s;#endif /* MATLAB_MEX_FILE */
static void mdlTerminate(SimStruct *S)
#ifndef MATLAB_MEX_FILE
#endif /* MATLAB_MEX_FILE */
}
#ifdef MATLAB_MEX_FILE /* Is this file being compiled as a MEX-
file? */<br>#include "simulink.c"
                           /* MEX-file interface mechanism */#else
#include "cg_sfun.h" /* Code generation registration function 
*/
#endif
```
}

{

ภาคผนวก ง.<br>บทความที่ได้รับก

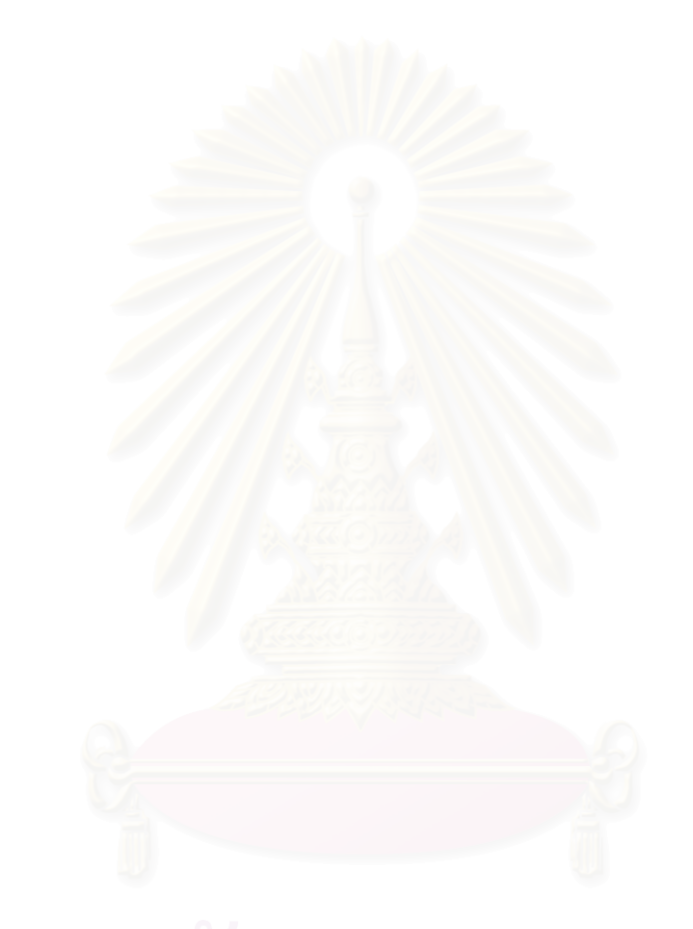

การประชุมวิชาการเครือข่ายวิศวกรรมเครื่องกลแห่งประเทศไทยครั้งที่ 18 18-20 ตุลาคม 2547 จังหวัด-ขอนแก่น

# อุปกรณ์ปรับเปลี่ยนอัตราทดอย่างต่อเนื่องแบบไม่จำกัด Infinitely Stepless Variable Transmission

วิทยา วัณณสุโภประสิทธิ์ ภานุ บุญวัฒโนภาส ภูพิงค์ แต้ปิติกุล ยงยุทธ กุลสราวุธ ภาวิต สุวจิตตานนท์ ห้องปฏิบัติการ สหวิทยาการมนุษย์และหุ่นยนต์ ภาควิชาเครื่องกล คณะวิศวกรรมศาสตร์ จุฬาลงกรณ์มหาวิทยาลัย ถนนพญาไท เขตปทุมวัน กรุงเทพฯ 10330 โทร 0-2218-6610-1 โทรสาร 0-2252-8889 E-mail: witaya.w@eng.chula.ac.th

Witaya Wannasuphoprasit , Panu Boonwattanopas , Phuping Taepeetikul , Yongyoot Kulsarawut , Parvit Suvachittanont Human Robotics Laboratory

> Department of Mechanical Engineering, Faculty of Engineering, Chulalongkorn University Payathai Rd. Patumwan Bangkok Thailand 10330 Tel (66)2 218-6610-1, Fax (66)2 252-8889 E-mail: witaya.w@eng.chula.ac.th

### บทคัดย่อ

งานวิจัยนี้นำเสนอการศึกษา ออกแบบ พัฒนา และควบคุม อุปกรณ์ปรับเปลี่ยนอัตราทดอย่างต่อเนื่องแบบไม่จำกัด Double ISVT : Double Infinitely Stepless Variable Transmission ซึ่งเป็นระบบถ่าย กำลังที่สามารถปรับเปลี่ยนอัตราทดได้อย่างต่อเนื่องและมีช่วงอัตราทด จาก –∞ ถึง∞ ISVT นั้นเป็นองค์ประกอบที่สำคัญสำหรับการทำงาน วิจัยขั้นสูงที่จะทำต่อเนื่องจากโครงงานวิ จัยนี้ ซึ่งประกอบไปด้วย Haptic Interface, Passive Robots, รวมถึงการทำงานของมนุษย์กับ หุ่นยนต์ (Cobot) บทความนี้จะกล่าวถึงระบบส่งกำลังแบบต่อเนื่องแบบ อื่นๆ เพื่อเปรียบเทียบให้เห็นถึงหลักการทำงาน และอธิบายถึงหลักการ ทำงาน การออกแบบ และการสร้างประกอบของ ISVT แบบทรงกลม ซึ่งได้สร้างต้นแบบจนแล้วเสร็จ เสร็จ ในส่วนสุดท้ายได้ทำการทดลองกับ ต้นแบบ ISVT และนำเสนอผลการทดลอง วิเคราะห์ผลและสรุปผลของ งานวิจัย

#### Abstract

This paper presents design and development of a double -ISVT (Infinitely Stepless Variable Transmission). The mechanism enables users to adjust transmission ratio form −∞ to ∞ . A ISVT is a key element for research area of Haptic Interface, Passive Robots, and Collaborative Robot (Cobot). We reviewed and compared several types of CVTs. In addition we present the design and construction of the double ISVT prototype. Then, we performed transmission experiment. The results, discussion, and future work are provided.

### 1.

ในปัจจุบันระบบทางกล (เช่น หุ่นยนต์อุตสาหกรรม) ได้มีการนำ ระบบส่งถ่ายกำลัง (transmission) มาใช้ประโยชน์ในรูปแบบต่างๆ ่อย่างมาก แต่อัตราทดที่ได้จากระบบส่งถ่ายกำลัง ที่ใช้กันอยู่ในปัจจุบัน นั้นจะมีข้อจำกัดในด้านของอัตราทด (transmission ratio) เป็นอย่าง ้มาก ตัวอย่างเช่น อัตราทดคงที่เช่นเกียร์ทดในเครื่องจักร หรืออัตราทด ปรับได้แบบขั้นบันไดในเกียร์รถยนต์ และอัตราทดปรับค่าได้อย่างต่อ เนื่องเช่น CVT (Continuous Variable Transmission)

จุดมุ่งหมายของงานวิจัยนี้ คือก ารพัฒนาอุปกรณ์ที่ใช้สำหรับ ปรับเปลี่ยนอัตราทดจาก –∞ ถึง∞ ซึ่งหมายความว่า อุปกรณ์นี้ สามารถปรับอัตราทดให้ Output มีค่าบวก (เมื่อเทียบกับ Input) และ มี ค่าลบ ซึ่งสามารถที่จะนำไปใช้ใน งานวิจัยระดับสูงเช่น หุ่นยนต์ Cobot [7,8,9]

## 2. ตัวอย่างการศึกษา CVT

ปัจจุบัน CVT ก็มีใช้กันอยู่หลากหลายชนิด ซึ่งตัวอย่างของ CVT ที่ได้ศึกษามาพอสังเขปมีดังต่อไปนี้

117

2.1 RUBBER V-BELT CVT

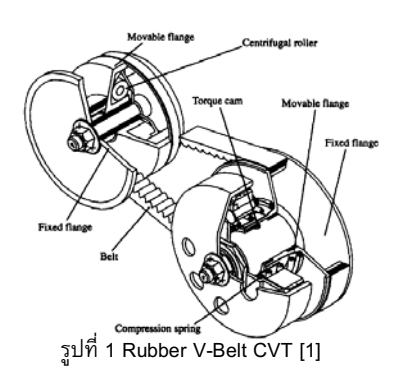

ตัว RUBBER V-BELT CVT [1] นั้นประกอบด้วย Pulley ตัวขับ และตัวตาม ซึ่ง Pulley จะประกอบไปด้วยขอบที่อยู่นิ่งกับขอบที่ เคลื่อนที่ได้ โดยการเคลื่อนที่ของขอบ Pulley นั้นจะทำให้เกิดการ เปลี่ยนรัศมีของตัว Pulley ซึ่งสายพานยางจะวางอยู่บน Pulley เมื่อเกิด การเคลื่อนที่ของขอบ Pulley ทั้งสองที่สัมพันธ์กัน ก็จะเกิดการเปลี่ยน อัตราทดได้ โดยอัตราทดคือ อัตราส่วนระหว่าง รัศมี Pulley ตัวตาม กับ Pulley ตัวขับ นั้นเอง

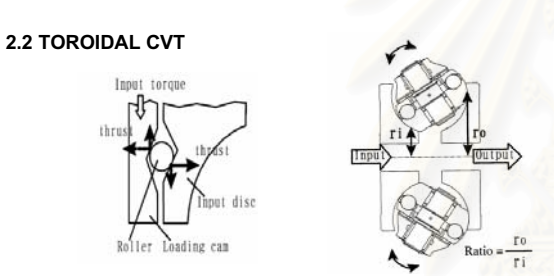

#### ้รูปที่ 2 Toroidal CVT [2]

Toroidal CVT [2] นี้จะแบ่งเป็น Half-Toroidal CVT และ Full-Toroidal CVT ขึ้นอยู่กับ ลักษณะทางกายภาพของ variator หลักการทำงานของ Half-Toroidal CVT จะใช้ตัว Loading Cam เปลี่ยนแรงหมุน (Torque) ให้เป็นแรงในแนวแก (Thrust) Input และ Output Disc ที่รับแรงมาจาก Loading Cam และ Power Roller 2 ลูก ที่อยู่ระหว่าง Disc ทั้งสอง ก็จะส่งแรงขับเคลื่อนโดยจะอาศัยจาก น้ำมันชนิดพิเศษ  $\ddot{\phantom{a}}$ ้ามันชนิดพิเศษ ที่สามารถสร้างแรงต้านการเฉีอนได้อย่างมาก ก่อให้เกิดแรงดันสูงในการส่งถ่ายกำลังของ CVT นี้ (โดยปราศจากการ สัมผัสระหว่างโลหะกับโลหะ) วิ ิ ธีการเปลี่ยนอัตราทดของ Half-Toroidal CVT นี้ทำโดยการบิดตัว Power Roller รอบแกนหมุน ซึ่ง เป็นการเปลี่ยนรัศมีของจุดสัมผัสระหว่าง Power Roller กับ Input และ Output Disc ดังภาพ โดยอัตราทดนั้นคือ อัตราส่วนระหว่าง r $_{\rm o}$  กับ r $_{\rm i}$ 

#### 2.3 HYDROSTATIC CVT

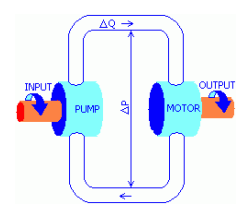

, 3 Hydrostatic CVT [3]

Hydrostatic CVT [3] นี้ประกอบไปด้วย hydrostatic pump และ hydrostatic motor เป็นอุปกรณ์หลัก หลักการทำงานของ Hydrostatic CVT คือ input จะทำการขับ pump เพื่อเป็นการส่งถ่าย พลังงานไปยังของไหล โดยของไหลจะมีแรงดันเพิ่มขึ้นไปหมุนตัว motor เพื่อไปขับ output ต่อไป โดยจะมีตัว variable displacement unit เพื่อทำการปรับเปลี่ยนอัตราทดอีกตัวหนึ่งหรือเป็นตัวเดียวกับ Motor เลยก็ได้ โดยอัตราทดนั้นก็คือผลต่างของแรงดันที่เกิดขึ้นนั้นเอง

#### 2.4 RATCHETING CVT

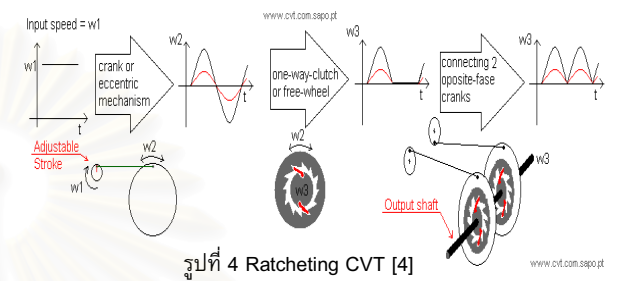

Ratcheting CVT [4] มีอีกชื่อหนึ่งว่า Crank-CVT, Variable-Stroke CVT จะทำงานโดยการเปลี่ยนการเคลื่อนที่แบบหมุนไปเป็นการ ้<mark>เคลื่อน ที่แบบกลับไปกลับมา แล้วทำการเรียงการเคลื่อนที่ ให้กลับไป</mark> เป็นแบบหมุนตามเดิม โดยในขั้นแรก กลไกจะสร้างการเคลื่อนที่กลับไป กลับมาจากการเคลื่อนที่แบบหมุน ต่อมาการเคลื่อนที่กลับไปกลับมาก็ จะถูกเรียงด้วยกลไกเช่น one-way-clutch (or free-wheel) เพื่อที่จะ เรียงการเคลื่อนที่กลับไปเป็นแบบหมุนตามเดิม เพื่อที่จะให้การเคลื่อนที่ ราบ เรียบต้องใช้ several out-of-phase cranks [4] ด้วย

เมื่อทำการศึกษา CVT ชนิดต่างๆข้างต้นแล้ว ก็นำมาวิเคราะห์ สรุป ข้อดี ข้อเสียของแต่ละชนิดดังในตารางที่ 1

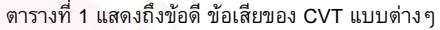

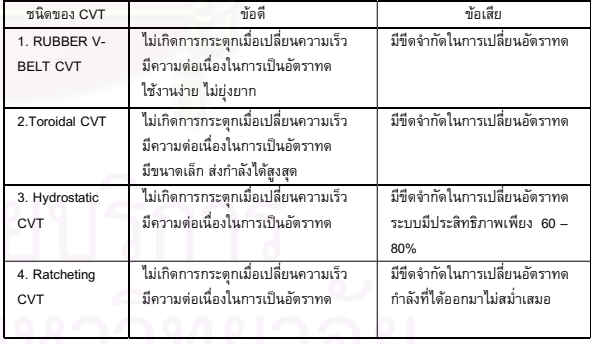

จากการพิจารณาแล้วสรุปว่าไม่มีชนิดใดเหมาะสมที่จะนำมาทำ เป็น ISVT ที่สามารถปรับเปลี่ยนอัตราทดได้อย่างต่อเนื่องและมีช่วงอัตรา "# ทดจาก –∞ ถึง∞เนื่องจาก CVT ในแต่ละชนิด มีขีดจำกัดในการ เปลี่ยนอัตราทดซึ่งเป็นหัวใจสำคัญของงานวิ ดังนั้นจึงต้อง ศึกษาหาวิธีการที่จะสามารถปรับเปลี่ยนอัตราทดให้ได้ตามที่ต้องการ จากการศึกษาหาข้อมูลและวิธีตลอดจน ทฤษฎีต่างๆ โดยท้ายสุด คณะวิจัยได้เลือกที่จะพัฒนาอุปกรณ์ปรับเปลี่ยนอัตราทดอย่างต่อเนื่อง

ที่มีคุณสมบัติดังกล่าวโดยใช้ Spherical CVT ดังรายละเอียดที่แสดงใน หัวข้อถัดไป

3. Spherical CVT : หลัการทำงาน

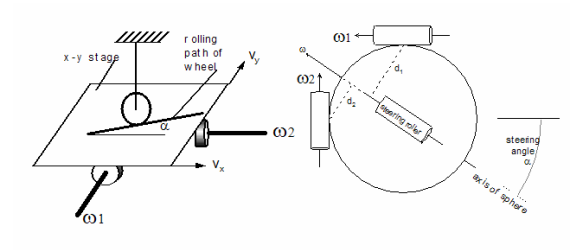

รูปที่ 5 หลักการของ Spherical CVT [5]

พิจารณารูปที่ 5 (ซ้าย) ถ้านำเอา wheel มาใช้เป็น CVT ระหว่าง แผ่นระนาบ x-y ความเร็วของแผ่นระนาบ V<sub>y</sub> และ V<sub>x</sub> จะถูกควบคุมเป็น อัตราส่วนด้วยมุม **C** (steering angle) ของล้อโดยที่ V<sub>y</sub> / V<sub>x</sub> = tan (**C**) ในขณะเดียวกันถ้าใช้กลไกที่เปลี่ยนความเร็วเชิงเส้น V<sub>x</sub> และ V<sub>y</sub> ให้เป็น ความเร็วเชิงมุม w<sub>1</sub> และ w<sub>2</sub> ดังรูปที่ 5 (ซ้าย) เราจะได้ CVT ที่ปรับ อัตราทดของความเร็วเชิงมุมได้อย่างต่อเนื่องตั้งแต่ –∞ ถึง ∞ ถ้าม้วน แผ่นระนาบ x-y ให้เป็นทรงกลมจะได้ CVT เป็นทรงกลม ดังที่แ<mark>ส</mark>ดงใน รูปที่ 5 (ขวา) ทรงกลมจะหมุนรอบแกนหมุนที่ผ่านจุดศูนย์กลางของ ตนเองและแกนหมุนของทรงกลมก็จะขนานกับ แกนของ steering rollers ถ้าเราเปลี่ยนมุม steering angle (**Q**) แกนของ steering rollers (ซึ่งทำหน้าที่เหมือนกับ wheel ในรูปซ้าย) ก็จะเปลี่ยนไปตามมีผลทำให้ ระยะ d<sub>1</sub> และ d<sub>2</sub> (ระยะระหว่างแกนหมุนของทร<mark>งกลมกับจุดสัมผัส</mark>ของ ล้อขับ w<sub>1</sub> และ ล้อขับ w<sub>2</sub> ) เปลี่ยนไป มีผลทำให้อัตราทดเปลี่ยนไป เช่นกัน โดยที่อัตราทด w<sub>1</sub> /w<sub>2</sub> เท่ากับ d<sub>1</sub> / d<sub>2</sub> เราเรียก CVT ประเภท นี้ว่า Spherical CVT สิ่งที่สำคัญในการทำงานของ Spherical CVT ชนิดนี้คือจุดศูนย์กลางของทรงกลมต้องอยู่ตรงจุดกึ่งกลางของ CVT เสมอ ดังรูปที่ 6 ที่ Moore [5] ได้ออกแบบ Spherical CVT โดยใช้ ทรงกลมโลหะมีเส้นผ่าศูนย์กลางขนาด1.5นิ้ว และ metal rollers 4 ตัว (minimum constrains) ในการควบคุมจุดศูนย์กลางของทรงกลมโลหะ และเรียกว่า Tetrahedral CVT

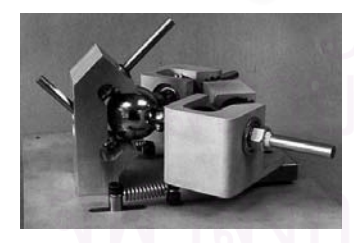

รูปที่ 6 Tetrahedral CVT [5]

### 4. การออกแบบและสร้างอุปกรณ์ต้นแบบ ISVT

ในงานวิจัยนี้ได้ทำการคำนวณ ออกแบบ และสร้างชุด อุปกรณ์ ISVT ที่ได้ใช้หลักการเดียวกันกับ Tetrahedral CVT ขึ้นมา วัตุประสงค์ อีกประการหนึ่งของงานวิจัยนี้คือ สามารถนำต้นแบบ ISVT นี้ไปใช้ใน งานวิจัยที่มีการพัฒนาทางด้านหุ่นยนต์โคบอทต่อไปได้ ซึ่งเป็นส่วนที่ จะส่งกำลังระหว่างข้อต่อของหุ่นยนต์โคบอท โดยการออกแบบอุปกรณ์

นั้นจะประกอบด้วยการนำ Tetrahedral CVT 2 ชุดมาทำงาน ด้วยกัน เพื่อเพิ่มวิธีการเชื่อมต่อในการส่งถ่ายกำลัง ที่เรียกว่า Double CVT ที่มีลักษณะเหมือนกับการนำ Tetrahedral CVT 2 ชุดมาต่อเข้า ด้วยกันโดยมีแกนสมมาตรอยู่ตรงกึ่งกลางของอุปก เพื่อ ที่จะ สามารถต่อแขนกลกับทาง Output ออกไปเป็น Five bar linkage เป็น Pentograph สำหรับงานวิจับระดับสูงต่อไป โดยอุปกรณ์ที่ออกแบบ

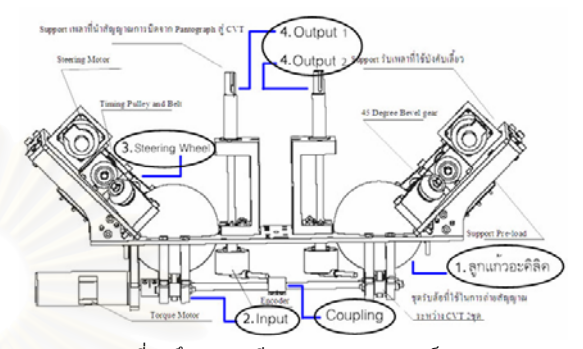

ขึ้นมา แสดง ดังในรูปที่ 7 รูปที่ 7 ถึงรายละเอียดต่างๆของอุปกรณ์ ISVT

ชุดอุปกรณ์หลักๆของ ISVT คือ

- 1. ทรงกลมขนาดเส้นผ่านศูนย์กลาง 4 นิ้ว ทำจากอะคิลิค ที่มี ี<mark>ความกลมเที่ยงตรงสูง</mark>
- 2. ช<mark>ุด Input ที่ประกอบด้วย Torque motor ที่ใช้สำหรับส่ง</mark> กำลังให้กับ ISVT และล้อยูลิเทนสำหรับใช้หมุนลูกแก้วอะคิ ลิค
- 3. ชุดปรับเปลี่ยนอัตราทด ( Steering Wheel ) ที่ประกอบด้วย Steering motor ที่ใช้สำหรับปรับมุมของล้อปรับอัตราทด และล้อยูลิเทนสำหรับปรับแกนหมุนของลูกแก้วอะคิลิค
- 4. ชุด Output ซึ่งมีอยู่ทั้งหมด 2 ชุด ประกอบด้วยล้อยูลิเทน สำหรับรับอัตราทดจากลูกแก้วอะคิลิค และเพลา Output สำหรับ ต่ออุปกรณ์นำอัตราทดที่ส่งออกจาก ISVT ไปใช้งาน

อุปกรณ์ ISVT ที่ออกแบบนี้แต่ละข้างของ Double ISVT สามารถ ทำงานร่วมกันหรือแยกกันอย่างอิสระได้โดยปลดตัว Coupling ที่ต่ออยู่ ที่ชุด Input ดังที่แสดงอยู่ในรูปที่ 7 ส่วนชุด Steering Wheel นั้นทั้งสอง ข้างใช้ motor ควบคุมอิสระต่อกัน เพียงสั่งการให้ motor หมุนไปเป็น มุมที่เท่ากันหรือต่างกัน ก็จะสามารถกำหนดให้ Output ทั้งสองข้างของ ISVT มีอัตราทดที่เท่ากันหรือต่างกัน

หลังจากที่ได้ทำการประเมินและวิเคราะห์การออก )) (Design

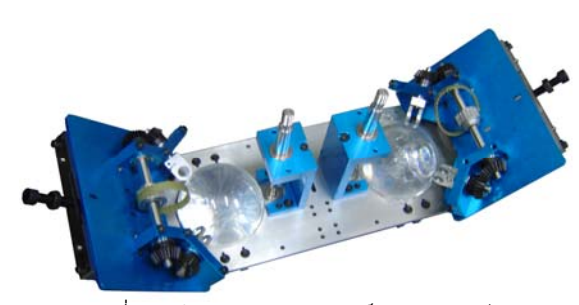

รูปที่ 8 รูปต้นแบบจริงของอุปกรณ์ส่งถ่ายความเร็ว "แบบปรับอัตราทดได้ต่อเนื่อง Double ISVT

review) ต่อมาจึงทำการสร้างแบบ (Drawing) และกำหนดรายละเอียด ต่างๆของอุปกรณ์ ISVT ทำการขึ้นรูป จัดซื้ออุปกรณ์ และประกอบ อุปกรณ์ทั้งหมดเข้าด้วยกัน ดังแสดงในรูปที่ 8

ส่วนประกอบต่างๆของอุปกรณ์ ISVT นี้ขึ้นรูปด้วยเครื่อง CNC เนื่องจากต้องการความเที่ยงตรงสูง โดยแผ่นฐาน (Base) นั้นทำมาจาก Stainless Steel เพื่อความแข็งแรง เพลาต่างๆที่ใช้ ทำมาจาก เหล็กกล้า ส่วนประกอบขึ้นรูปอื่นๆใช้ อลูมินัม เป็นวัสดุหลัก ลูกแก้วที่ ใช้ทำมาจาก อะคิลิคขนาดเส้นผ่านศูนย์กลาง 4 นิ้ว และลูกล้อที่ใช้ทำ โดยการเคลือบยูลิเทนที่ความแข็ง CHA80 ลงบนแกนล้อที่ทำจากเหล็ก

หลักการทำงานของ ISVT คือ เราทำการใส่ Input เข้าไปทาง Torque motor เพื่อให้ลูกทรงกลมอะคิกลิกหมุน แล้วทำการปรับมุมของ ชุดบังคับเลี้ยว (Steering wheel) ไปเป็นมุม (**C**l) ต่างๆ ส่งผลให้แกน หมุนของลูกแก้วเปลี่ยนไป ทำให้ได้ความเร็วที่ออกทาง Output นั้นมีค่า ต่าง ๆกันออก ไป ดังนั้นเราจึงสามารถกำหนดอัตราส่วนการทดรอบ ระหว่าง input wheel และ out put wheel โดยการปรับเปลี่ยนมุมของคู่ ล้อบังคับเลี้ยว ( $\alpha$ ) นั้นเอง

ข้อดีของระบบการขับเคลื่อนที่ใช้ในอุปกรณ์ ISVT คือ มีความ ต่อเนื่องระหว่างการเปลี่ยนความเร็ว แต่มีข้อเสียคือ การถ่ายทอดกำลัง ขึ้นอยู่กับแรงเสียดทานระหว่างผิว สัมผัส แต่อย่างไรก็ตามข้อเสีย ดังกล่าวมิได้เป็นข้อจำกัดในการออกแบบเพราะในภายหลัง<mark>ส</mark>ามารถ พิจารณาใช้วัสดุที่มีความความเสียดทานและคงทน<mark>สู</mark>ง

#### ี่ 5. การวิเคราะห์ทางทฤษฎี

จาการวิเคราะห์หาความสัมพันธ์เชิงเรขาคณิตระหว่างอัตราทดกับ ตำแหน่งแกนหมุนของ Steering shaft [6] สามารถเขียนความสัมพันธ์ ได้เป็นสมการ

$$
T = \tan\left[\tan^{-1}\left(\frac{\tan\theta}{\sqrt{2}}\right) - 45^{\circ}\right] \tag{1}
$$

เมื่อ T = อัตราทด ;  $\theta$  = Steering Angle

จากสมการที่ (1) จะเห็นได้ว่ามุมของลูกล้อชุด Steering Angle  $(\theta)$  กับอัตราทด ( $\tau$ )มีความสัมพันธ์ต่อกันโดยตรง ดังนั้นเมื่อ  $0 \leq \theta \leq 2\pi$  จะทำให้อัตราทดมีค่าอยู่ในช่วง –∞ ถึง $\infty$  ดังนั้นจะเห็น ได้ว่าในทางทฤษฎีระบบ ISVT นี้สามารถที่จะให้ผลลัพธ์เป็นไปตาม ความต้องการ ความสัมพันธ์ระหว่างอัตราทด (*T*) และ Steering Angle (  $\theta$  ) แสดงเป็นกราฟในรูปที่ 9

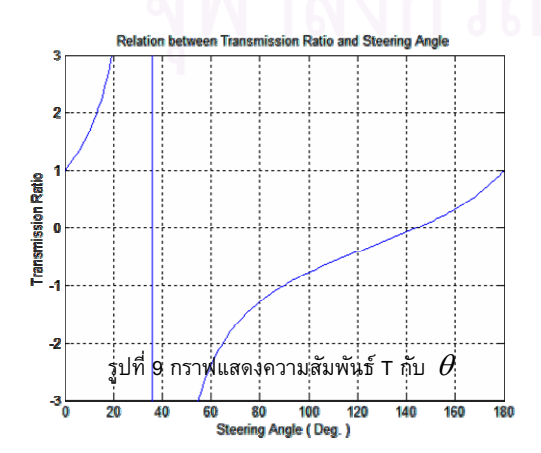

จะเห็นว่า เมื่อทำการเปลี่ยนค่า Steering Angle ( $\theta$ ) เริ่ม จาก 0 ไปถึง 180 องศา อัตราทด (7) ก็จะเกิดการเปลี่ยนแปลงไป ในช่วง –∞ ถึง∞ ตามที่ต้องการ

### 6. การทดลองหาอัตราทดของอุปกรณ์ ISVT

เมื่อได้สร้างตัวอุปกรณ์แล้ว การควมคุมชิ้นอุปกรณ์นี้โดยเราเลือก ใช้โปรแกรม Visual C++ ซึ่งโดยเราทำการออกคำสั่งผ่านคอมพิวเตอร์ เพื่อควบคุมการทำงานของชุด CVT ผ่าน Card ควบคุม (Spii PCI Controller)

วิธีการทดลองหาอัตราทดของอุปกรณ์ ISVT ทำโดยกำหนดมุม ของ Steering wheel (**Q**) โดยเริ่มที่ค่า 0 องศา แล้วทำการใส่ Input เข้าไปที่ความเร็วค่าหนึ่งแล้วทำการวัดค่าความเร็วที่ได้ออกมาจาก Output แล้วนำมาหาอัตราทด แล้วบันทึกค่าอัตราทดเอาไว้ แล้วลอง เปลี่ยนความเร็ว Input เป็นค่าต่างๆหลายๆค่า เพื่อนำมาหาค่าอัตราทด เฉลี่ยที่ตำแหน่ง Steering wheel (**Q**) หนึ่งๆ ต่อมาก็ทำการปรับเพิ่มค่า  $\overline{\rm \bf 3}$  Steering wheel ( $\overline{\rm \bf 1}$ ) จาก 0 องศา แล้วทำการหาค่าอัตราทดเฉลี่ย ที่แต่ ีละองศา โดยการเปลี่ยนความเร็ว Input หลายๆค่า แล้วทำการบันทึก ี่<mark>ค่าเอาไว้จนครบ 180</mark> องศา

### <mark>7. ผลการทดลอง</mark>

จากการทดลอง เราได้ทำการบันทึกค่าต่าง ๆ คือ Velocity ของ <mark>Input, Output และ Steering angle ห</mark>ลังจากนั้นนำค่าต่าง ๆ มาทำการ พล็อตกราฟหาความสัมพันธ์ระหว่างค่าที่ได้จากการทดลองกับผลทาง ทฤษฎี ในรูปที่ 10

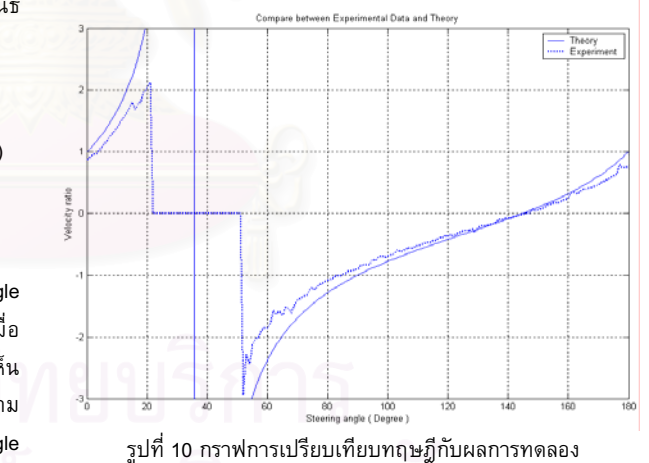

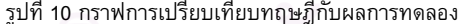

#### 8. สรุปและการวิเคราะห์ผล

ช่วงที่ได้ผลการทดลองใกล้เคียงกับทางทฤษฎี คือที่มุม Steer มี ค่าอยู่ในช่วง 0-15 และ 70-180 องศา ซึ่งค่า Maximum velocity ratio ที่ชุดอุปกรณ์ CVT สร้างได้จะมีค่าประมาณ ±1.8 ซึ่งค่าผิดพลาดที่ เกิดขึ้นเล็กน้อยอาจเกิดจากผลของการสลิประหว่างล้อ Input, Output กับลูกทรงกลม ทำให้ค่า Velocity ratio มีค่าน้อยกว่าทางทฤษฎีอยู่ เล็กน้อย

ช่วงที่ได้ค่าผิดพลาดจากทางทฤษฎี คือที่มุม Steer มีค่าอยู่ ในช่วง 16- 21 และ 52-69 องศา ที่มีค่าน้อยกว่าทางทฤษฎีและช่วงที่ ไม่สามารถวัดค่าได้ คือที่มุม Steer มีค่าอยู่ในช่วง 22-51 องศา มีผล เนื่องมาจาก ข้อจำกัดของอุปกรณ์ต้นแบบซึ่งได้แก่ มอเตอร์ที่ใช้ในการ ทดลองมีขนาดเล็กเกิดไป มีกระแสไฟฟ้าจำกัด ส่งผลให้ Torque ที่ สร้างขึ้นได้มีขนาดไม่เพียงพอต่อการขับชุด CVT ทำงาน และล้อที่ทำ จากพอลิยูรีเทนที่มีความแข็งน้อยเกินไปทำให้จุดสัมผัสระหว่างลูกทรง กลมและล้อต่าง ๆ มีลักษณะเป็นพื้นที่ไม่ได้เป็นจุดตามทฤษฎี ซึ่งส่งผล ให้จุดตัดของแกนการหมุนทั้ง 3 ไม่เป็นเส้นแต่เป็นระนาบๆหนึ่ง ทำให้ แกนการหมุนของลูกทรงกลมไม่คงที่เปลี่ยนแปลงไปบนระนาบดังกล่าว ทำให้ ณ ช่วงมุม Steer ที่กล่าวมา ค่า Velocity ratio จึงมีค่าผิดพลาด ไปจากทฤษฎีตามที่กล่าวมาข้างต้น

### 9.การวิจัยในอนาคต

การวิจัยในอนาคตข้างหน้าของอุปกรณ์ ISVT นี้จะเป็นการพัฒนา ประสิทธิภาพของอุปกรณ์ให้สูงขึ้น ข้อจำกัดของอุปกรณ์ ISVT นี้อยู่ที่ การส่งกำลังด้วยแรงเสียดทานระหว่างพื้นผิวทรงกลมกับล้อยูลิเทน ที่ ยังมีค่าน้อยอยู่ และเกิดการลื่นไถลระหว่างผิวสัมผัสดังกล่าว คณะวิจัย ได้เตรียมที่จะพัฒนาในส่วนนี้ โดยการออกแบบล้อยูลิเทนให้มีความแข็ง ที่สูงขึ้น พร้อมกับเพิ่มแรงกดขณะใช้งาน (Preload) ให้สูงขึ้น แต่ไม่ ถึงกับทำให้รูปทรงของล้อยูลิเทนที่ผิวสัมผัสเกิดการเปลี่ยนรูปไป ซึ่งถ้า สามารถพัฒนาตามที่กล่าวมาจะทำให้ อุปกรณ์ ISVT มีอัตราทดที่ ใกล้เคียงกับทางทฤษฎีมากยิ่งขึ้น พร้อมกับสามารถส่งถ่ายกำลังออก จากตัวอุปกรณ์ ISVT ที่มีค่าที่สูงขึ้นได้อีกด้วย

อุปกรณ์ ISVT ที่คณะวิจัยได้ทำการพัฒนาขึ้นสามารถนำไป ี่ ต่อเชื่อมกับ Five bar linkage เป็น Pentograph manipulator ซึ่งจะใช้ การปรับเปลี่ยนอัตราทดของอุปกรณ์ ISVT ในการคว<mark>บ</mark>คุมมุมข<mark>อ</mark>งข้อต่อ (Joint) ทั้งสองเพื่อให้ปลายแกนกล (Tool tip) ของ Pentograph มีทิศ ทางการเคลื่อนที่ที่ต้องการ ระบบนี้สามารถเป็นได้ทั้ง Active และ Passive สำหรับระบบ Active ชุดควบคุมจะสั่งให้ Torque motor ส่ง กำลังไปที่ ISVT ถ้าตัดการของ Torque motor ระบบก็จะเป็น Passive โดยจะควบคุมทิศทางของ Tool tip ได้ด้วยการควบคุมอัตราทดระหว่าง ข้อต่อ โดยการปรับค่ามุม steering ของ ISVT นั้นเอง

### เอกสารอ้างอิง

- [1] T. F. CHEN, D. W. LEE and C. K. SUNG, "AN EXPERIMENTAL STUDY ON TRANSMISSION EFFICIENCY OF A RUBBER V-BELT CVT", Mech. Mach. Theory , 1998,Vol. 33, No. 4, pp. 351-363
- [2] Haruhito Mori, Tsutomu Yamazaki, Katsuya Kobayashi, Toshifumi Hibi "A study on the layout and ratio change characteristics of a dual-cavity half-toroidal CVT", JSAE Review 22,2001,pp 299-303
- [3] http://cvt.com.sapo.pt/hydrostatic/hydrostatic.htm
- [4] http://cvt.com.sapo.pt/ratcheting/ratcheting.htm
- [5] C. Moore, "Continuously Variable Transmission for Serial Link Cobot Architectures", Master's thesis, Department of Mechanical Engineering, Northwestern University, March 1997.
- [6] ภาณุ บุญวัฒโนภาส , ภูพิงค์ แต้ปิติกุล , ยงยุทธ กุลสราวุธ ,"การพัฒนาอุปกรณ์ CVT สำหรับระบบสร้างความรู้สึกเสมือน จริง"ภาควิชาเครื่องกล คณะวิศวกรรมศาสตร์ จุฬาลงกรณ์ มหาวิทยาลัย,2004
- [7] Peshkin, M.A. Colgate, J.E. Wannasuphoprasit, W., Moore, C.A, Gillespie, R.B and Akella, P. 2001. Cobot architecture, IEEE Transactions on Robotics and Automation. vol. 17, no. 4, August 2001, pp. 377-390.
- [8] Wannasuphoprasit, W. and Chanphat, S. 2002. "A study and develop of fluid cobot", Proceedings of ASME International Mechanical Engineering Congress & Exposition (IMECE2002). New Orleans, Louisiana
- [9] วิทยา วัณณสุโภประสิทธิ์ และ ธนโชติ ชีพสุมล, "หุ่นยนต์โคบอท ้แบบขนาน", การประชุมวิชาการเครือข่ายวิศวกรรมเครื่องกลแห่ง ประเทศไทย ครั้งที่ 17 2546

การงานประชุมวิชาการสมาคมวิชาการหุ่นยนต์ไทย 2006 1-2 มิถุนายน 2549 ศูนย์ประชุมไบเทค บางนา กรุงเทพฯ

#### การจำลองเส้นทางเคลื่อนที่ของหุ่นยนต์ Pantograph Cobot

## Path Simulation of Pantograph Cobot

ภาวิต สุวจิตตานนท์ วิทยา วัณณสุโภประสิทธิ์\* ห้องปฏิบัติการ สหวิทยาการมนุษย์และหุ่นยนต์ ภาควิชาเครื่องกล คณะวิศวกรรมศาสตร์ จุฬาลงกรณ์มหาวิทยาลัย ถนนพญาไท เขตปทุมวัน กรุงเทพฯ 10330 โทร 0-2218-6610-1 โทรสาร 0-2252-8889 E-mail: witaya.w@chula.ac.th

Parvit Suvachittanont, Witaya Wannasuphoprasit\* Human Robotics Laboratory Department of Mechanical Engineering, Faculty of Engineering, Chulalongkorn University Payathai Rd. Patumwan Bangkok Thailand 10330 Tel (66)2 218-6610-1, Fax (66)2 252-8889 E-mail: witaya.w@chula.ac.th Corresponding Author\*

## บทคัดย่อ

บทความนี้นำเสนอการพัฒนาหุ่นยนต์โคบอ<mark>ท</mark>ตันแบบสองมิติและการจำลองการควบคุมการเคลื่อนที่ หุ่นยนต์นี้ประกอบด้วยสอง ส่วนหลักคือส่วนแรกเรียกว่า Double CVT สร้างจากข้อต่อแบบ Spherical CVT จำนวนสองชุดที่ต่อกันแบบขนาน ส่วนที่สอง เป็นแขนกล pantograph เมื่อติดตั้งบน Double CVT ปลายแขนจะเคลื่อนที่ได้สองมิติในระนาบ นอกจากนี้ได้อธิบายหลักสำคัญ การวิเคราะห์การเคลื่อนที่และการควบคุมของหุ่นยนต์ และได้จำลองการควบคุมการเคลื่อนที่ของเส้นทางวงกลมของหุ่นยนต์ ได้ผลตามดีและสอดคล้องกับการวิเคราะห์

# 1. ความเป็นมา

งานวิจัยชิ้นนี้ได้นำ Spherical CVT[2] มาใช้ในงาน ทางด้านหุ่นยนต์โคบอท (Cobot: :Collaborative Robot) ซึ่งเป็นหุ่นยนต์ที่ถูกออกแบบมาเพื่อที่ทำงานร่วมกับ มนุษย์ได้โดยตรงบนพื้นที่การทำงานเดียวกันอย่าง ปลอดภัย หุ่นยนต์โคบอทเป็นอุปกรณ์ทางด้านหุ่นยนต์ที่มี พฤติกรรมเป็นแพสซิฟ (Passive) ไม่มีดันกำเนิดส่งกำลัง สู่ระบบ อาศัยกำลังจากมนุษย์ในการเคลื่อนที่ โคบอท เพียงทำหน้าที่กำหนดทิศทางการเคลื่อนที่ไปพร้อมกันใน พื้นที่การทำงานเดียวกัน หุ่นยนต์โคบอทที่ใช้ในงานวิจัยนี้ ู้ เป็นหุ่นยนต์โคบอทชนิดขนานเคลื่อนที่ในสองมิติใน รูปแบบของแขนกล pantograph

#### 2. แนวคิดและหลักการเบื้องต้นของหุ่นยนต์โคบอท ا<br>ا

หุ่นยนต์โคบอทถูกออกแบบมาให้สามารถทำงาน ร่วมกับมนุษย์ในพื้นที่ทำงาน(workspace)เดียวกัน หุ่นยนต์โคบอทแตกต่างกับหุ่นยนต์หรืออุปกรณ์แฮปติค อินเทอร์เฟซ (Haptic Interface) ทั่วไปตรงที่หุ่นยนต์โค บอทจะไม่สร้างแรงปฏิกริยาตรงมาบังคับการเคลื่อนที่ของ ้ ผู้ใช้งานแต่จะทำเพียงเปลี่ยนทิศทางแรงของผู้ใช้งานเป็น

หลักเท่านั้น ผู้ใช้งานจะเป็นผู้กำหนดการเคลื่อนที่เอง การ ทำงานของหุ่นยนต์โคบอทจึงเป็นการทำงานในระบบแพล ซีฟ (Passive) ซึ่งปลอดภัยต่อผู้ใช้ในการทำงาน

หุ่นยนต์โคบอทไม่ใช้มอเตอร์หรืออุปกรณ์ต้นกำลัง (actuators) เพื่อส่งกำลังให้กับจอยท์ (joints) แต่หุ่นยนต์ โคบอทจะใช้ซีวีที (CVTs : Continuous Variable Transmission) ในการควบคุมความสัมพันธ์ระหว่าง อัตราเร็วของแต่ละจอยท์ ทำให้สามารถควบคุมทิศ ทางการเคลื่อนที่ของหุ่นยนต์โคบอทได้ อุปกรณ์ซีวีทีนี้จะ ิสร้างสร้างข้อบังคับแบบนอนโฮโลโนมิค (nonholonomic constraints) ให้กับหุ่นยนต์โคบอทโดยที่ว่าไม่ว่าหุ่นยนต์ โคบอทจะมีจำนวนมิติการทำงาน (task space) เท่าไรก็ ตาม การเคลื่อนที่ของหุ่นยนต์โคบอทจะมีเพียง 1 องศา อิสระ (Degree of Freedom) เท่านั้น การทำงานของ หุ่นยนต์โคบอทจะมีการทำงาน 2 ลักษณะคือ 1) การ ทำงานแบบอิสระ ( Virtual Caster ) การทำงานใน ลักษณะนี้ ผู้ใช้จะรู้สึกเหมือนกับสามารถเคลื่อนที่ได้อย่าง อิสระ หุ่นยนต์โคบอทจะเปลี่ยนทิศทางการเคลื่อนที่ของ หุ่นยนต์โคบอทให้เป็นไปตามการเคลื่อนที่ของผู้ใช้ และ2) การทำงานแบบบังคับ ( Virtual Wall ) ซึ่งจะบังคับทิศ

ทางการเคลื่อนที่ของมนุษย์ พิจารณาตัวอย่างในการสร้าง กำแพงเสมือน เมื่อผู้ใช้เคลื่อนที่เข้าหากำแพงเสมือน ผู้ใช้ จะไม่สามารถเคลื่อนหุ่นยนต์โคบอทให้ทะลุกำแพงได้ แต่ จะไถลไปตามกำแพง และถ้าเคลื่อนออกจากกำแพง หุ่นยนต์โคบอทจะกลับไปทำงานในแบบอิสระ ดู รายละเอียดเพิ่มเติมได้ในบทความ [7]

#### 3. Spherical CVT

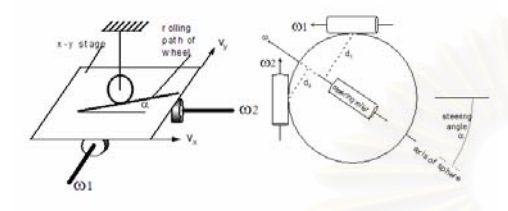

รูปที่ 1 หลักการของ Spherical CVT [1]

ี พิจารณารูปที่ 1 (ซ้าย) ถ้านำเอาล้อ [5,6] มาใช้เป็น  $\mathsf{CVT}$  ระหว่างแผ่นระนาบ x-y ความเร็วของแผ่นระนาบ V $_\mathsf{y}$ และ V $_{\mathrm{x}}$  จะถูกควบคุมเป็นอัตราส่วนด้วยมุม  $\overline{\mathrm{C}}$  (steering angle) ของล้อโดยที่ V<sub>y</sub> / V<sub>x</sub> = tan (**Q**) ในขณะเดียวกัน ถ้าใช้กลไกที่เปลี่ยนความเร็วเชิงเส้น V<sub>x</sub> และ V<sub>y</sub> ให้เป็<mark>น</mark> ความเร็วเชิงมุม w<sub>1</sub> และ w<sub>2</sub> ดังรูปที่ 5 (ซ้าย) เราจะได้ CVT ที่ปรับอัตราทดของความเร็วเชิ<mark>ง</mark>มุมได้อย่างต่อเนื่<mark>อง</mark> ตั้งแต่ –∞ ถึง∞ ถ้าม้วนแผ่นระนาบ x-y ให้เป็นทรงกลม จะได้ CVT เป็นทรงกลม ดังที่แสดงในรูปที่ 1 (ขวา) ทรง กลมจะหมุนรอบแกนหมุนที่ผ่านจุดศูนย์กลางของตนเอง และแกนหมุนของทรงกลมก็จะขนานกั ้บ แกนของ steering rollers ถ้าเราเปลี่ยนมม steering angle  $(0)$ แกนของ steering rollers (ซึ่งทำหน้าที่เหมือนกับ wheel ในรูปซ้าย) ก็จะเปลี่ยนไปตามมีผลทำให้ระยะ d $_{\rm 1}$  และ d $_{\rm 2}$ (ระยะระหว่างแกนหมุนของทรงกลมกับจุดสัมผัสของล้อ ขับ พ<sub>1</sub> และ ล้อขับ พ<sub>2</sub> ) เปลี่ยนไป มีผลทำให้อัตราทด เปลี่ยนไปเช่นกัน โดยที่อัตราทด w<sub>1</sub> /w<sub>2</sub> เท่ากับ d<sub>1</sub> / d<sub>2</sub> เราเรียก CVT ประเภทนี้ว่า Spherical CVT สิ่งที่สำคัญใน การทำงานของ Spherical CVT ชนิดนี้คือจุดศูนย์กลาง ของทรงกลมต้องอยู่ตรงจุดกึ่งกลางของ CVT เสมอ ดังรูป ที่ 4 ที่ Moore [2] ได้ออกแบบ Spherical CVT โดยใช้ ทรงกลมโลหะมีเส้นผ่าศูนย์กลางขนาด1.5นิ้ว และ metal rollers 4 ตัว (minimum constrains) ในการควบคุมจุด ศูนย์กลางของทรงกลมโลหะ และเรียกว่า Tetrahedral CVT

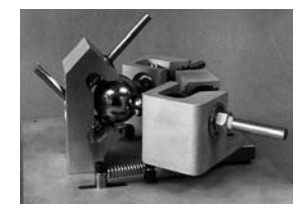

#### รูปที่ 2 Tetrahedral CVT [2]

### 4. แนวคิดในการออกแบบของ Pantograph Cobot

Cheepsumol และคณะ [7] ได้พัฒนาและ ออกแบบหุ่นยนต์โคบอทสองมิติโดยใช้ Spherical CVT จำนวนสองชุดต่อแบบขนานกั ัน ในงานวิจัยนี้ได้ทำการ คำนวณ ออกแบบ และสร้างชุด อุปกรณ์ CVT ที่ได้ใช้ หลักการเดียวกันกับ Tetrahedral CVT ขึ้นมา 2 ชุด ในแต่ ละชุดของ CVT จะมีเพลาอินพุตและเพลาเอาท์พุต อัตรา ทดของเพลาทั้งสองปรับได้ด้วย steering wheel.

ในการออกแบบนี้เชื่อมเพลากลางเอาท์พุตของ CVT ชุดที่หนึ่งเข้ากับเพลากลางอินพุตของ CVT ชุดที่ สอง เพื่อการส่งถ่ายกำลังเข้าด้วยกันเราเรียกว่า Double CVT

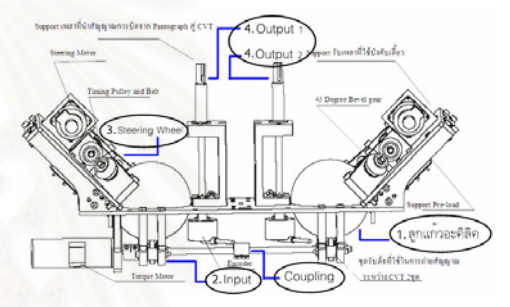

รูปที่ 3 รายละเอียดต่าง ๆของอุปกรณ์ Double CVT ชุดอุปกรณ์หลักๆของ Double CVT คือ

- 1. ทรงกลมขนาดเส้นผ่านศูนย์กลาง 4 นิ้วจำนวนสอง ลูกที่มีความกลมเที่ยงตรงสูง
- 2. ชุด Input ที่ประกอบด้วย Torque motor ขับที่เพลา ึกลาง ใช้สำหรับส่งกำลังให้กับ Double CVT และล้อ ยูลิเทนสำหรับใช้หมุนลูกแก้วอะคิลิค
- 3. ชุดปรับเปลี่ยนอัตราทด (Steering Wheel ) ที่ ประกอบด้วย Steering motor ที่ใช้สำหรับปรับมุม ของล้อปรับอัตราทด และล้อยูลิเทนสำหรับปรับแกน หมุนของลูกแก้วอะคิลิค
- 4. ชุด Output ซึ่งมีอยู่ทั้งหมด 2 ชุด ประกอบด้วยล้อยู ลิเทนสำหรับรับถ่ายกำลังจากลูกแก้วอะคิลิค และ เพลา Output สำหรับ ต่ออุปกรณ์นำอัตราทดที่ ส่งออกจาก Double CVT ไปใช้งาน

แต่ละข้างของ Double CVT สามารถทำงานร่วมกัน หรือแยกกันอย่างอิสระได้โดยปลดตัว Coupling ที่ต่ออยู่ที่ ชุด Input ดังที่แสดงอยู่ในรูปที่ 3 ส่วนชุด Steering Wheel นั้นทั้งสองข้างใช้ motor ควบคุมอิสระต่อกัน เพียงสั่งการ ให้ motor หมุนไปเป็นมุมที่เท่ากันหรือต่างกัน ก็จะ สามารถกำหนดให้ Output ทั้งสองข้างของ CVT มีอัตรา ทดที่เท่ากันหรือต่างกันตามต้องการ ส่วนประกอบต่างๆ ของอุปกรณ์ Double CVT นี้ขึ้นรูปด้วยเครื่อง CNC

เนื่องจากต้องการความเที่ยงตรงสูง โดยแผ่นฐาน (Base) นั้นทำมาจาก Stainless Steel เพื่อความแข็งแรง เพลา ต่างๆที่ใช้ ทำมาจาก เหล็กกล้า ส่วนประกอบขึ้นรูปอื่นๆ ใช้ อลูมินัม เป็นวัสดุหลัก ลูกแก้วที่ใช้ทำมาจากอะคิลิค ขนาดเส้นผ่านศูนย์กลาง 4 นิ้ว และลูกล้อใช้ยูลิเทนความ แข็ง CHA80 หล่อลงบนแกนล้อที่ทำจากเหล็ก ต้นแบบ ของ Double CVT แสดงในรูปที่ 4

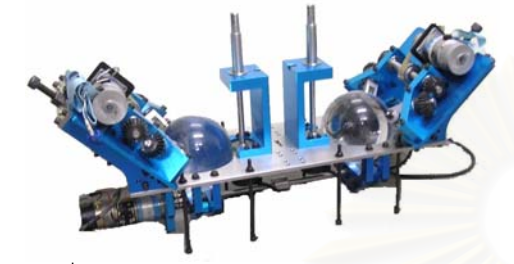

รูปที่ 4 รูปต้นแบบจริงของอุปกรณ์ส่งถ่ายความเร็วแบบ ปรับอัตราทดได้ต่อเนื่อง Double CVT หลักการทำงานอันหนึ่งของ <mark>Double CVT</mark> คือการ ให้ Input จาก Torque motor ไปที่เพลากลาง เพื่อส่งกำลัง ให้ลูกทรงกลมอะคิกลิกทั้งสองลูกในเวลาเดียวกั " แล้ว กำหนดอัตราทดของแต่ CVT ละโดยปรับมุมของชุดบังคับ เลี้ยว (Steering wheel) ไปเป็นมุม (**Q**) ต่างๆ เพื่อควบคุม ความเร็วที่ออกทาง Output1 และ Output2 ดังนั้นจึง สามารถกำหนดอัตราส่วนการทดรอบระหว่าง Input กับ Output1 และกับ Output2 ในกรณีนี้อุ<mark>ปกรณ์นี้ทำหน้าที่</mark> เสมือนกับอุปกรณ์ส่งกำลังแบบปรับความเร็วสองแกน (Output สองแกน) ที่ปรับได้อย่างต่อเนื่องและอิสระโดยมี แกน Input ร่วมกันอันเดียว

## 5. Pantograph Cobot

รูปแบบทำงานที่สำคัญอีกลักษณะหนึ่งซึ่งนำมาใช้กับ หลักการของหุ่นยนต์โคบอท โดยเพลากลางมิได้ทำหน้าที่ ์ รับ Input แต่จะทำหน้าที่แค่เชื่อมต่อ CVT ทั้งสองชด ใน กรณีนี้จะต่อกลไกแขนกลเข้ากับแกนเพลา Output1 และ Output2 ของ Double CVT ทิศทางของแขนกลจะ ถูกควมคุมด้วยอัตราส่วนความเร็วของ Output1 และกับ Output2 ซึ่งเกิดจากการการควบคุมอัตราทดของ CVT ทั้ง สอง เมื่อเรานำเอา Five bar linkage มาต่อกับทางด้าน output ของชุด CVT ทั้งสองก็จะได้เป็น หุ่นยนต์โคบอท ์ ในรูปแบบ Pantograph Cobot ดังในรูปที่ 5

ปลายแขนของหุ่นยนต์จะเคลื่อนที่ได้ในระนาบ X-Y โดยเราจะควบคุมทิศทางการเคลื่อนที่ของปลายแขนจาก การปรับมุมอัตราทดของ CVT ในขณะทำงานร่วมกับ มนุษย์ ผู้ใช้จะออกแรงขับเคลื่อนที่ปลายแขนแต่ทิศ ทางการเคลื่อนที่จะเป็นตามอัตราส่วนความสัมพันธ์ของ Output1 กับ Output2 ซึ่งระบบเป็นผู้ควบคุม ในขณะ

เคลื่อนที่ระบบควบคุมปรับมุมอัตราทดเป็นค่าต่างๆ เพื่อ บังคับทิศทางให้แขนกลตามเส้นทางที่โปรแกรมไว้ รูปที่ 5 ได้แสดงหุ่นยนต์แขนกล Pantograph Cobot

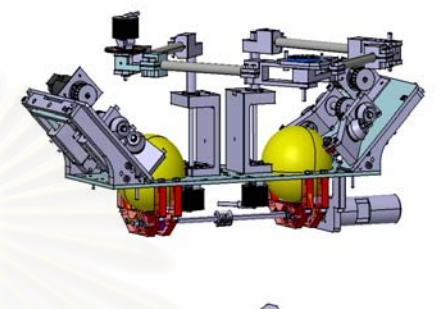

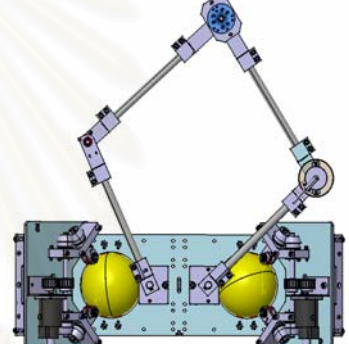

, 5 Pantograph Cobot

# 6. หลักการวิเคราะห์การเคลื่อนที่ของหุ่นยนต์โคบอท ี<br>แบบขนาน

การทำงานของโคบอทนั้นจะไม่ใช่การบังคับ อุปกรณ์ต้นกำลังเพื่อให้เกิดการทำงานโดยตรง แต่จะเป็น การทำงานโดยการสร้างข้อบังคับแบบนอนโฮโลโนมิค เพื่อบังคับทางเดินของโคบอท ล่าวคือโคบอทจะไม่ได้ าโงคับตำแหน่งที่ปลายแขน แต่จะบังคับทิศทางการ เคลื่อนที่ของปลายแขน ดังนั้นนอกจากต้องหาจลนศาสตร์ แบบไปข้างหน้าและย้อนกลับของแขนกลดังเช่นการ วิเคราะห์การเคลื่อนที่ของหุ่นยนต์ทั่ว ไป ต้องวิเคราะห์ จลนศาสตร์ของหุ่นยนต์โคบอทซึ่งไม่ได้ใช้เวลาแต่ใช้ระยะ ตำแหน่งเป็นตัวแปร การวิเคราะห์การเคลื่อนที่ของโคบอท นั้นจะไม่วิเคราะห์เพียงแค่ตำแหน่ง แต่จะเป็นการวิเคราะห์ ในมิติการเคลื่อนที่อื่น ๆด้วยได้แก่ ความเร็วทั้งขนาดและ ทิศทาง ความโค้ง เวคเตอร์ตั้งฉากกับการเคลื่อนที่ และ ระยะทางที่โคบอทเคลื่อนที่ไป ารวิเครา<mark>ะห์</mark> ค่าพารามิเตอร์ดังกล่าวจะใช้ในการแปลงกรอบการทำงาน ของโคบอท

กรอบการเคลื่อนที่ของโคบอทโดยทั่วไปจะ

แบ่งเป็น 4 ประเภทด้วยกัน [3,5] คือ ปริภูมิตำแหน่งปลาย (Configuration Space : $\mathcal{C}_{_{T}}$ ) บอกถึงการเคลื่อนที่ของ ี ตำแหน่งปลายของโคบอท ปริภูมิจอยท์ (Joint Space  $\langle C_{\overline{j}} \rangle$  บอกถึงการเคลื่อนที่ของข้อต่อของโคบอท ปริภูมิ การจับคู่ (Coupling Space : $\sum_i$ ) บอกถึงความสัมพันธ์ ระหว่างการเคลื่อนที่ของแต่ละข้อต่อซึ่งสร้างความสัมพันธ์ กันโดยผ่านกลไกของซีวีทีและ ปริภูมิของมุมปรับอัตราทด (Steering Space :  $\Phi$  ) บอกถึงมุมที่ซีวีทีต้องหมุนปรับไป ซึ่งก็คือค่าสัญญาณที่เราต้องควบคุม ลำดับการแปลงรูปจะ เริ่มต้นจากการหาการเคลื่อนที่ในปริภูมิตำแหน่งปลาย จากนั้นแปลงไปเป็นการเคลื่อนที่ในปริภูมิจอยท์ จากนั้น ทำการจับคู่การเคลื่อนที่ในปริภูมิจอยท์ทีละคู่ทุกคู่ซึ่งก็จะ ได้เป็นการเคลื่อนที่ในปริภูมิการจับคู่เมื่อได้การเคลื่อนที่ ในปริภูมิการจับคู่แล้วก็สามารถทำการคำนวณมุมที่ซีวีที ต้องหมุนปรับไปซึ่งก็คือปริภูมิของมุมปรับอัตราทดนั่นเอง ลำดับการแปลงรูปเป็นดังรูปที่ 6\_

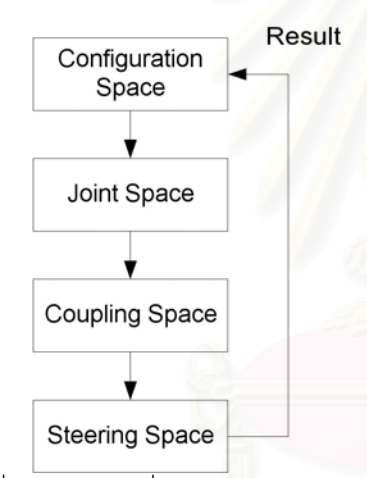

รูปที่ 6 แผนผังการเปลี่ยนกรอบการทำงานของโคบอท

### 7. การควบคุมและการจำลองการควบคุม

การควบคุมโคบอทนั้นแตกต่างจากการควบคุม หุ่นยนต์ทั่วไป ก ล่าวคือนอกจากจะต้องทำการควบคุม ตำแหน่งแล้ว ยังต้องควบคุมให้ทิศทางการเคลื่อนที่ของโค บอทไปตามเส้นทางที่กำหนดไว้ ณ ตำแหน่งที่กำหนดอีก ด้วย ดังนั้นตัวแปรต้นเป็นระยะตำแหน่งของโคบอท การ ควบคุมโคบอทจะใช้วิธีการควบคุมแบบให้เคลื่อนตาม เส้นทาง (Path Following Control) คือการกำหนด เส้นทางที่ต้องการในโปรแกรม แล้วจึงควบคุมทิศทางให้โค บอทวิ่งเข้าสู่เส้นทางนั้น งเข้าสู่เส้นทางนั้น โดยใช้พื้นฐานของวิธีการ ป้อนกลับให้เป็นเชิงเส้น (Feedback Linearization) และ การแปลงการเคลื่อนที่ (Curvature Transformation) [3,5] ดังจะได้อธิบายโดยย่อต่อไป

กำหนดให้เส้นทางที่โคบอทต้องเดินไปคือ  $\boldsymbol{S}_p$  โดยที่ ี ตำแหน่งของโคบอทจริงเดินอยู่บนเส้นทาง  $\, {\bf S} \,$  ดังรูปที่ 7 วิธีการควบคุมทางเดินของโคบอทก็คือต้องปรับทิศ ทางการเดินของโคบอทจริงให้หันเข้าหาเส้นทางที่ต้องการ และเมื่อโคบอทวิ่งเข้าสู่เส้นทางที่ต้องการแล้วจึงทำการ ควบคุมทิศทางการเคลื่อนที่ให้เป็นไปตามเส้นทางที่ 3- '-!- \$ <Q!3%!-)^3 r เวคเตอร์  $T$  มีทิศทางพุ่งเข้าหา  $S_{_{P}}$  จากนั้นเมื่อโคบอท<br>... เคลื่อนที่อยู่บน  $S_{_p}$  แล้ว ก็ทำการปรับเวคเตอร์  $\overline{T}$  ให้ เป็นไปตามเวคเตอร์  $T_{_P}$  ก็จะทำให้โคบอทเคลื่อนที่ไป ตามเส้นทางที่ต้องการโดยการปรับค่าเกณฑ์ป้อนกลับ

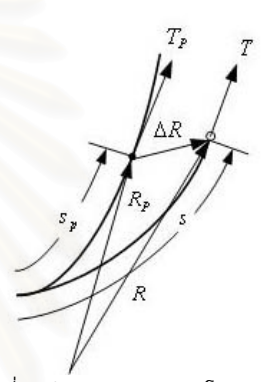

รูปที่ 7 เส้นทางการเดินของโคบอท<br>— การปรับทิศทางของเวคเตอร์  $T$  ในทางปฏิบัติก็สามารถ ทำได้โดยการปรับอัตราทดของซีวีทีโดยการแปลงรูป ระหว่างปริภูมิตำแหน่งปลายและปริภูมิของค่ามุมปรับ<br>-อัตราทด ค่ามุมปรับอัตราทดทำให้ได้ค่าเวคเตอร์  $T$  ที่ ต้องการจุดประสงค์หลักในการควบคุมก็คือการคำนวณหา<br>———————————————————— ค่าเวคเตอร์  $T$  ออกมานั่นเอง แต่เพื่อให้การควบคุมมี ความราบเรียบในลำดับของอนุกรม จึงต้องคำนวณหาค่า<br>-อนุพันธ์ของค่าเวคเตอร์  $\overline{T}$  ออกมาด้วยซึ่งก็คือค่า<br>. เวคเตอร์ตั้งฉากกับการเคลื่อนที่  $\kappa N$  (Curvature Vector) นั่นเอง นอกจากการคำนวณหาค่าเวคเตอร์<br>————————————————————  $\kappa N$  แล้วก็ควรจะต้องคำนวณหาตำแหน่งบนเส้นทางที่ ต้องการที่จะให้โคบอทเคลื่อนที่เข้าหาด้วยเพื่อให้โคบอ ทสามารถเคลื่อนเข้าสู่เส้นทางที่ต้องการได้อย่างราบเรียบ การคำนวณหาตำแหน่งดังกล่าวสามารถหาได้โดยการ คำนวณหาค่าระยะทางบนเส้นทางที่ต้องการ  $s_{_{p}}^{\phantom{\dag}}$ ดังนั้นในการคำนวณจึงจำเป็นต้องคำนวณค่าเวคเตอร์<br>————————————————————  $\kappa N$  และระยะ  $s_{_p}$  ออกมาให้ได้ซึ่งสามารถทำได้โดยใช้ วิธีป้อนกลับให้เป็นเชิงเส้น (Feedback Linearization) ดัง

แผนภูมิการควบคุมในรูปที่ 10

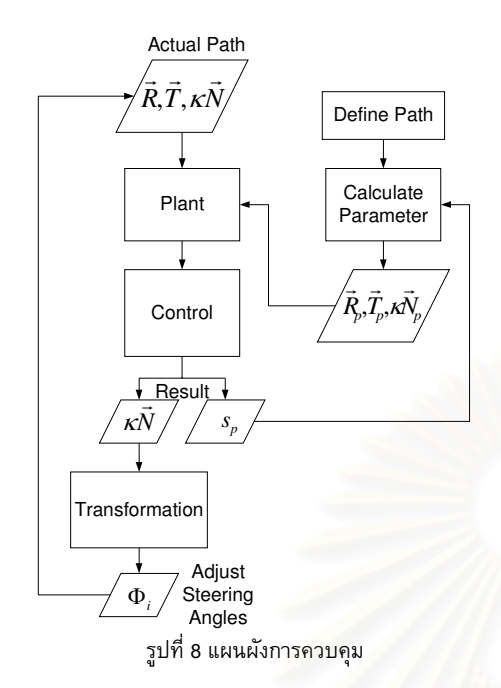

### 8. การจำลองการเคลื่อนที่ของ Pantograph Cobot

ในส่วนนี้นำเสนอการจำลองผลการควบคุมเส้นทาง การเคลื่อนที่ให้กับหุ่นยนต์ Pantograph Cobot ดังที่ได้ นำเสนอไปแล้ว ในตัวอย่างนี้เรากำห<mark>นด</mark>ให้เส้นทางที่เรา ต้องการให้โคบอทวิ่งเข้าหาคือเส้นวงก<mark>ลมดังสมการ</mark> ต่อไปนี้คือ

$$
\vec{R}_p(t) = (A\cos t + d_1, A\sin t + d_2)
$$
 (1)

 *t*
ลาที่ใช้ในการเคลื่อนที่

เช่นเดียวกับการวิเคราะห์ในหัวข้อที่แล้ว เส้นทางที่ ต้องการนี้มีรวมผลของความเร็วเข้าไปด้วย ในการควบคุม จะไม่สามารถควบคุมในส่วนที่เกี่ยวข้องกับเวลาได้ เนื่องจากความเร็วในการเคลื่อนที่จะกำหนดมาจาก ผู้ใช้งาน ดังนั้นการควบคุมจึงต้องทำให้อยู่ในรูปฟังก์ชัน ของระยะทาง ซึ่งจะได้ดังนี้

$$
\vec{R}'_p = A(-\sin(t), \cos(t))
$$
  
\n
$$
s_p = \int_0^t \left\| \vec{R}'_p \right\| dt = \int_0^t A dt = At
$$
\n(2)  
\n
$$
t = \frac{s_p}{A}
$$
\n(3)

แทนค่า *t* จะได้ว่า

$$
\vec{R}_p(s_p) = \left(A\cos\left(\frac{s_p}{A}\right) + d_1, A\sin\left(\frac{s_p}{A}\right) + d_2\right)
$$
(4)  

$$
\vec{T}_p = \left(-\sin\left(\frac{s_p}{A}\right), \cos\left(\frac{s_p}{A}\right)\right)
$$
(5)

$$
\begin{pmatrix}\n\mathbf{S} & \mathbf{S} & \mathbf{S} \\
\mathbf{S} & \mathbf{S} & \mathbf{S} \\
\mathbf{S} & \mathbf{S} & \mathbf{S}\n\end{pmatrix}\n\begin{pmatrix}\n\mathbf{S} & \mathbf{S} \\
\mathbf{S} & \mathbf{S} \\
\mathbf{S} & \mathbf{S}\n\end{pmatrix}\n\begin{pmatrix}\n\mathbf{S} & \mathbf{S} \\
\mathbf{S} & \mathbf{S}\n\end{pmatrix}\n\begin{pmatrix}\n\mathbf{S} & \mathbf{S} \\
\mathbf{S} & \mathbf{S}\n\end{pmatrix} \tag{2}
$$

$$
\kappa_p \vec{N}_p = \frac{1}{A} \left( -\cos\left(\frac{s_p}{A}\right), -\sin\left(\frac{s_p}{A}\right) \right) \tag{6}
$$

ในการควบคุมกำหนดให้ค่าพารามิเตอร์ของแขนกล คือความยาวของแขนกล  $L_{\!\scriptscriptstyle 1}$  และ  $L_{\!\scriptscriptstyle 2}$  รว  $L$ , รวมทั้งค่า <mark>ระยะห่างระหว่างจอยท์ 1 และจอยท์ 2 คือค่า  $d$  เป็นไป</mark> ตามการออ<mark>ก</mark>แบบจริงทั้งหมดคือ  $L_1 = 0.25$  $L_2 = 0.3$  and  $d = 0.1$ 

้เส้นทางเดินจำลองของหุ่นยนต์โคบอทได้แสดงไว้ใน รูป 9 โคบอทเริ่มต้นที่ตำแหน่ง [0.2  $\,$  0.1] จากนั้นโคบอท จึงเคลื่อนลู่เข้าหาเส้นวงกลมที่ตำแหน่งโดยประมาณที่จุด  $[0.15 \quad 0.15]$  ผลของค่าผิดพลาดของตำแหน่งในแกน x และ y เป็นไปดังรูปที่ 10 จากรูปจะเห็นได้ว่าค่าผิดพลาด ในแนวแกน x และ y ลดลงนั้นมีการตอบสนองลู่เข้าสู่ค่า 0 ได้เร็วและไม่มีค่าโอเวอร์ชูตเกิดขึ้นด้วย ทั้งนี้ก็เนื่องมาจาก การออกแบบในการควบคุมนั่นเอง

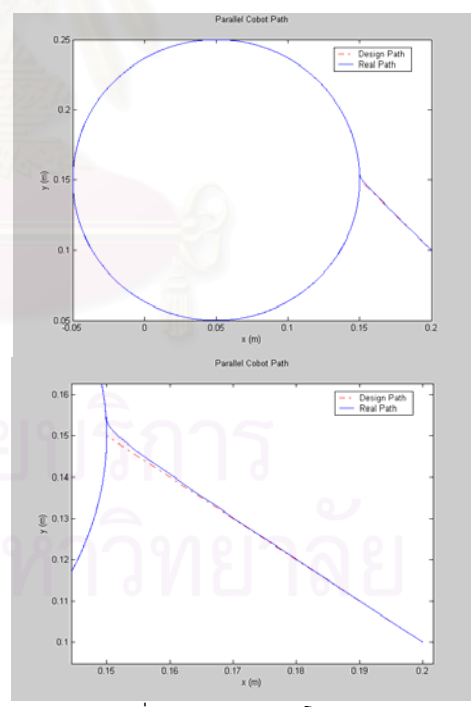

้รูปที่ 9 เส้นทางเดินของโคบอทแบบขนาน 2 มิติ (ด้านล่างคือรูปขยาย)

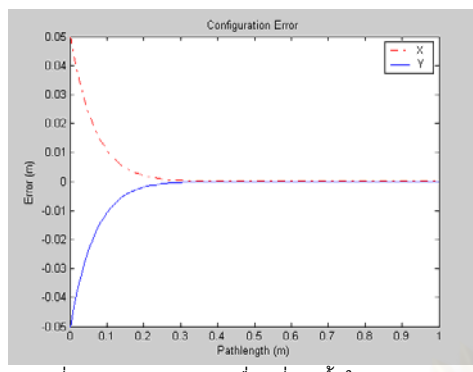

รูปที่ 10 ค่าความคลาดเคลื่อนที่เกิดขึ้นในการควบคุม ปลายแขนโคบอทแบบขนาน 2 มิติ

ค่าความคลาดเคลื่อนที่เกิดขึ้นทั้งในแนวแกน x และ y ี่ค่าผิดพลาดในแนวแกน x เริ่มท<mark>ี่ 0.05</mark> เมตรและเป็น ค่าสูงสุด ค่าผิดพลาดในแนวแกน y เริ่มที่ -0.05 เมตรและ ่ มีขนาดสูงสุด ค่าผิดพลาดทั้ง 2 เข้าสู่ค่า 0 เมื่อเคลื่อนที่ไป เป็นระยะทางประมาณ 0.3 เมตร

ในรูปที่ 11 แสดงการเคลื่อนที่ของจอยท์แต่ละจอยท์ และรูปที่ 12 ได้แสดงมุมที่ซีวีทีที่ระบบใช้ปรับอัตราทดใน ที่นี้เพื่อความสะดวก เราได้กำหนดให้อัตราทดของซีวีทีทั้ง สองชุดมีขนาดเท่ากัน

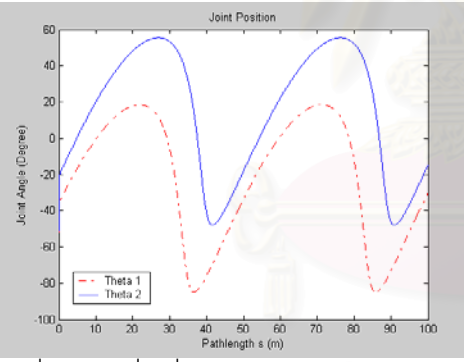

รูปที่ 11 การเคลื่อนที่ของจอยท์ของโคบอทแบบขนาน 2

มิติแต่ละจอยท์

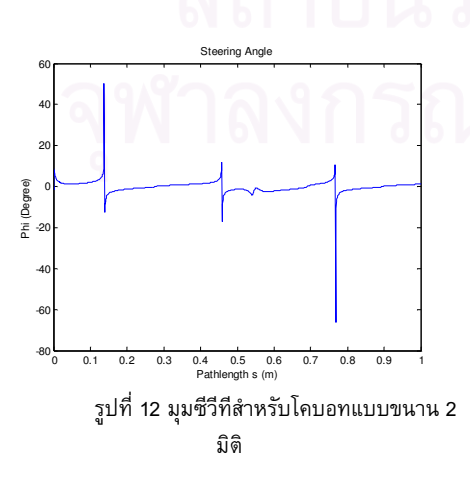

#### 9. สรุป

บทความนี้นำเสนอ ก ารออกแบบและพัฒนาหุ่นยนต์ Pantograph Cobot หลักการในการวิเคราะห์การเคลื่อนที่ และการคว บคุม นอกจากนี้ได้จำลองการเคลื่อนที่โดยใช้ เส้นทางวงก ลม ผลการจำลองแสดงถึงสอดคล้องกับการ วิเคราะห์และการควบคุมการเคลื่อนที่

## 10. กิตติกรรมประกาศ

งานวิจัยนี้ได้รับการสนับสนุนจากศูนย์เทคโนโลยีโลหะ และวัสดุแห่งชาติและบัณฑิตวิทยาลัย จุฬาลงกรณ์ มหาวิทยาลัย คณะผู้วิจัยขอขอบพระคุณเป็นอย่างสูงมา ณ ที่นี้

### เอกสารอ้างอิง

- [1] Colgate, J.E., Peshkin, M.A. and Wannasuphoprasit, W., "Nonholonomic Haptic Display," IEEE International Conference on, Robotics and Automation. Minneapolis, pp. 539- 544., 1996
- [2] Moore, C., "Continuously Variable Transmission for Serial Link Cobot Architectures", Master's thesis, Department of Mechanical Engineering, Northwestern University, March 1997
- [3] Peshkin M. A. ,Colgate, J. E. and Gillespie, R. B. (2001). "A General Framework for Cobot Control", IEEE Transactions on Robotics and Automation, Vol. 17, Aug. 2001, pp. 391-401
- [4] Moore, C.A., Peshkin, M.A., Colgate, J.E. "A Three Revolute Cobot Using CVTs in Parallel", Proceeding of the ASME International Mechanical Engineering Congress and Exposition, (1999)
- [5] Wannasuphoprasit, W, R.B. Gillespie, J.E. Colgate, M.A. Peshkin, "Cobot Control", Proceeding of the IEEE 1997 International Conference on Robotics & Automation, pp. 3571-3576, 1997.
- [6] Wannasuphoprasit, W. and Chanphat, S. "T-Cobot: Transformable collaborative robot" Proceedings of 2005 ASME International Mechanical Engineering Congress and Exposition (IMECE2005). Orlando, Florida, USA, 5-11 November 2005, code IMECE2005-82027, (2005)
- [7] Wannasuphoprasit, W. and Cheepsumol, T. 2004. Parallel CVT mechanisms, Proceedings of the

2004 JSAE Annual Congress. JSAE Annual Congress Proceedings No. 64-04, Pacific Convention Plaza, Yokohama, Japan, 18-21 May 2004, code 20045459.

[8] ศิริศักดิ์ สิริเกษมสุข และ วิทยา วัณณสุโภประสิทธิ์ "หุ่นยนต์โคบอทสามมิติที่ใช้ CVT เกินจำนวน" Proceedings of 2006 Thai Robotics Society Conference

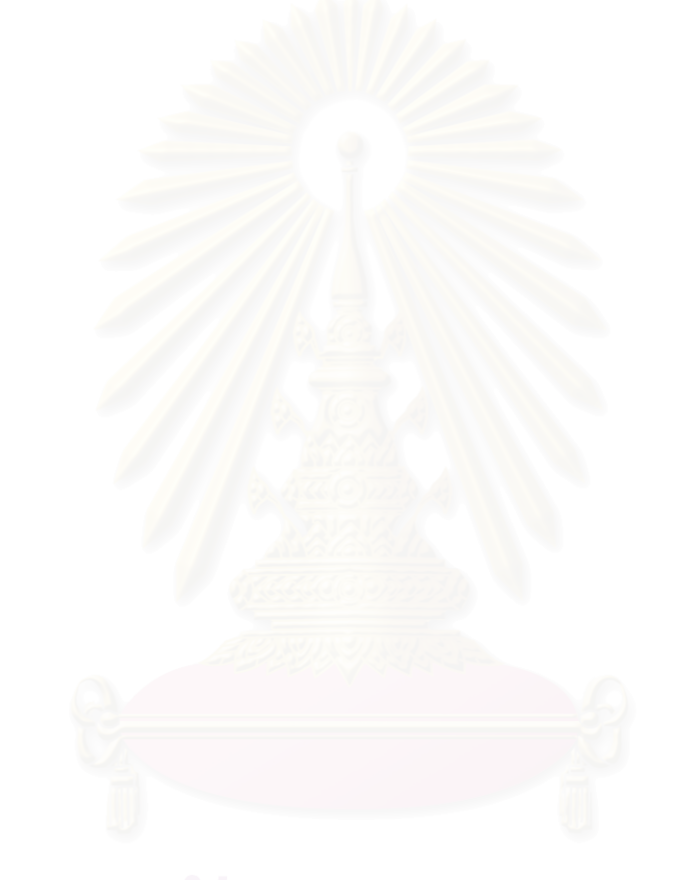

การประชุมวิชาการเครือข่ายวิศวกรรมเครื่องกลแห่งประเทศไทยครั้งที่ 20 18-20 ตุลาคม 2549 จังหวัดนครราชสีมา

# แนวคิดในการควบคุมความเฉื่อยปรากฏสำหรับหุ่นยนต์โคบอทแบบแพนโทกราฟ Control Concept of Apparent Inertia for Pantograph Cobot

ภาวิต สุวจิตตานนท์ วิทยา วัณณสุโภประสิทธิ์ \* ห้องปฏิบัติการ สหวิทยาการมนุษย์และหุ่นยนต์ ภาควิชาเครื่องกล คณะวิศวกรรมศาสตร์ จุฬาลงกรณ์มหาวิทยาลัย ถนนพญาไท เขตปทุมวัน กรุงเทพฯ 10330 โทร 0-2218-6610-1 โทรสาร 0-2252-8889 E-mail: witaya.w@chula.ac.th

Parvit Suvachittanont, Witaya Wannasuphoprasit\* Human Robotics Laboratory Department of Mechanical Engineering, Faculty of Engineering, Chulalongkorn University Payathai Rd. Patumwan Bangkok Thailand 10330 Tel (66)2 218-6610-1, Fax (66)2 252-8889 E-mail: witaya.w@chula.ac.th \*Corresponding Author

### บทคัดย่อ

บทความนี้นำเสนอการพัฒนาหุ่นยนต์โคบอทแ<mark>พน</mark>โทกราฟ ต้นแบบสองมิติ ซึ่งประกอบด้วย Spherical CVT จำนวน<mark>สองชุ</mark>ดที่ต่อ กันแบบขนาน เรียกว่า Double CVTs โดยเพลาด้านขาออกของแต่และ CVTs เชื่อมกับข้อต่อแรกของแขนกล pantograph ทำให้ปลายแขนกล เคลื่อนที่ได้สองมิติในระนาบ จากนี้ได้อธิบายหลักสำคัญการ วิเคราะห์การเคลื่อนที่และการควบคุมของหุ่นยนต์ ศึกษาความสัมพันธ์ ของความเฉื่อยปรากฏที่มีผลต่อหุ่นยนต์โคบอทตันแบบสองมิติ และ แนวคิดที่จะควบคุมความเฉื่อยปรากฏกับหุ่นยนต์โคบอทต้นแบบสอง มิติ

#### **Abstract**

This paper presents the development of a 2-DOF Pantograph Cobot. The cobot consists of two Spherical CVTs connecting in parallel. Outputs of each CVT are connected to joints of a pantograph linkage. The end effector can move in two dimensional planar workspace. Here motion analysis, path control, and control concept of apparent inertia are presented.

#### 1. ความเป็นมา

งานวิจัยชิ้นนี้นำเสนอหุ่นยนต์โคบอทสองมิติ (2-DOF Cobot: :*Collaborative Robot*) ที่ใช้ Spherical CVT[2] ซึ่งเป็นหุ่นยนต์ที่ถูก ออกแบบมาเพื่อที่ทำงานร่วมกับมนุษย์ได้โดยตรงบนพื้นที่การทำงาน เดียวกันอย่างปลอดภัย โดยปกติหุ่นยนต์โคบอทเป็นอุปกรณ์ทางด้าน

หุ่นยนต์ที่มีพฤติกรรมเป็นแพสซิฟ (Passive) ไม่มีต้นกำเนิดส่งกำลังสู่ ้ระบบ หุ่<mark>นย</mark>นต์ใช้กำลังจากมนุษย์ในการเคลื่อนที่และทำหน้าที่เพียง กำหนดทิศทางก ารเคลื่อนที่ หุ่นยนต์โคบอทที่ใช้ในงานวิจัยนี้เป็น หุ่นยนต์โคบอทชนิดขนานเคลื่อนที่ในสองมิติในรูปแบบของแขนกล pantograph อย่างไรก็ตามหุ่นยนต์ต้นแบบนี้ออกแบบให้สามารถเพิ่ม กำลังแก่ระบบได้ แต่ยังไม่ขอกล่าวรายละเอียดในบทความนี้

#### 2. แนวคิดและหลักการเบื้องต้นของหุ่นยนต์โคบอท  $\overline{a}$

หุ่นยนต์โคบอทแตกต่างกับหุ่นยนต์หรืออุปกรณ์แฮปติค (Haptic Interface) ไปตรงที่หุ่นยนต์โคบอทจะไม่สร้างแรงปฏิกริยาตรงมา บังคับการเคลื่อนที่ของผู้ใช้งานแต่จะทำเพียงเปลี่ยนทิศทางแรงของ ผู้ใช้งานเป็นหลักเท่านั้น ผู้ใช้งานจะเป็นผู้กำหนดการเคลื่อนที่เอง การ ทำงานของหุ่นยนต์โคบอทจึงเป็นการทำงานในระบบแพสซีฟ (Passive) ซึ่งปลอดภัยต่อผู้ใช้ในการทำงาน

หุ่นยนต์โคบอทไม่ใช้มอเตอร์หรืออุปกรณ์ต้นกำลัง (actuators) เพื่อส่งกำลังให้กับจอยท์ (joints) แต่หุ่นยนต์โคบอทจะใช้ซีวีที (CVTs :  $\textsf{Continuous}$  Variable Transmission) ในการควบคุมความสัมพันธ์ ระหว่างอัตราเร็วของแต่ละจอยท์ ทำให้สามารถควบคุมทิศทางการ เคลื่อนที่ของหุ่นยนต์โคบอทได้ อุปกรณ์ซีวีทีนี้จะสร้างสร้างข้อบังคับ แบบนอนโฮโลโนมิค (nonholonomic constraints) ให้กับหุ่นยนต์โค บอทโดยที่ว่าไม่ว่าหุ่นยนต์โคบอทจะมีจำนวนมิติการทำงาน (task space) เท่าไรก็ตาม การเคลื่อนที่ของหุ่นยนต์โคบอทจะมีเพียง 1 องศา อิสระ (Degree of Freedom) เท่านั้นซึ่งคือในทิศทางการเคลื่อนที่ นั่นเอง การทำงานของหุ่นยนต์โคบอทจะมีการทำงาน 2 ลักษณะคือ 1) การทำงานแบบอิสระ ( Virtual Caster ) การทำงานในลักษณะนี้ ผู้ใช้ จะรู้สึกเหมือนกับสามารถเคลื่อนที่ได้อย่างอิสระ หุ่นยนต์โคบอทจะ เปลี่ยนทิศทางการเคลื่อนที่ของหุ่นยนต์โคบอทให้เป็นไปตามการ เคลื่อนที่ของผู้ใช้ และ 2) การทำงานแบบบังคับ ( Virtual Wall ) ซึ่งจะ บังคับทิศทางการเคลื่อนที่ของมนุษย์ พิจารณาตัวอย่างในการสร้าง กำแพงเสมือน เมื่อผู้ใช้เคลื่อนที่เข้าหากำแพงเสมือน ผู้ใช้จะไม่สามารถ เคลื่อนหุ่นยนต์โคบอทให้ทะลุกำแพงได้ แต่จะไถลไปตามกำแพง และ ถ้าเคลื่อนออกจากกำแพงหุ่นยนต์โคบอทจะกลับไปทำงานในแบบอิสระ ดูรายละเอียดเพิ่มเติมได้ในบทความ [7]

#### 3. Spherical CVT

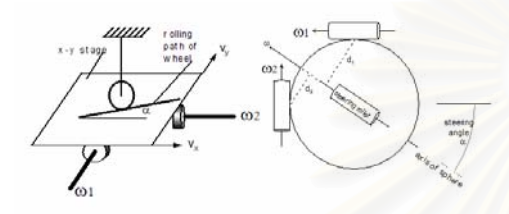

รูปที่ 1 หลักการของ Spherical CVT [1]

พิจารณารูปที่ 1 (ซ้าย) ถ้านำเอาล้อ [5,6] มาใช้เป็น CVT ระหว่าง แผ่นระนาบ x-y ความเร็วของแผ่นระนาบ V<sub>y</sub> และ V<sub>x</sub> จะถูกควบคุมเป็น อัตราส่วนด้วยมุม **α** (steering angle) ของล้อโดยที่ V<sub>y</sub> / V<sub>x</sub> = tan (**α**) ในขณะเดียวกันถ้าใช้กลไกที่เปลี่ยนความเร็วเชิง<mark>เ</mark>ส้น V<sub>x</sub> และ V<sub>y</sub> ให้เป็น ความเร็วเชิงมุม w<sub>1</sub> และ w<sub>2</sub> ดังรูปที่ 5 (ซ้าย) เรา<mark>จะ</mark>ได้ CVT ที่ปรับ อัตราทดของความเร็วเชิงมุมได้อย่างต่อเนื่องตั้งแต่ –∞ ถึง ∞ ถ้าม้วน แผ่นระนาบ x-y ให้เป็นทรงกลมจะได้ CVT เป็นทรงกลม ดังที่แสดงใน รูปที่ 1 (ขวา) ทรงกลมจะหมุนรอบแกนหมุนที่ผ่านจุดศูนย์กลางของ ตนเองและแกนหมุนของทรงกลมก็จะขนานกับ แกนของ steering rollers ถ้าเราเปลี่ยนมุม steering angle (**Q**) แกนของ steering rollers (ซึ่งทำหน้าที่เหมือนกับ wheel ในรูปซ้าย) ก็จะเปลี่ยนไปตามมีผลทำให้ ระยะ d<sub>1</sub> และ d<sub>2</sub> (ระยะระหว่างแกนหมุนของทรงกลมกับจุดสัมผัสของ ล้อขับ w<sub>1</sub> และ ล้อขับ w<sub>2</sub> ) เปลี่ยนไป มีผลทำให้อัตราทดเปลี่ยนไป เช่นกัน โดยที่อัตราทด w<sub>1</sub> /w<sub>2</sub> เท่ากับ d<sub>1</sub> / d<sub>2</sub> เราเรียก CVT ประเภท นี้ว่า Spherical CVT สิ่งที่สำคัญในการทำงานของ Spherical CVT ชนิดนี้คือจุดศูนย์กลางของทรงกลมต้องอยู่ตรงจุดกึ่งกลางของ CVT เสมอ ดังรูปที่ 2 Moore [2] ใด้ออกแบบ Spherical CVT โดยใช้ ทรง กลมโลหะมีเส้นผ่าศูนย์กลางขนาด1.5นิ้ว และ metal rollers 4 ตัว (minimum constrains) ในการควบคุมจุดศูนย์กลางของทรงกลมโลหะ และเรียกว่า Tetrahedral CVT

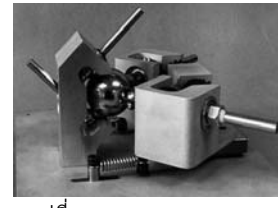

รูปที่ 2 Tetrahedral CVT [2]

### 4. แนวคิดในการออกแบบของ Pantograph Cobot

Cheepsumol และคณะ [7] ได้พัฒนาและออกแบบหุ่นยนต์โค บอทสองมิติโดยใช้ Spherical CVT จำนวนสองชุดต่อแบบขนานกัน ใน งานวิจัยนี้ได้ทำการคำนวณ ออกแบบ และสร้างชุด อุปกรณ์ CVT ที่ได้ ใช้หลักการเดียวกันกับ Tetrahedral CVT ขึ้นมา 2 ชุด ในแต่ละชุดของ CVT จะมีเพลาอินพุตและเพลาเอาท์พุต อัตราทดของเพลาทั้งสองปรับ ได้ด้วย steering wheel.

ในการออกแบบนี้เชื่อมเพลากลางเอาท์พุตของ CVT ชุดที่ หนึ่งเข้ากับเพลากลางอินพุตของ CVT ชุดที่สอง เพื่อก ้เพื่อการส่งถ่าย กำลังเข้าด้วยกันเราเรียกว่า Double CVT

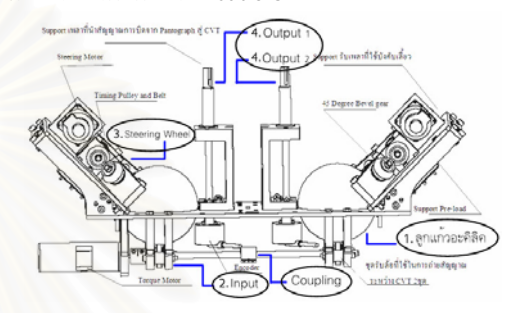

รูปที่ 3 รายละเอียดต่างๆของอุปกรณ์ Double CVT ชุดอุปกรณ์หลักๆของ Double CVT คือ

- 1. ทรงกลมขนาดเส้นผ่านศูนย์กลาง 4 นิ้วจำนวนสองลูกที่มีความ กลมเที่ยงตรงสูง
- 2. ชุด Input ที่ประกอบด้วย Torque motor ขับที่เพลากลาง ใช้ สำหรับส่งกำลังให้กับ Double CVT และล้อยูลิเทนสำหรับใช้หมุน ลูกแก้วอะคิลิค
- 3. ชุดปรับเปลี่ยนอัตราทด ( Steering Wheel ) ที่ประกอบด้วย Steering motor ที่ใช้สำหรับปรับมุมของล้อปรับอัตราทด และล้อยู ลิเทนสำหรับปรับแกนหมุนของลูกแก้วอะคิลิค
- 4. ชุด Output ซึ่งมีอยู่ทั้งหมด 2 ชุด ประกอบด้วยล้อยูลิเทนสำหรับ รับถ่ายกำลังจากลูกแก้วอะคิลิค และเพลา Output สำหรับ ต่อ อุปกรณ์นำอัตราทดที่ส่งออกจาก Double CVT ไปใช้งาน

แต่ละข้างของ Double CVT สามารถทำงานร่วมกันหรือแยกกัน อย่างอิสระได้โดยปลดตัว Coupling ที่ต่ออยู่ที่ชุด Input ดังที่แสดงอยู่ใน รูปที่ 3 ส่วนชุด Steering Wheel นั้นทั้งสองข้างใช้ motor ควบคุมอิสระ ต่อกัน เพียงสั่งการให้ motor หมุนไปเป็นมุมที่เท่ากันหรือต่างกัน ก็จะ สามารถกำหนดให้ Output ทั้งสองข้างของ CVT มีอัตราทดที่เท่ากัน หรือต่างกันตามต้องการ ส่วนประกอบต่างๆของอุปกรณ์ Double CVT นี้ขึ้นรูปด้วยเครื่อง CNC เนื่องจากต้องการความเที่ยงตรงสูง โดยแผ่น ฐาน (Base) นั้นทำมาจาก Stainless Steel เพื่อความแข็งแรง เพลา ต่างๆที่ใช้ ทำมาจาก เหล็กกล้า ส่วนประกอบขึ้นรูปอื่นๆใช้ อลูมินัม เป็นวัสดุหลัก ลูกแก้วที่ใช้ทำมาจากอะคิลิคขนาดเส้นผ่านศูนย์กลาง 4 นิ้ว และลูกล้อใช้ยูลิเทนความแข็ง CHA90 หล่อลงบนแกนล้อที่ทำจาก เหล็ก ต้นแบบของ Double CVT แสดงในรูปที่ 4
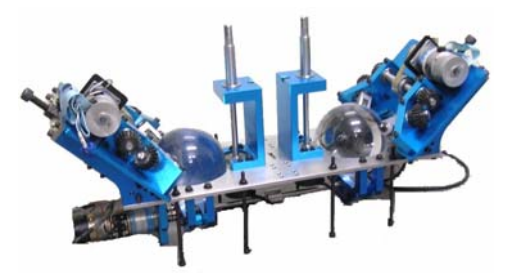

รูปที่ 4 รูปต้นแบบจริงของอุปกรณ์ส่งถ่ายความเร็วแบบปรับอัตราทดได้ ี่ ต่อเนื่อง Double CVT

หลักการทำงานอันหนึ่งของ Double CVT คือการให้ Input จาก Torque motor ไปที่เพลากลาง เพื่อส่งกำลังให้ลูกทรงกลมอะคิกลิกทั้ง สองลูกในเวลาเดียวกัน แล้วกำหนดอัตราทดของแต่ CVT ละโดยปรับ มุมของชุดบังคับเลี้ยว (Steering wheel) ไปเป็นมุม (**Q**) ต่างๆ เพื่อ ควบคุมความเร็วที่ออกทาง Output1 และ Output2 ดังนั้นจึงสามารถ กำหนดอัตราส่วนการทดรอบระหว่าง Input กับ Output1 และกับ Output2 ในกรณีนี้อุปกรณ์นี้ทำหน้าที่เสมือนกับอุปกรณ์ส่งกำลังแบบ ปรับความเร็วสองแกน (Output สองแกน) ที่ปรับได้อย่างต่อเนื่องและ อิสระโดยมีแกน Input ร่วมกันอันเดียว

#### 5. Pantograph Cobot

รูปแบบทำงานที่สำคัญอีกลักษณะหนึ่งซึ่งนำมาใช้กับหลักการของ หุ่นยนต์โคบอท โดยเพลากลางมิได้ทำหน้าที่รับ Input แต่จะทำหน้าที่ แค่เชื่อมต่อ CVT ทั้งสองชุด ในกรณีนี้จะต่อกลไกแขนกล Pantograph เข้ากับแกนเพลา Output1 และ Output2 ของ Double CVT ทิศทาง ของแขนกลจะถูกควมคุมด้วยอัตราส่วนความเร็วของ Output1 และกับ Output2 ซึ่งเกิดจากการการควบคุมอัตราทดของ CVT ทั้งสอง เมื่อเรา นำเอา Five bar linkage มาต่อกับทางด้าน output ของชุด CVT ทั้ง สองก็จะได้เป็น หุ่นยนต์โคบอทในรูปแบบ Pantograph Cobot ดังในรูป ที่ 5

ปลายแขนของหุ่นยนต์จะเคลื่อนที่ได้ในระนาบ X-Y โดยเราจะ ควบคุมทิศทางการเคลื่อนที่ของปลายแขนจากการปรับมุมอัตราทดของ CVT ในขณะทำงานร่วมกับมนุษย์ ผู้ใช้จะออกแรงขับเคลื่อนที่ปลาย แขนแต่ทิศทางการเคลื่อนที่จะเป็นตามอัตราส่วนความสัมพันธ์ของ Output1 กับ Output2 ซึ่งระบบเป็นผู้ควบคุม ในระหว่างการเคลื่อนที่ ระบบควบคุมปรับมุมอัตราทดเป็นค่าต่างๆ เพื่อบังคับทิศทางให้แขนกล ตามเส้นทางที่โปรแกรมไว้ ้ รูปที่ 5 ได้แสดงหุ่นยนต์แขนกล Pantograph Cobot

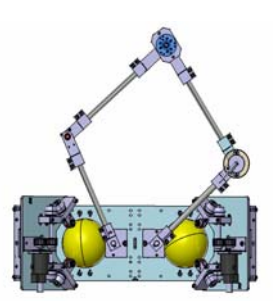

้รูปที่ 5 Pantograph Cobot

### 6. หลักการวิเคราะห์การเคลื่อนที่ของหุ่นยนต์โคบอทแบบขนาน

ึการทำงานของโคบอทนั้นจะไม่ใช่การบังคับอุปกรณ์ต้นกำลัง เพื่อให้เกิดก ารทำงานโดยตรง แต่จะบังคับทิศทางการเคลื่อนที่ของ ปลายแขน ดังนั้นนอกจากต้องหาจลนศาสตร์แบบไปข้างหน้าและ ย้อนกลับของแขนกลดังเช่นการวิเคราะห์การเคลื่อนที่ของหุ่นยนต์ทั่วไป ต้องวิเคราะห์จลนศาสตร์ของหุ่นยนต์โคบอทซึ่งไม่ได้ใช้เวลาแต่ใช้ระยะ ตำแหน่ง (pathlength) เป็นตัวแปร การวิเคราะห์การเคลื่อนที่ของโค บอทนั้นจะไม่วิเคราะห์เพียงแค่ตำแหน่ง แต่จะเป็นการวิเคราะห์ในมิติ การเคลื่อนที่อื่นๆด้วยได้แก่ ความเร็วทั้งขนาดและทิศทาง ความโค้ง ้เวคเตอร์ตั้งฉากกับการเคลื่อนที่ และระยะทางที่โคบอทเคลื่อนที่ไป การ วิเคราะห์ค่าพารามิเตอร์ดังกล่าวจะใช้ในการแปลงกรอบการทำงานของ โคบอท

ึกรอบการเคลื่อนที่ของหุ่ยบนต์โคบอทโดยทั่วไปจะแบ่งเป็น 4 ประเภทด้วยกัน [3,5] คือ ปริภูมิตำแหน่งปลาย (Configuration Space  $\overline{C}_T$  ) บอกถึ<mark>งก</mark>ารเคลื่อนที่ของตำแหน่งปลายของโคบอท ปริภูมิจอยท์ (Joint Space : $\bm C_j$  ) บอกถึงการเคลื่อนที่ของข้อต่อของโคบอท ปริภูมิ การจับคู่ (Coupling Space : $\sum_i$ ) บอกถึงความสัมพันธ์ระหว่างการ เคลื่อนที่ของแต่ละข้อต่อซึ่งสร้างความสัมพันธ์กันโดยผ่านกลไกของซีวี  $\vdots$ ทีและ ปริภูมิของมุมปรับอัตราทด (Steering Space :  $\Phi$  ) บอกถึงมุมที่ ซีวีทีต้องหมุนปรับไปซึ่งก็คือค่าสัญญาณที่เราต้องคว บคุม ลำดับการ แปลงรูปจะเริ่มต้นจากการหาการเคลื่อนที่ในปริภูมิตำแหน่งปลาย จากนั้นแปลงไปเป็นการเคลื่อนที่ในปริภูมิจอยท์ จากนั้นทำการจับคู่การ เคลื่อนที่ในปริภูมิจอยท์ทีละคู่ทุกคู่ซึ่งก็จะได้เป็นการเคลื่อนที่ในปริภูมิ การจับคู่เมื่อได้การเคลื่อนที่ในปริภูมิการจับคู่แล้วก็สามารถทำการ คำนวณมุมที่ซีวีทีต้องหมุนปรับไปซึ่งก็คือปริภูมิของมุมปรับอัตราทด นั่นเอง ลำดับการแปลงรูปเป็นดังรูปที่ 6

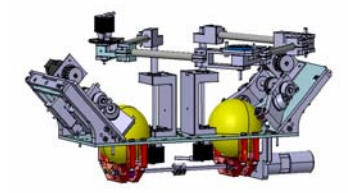

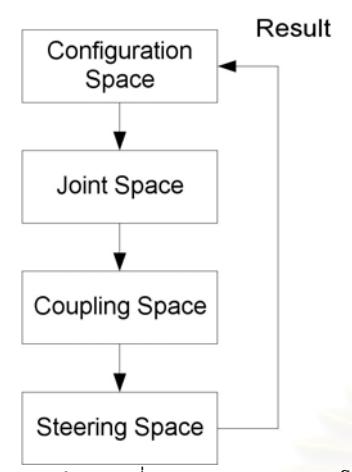

รูปที่ 6 แผนผังการเปลี่ยนกรอบการทำง<mark>านข</mark>องโคบอท

#### 7. การควบคุม Pantograph

การควบคุมโคบอทนั้นแตกต่างจากการควบคุมหุ่นยนต์ทั่วไป กล่าวคือนอกจากจะต้องทำการควบคุมตำแหน่งแล้ว ยังต้องควบคุมให้ ทิศทางการเคลื่อนที่ของโคบอทไปตามเส้นทางที่กำหนดไว้ <mark>ณ</mark> ตำแหน่ง ที่กำหนดอีกด้วย ดังนั้นตัวแปรต้นเป็นระย<mark>ะ</mark>ตำแหน่งของโคบอท การ ควบคุมโคบอทจะใช้วิธีการควบคุมแบบให้เคลื่อนตามเส้นทาง (Path Following Control) คือการกำหนดเส้นทางที่ต้องการในโปรแกรม แล้ว จึงควบคุมทิศทางให้โคบอทวิ่งเข้าสู่เส้นทางนั้น โดยใช้พื้นฐานของ วิธีการป้อนกลับให้เป็นเชิงเส้น (Feedback L<mark>in</mark>eari<mark>za</mark>tion) และการ แปลงการเคลื่อนที่ (Curvature Transformation) [3,5] ดังจะได้อธิบาย โดยย่อต่อไป

กำหนดให้เส้นทางที่โคบอทต้องเดินไปคือ  ${\boldsymbol S}_p$  โดยที่ตำแหน่ง ของโคบอทจริงเดินอยู่บนเส้นทาง  $\,S\,$  ดังรูปที่ 7 วิธีการควบคุม ทางเดินของโคบอทก็คือต้องปรับทิศทางการเดินของโคบอทจริงให้หัน เข้าหาเส้นทางที่ต้องการ และเมื่อโคบอทวิ่งเข้าสู่เส้นทางที่ต้องการแล้ว VQ- )
 -
"^3" \$ \ 3"3- r วิธีการดังกล่าวสามารถทำได้โดยการปรับให้เวคเตอร์  $T$  มีทิศทางพุ่ง เข้าหา  ${\boldsymbol S}_p$  จากนั้นเมื่อโคบอทเคลื่อนที่อยู่บน  ${\boldsymbol S}_p$  แล้ว ก็ทำการปรับ<br>———————————————————— เวคเตอร์  $T$  ให้เป็นไปตามเวคเตอร์  $T_{_P}$  ก็จะทำให้โคบอทเคลื่อนที่ไป ตามเส้นทางที่ต้องการโดยการปรับค่าเกณฑ์ป้อนกลับ

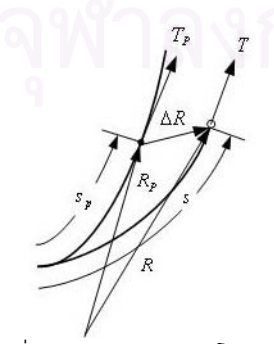

รูปที่ 7 เส้นทางการเดินของโคบอท

การปรับทิศทางของเวคเตอร์  $\overline{T}$  ในทางปฏิบัติก็สามารถทำได้โดยการ ปรับอัตราทดของซีวีทีโดยการแปลงรูประหว่างปริภูมิตำแหน่งปลาย และปริภูมิของค่ามุมปรับอัตราทด ค่ามุมปรับอัตราทดทำให้ได้ค่า<br>-เวคเตอร์  $\overline{T}$  ที่ต้องการ จุดประสงค์หลักในการควบคุมก็คือการ<br>-คำนวณหาค่าเวคเตอร์  $T$  ออกมานั่นเอง แต่เพื่อให้การควบคุมมีความ ราบเรียบในลำดับของอนุกรม จึงต้องคำนวณหาค่าอนุพันธ์ของค่า<br>———————————————————— เวคเตอร์  $T$  ออกมาด้วยซึ่งก็คือค่าเวคเตอร์ตั้งฉากกับการเคลื่อนที่<br>————————————————————  $\kappa N$  (Curvature Vector) นั่นเอง นอกจากการคำนวณหาค่า ้เว<sup>ิ</sup>คเตอร์  $\kappa N$  แล้วก็ควรจะต้องคำนวณหาตำแหน่งบนเส้นทางที่ ต้องการที่จะให้โคบอทเคลื่อนที่เข้าหาด้วยเพื่อให้โคบอทสามารถเคลื่อน เข้าสู่เส้นทางที่ต้องการได้อย่างราบเรียบ การคำนวณหาตำแหน่ง ดังกล่าวสามารถหาได้โดยการคำนวณหาค่าระยะทางบนเส้นทางที่ ต้องการ  $s_p^$ r

r

ดังนั้นในการคำนวณจึงจำเป็นต้องคำนวณค่าเวคเตอร์  $\kappa N$  และ ระยะ  $s_p$  ซึ่งสามารถทำได้โดยใช้วิธีป้อนกลับให้เป็นเชิงเส้น (Feedback Linearization) ดังแผนภูมิการควบคุมในรูปที่ 8

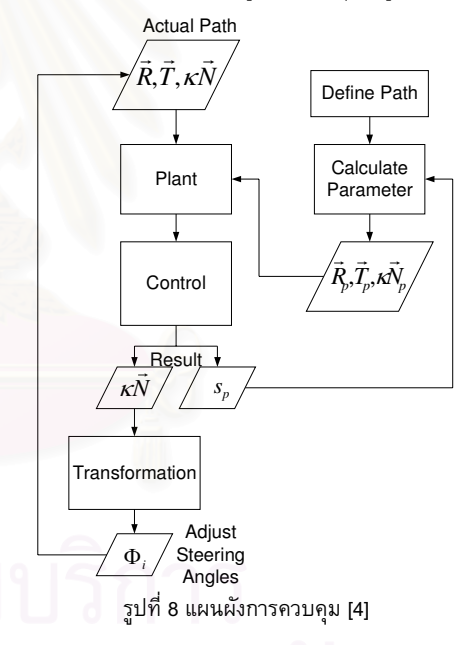

รายละเอียดและผลการจำลองเส้นทางการเคลื่อนที่ของหุ่นยนต์ pantograph โคบอท ที่ใช้โครงสร้างการควบคุมดังกล่าวนี้อยู่ใน บทความ [11]

#### 8. ความเฉื่อย (Inertia)

เป้าหมายอีกประการของงานวิจัยนี้คือการศึกษาความเฉื่อยของ ระบบ โดยเฉพาะอย่างยิ่งความเฉื่อยที่ปรากฏในขณะที่มนุษย์เคลื่อน ปลายแขนองหุ่นยนต์ ความเฉื่อยคือคุณสมบัติของสสารที่พยายามต้าน การเปลี่ยนแปลงการเคลื่อนที่ของวัตถุนั้น[7] หมายความว่า ในวัตถุใด ๆ เมื่อเกิดการเคลื่อนที่วัตถุจะออกแรงต้านการเคลื่อนที่

#### 8.1 แรงเฉื่อยและแรงบิดเฉื่อย(Inertia force and Inertia torque )

เมื่อวัตถมีการเคลื่อนที่แบบ Plane Motion [9,10] แล้วจะได้สมการ ของการเคลื่อนที่ดังนี้

$$
\sum F = m A_G \tag{1}
$$

$$
\sum M_G = I_G \alpha \tag{2}
$$

โดยที่  $\sum F$  คือผลรวมของแรงกระทำจากภายนอกวัตถุทั้งหมดที่ กระทำกับวัตถที่กำลังเคลื่อนที่

M คือมวลของวัตถ

 $A_G^{\phantom{\dagger}}$  คือความเร่งของจุด G ซึ่งเป็นจุดศูนย์ถ่วงของวัตถุ

 $\sum \boldsymbol{M}_{\boldsymbol{G}}$  คือผลรวมของโมเมนต์ของแรงกระทำจากภายนอกวัตถุ ์ ทั้งหมดรอบแกนที่ผ่าน จุด G ซึ่งจะตั้งฉากกับระนาบของการเคลื่อนที่ ของวัตถ

 $I_{\scriptscriptstyle G}$  คือ Mass Moment of Inertia ของวัตถุรอบแกนที่ผ่านจุด G  $\alpha$  คือความเร่งเชิงมุมของวัตถุ

#### ่ 8.2 ความเฉื่อยกับหุ่นยนต์โคบอทแบบขนานสอ<mark>ง</mark>มิติ

วัตถุเมื่อเกิดการเคลื่อนที่จะเกิดความเฉื่อยของวัตถุ หุ่นยนต์โคบอ ทกเมื่อเคลื่อนที่ในพื้นที่การทำงาน (Work Space) จะเกิดความเฉื่อย ชึ่งความเฉื่อยที่ปรากฏขึ้นในแต่ละตำแหน่งในพื้นที่การ ปรากภขึ้น เนื่องจากโครงสร้างของโคบอทเองซึ่งมาจากทั่ง ทำงานนั้นไม่เท่ากัน ้ความเฉื่อยจากแขนของโคบอท และชุด CVT ขอ<mark>งโคบอท</mark>ด้วย

ผลกระทบจากความเฉื่อยปรากฏที่ไม่เท่ากันในแต่ละตำแหน่งของ พื้นที่การทำงานมีผลให้มนุษย์ที่ออกแรงที่ปลายแขนรู้สึกว่าการต้านการ ้เคลื่อนที่ของโคบอทในแต่ละตำแหน่งมีค่าไม่เท่ากัน เช่นบางตำแหน่ง รู้สึกหนักและบางตำแหน่งเบากว่า

ประเด็นหนึ่งที่สำคัญในงานวิจัยนี้คือทำการศึกษาความเฉื่อย ปรากฏที่เกิดขึ้นจากหุ่นยนต์โคบอทแบบขนานสองมิติ และทำการ ออกแบบระบบควบคุมให้ความเฉื่อยปรากฏที่เกิดขึ้นมีค่าเท่ากันทั่ง หมดในพื้นที่การทำงาน ทำให้คนที่ออกแรงที่ปลายแขนไม่รู้สึกถึงความ ี แตกต่างของความเฉื่อยเมื่อเคลื่อนที่ในพื้นที่การทำงานในแต่ละ ตำแหน่ง

อีกประเด็นหนึ่งของการศึกษาความเฉื่อยปรากฎของอปกรณ์ เรา สามารถควาคุมความเฉื่อยปรากฏนี้มาใช้ในการจำลองน้ำหนักเสมือน ของวัตถุได้ในสถานะการณ์ต่างๆกันได้โดยการควบคุมความเฉื่อย ปรากฏของหุ่นยนต์โคบอทในขณะที่ทำงานร่วมกับมนุษย์

## 8.3 แนวคิดในการควบคุมความเฉื่อยปรากฏของหุ่นยนต์โคบอท แบบขนานสองมิติ

หุ่นยนต์โคบอทแบบขนานสองมิติที่ใช้อุปกรณ์ปรับเปลี่ยนอันตรา ทดอย่างต่อเนื่องชนิดทรงกลมนี้ จะกำหนดเส้นทางการเคลื่อนที่ของ ปลายแขนโดยการปรับอัตราทดของ CVT ซึ่งในงานวิจัยนี้ได้ใช้ชุด CVT 2 ชุด ซึ่งสำหรับการควบคุมการเคลื่อนที่ของหุ่นยนต์โคบอท (ตามปกติแล้วนี้ใช้ชุด CVT เพียงชุดเดียวก็สามารถให้ปลายแขน ้เคลื่อนที่ไปในพื้นที่การทำงานได้แต่จะไม่สามารถทำการควบคุมความ

เฉื่อยปรากฏที่เกิดขึ้นได้) ดังนั้นการที่ใช้ CVT สองชุดโดยทำการ กำหนดการปรับอัตราทดของ CVT ทั่งสองให้มีค่าที่เหมาะสมก็จะ ี่สามารถควบคมความเฉื่อยปรากฏที่เกิดขึ้นได้ และถ้าต้องการสามารถ เพิ่มกำลังแก่ระบบเพื่อช่วยในการเคลื่อนที่ได้

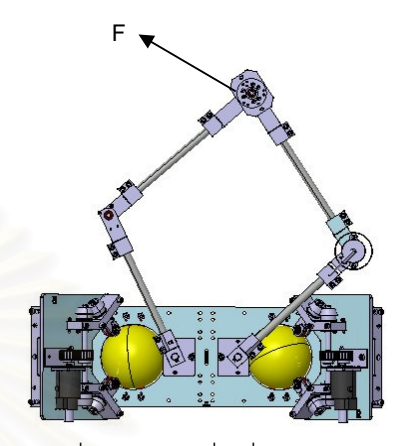

รูปที่ 9 แสดงการเคลื่อนที่ของปลายแขน

พิจารณาจากรูปในขณะที่มนุษย์ทำงานร่วมกับหุ่นยนต์โค บอท ชุด CVT ของโคบอทจะทำหน้าที่กำหนดทิศทางของการเคลื่อนที่ ้ส่วนแรงที่ทำให้ปลายแขนเคลื่อนที่นั้นมนุษย์ส่งแรงเข้าไปให้เกิดการ ้เคลื่อนที่ตามสมการ

$$
F = I(C_j, r_1, r_2)a \tag{3}
$$

โดยที่  $I$  คือความเฉื่อยปรากฏที่เกิดขึ้นของโคบอท ซึ่งค่า ี ความเฉื่อยนี้จะเปลี่ยนไปตาม โครงสร้าง (Configuration) ของโคบอท ซึ่งค่า $I$  นั้นขึ้นอยู่กับตัวแปรต่างๆ ตามฟังก์ชั่น  $I(C_{_I},r_{_{\!1}},r_{_{\!2}})$  โดย ที่  $C_I$  คือ Joint Space ของ โคบอท

 $r_{\rm i}$  คือ อัตราทดระหว่างความเร็วของ จอยท์ 1 และ ความเร็ว ของเพลากลาง ซึ่งก็คือ อัตราทดของ CVT1 ที่ปรับได้

 $r_{2}$ ์ คือ อัตราทดระหว่างความเร็วของเพลากลาง และความเร็ว ของ จอยท์ 2 ซึ่งก็คือ อัตราทดของ CVT2 ที่ปรับได้

$$
R = r_1 \times r_2 \tag{4}
$$

 $\,R$  คืออัตราทดรวมของระบบซึ่งก็คืออัตราทดระหว่างOutput1 และOutput2 (ดูในรูปที่ 3)

โด

ค่าความเฉื่อยปรากฏที่เกิดขึ้นของแขนกลเองเป็นฟังก์ชันของตัวแปร ตามที่ได้กล่าวไปแล้ว คือ  $C_{_J}$  ได้แก่  $\,\theta_{_{\!1}}\,$   $\theta_{_{\!2}}\,$   $\theta_{_{\!3}}\,$   $\theta_{_{\!4}}\,$  ตัวแปรจอยซ์ ของแขนโคบอท ซึ่งค่ามุมต่างๆ จะเปลี่ยนไปตามตำแหน่งของปลายแขน โคบอท และเปลี่ยนไปตามเส้นทางการเคลื่อนที่ที่ได้ออกแบบเอาไว้ ค่า ้ความเฉื่อยปรากฏของแขนกลสามารถคำณวนได้ แต่ไม่สามารถควบคุม ความเฉื่อยปรากฏให้เป็นไปตามค่าที่ต้องการให้ อย่างไรก็ตามความ เฉื่อยปรากฏของทั้งระบบขึ้นอยู่กับอัตราทดของ CVT ทั้งสองด้วย

ดังนั้นเราสามารถควบคุมความเฉื่อยปรากฎของทั้งระบบได้ โดยการปรับ ้มุมอัตราทดของ CVT ทั่งสองด้วยค่าที่เหมาะสมเพื่อให้ความเฉื่อยปรากฏ ที่เกิดขึ้นมีค่าตามที่เราต้องการ ในการปรับค่า  $r_1$  และ  $r_2$  นั้นเราจะ ปรับค่าไปตามที่เราได้ออกแบบเอาไว้ให้สัมพันธ์กัน โดยที่ค่าอัตราทดรวม ของระบบ  $(R)$  ไม่เปลี่ยนไปเพื่อให้โคบอทเคลื่อนที่ไปตามเส้นทางที่ ออกแบบเอาไว้

#### ่ 9. สรุป และงานวิจัยที่กำลังดำเนินการ

<u>ิบทความนี้นำเสนอการออกแบบและพัฒนาต้นแบบหุ่นยนต์</u> Pantograph Cobot สองมิติที่ใช้ Spherical CVTจำนวนสองชุด โดย นำเสนอหลักการในการวิเคราะห์การเคลื่อนที่และการควบคุม ่ นอกจากนี้ได้แสดงถึงความสัมพันธ์ระหว่างความเฉื่<mark>อยกับหุ่นยนต์ และ</mark> แนวคิดที่จะนำความเฉื่อยปรากฏ มาใช้ควบคุมหุ่นยนต์โคบอท

งานวิจัยที่กำลังดำเนินอยู่นี้ทำการศึกษาเกี่ยวกับการใช้ความเฉื่อย ในการควบคุมหุ่นยนต์โคบอทสองมิติ ซึ่งจะทำการหา ปรากฏ ความสัมพันธ์ของความเฉื่อย กับค่าตัวแปรต่างๆ ิตามฟังก์ชั่น  $I(C_1,r_1,r_2)$  รวมทั้งการหาสมการพลศาสตร์ของระบบ เมื่อหา ี ความสัมพันธ์ของความเฉื่อยปรากฏกับค่าตัวแปรต่าง ๆได้แล้ว เราก็ สามารถที่จะนำสมการหรือความสัมพันธ์นี้มาใช้ควบคุมการทำงานของ โดยจะนำมาร่วมกับการจำลองเคลื่อนที่ในคอมพิวเตอร์ที่ ห่นยนต์ ้ดำเนินการล่วงหน้าแล้ว และทดลองเพื่อวิเคราะห์ผลที่ได้และปรับปรุง ประเด็นด้านต่าง ๆ

### 10. กิตติกรรมประกาศ

งานวิจัยนี้ได้รับการสนับสนุนจากศูนย์เทคโนโลยีโลหะและวัสดุ แห่งชาติและบัณฑิตวิทยาลัย จพาลงกรณ์มหาวิทยาลัย คณะผ้วิจัย ี ขอขอบพระคณเป็นอย่างสงมา ณ ที่นี้

#### เอกสารอ้างอิง

- [1] Colgate, J.E., Peshkin, M.A. and Wannasuphoprasit, W., "Nonholonomic Haptic Display," IEEE International Conference on, Robotics and Automation. Minneapolis, pp. 539-544.. 1996
- [2] Moore, C., "Continuously Variable Transmission for Serial Link Cobot Architectures", Master's thesis, Department of Mechanical Engineering, Northwestern University, March 1007
- [3] Peshkin M. A. , Colgate, J. E. and Gillespie, R. B. (2001). "A General Framework for Cobot Control". IEEE Transactions on Robotics and Automation, Vol. 17, Aug. 2001, pp. 391-401
- [4] Moore, C.A., Peshkin, M.A., Colgate, J.E. "A Three Revolute Cobot Using CVTs in Parallel", Proceeding of the ASME International Mechanical Engineering Congress Exposition, (1999)
- [5] Wannasuphoprasit, W, R.B. Gillespie, J.E. Colgate, M.A. Peshkin, "Cobot Control", Proceeding of the IEEE 1997 International Conference on Robotics & Automation, pp. 3571-3576 1997
- [6] Wannasuphoprasit, W. and Chanphat, S. "T-Cohot: Transformable collaborative robot", Proceedings of 2005 ASME International Mechanical Engineering Congress and Exposition (IMECE2005), Orlando, Florida, USA, 5-11 November 2005, code IMECE2005-82027, (2005)
- [7] Wannasuphoprasit, W. and Cheepsumol, T. 2004. Parallel CVT mechanisms, Proceedings of the 2004 JSAE Annual Congress. JSAE Annual Congress Proceedings No. 64-04, Pacific Convention Plaza, Yokohama, Japan, 18-21 May 2004, code 20045459.
- [8] ศิริศักดิ์ สิริเกษมสุข และ วิทยา วัณณสุโภประสิทธิ์ "หุ่นยนต์ โคบอทสามมิติที่ใช้ CVT เกินจำนวน" Proceedings of 2006 TRS Conference on Robotics and Industrial Technology
- [9] ดร.อิทธิพล ปานงาม ประเสริฐ เสริมศรีสุวรรณ ,กลศาสตร์ ้เครื่องจักรกล
- [10] Saeed B. Niku "Introduction to Rebotics Analysis, System, Application" Prentice Hall Upper Saddle River, NJ 07458
- [11] ภาวิต สุวจิตตานนท์ และ วิทยา วัณณสุโภประสิทธิ์ "การจำลอง เส้นทางเคลื่อนที่ของหุ่นยนต์ Pantograph Cobot" Proceedings of 2006 TRS Conference on Robotics and **Industrial Technology**

การประชุมวิชาการเครือข่ายวิศวกรรมเครื่องกลแห่งประเทศไทยครั้งที่ 21 17-19 ตุลาคม 2550 จังหวัดชลบุรี

# การหาสมการความเฉื่อยปรากฏของหุ่นยนต์ Pantograph Cobot Equation of Appearance Inertia of Pantograph Cobot

ภาวิต สุวจิตตานนท์ วิทยา วัณณสุโภประสิทธิ์\* ห้องปฏิบัติการ สหวิทยาการมนุษย์และหุ่นยนต์ ภาควิชาเครื่องกล คณะวิศวกรรมศาสตร์ จุฬาลงกรณ์มหาวิทยาลัย ถนนพญาไท เขตปทุมวัน กรุงเทพฯ 10330 โทร 0-2218-6610-1 โทรสาร 0-2252-8889 E-mail: witaya.w@chula.ac.th \*Corresponding Author

Parvit Suvachittanont, Witaya Wannasuphoprasit Human Robotics Laboratory Department of Mechanical Engineering, Faculty of Engineering, Chulalongkorn University Payathai Rd. Patumwan Bangkok Thailand 10330 Tel (66)2 218-6610-1, Fax (66)2 252-8889 E-mail: witaya.w@chula.ac.th

#### บทคัดย่อ

บทความนี้นำเสนอการพัฒนาหุ่นยนต์โคบอทตั<mark>นแ</mark>บบสองมิติและ วิธีการหาสมการของความเฉื่อยปรากฏของหุ่นยนต์โคบอทต้นแบบสอง มิติ หุ่นยนต์นี้ประกอบด้วยสองส่วนหลักคือส่วนแรกเรียกว่า Double CVT สร้างจากข้อต่อแบบ Spherical CVT จำนวนสองชุดที่ต่อกันแบบ ขนาน ส่วนที่สองเป็นแขนกล pantograph เมื่อติดตั้งบน Double CVT ปลายแขนจะเคลื่อนที่ได้สองมิติในระนาบ หุ่นยนต์โคบอททำงาน ร่วมกับมนุษย์ดังนั้นมนุษย์จะรับรู้ถึงความเฉื่อยที่ปลายแขนหุ่นยนต์ เพื่อศึกษาและควบคุมความเฉื่อยปรากฏจึงจำเป็นต้องหาสมการ พลศาสตร์ของแขนหุ่นยนต์ แต่เนื่องจากเป็นแขนกลแบบขนานดังนั้น ในการหาสมการความเฉื่อยปรากฏนั้นจะใช้วิธีลากรานฟอมูเลชั่น (Lagrangian Formulation)

#### Abstract

This paper presents the development of a 2-DOF Cobot and also describes equations of appearance inertia of a 2-DOF Cobot. The cobot's mechanism consists of two parts. The first part is called Double CVT which made from two Spherical CVTs connected in parallel. The second part is a pantograph manipulator. When installing the pantograph manipulator on Double CVT, the end effectors can move in x-y horizontal plane. Since the Cobot works directly with human operator, he/she will sense different inertia in different configurations. In order to

control the apparent inertia, we derive dynamics equation of the patograph using Lagrangian Formulation.

#### 1. บทนำ

งานวิจัยชิ้นนี้ได้นำ Spherical CVT[1] มาใช้ในงานทางด้าน หุ่นยนต์โคบอท (Cobot: :Collaborative Robot) ซึ่งเป็นหุ่นยนต์ที่ ถูกออกแบบมาเพื่อที่ทำงานร่วมกับมนุษย์ได้โดยตรงบนพื้นที่การ ทำงานเดียวก<mark>ั</mark> ันอย่างปลอดภัย หุ่นยนต์โคบอทเป็นอุปกรณ์ทางด้าน หุ่นยนต์ที่มีพฤติกรรมเป็นแพสซิฟ (Passive) ไม่มีต้นกำเนิดส่งกำลังสู่ ระบบ อาศัยกำลังจากมนุษย์ในการเคลื่อนที่ โคบอทเพียงทำหน้าที่ กำหนดทิศทางการเคลื่อนที่ไปพร้อมกันในพื้นที่การทำงานเดียวกัน หุ่นยนต์โคบอทที่ใช้ในงานวิจัยนี้เป็นหุ่นยนต์โคบอทชนิดขนานเคลื่อนที่ ในสองมิติในรูปแบบของแขนกล pantograph ซึ่งเคลื่อนที่ในระนาบ สองมิติ ดังนั้นจึงไม่สามารถใช้วิธีการของแขนกลแบบอนุกรมทั่วไปใน การหาสมการพลศาสตร์ ในงานวิจัยนี้ใช้วิธีการของลากรานฟอมูเลชั่น ที่จัดรูปแบบให้ตัวคูณลากราน

#### 2. แนวคิดและหลักการเบื้องต้นของหุ่นยนต์โคบอท |<br>|

หุ่นยนต์โคบอทถูกออกแบบมาให้สามารถทำงานร่วมกับมนุษย์ใน พื้นที่ทำงาน(workspace)เดียวกัน หุ่นยนต์โคบอทแตกต่างกับหุ่นยนต์ หรืออุปกรณ์แฮปติคอินเทอร์เฟซ (Haptic Interface) ทั่วไปตรงที่ หุ่นยนต์โคบอทจะไม่สร้างแรงปฏิกริยาตรงมาบังคับการเคลื่อนที่ของ ผู้ใช้งานแต่จะทำเพียงเปลี่ยนทิศทางแรงของผู้ใช้งานเป็นหลักเท่านั้น

ผู้ใช้งานจะเป็นผู้กำหนดการเคลื่อนที่เอง ก การทำงานของหุ่นยนต์โค บอทจึงเป็นการทำงานในระบบแพสซีฟ (Passive) ซึ่งปลอดภัยต่อผู้ใช้ ในการทำงาน

หุ่นยนต์โคบอทไม่ใช้มอเตอร์หรืออุปกรณ์ต้นกำลัง (actuators) เพื่อส่งกำลังให้กับข้อต่อ (joints) แต่หุ่นยนต์โคบอทจะใช้ซีวีที (CVTs :  $\textsf{Continuous}$  Variable Transmission) ในการควบคุมความสัมพันธ์ ระหว่างอัตราเร็วของแต่ละข้อต่อ ทำให้สามารถควบคุมทิศทางการ เคลื่อนที่ของหุ่นยนต์โคบอทได้ อุปกรณ์ซีวีทีนี้จะสร้างสร้างข้อบังคับ แบบนอนโฮโลโนมิค (nonholonomic constraints) ให้กับหุ่นยนต์โค บอทโดยที่ว่าไม่ว่าหุ่นยนต์โคบอทจะมีจำนวนมิติการทำงาน (task space) เท่าไรก็ตาม การเคลื่อนที่ของหุ่นยนต์โคบอทจะมีเพียง 1 องศา อิสระ (Degree of Freedom) เท่านั้น การทำงานของ หุ่นยนต์โคบอท จะมีการทำงาน 2 ลักษณะคือ 1) การทำงานแบบอิสระ ( Virtual Caster ) การทำงานในลักษณะนี้ ผู้ใช้จะรู้สึกเหมือนกับสามารถเคลื่อนที่ได้ อย่างอิสระ หุ่นยนต์โคบอทจะเปลี่ยนทิศทางการเคลื่อนที่ของหุ่นยนต์โค บอทให้เป็นไปตามการเคลื่อนที่ของผู้ใช้ และ 2) การทำงานแบบบังคับ ( Virtual Wall ) ซึ่งจะบังคับทิศทางการเคลื่อนที่ของมนุษย์ พิจารณา ตัวอย่างในการสร้างกำแพงเสมือน เมื่อผู้ใช้เคลื่อนที่เข้าหากำแพง เสมือน ผู้ใช้จะไม่สามารถเคลื่อนหุ่นยนต์โคบอทให้ทะลุกำแพงได้ แต่จะ ไถลไปตามกำแพง และถ้าเคลื่อนออกจากกำแพงหุ่นยนต์โคบอทจะ กลับไปทำงานในแบบอิสระ ดูรายละเอียดเพิ่มเติมได้ในบทความ [4]

#### 3. แนวคิดในการออกแบบของ Pantograph Cobot

Cheepsumol และคณะ [4] ได้พัฒนาและอ<mark>อกแบบหุ่นยน</mark>ต์โค บอทสองมิติโดยใช้ Spherical CVT จำนวนสองชุดต่อแบบขนานกัน ใน งานวิจัยนี้ได้ทำการคำนวณ ออกแบบ และสร้างชุด อุปกรณ์ CVT ที่ได้ ใช้หลักการเดียวกันกับ Tetrahedral CVT ขึ้นมา 2 ชุด ในแต่ละชุดของ CVT จะมีเพลาอินพุตและเพลาเอาท์พุต อัตราทดของเพลาทั้งสองปรับ ได้ด้วย steering wheel.

ในการออกแบบนี้เชื่อมเพลากลางเอาท์พุตของ CVT ชุดที่ หนึ่งเข้ากับเพลากลางอินพุตของ CVT ชุดที่<mark>ส</mark>อง เพื่อก ้เพื่อการส่งถ่าย กำลังเข้าด้วยกันเราเรียกว่า Double CVT

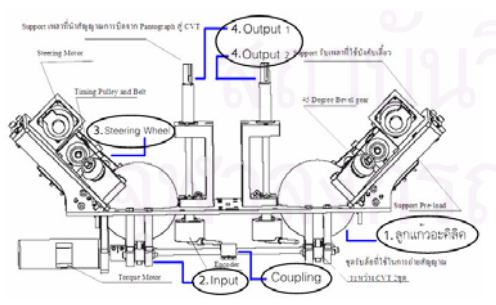

รูปที่ 1 รายละเอียดต่างๆของอุปกรณ์ Double CVT

ชุดอุปกรณ์หลัก ๆของ Double CVT คือ

1. ทรงกลมขนาดเส้นผ่านศูนย์กลาง 4 นิ้วจำนวนสองลูกที่มีความ กลมเที่ยงตรงสูง

- 2. ชุด Input ที่ประกอบด้วย Torque motor ขับที่เพลากลาง ใช้ สำหรับส่งกำลังให้กับ Double CVT และล้อยูลิเทนสำหรับใช้หมุน ลูกแก้วอะคิลิค
- 3. ชุดปรับเปลี่ยนอัตราทด ( Steering Wheel ) ที่ประกอบด้วย Steering motor ที่ใช้สำหรับปรับมุมของล้อปรับอัตราทด และล้อยู ลิเทนสำหรับปรับแกนหมุนของลูกแก้วอะคิลิค
- 4. ชุด Output ซึ่งมีอยู่ทั้งหมด 2 ชุด ประกอบด้วยล้อยูลิเทนสำหรับ รับถ่ายกำลังจากลูกแก้วอะคิลิค และเพลา Output สำหรับ ต่อ อุปกรณ์นำอัตราทดที่ส่งออกจาก Double CVT ไปใช้งาน

ี่<mark>แต่ละข้</mark>างของ Double CVT สามารถทำงานร่วมกันหรือแยกกัน ือย่างอิสระได้โดยปลดตัว Coupling ที่ต่ออยู่ที่ชุด Input ดังที่แสดงอยู่ใน รูปที่ 3 ส่วนชุด Steering Wheel นั้นทั้งสองข้างใช้ motor ควบคุมอิสระ ต่อกัน เพียงสั่งการให้ motor หมุนไปเป็นมุมที่เท่ากันหรือต่างกัน ก็จะ สามารถกำหนดให้ Output ทั้งสองข้างของ CVT มีอัตราทดที่เท่ากัน หรือต่างกันตามต้องการ ส่วนประกอบต่างๆของอุปกรณ์ Double CVT นี้ขึ้นรูปด้วยเครื่อง CNC เนื่องจากต้องการความเที่ยงตรงสูง โดยแผ่น ฐาน (Base) นั้นทำมาจาก Stainless Steel เพื่อความแข็งแรง เพลา ต่างๆที่ใช้ ทำมาจาก เหล็กกล้า ส่วนประกอบขึ้นรูปอื่นๆใช้ อลูมินัม เป็นวัสดุหลัก ลูกแก้วที่ใช้ทำมาจากอะคิลิคขนาดเส้นผ่านศูนย์กลาง 4 นิ้ว และลูกล้อใช้ยูลิเทนความแข็ง CHA90 หล่อลงบนแกนล้อที่ทำจาก เหล็ก ต้นแบบของ Double CVT แสดงในรูปที่ 2

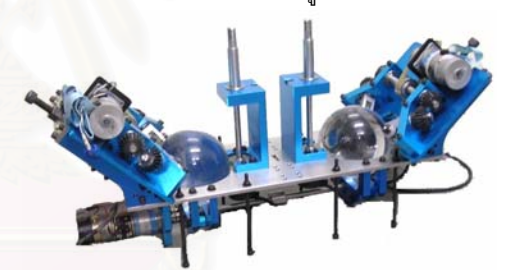

รูปที่ 2 รูปต้นแบบจริงของอุปกรณ์ส่งถ่ายความเร็วแบบปรับอัตราทดได้ ์ ต่อเนื่อง Double CVT

หลักการทำงานอันหนึ่งของ Double CVT คือการให้ Input จาก Torque motor ไปที่เพลากลาง เพื่อส่งกำลังให้ลูกทรงกลมอะคิลิคทั้ง สองลูกในเวลาเดียวกัน แล้วกำหนดอัตราทดของแต่ CVT ละโดยปรับ มุมของชุดบังคับเลี้ยว (Steering wheel) ไปเป็นมุม (**Q**) ต่างๆ เพื่อ ควบคุมความเร็วที่ออกทาง Output1 และ Output2 ดังนั้นจึงสามารถ กำหนดอัตราส่วนการทดรอบระหว่าง Input กับ Output1 และกับ Output2 ในกรณีนี้อุปกรณ์นี้ทำหน้าที่เสมือนกับอุปกรณ์ส่งกำลังแบบ ปรับความเร็วสองแกน (Output สองแกน) ที่ปรับได้อย่างต่อเนื่องและ อิสระโดยมีแกน Input ร่วมกันอันเดียว

#### 4. Pantograph Cobot

รูปแบบทำงานที่สำคัญอีกลักษณะหนึ่งซึ่งนำมาใช้กับหลักการของ หุ่นยนต์โคบอท โดยเพลากลางมิได้ทำหน้าที่รับ Input แต่จะทำหน้าที่ แค่เชื่อมต่อ CVT ทั้งสองชุด ในกรณีนี้จะต่อกลไกแขนกลเข้ากับ

แกนเพลา Output1 และ Output2 ของ Double CVT ทิศทางของแขน กลจะถูกควบคุมด้วยอัตราส่วนความเร็ว Output1 และกับ Output2 ซึ่งเกิดจากการการควบคุมอัตราทดของ CVT ทั้งสอง เมื่อเรา นำเอา Five bar linkage มาต่อกับทางด้าน output ของชุด CVT ทั้ง สองก็จะได้เป็น หุ่นยนต์โคบอทในรูปแบบ Pantograph Cobot ดังในรูป ที่ 3

ปลายแขนของหุ่นยนต์จะเคลื่อนที่ได้ในระนาบ X-Y โดยเราจะ ควบคุมทิศทางการเคลื่อนที่ของปลายแขนจากการปรับมุมอัตราทดของ CVT ในขณะทำงานร่วมกับมนุษย์ ผู้ใช้จะออกแรงขับเคลื่อนที่ปลาย แขนแต่ทิศทางการเคลื่อนที่จะเป็นตามอัตราส่วนความสัมพันธ์ของ

Output1 กับ Output2 ซึ่งระบบเป็นผู้ควบคุม ในขณะเคลื่อนที่ระบบ ควบคุมปรับมุมอัตราทดเป็นค่าต่างๆ เพื่อบังคับทิศทางให้แขนกลตาม เส้นทางที่โปรแกรมไว้ รูปที่ 3 ได้แสดงหุ่นยนต์แขนกล Pantograph Cobot

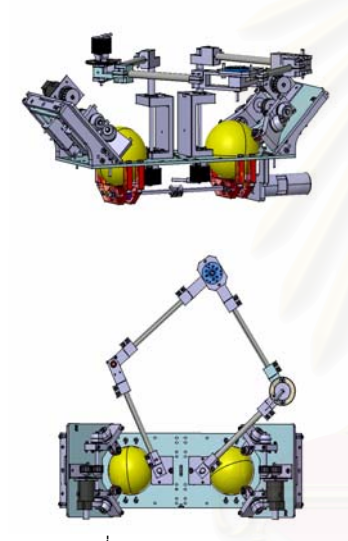

รปที่ 3 Pantograph Cobot

#### 5. Lagrangian Dynamic of the Pantograph

เนื่องจากหุ่นยนต์โคบอทแบบ Pantograph เป็นกลไกแบบขนาน ดังนั้นจึงใช้ทฤษฎีและหลักการการวิเคราะห์ของแขนกลแบบอนุกรม โดยตรงไม่ได้ จัยนี้ได้ใช้หลักก Lagrangian Formulation[2]

Lagrangian เป็นวิธีการหาจลนศาสตร์ของหุ่นยนต์ประเภทหนึ่ง ซึ่งอาศัยหลักการคิดของผลต่างระหว่างพลังงานเทียบกับ ตัวแปรของ ระบบและเวลา มาใช้ในการคำนวณ ซึ่งเราจะนิยาม ลากราน (L) ดังนี้

$$
L=K-P
$$

 $\bar{\mathcal{L}}$  คือ ตัวลากราน  $\boldsymbol{K}$  คือ พลังงานจลน์  $\boldsymbol{P}$  คือ พลังงานศักย์

โดยที่สมการ ลากราน ที่เลือกมาใช้เป็นชนิด ที่ 1 (Lagrangian equation of the first type)[2] ซึ่งรูปแบบของสมการมีดังนี้

$$
\frac{d}{dt}\left(\frac{\partial L}{\partial \dot{q}_j}\right) - \frac{\partial L}{\partial q_j} = Q_j + \sum_{i=1}^k \lambda_i \frac{\partial \Gamma_i}{\partial q_j} \tag{1}
$$

สำหรับ $j = 1$  ถึง n

เมื่อ  $\Gamma_i$  คือ ฟังก์ชั่นเงื่อนไข สมการที่ i

k คือ จำนวนของฟังก์ชั่นเงื่อนไข

- $\lambda_{\scriptscriptstyle i}$  คือ ตัวคูณลากราน
- n คือ จำนวนของพิกัดฉาก(Coordinate)

วิธีในการแก้สมการคือ การจัดสมการลากรานให้อยู่ใน 2 รูปแบบ รูปแบบแรกคือการจัดรูปแบบให้ตัวคูณลากราน เป็นตัวแปรที่ต้องการ หาค่า ส่วนอีกรูปแบบหนึ่งคือการจัดรูปให้แรงที่มอเตอร์กระทำเป็นตัว แปรที่ต้องการหาค่า โดยที่ จำนวน k สมการแรก เป็นสมการที่ เกี่ยวข้องกับพิกัดอิสระที่เหลือจากการควบคุม(Redundant

Coordinate) และจำนวน n – k สมการที่เหลือเป็นสมการที่เกี่ยวข้อง กับตัวแปรของแรงที่ข้อต่อของหุ่นยนต์ ซึ่งรูปแบบแรกของสมการมีดังนี้

$$
\sum_{i=1}^{k} \lambda_i \frac{\partial \Gamma_i}{\partial q_j} = \frac{d}{dt} \left( \frac{\partial L}{\partial \dot{q}_j} \right) - \frac{\partial L}{\partial q_j} - Q_j \tag{2}
$$

โดยที่  $\mathcal{Q}_j$  คือแรงทั่วไป ที่เป็นแรงภายนอก รูปแบบที่สองของสมการคือ

$$
Q_j = \frac{d}{dt} \left( \frac{\partial L}{\partial \dot{q}_j} \right) - \frac{\partial L}{\partial q_j} - \sum_{i=1}^k \lambda_i \frac{\partial \Gamma_i}{\partial q_j}
$$
 (3)

ี เมื่อ  $Q_{\overline{j}}$  คือ แรงที่ขับโดยมอเตอร์ (Actuator Force or Torque)

#### 6. สมการความเฉื่อยปรากฏของหุ่นยนต์โคบอท

Pantograph Cobot เป็นหุ่นยนต์แบบขนาน ซึ่งมีโครงสร้างของ แขนของหุ่นยนต์ดังในรูปที่ 4

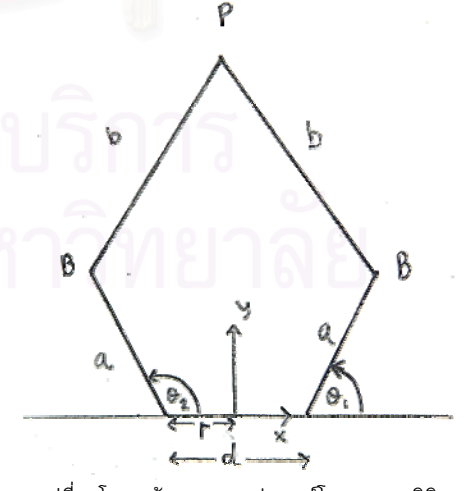

รุปที่ 4 โครงสร้างของแขนหุ่นยนต์โคบอทสองมิติ

โดยที่ input ของระบบจะเคลื่อนที่เป็นมุม  $\,\theta_{_{\!1}}\,$  และ  $\,\theta_{_{\!2}}\,$  จากซ้าย ไปขวาตามลำดับ โดยที่จุดบนสุดเป็นจุด  $P$ ซึ่งเป็นจุดปลายแขน ของหุ่นยนต์โคบอท โดยที่ระยะระหว่าง input ทั้งสองคือ d และ กำหนดจุด Origin X –Y เอาไว้ที่ตรงกลางระหว่าง input ทั้งสอง เป็น ระยะทาง  $r_{\!\scriptscriptstyle 1}^{}$   $r_{\!\scriptscriptstyle 2}^{}$  ตามลำดับ

วิธีการหาสมการจลนศาสตร์ จึงมีความซับซ้อนมากกว่าหุ่นยนต์ แบบอนุกรม ดังนั่นจึงต้องอาศัยวิธีการหาสมการจลนศาสตร์ ด้วยวิธี ทาง ลากราน ชนิดที่ 1[2]

อับดับแรก ทำการกำหนด Redundant Coordinate คือจุดปลาย ของโคบอท  $p_x$ และ $p_y$  ดังนั้น จะได้  $p_x^* p_y^* \theta_1^* \theta_2^*$ เป็น generalized coordinate

จากสมการที่ 1 แสดงให้เห็นว่ามีระบบสมการทั้งหมด 4 สมการ ใน 4 ตัวแปร ตัวแปรทั้ง 4 ได้แต่  $\mathcal{\lambda}_1$   $\mathcal{\lambda}_2$ และ actuator torques  $\mathcal{Q}_\text{\tiny 3}\, \mathcal{Q}_\text{\tiny 4}\,$  โดยที่มี generalized forces  $\mathcal{Q}_\text{\tiny 1}\, \mathcal{Q}_\text{\tiny 2}\,$  เป็นแรงภายนอกออก แรงในแนวแกน x y ของจุด P ของโคบอท

การหาจลนศาสตร์ของหุ่นยนต์วิธีนี้ต้องการสมการควบคุม

(Constraint Equations)  $\Gamma^{}_1\, \Gamma^{}_2$ โดยที่สมการควบคุมนี้หามาได้จาก ระยะทางระหว่าง ข้อต่อ B และ P จะมีความยาวเท่ากับความยาวของ link 2 นั้นก็คือ

$$
\Gamma_i = \overline{B_i P_i^2} - b^2 = 0 \tag{4}
$$

 $\Gamma_i = (P_x + r_i - ac\theta_i)^2 + (P_y - as\theta_i)^2 - b^2 = 0$  (5) โดยที่ $i = 1$  ถึง 2

เพื่อให้ง่ายต่อการคำนวณ กำหนดให้มวลของแขนโคบอท อยู่ที่จุด หมุนของแขนทั้งหมด ดังนั้น ทำการหา<mark>ส</mark>มการ ลากราน (L) ได้ดังนี้ หา Total Kinetic Energy ของโคบ<mark>อท จากสมการ</mark>

$$
K = K_p + \sum_{i=1}^{2} (K_{ai} + K_{bi})
$$
(6)  
\n
$$
K_p = \frac{1}{2} m_p (\dot{P}_x^2 - \dot{P}_y^2)
$$
  
\n
$$
K_{ai} = \frac{1}{2} (I_m + \frac{1}{3} m_a a^2) \dot{\theta}_i^2
$$
(7)  
\n
$$
K_{bi} = \frac{1}{2} m_b (P_x^2 - P_y^2) + \frac{1}{2} m_b a^2 \dot{\theta}_i^2
$$

 $K_{_p}$  คือ Kinetic Energy ที่จุด P

 $K_{ai}$  คือ Kinetic Energy ของ link 1

 $K_{\scriptscriptstyle{bi}}$  คือ Kinetic Energy ของ link 2

 $m_{_{P}}^{\phantom{\dag}}$  คือ มวลของจุด P

 $m_{\!a}^{}$  คือ มวลของ link 1

 $m_{\!{}_b}$  คือ มวลของ link 2

 $I_m$  คือ Inertia ของ โคบอท

้เนื่องจาก หุ่นยนต์โคบอทเคลื่อนที่ในระนาบ 2 มิติ X-Y ที่ตั้งจาก กับแรงดึงดูดของโลก ดังนั้น Potential Energy ของระบบ จึงมีค่าเป็น 0 ดังนั้น สมการลากราน  $L = K - P$  คือ

$$
L = \frac{1}{2}(m_p + 2m_b)(\dot{P}_x^2 - \dot{P}_y^2) + \frac{1}{2}(I_m + \frac{1}{3}m_a a^2 + m_b a^2)(\dot{\theta}_1^2 + \dot{\theta}_2^2)
$$
\n(8)

ทำการ derivatives สมการลากราน ด้วย 4 generalized coordinates ได้ดังนี้

$$
\frac{d}{dt} \left( \frac{\partial L}{\partial \dot{P}_x} \right) = (m_p + 2m_b) \ddot{P}_x
$$
\n
$$
\frac{\partial L}{\partial P_x} = 0
$$
\n
$$
\frac{d}{dt} \left( \frac{\partial L}{\partial \dot{P}_y} \right) = (m_p + 2m_b) \ddot{P}_y
$$
\n
$$
\frac{\partial L}{\partial P_y} = 0
$$
\n
$$
\frac{d}{dt} \left( \frac{\partial L}{\partial \dot{\theta}_1} \right) = (I_m + \frac{1}{3} m_a a^2 + m_b a^2) \ddot{\theta}_1
$$
\n
$$
\frac{\partial L}{\partial \theta_1} = 0
$$
\n
$$
\frac{d}{dt} \left( \frac{\partial L}{\partial \dot{\theta}_2} \right) = (I_m + \frac{1}{3} m_a a^2 + m_b a^2) \ddot{\theta}_2
$$
\n
$$
\frac{\partial L}{\partial \theta_2} = 0
$$
\n(9)

ทำการ partial derivatives สมการควบคุม ด้วย 4 generalized coordinates ได้ดังนี้

$$
\frac{\partial \Gamma_i}{\partial P_x} = 2(P_x - r - ac\theta_i)
$$
\n
$$
\frac{\partial \Gamma_i}{\partial P_y} = 2(P_y - r - as\theta_i)
$$
\n
$$
\frac{\partial \Gamma_1}{\partial \theta_1} = 2a \left[ (P_x - r)s\theta_1 - P_y c\theta_1 \right]
$$
\n
$$
\frac{\partial \Gamma_1}{\partial \theta_2} = 0
$$
\n
$$
\frac{\partial \Gamma_2}{\partial \theta_1} = 0
$$
\n
$$
\frac{\partial \Gamma_2}{\partial \theta_2} = 2a \left[ (P_x - r)s\theta_2 - P_y c\theta_2 \right]
$$
\n
$$
\text{and } i = 1 \text{ as } 2
$$
\n(10)

ทำการแทนค่า derivatives ที่หามาลงในสมการ (2) เมื่อ i = 1 ถึง 2 จะได้

$$
2\sum_{i=1}^{2} \lambda_{i} (P_{x} - r - ac\theta_{i}) = (m_{p} + 2m_{b})\ddot{P}_{x} - f_{P_{x}}
$$
  

$$
2\sum_{i=1}^{2} \lambda_{i} (P_{y} - r - as\theta_{i}) = (m_{p} + 2m_{b})\ddot{P}_{y} - f_{P_{y}}
$$
  
(11)

ิจากชุดสมการที่ 11 จะสามารถหา ตัวแปรที่ไม่ทราบค่าได้คือ ตัว คูณลากราน ( $\lambda_1$   $\lambda_2$  ) ได้

ต่อมาทำการแทนค่า derivatives ที่หามาลงในสมการ (3) เมื่อ i = 3 ถึง 4 จะได้

$$
\tau_1 = (I_m + \frac{1}{3}m_a a^2 + m_b a^2)\ddot{\theta}_1 - 2a\lambda_1 \left[ (P_x - r)s\theta_1 - P_y c\theta_1 \right]
$$
\n(12)

$$
\tau_2 = (I_m + \frac{1}{3}m_a a^2 + m_b a^2)\ddot{\theta}_2 - 2a\lambda_2 \left[ \left( P_x - r \right) s\theta_2 - P_y c\theta_2 \right]
$$
\n(13)

หลังจากที่ได้ทำการหาจลนศาสตร์ การเคลื่อนที่ของหุ่นยนต์โค ้บอทแบบสองมิติออกมาแล้ว ก็จะได้สมการการเคลื่อนที่อย่างง่ายอยู่ใน ้รูปแบบของ สมการเมตริกซ์ สองมิติ[3] ดังนี้

$$
\begin{bmatrix} T_1 \\ T_2 \end{bmatrix} = \begin{bmatrix} D_{ii} & D_{ij} \\ D_{ji} & D_{jj} \end{bmatrix} \begin{bmatrix} \ddot{\theta}_i \\ \ddot{\theta}_j \end{bmatrix} + \begin{bmatrix} D_{iii} & D_{jj} \\ D_{jj} & D_{jj} \end{bmatrix} \begin{bmatrix} \dot{\theta}_1^2 \\ \dot{\theta}_2^2 \end{bmatrix}
$$
(14)

โดยที่ พจน์  $\,D_{\scriptscriptstyle \!{ii}}\,$  คือพจน์ของ ความเฉื่อยปรากฏของหุ่นยนต์ ที่ ข้อต่อ  $i$  ดังนั้น ความเร่งที่ข้อต่อ  $i$  เนื่องจากแรงมอเตอร์ที่ข้อต่อ  $i$ คือ  $D_{ii}\ddot{\theta}_i$  ส่วนพจน์  $D_{ii}$  คือ Coupling Inertia ระหว่างข้อต่อ  $i$  กับ ข้อต่อ  $j$  ดังนั้นความเร่งที่ข้อต่อ  $i$  หรือ  $j$  เนื่องจากแรงมอเตอร์ที่ ข้อต่อ  $j$  หรือ  $i$  ตามลำดับคือ  $D_{ij}\ddot{\theta}_i$  และ  $D_{ji}\ddot{\theta}_j$  ตามลำดับ ส่วน  $\langle D_{\scriptscriptstyle{iii}}\dot{\theta}^2_{\scriptscriptstyle{1}}\rangle$  คือแรงเข้าสู่ศูนย์กลาง ที่กระทำที่ข้อต่อ  $i$  เนื่องจากความเร็ว ที่ข้อต่อ *i* 

#### 7.สรุป และ งานวิจัยในอนาคต

บทความนี้นำเสนอ การออกแบบและพัฒนาหุ่นยนต์ Pantograph Cobot หลักการในการวิเคราะห์การเคลื่อนที่ และการ และได้แสดงถึงวิธีและขึ้นตอนการหาสมการความเฉื่อยของ ควบคม หุ่นยนต์โคบอทแบบสองมิติด้วยวิธีการของลากรานฟอมูเลชั่นที่ จัดรูปแบบให้ตัวคุณลากราน โดยสามารถหาและนำเสนอสมการ พลศาสตร์ของแขนกลโคบอทแบบขนาน

ปัจจุบันงานวิจัยกำลังศึกษาใช้ความเฉื่อยปรากฏในการควบคุม หุ่นยนต์โคบอทสองมิติ ซึ่งจะทำการหาสมการของความเฉื่อย กับค่าตัว แปรต่างๆ ตามฟังก์ชั่น ที่ได้ทำการคิดขึ้น ซึ่งเมื่อทำการหาสมการได้ แล้ว หลังจากนั้นก็จะทำการสร้างระบบควบคุมหุ่นยนต์โคบอทของจริง แล้วก็ทำการทดลองเพื่อตรวจสอบความถูกต้องต่อไป

#### เอกสารอ้างอิง

[1] Moore, C., "Continuously Variable Transmission for Serial Link Cobot Architectures", Master's thesis, Department of Mechanical Engineering, Northwestern University, March 1997

- [2] Lung-Wen Tsai, "Robot Analysis The Mechanics of Serial and Parallel Manipulators" ,A Wiley-Interscience Publication Joh Wiley & Sons, INC.
- [3] Saeed B. Niku, "Introduction to Robotics Analysis, Systems, Applications" .Prentice Hall Upper Saddle River, NJ 07458
- [4] Wannasuphoprasit, W. and Cheepsumol, T. 2004. Parallel CVT mechanisms, Proceedings of the 2004 JSAE Annual Congress. JSAE Annual Congress Proceedings No. 64-04, Pacific Convention Plaza, Yokohama, Japan, 18-21 May 2004, code 20045459.

## ประวัติผู้เขียนวิทยานิพนธ์

นายภาวิต สุวจิตตานนท์ เกิดวันเสาร์ที่ 6 กุมภาพันธ์ พ.ศ.2525 ภูมิสำเนาอยู่ที่จังหวัด ึกรุงเทพมหานคร เป็นบุตรของนายสุวิช สุวจิตตานนท์ และนางศิริกัลยา สุวจิตตานนท์ มีพี่น้องสอง คน เป็นน้องสาวหนึ่งคน ระดับอนุบาล ประถม ได้รับการศึกษาที่โรงเรียนถนอมพิศวิทยา จังหวัด ึกรุงเทพมหานคร ในปีการศึกษา พ.ศ.2536 ระดับมัธยมศึกษาที่ โรงเรียนสาธิตแห่ง ุมหาวิทยาลัยเกษตรศาสตร์ จังหวัดกรุงเทพมหานคร ในปีการศึกษา พ.ศ.2542 ระดับปริญญา ู บัณฑิตศึกษาที่ คณะวิศวกรรมศาสตร์ จุฬาลงกรณ์มหาวิทยาลัย สาขาวิชาวิศวกรรมเครื่องกล ใน ปีการศึกษา พ.ศ.2546 และได้เข้ารับการศึกษาต่อในระดับปริญญามหาบัณฑิต สาขาวิชา ์วิศวกรรมเครื่องกล จุฬาลงกรณ์มหาวิทยาลัย ในปี พ.ศ.2547